# **ZIGBEE SMART ENERGY PROFILE SPECIFICATION**

#### **Smart Energy Profile Specification**

ZigBee Profile: 0x0109

Revision 15

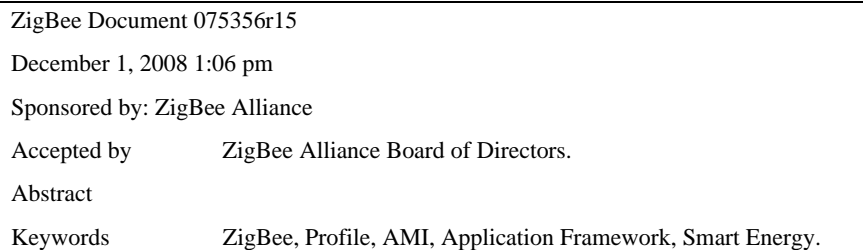

#### **December 1, 2008**

 

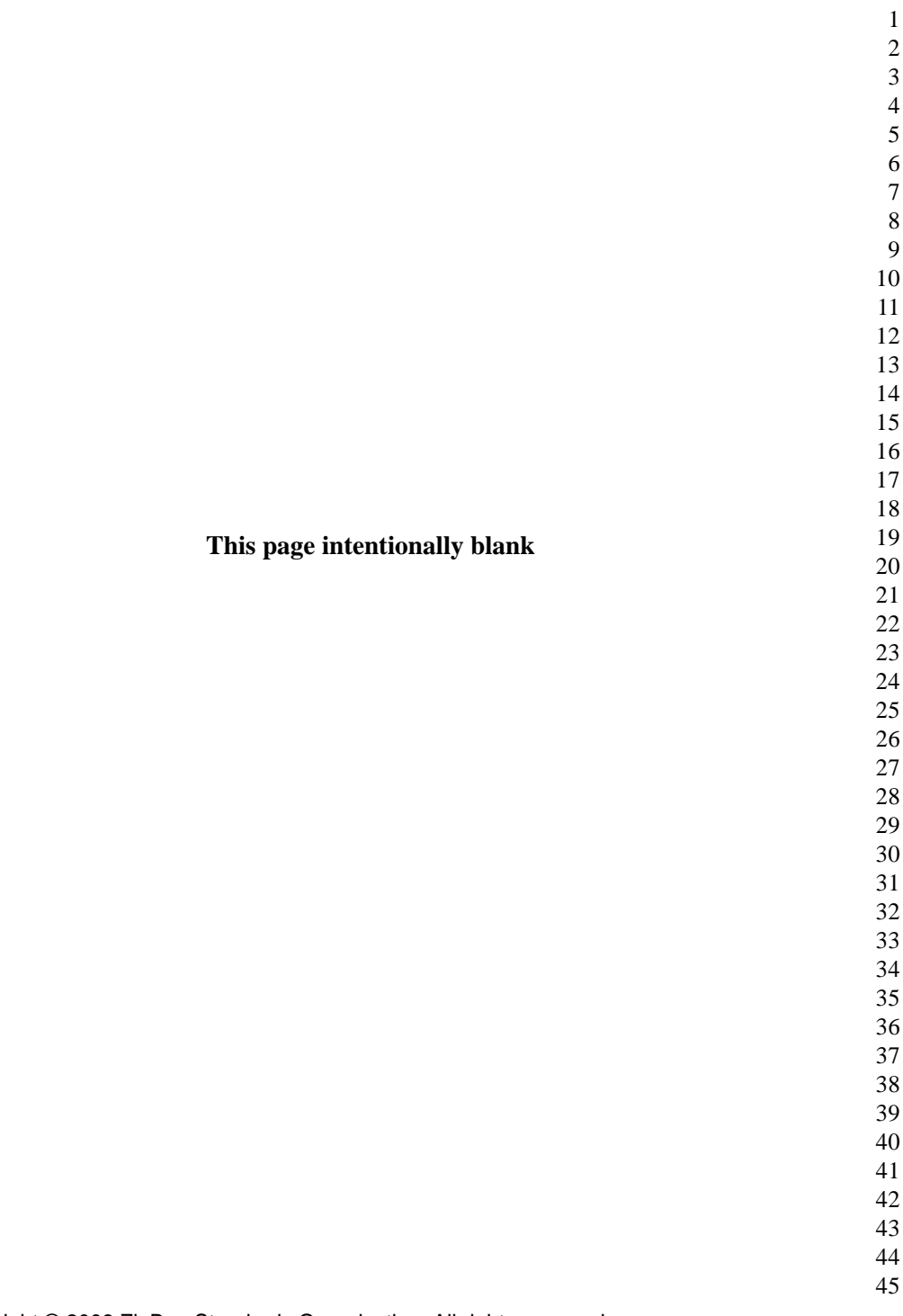

### **NOTICE OF USE AND DISCLOSURE**

<span id="page-2-0"></span>Copyright © ZigBee Alliance, Inc. (2007-2008). All rights Reserved. The information within this document is the property of the ZigBee Alliance and its use and disclosure are restricted.

Elements of ZigBee Alliance specifications may be subject to third party intellectual property rights, including without limitation, patent, copyright or trademark rights (such a third party may or may not be a member of ZigBee). ZigBee is not responsible and shall not be held responsible in any manner for identifying or failing to identify any or all such third party intellectual property rights.

This document and the information contained herein are provided on an "AS IS" basis and ZigBee DISCLAIMS ALL WARRANTIES EXPRESS OR IMPLIED, INCLUDING BUT NOT LIMITED TO (A) ANY WARRANTY THAT THE USE OF THE INFORMATION HEREIN WILL NOT INFRINGE ANY RIGHTS OF THIRD PARTIES (INCLUDING WITHOUT LIMITATION ANY INTELLECTUAL PROPERTY RIGHTS INCLUDING PATENT, COPYRIGHT OR TRADEMARK RIGHTS) OR (B) ANY IMPLIED WARRANTIES OF MERCHANTABILITY, FITNESS FOR A PARTICULAR PURPOSE, TITLE OR NON-INFRINGEMENT. IN NO EVENT WILL ZIGBEE BE LIABLE FOR ANY LOSS OF PROFITS, LOSS OF BUSINESS, LOSS OF USE OF DATA, INTERRUPTION OF BUSINESS, OR FOR ANY OTHER DIRECT, INDIRECT, SPECIAL OR EXEMPLARY, INCIDENTIAL, PUNITIVE OR CONSEQUENTIAL DAMAGES OF ANY KIND, IN CONTRACT OR IN TORT, IN CONNECTION WITH THIS DOCUMENT OR THE INFORMATION CONTAINED HEREIN, EVEN IF ADVISED OF THE POSSIBILITY OF SUCH LOSS OR DAMAGE. All Company, brand and product names may be trademarks that are the sole property of their respective owners.

The above notice and this paragraph must be included on all copies of this document that are made.

ZigBee Alliance, Inc. 2400 Camino Ramon, Suite 375 San Ramon, CA 94583, USA

1 2

40 41

37 38 39

- 43
- 44
- 45

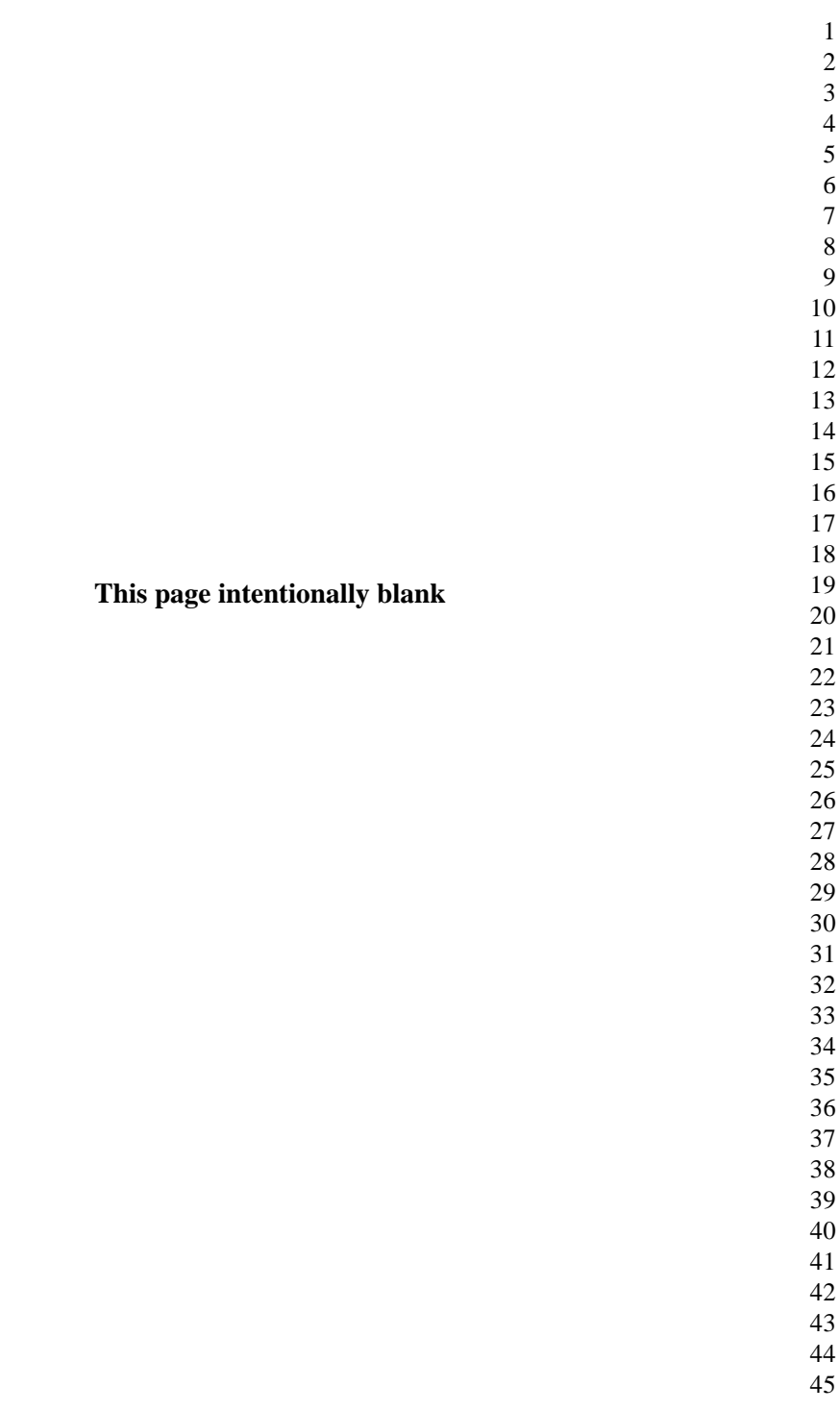

# **TABLE OF CONTENTS**

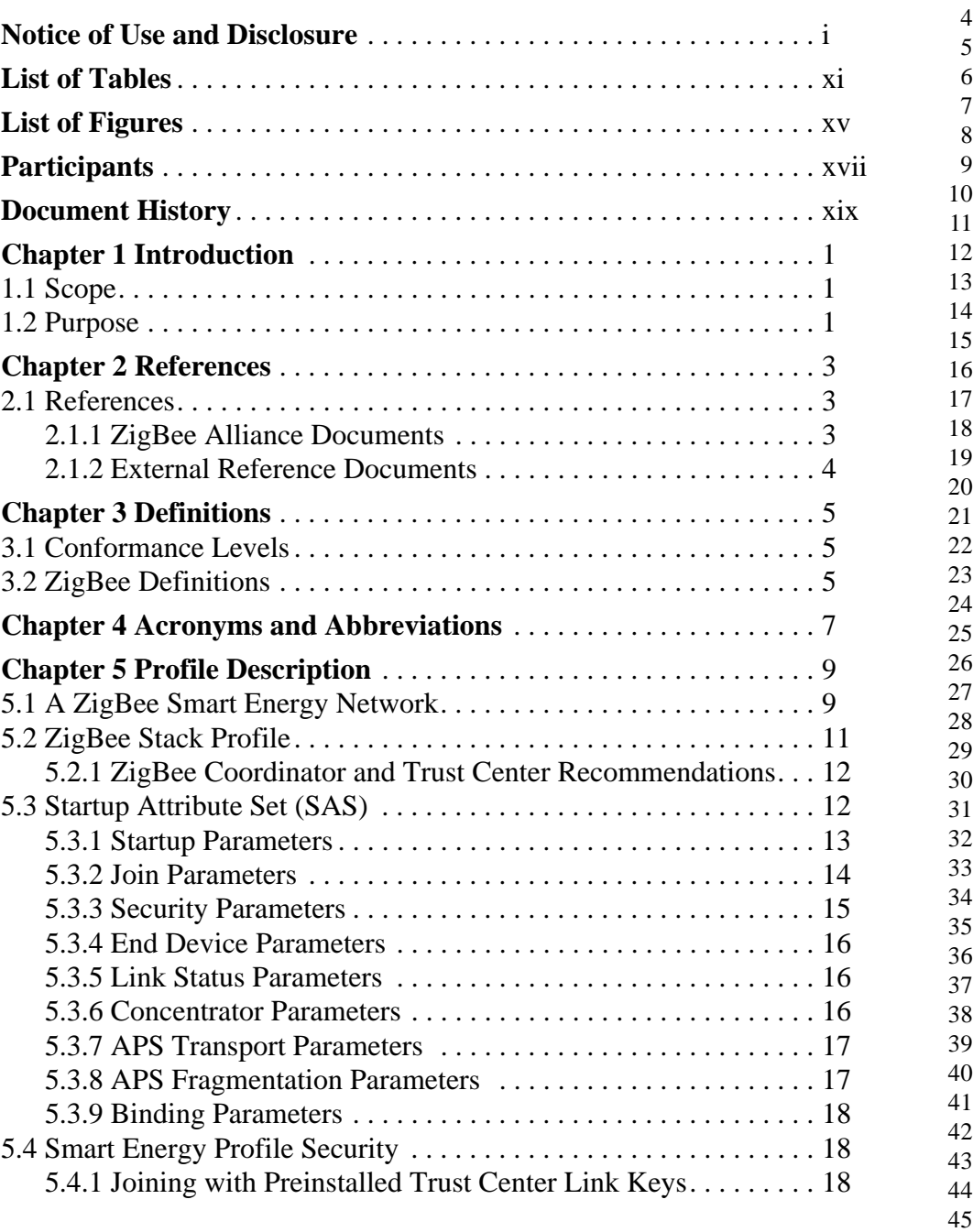

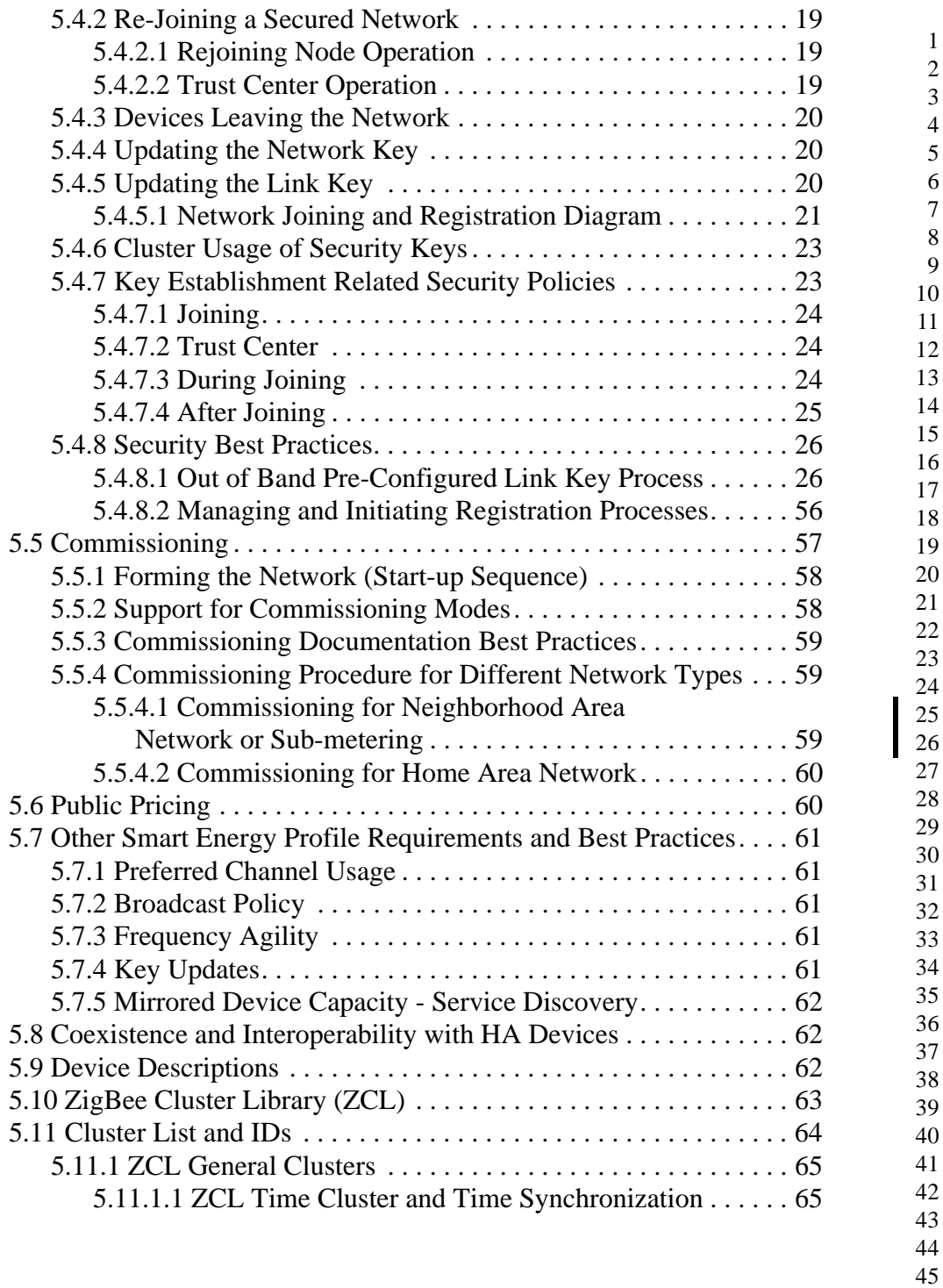

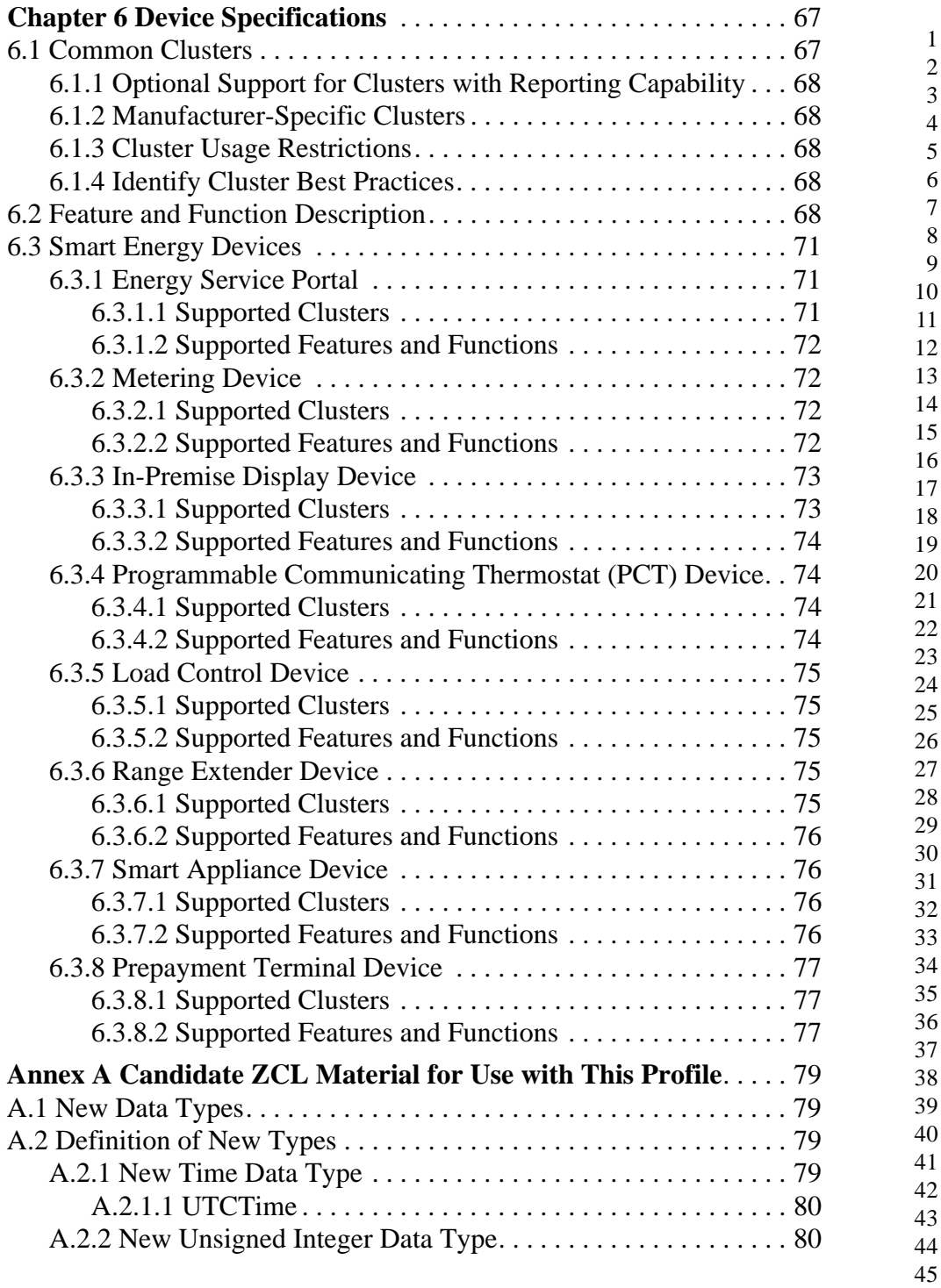

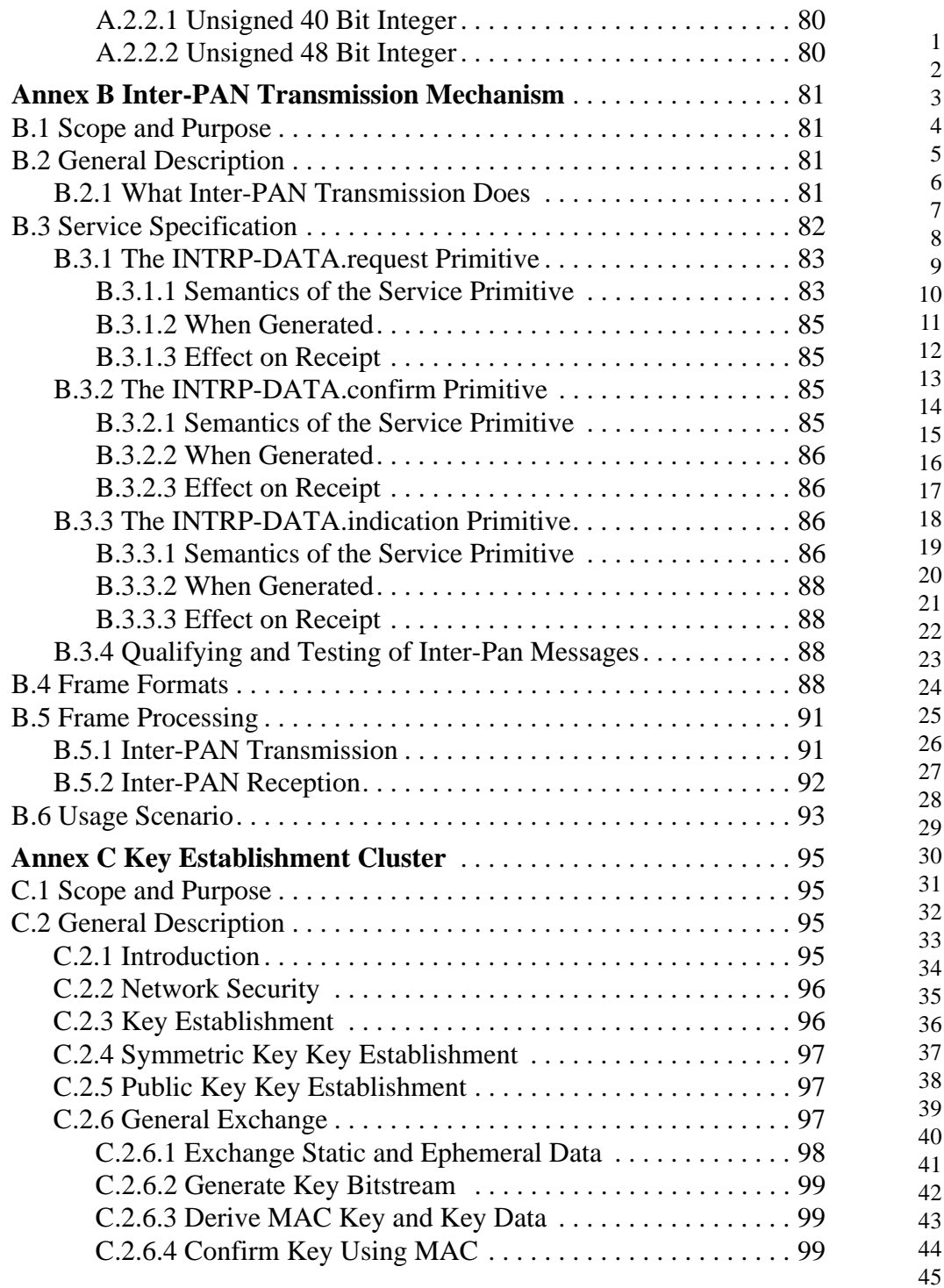

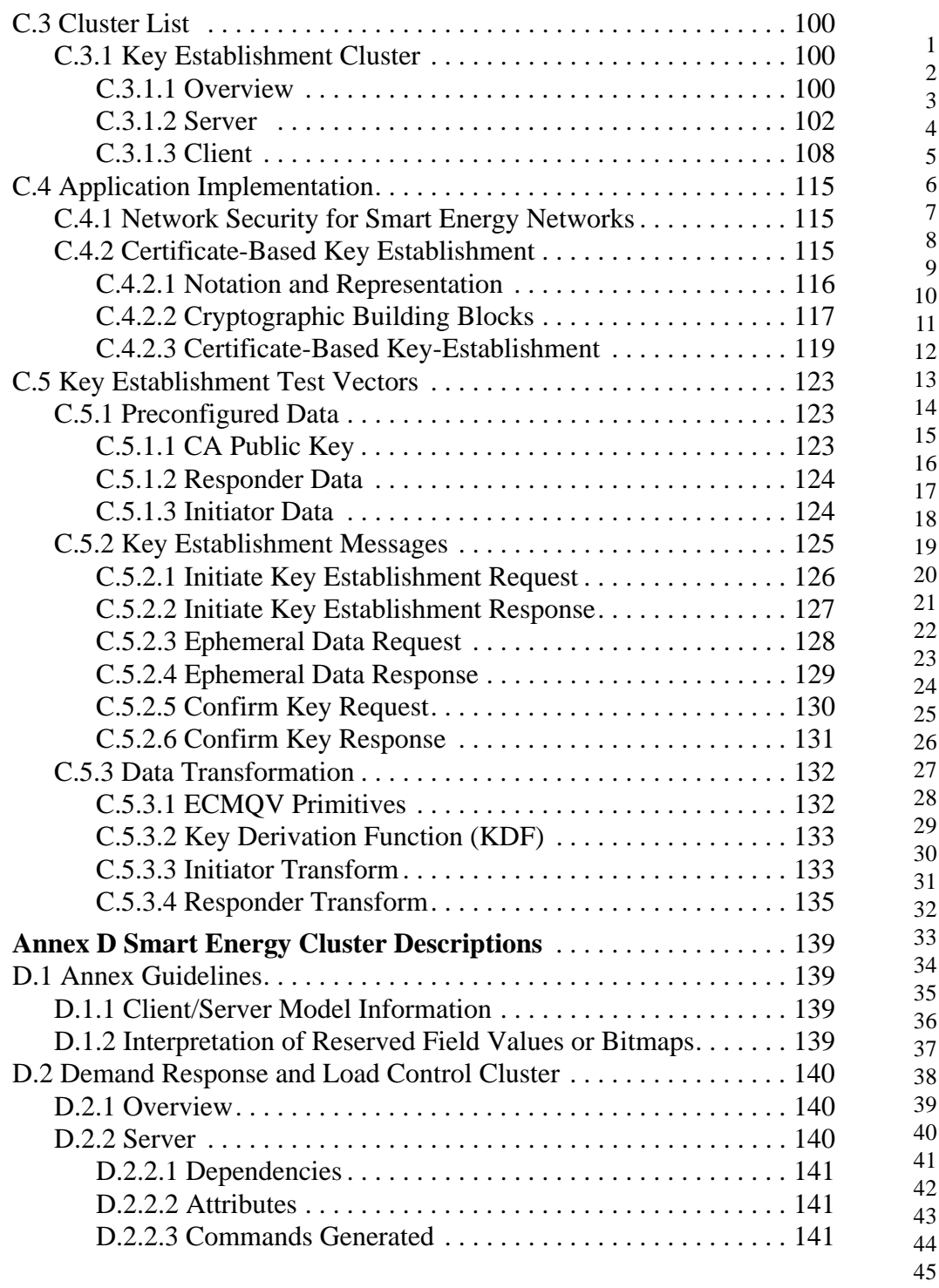

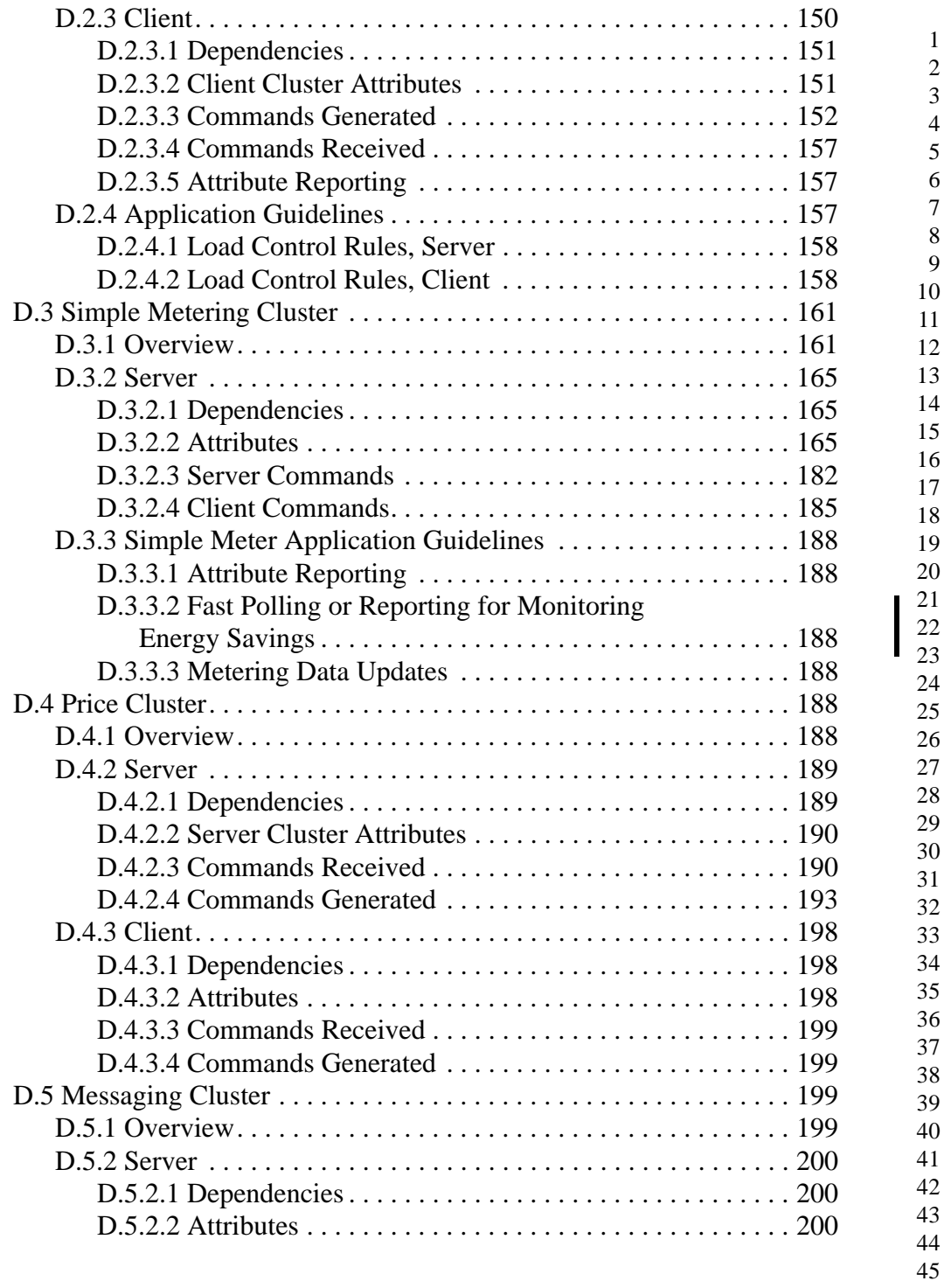

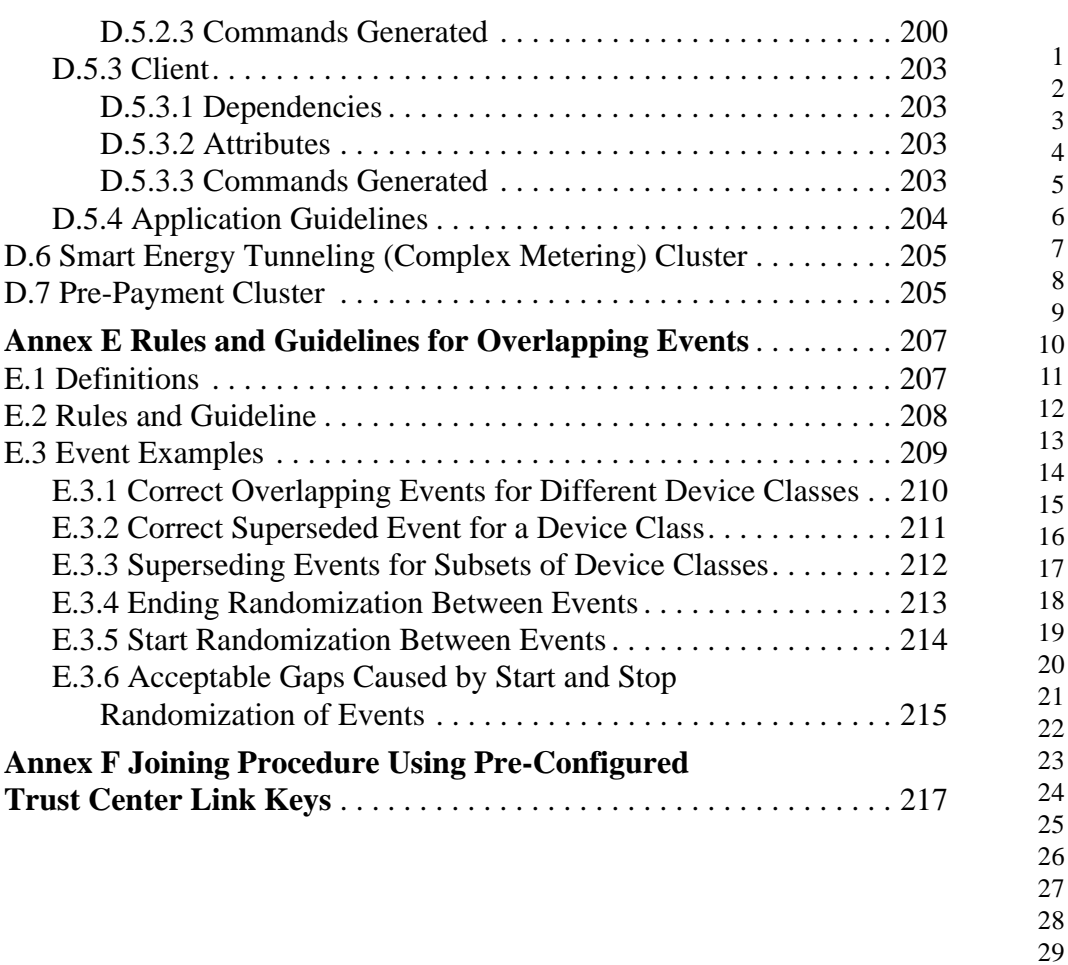

- 
- 
- 
- 
- 

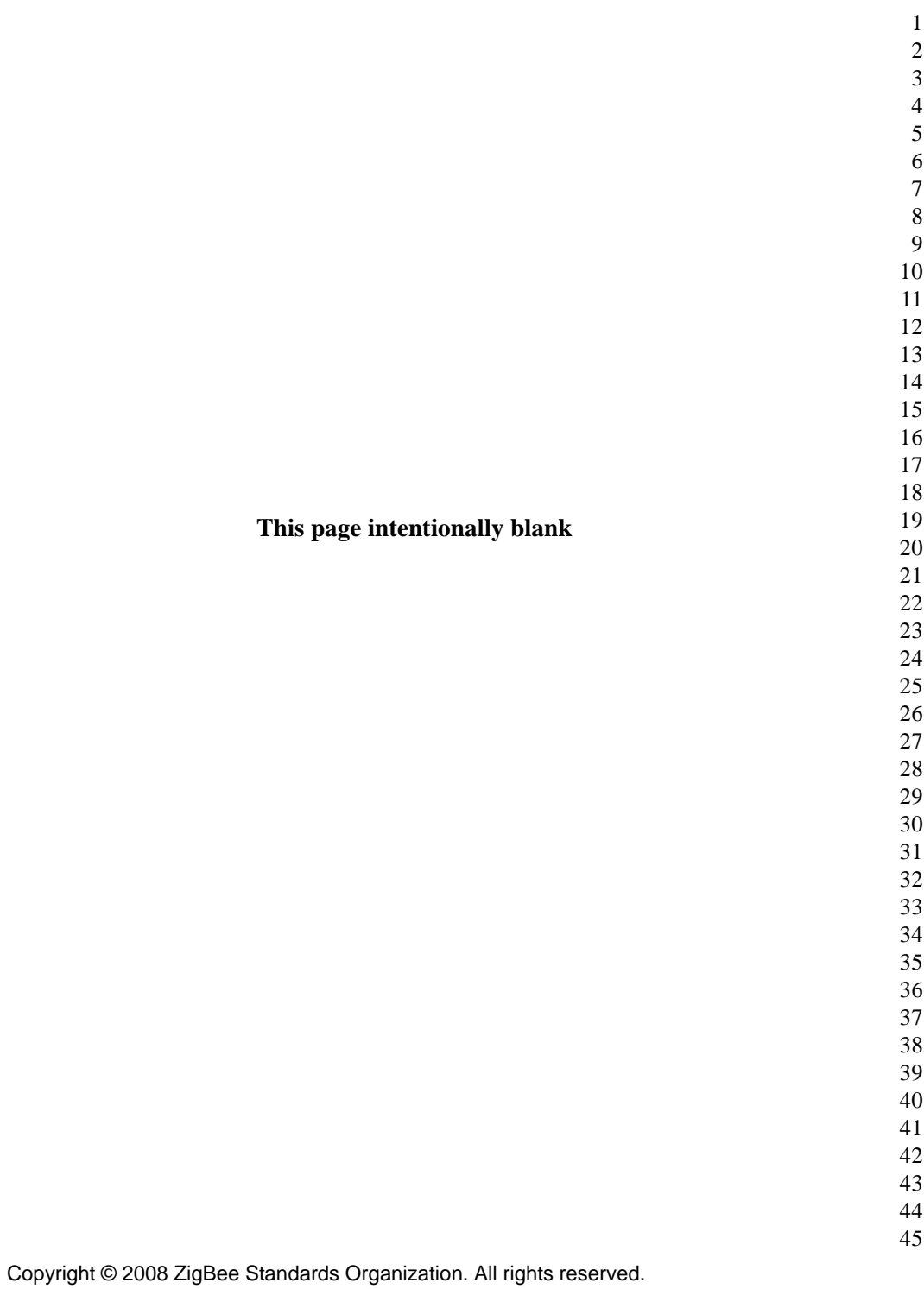

# **LIST OF TABLES**

<span id="page-12-0"></span>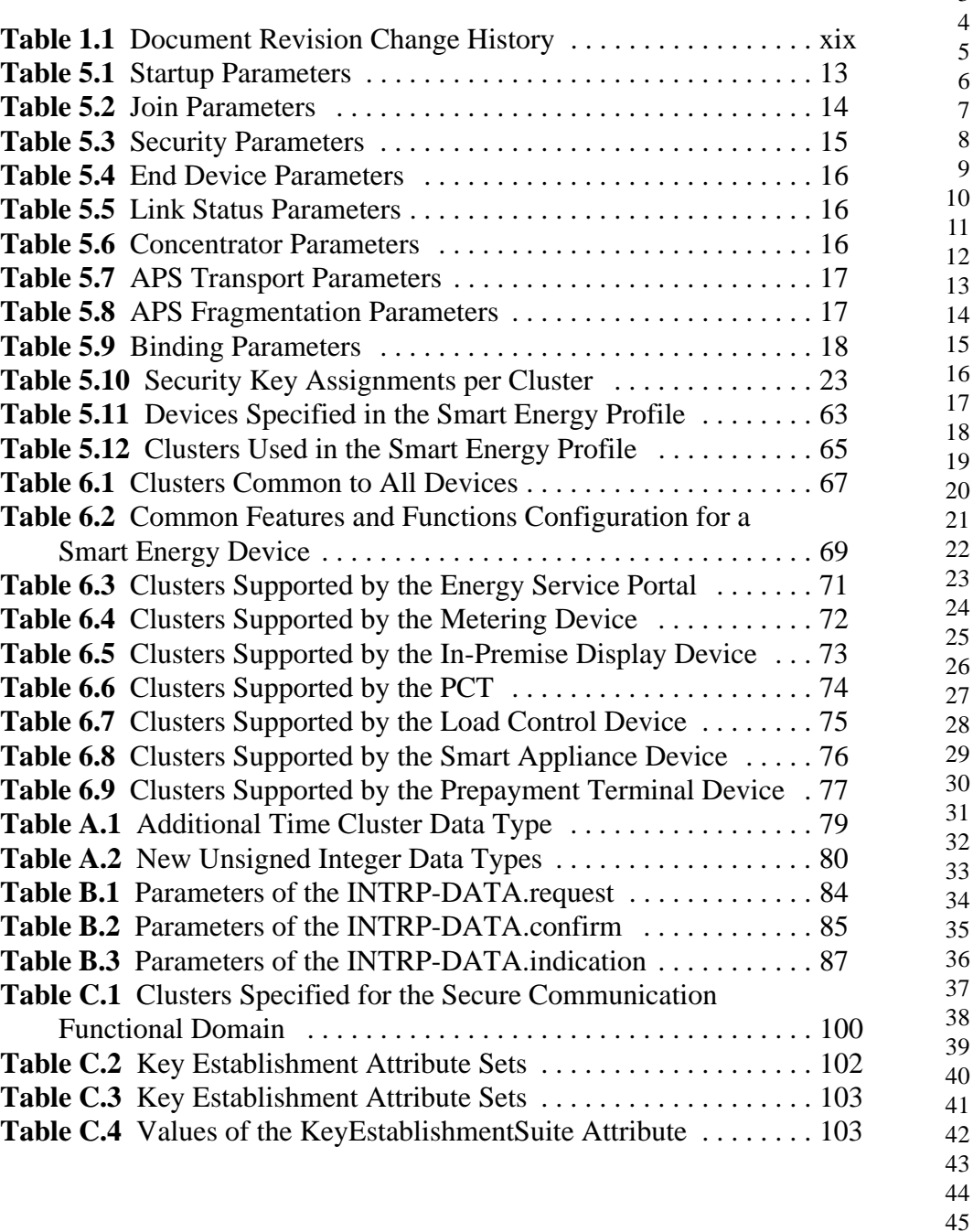

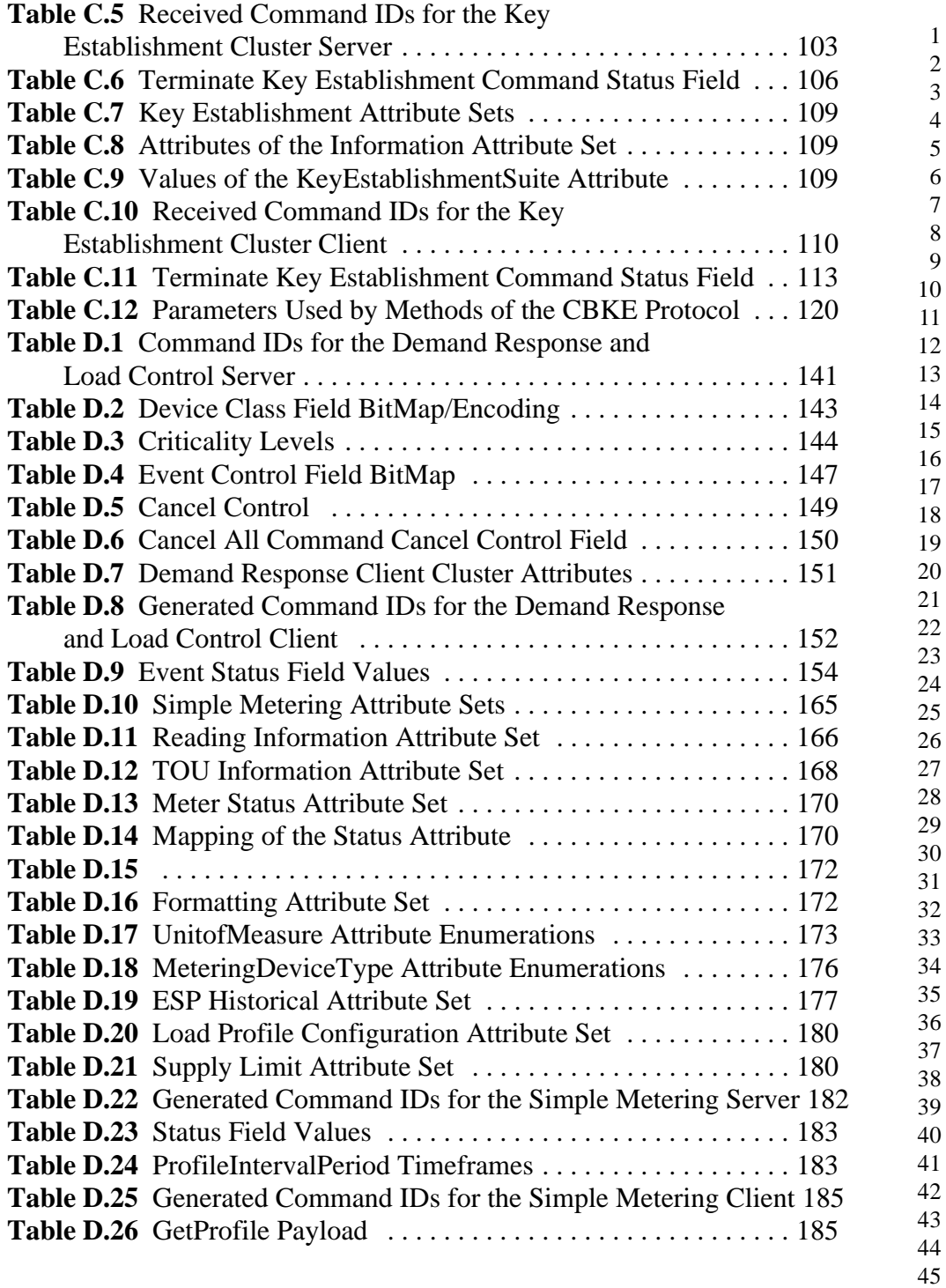

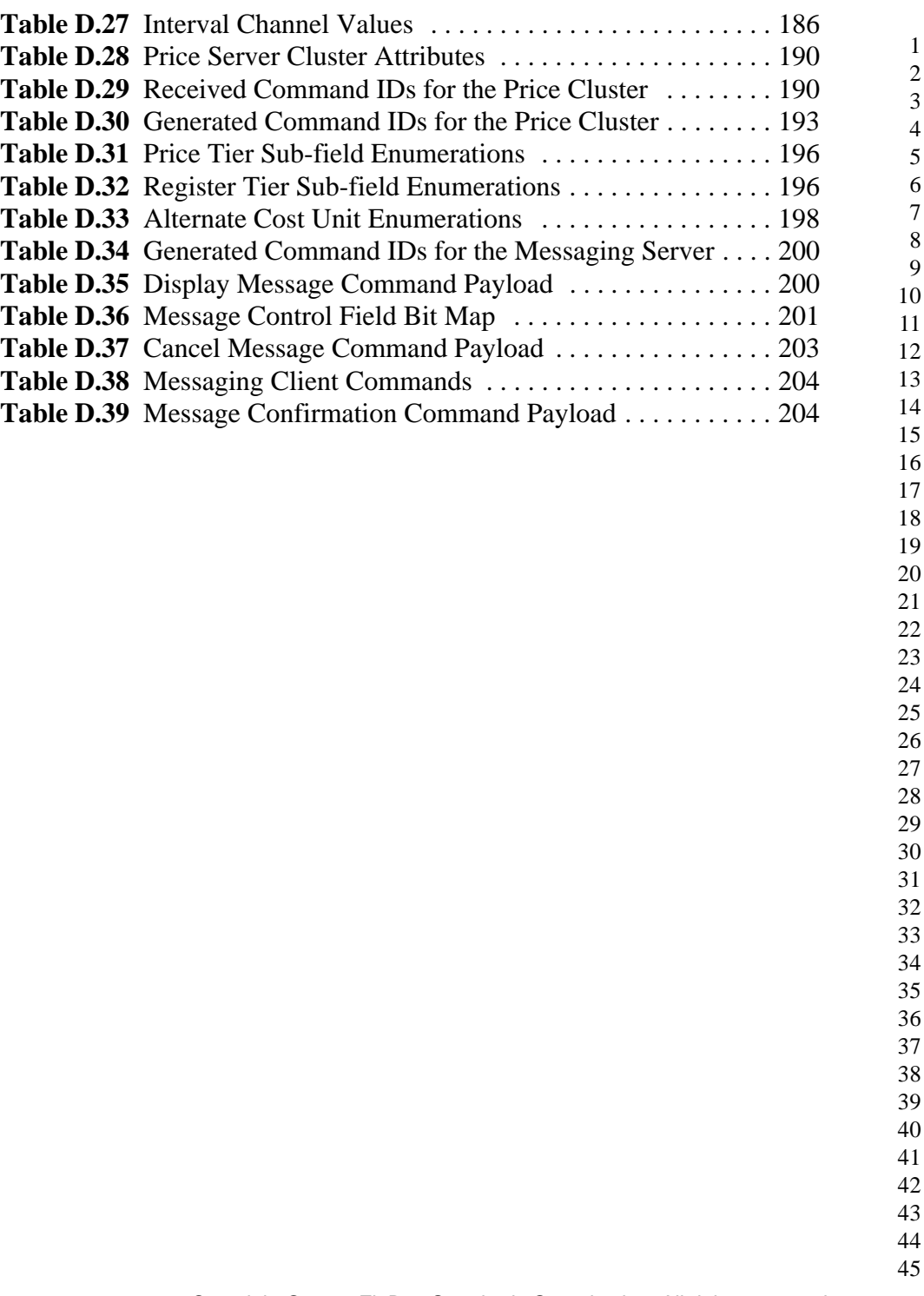

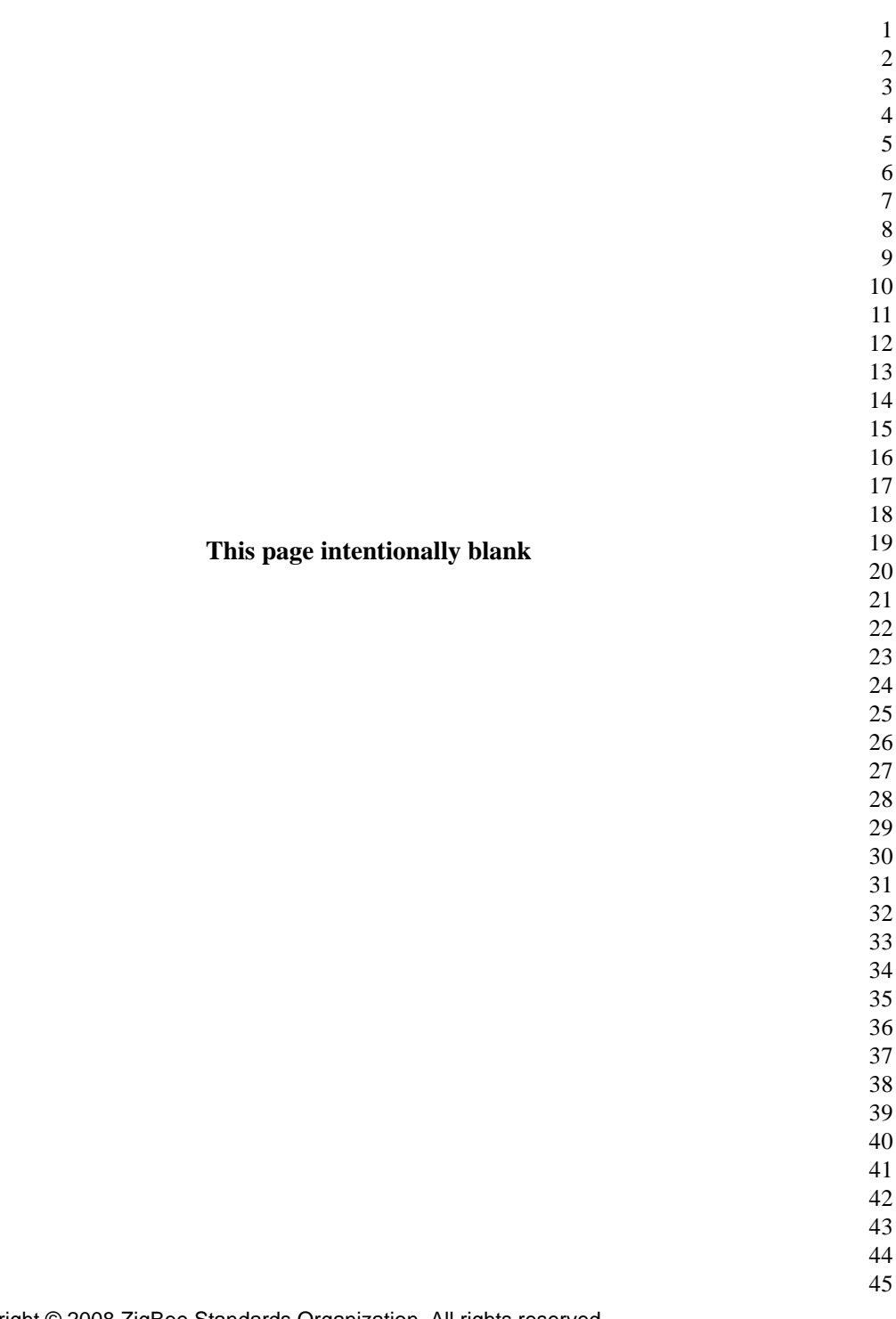

# **LIST OF FIGURES**

<span id="page-16-0"></span>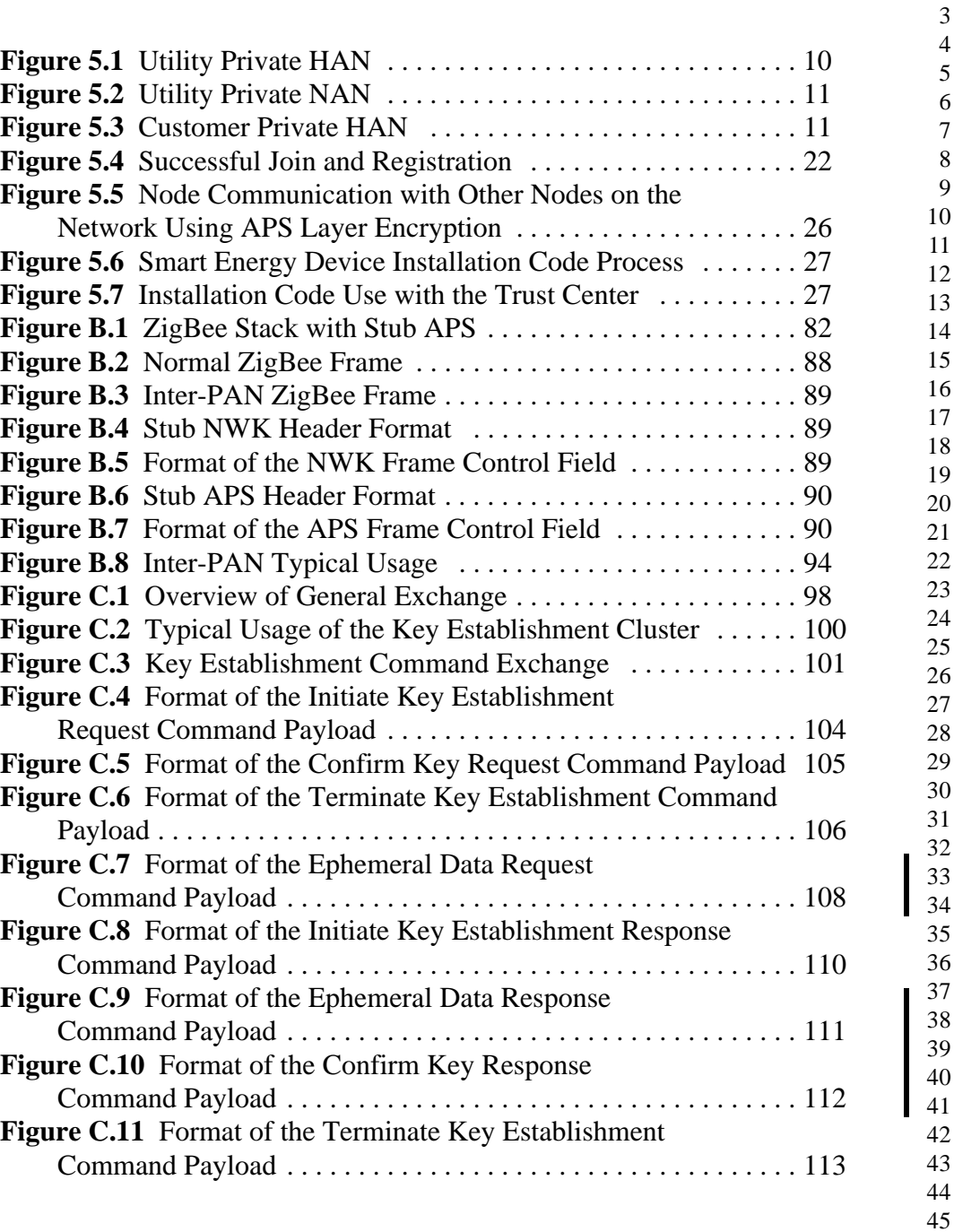

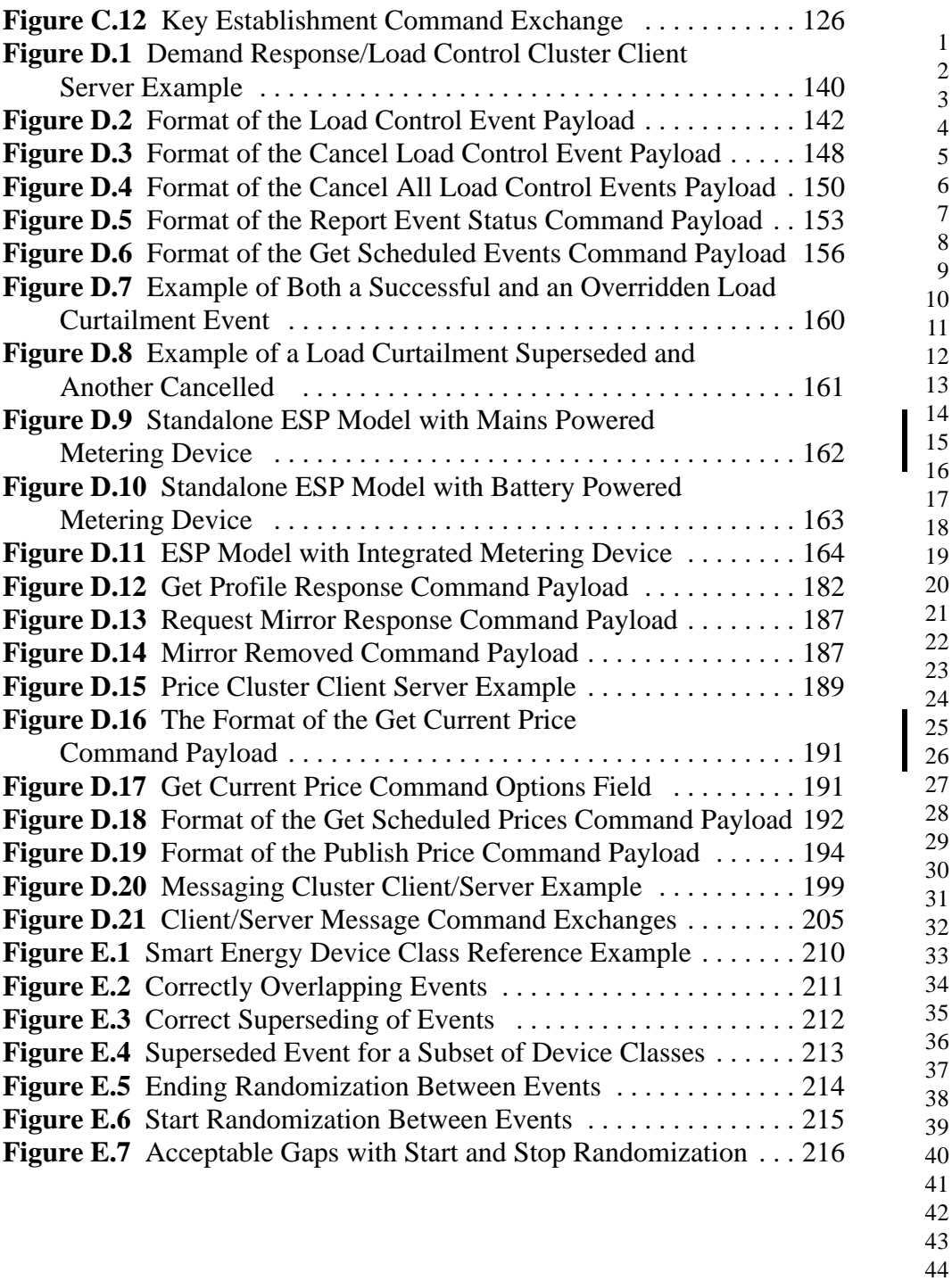

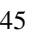

## **PARTICIPANTS**

<span id="page-18-0"></span>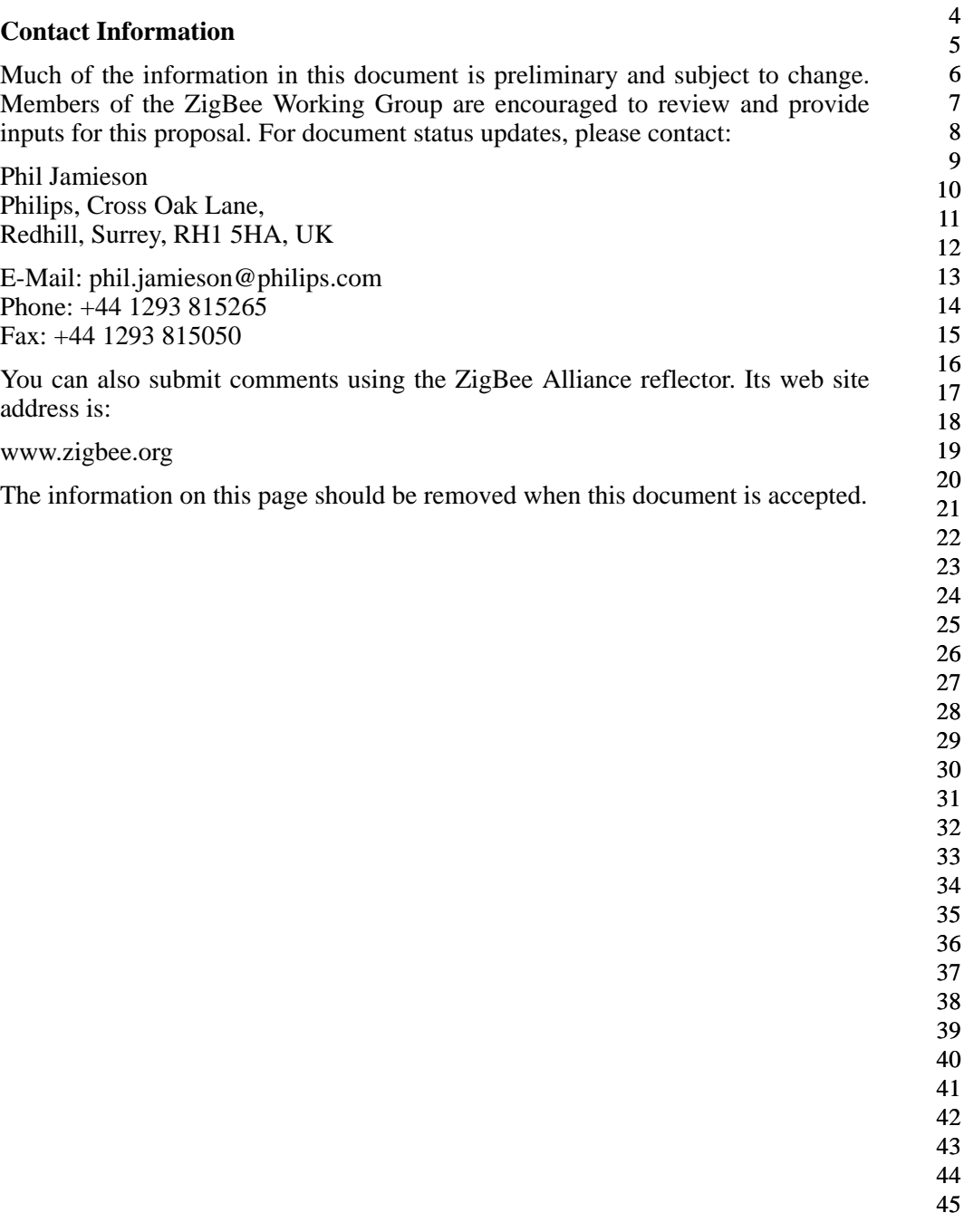

#### **Participants**

The following is a list of those who were members of the ZigBee Alliance Application Framework Working Group leadership when this document was released:

 

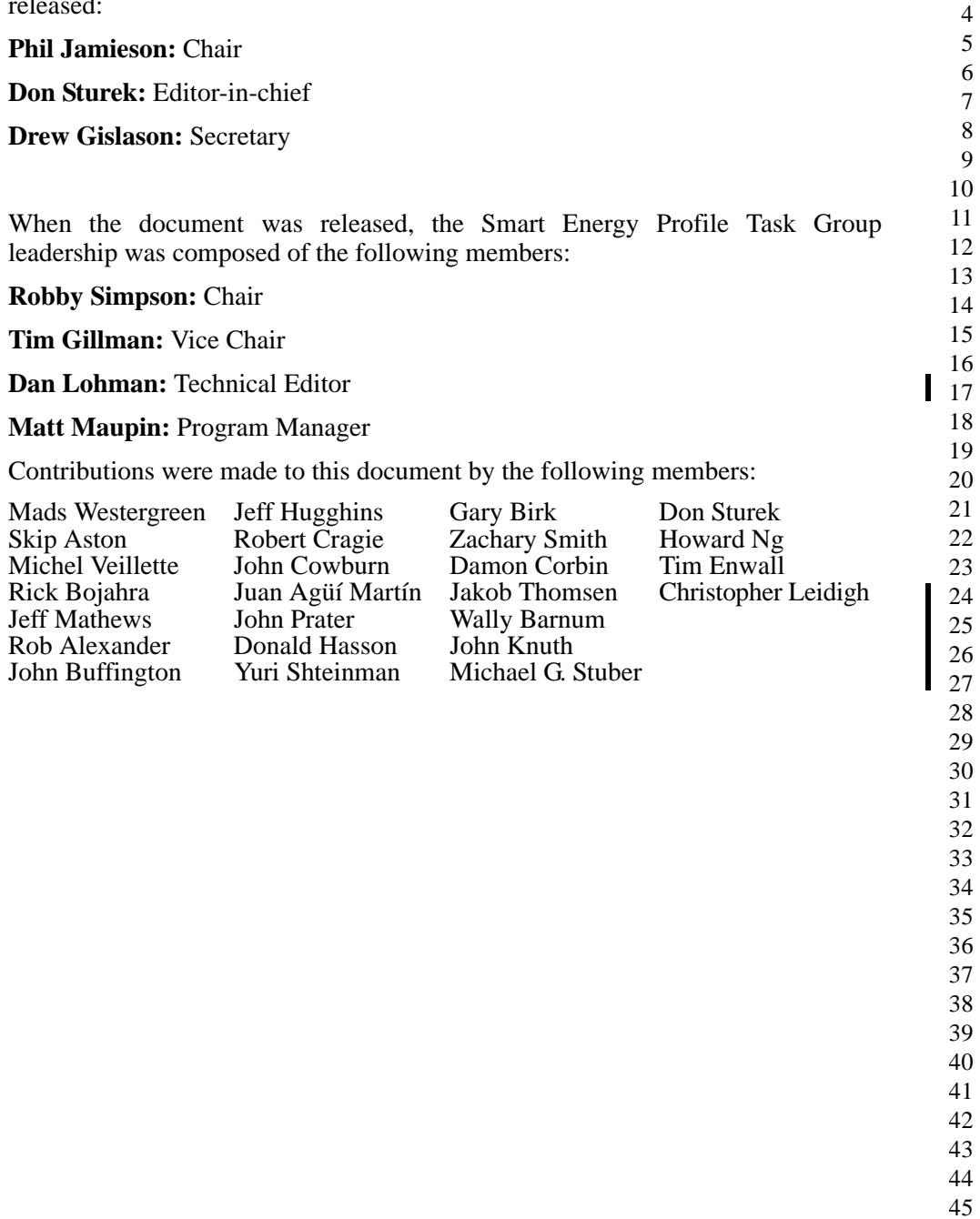

### **DOCUMENT HISTORY**

<span id="page-20-1"></span><span id="page-20-0"></span>[Table 1.1](#page-20-1) shows the change history for this specification.

**Table 1.1 Document Revision Change History**

| <b>Revision</b> | <b>Version</b> | <b>Description</b>                                                                                                    |
|-----------------|----------------|----------------------------------------------------------------------------------------------------|
| $\Omega$        |                | Original version.                                                                                                    |
| 1               |                | First draft to include annexes and cluster information.                                                                                                    |
| $\overline{2}$  |                | Updated to include Key Establishment Cluster Annex. Added other<br>minor changes within the document.                                                                                         |
| 3               |                | Included comments from internal Smart Energy (formerly Smart)<br>Energy) group review. New Items: Added Power Factor in Simple<br>Metering cluster. Added Group support in the DR/LC cluster. |
| 4               |                | Included comments from internal Smart Energy group review<br>scattered throughout. A number of field and attribute adds to the<br>clusters.                                                   |
| 5               |                | Corrected Document Number issues, otherwise same as Revision 4.                                                                                                    |
| 6               |                | Additional changes:                                                                                                    |
|                 |                | Usual grammar and spelling changes                                                                                                    |
|                 |                | Load Profile commands have been updated.                                                                                                    |
|                 |                | Added Attributes to support the latest partial LP interval.                                                                                                    |
|                 |                | Load Control rules for DR/LC Randomization                                                                                                    |
|                 |                | ESP Historical Attributes. changes in Simple Metering cluster                                                                                                    |
|                 |                | Changes to the Get Current Price command                                                                                                    |
| 7               |                | Grammar, spelling, and formatting changes                                                                                                    |
| 8               |                | PDF version of 07                                                                                                    |
| 9               |                | First pass at comment resolution. Please refer to document<br>#075424r03ZB for changes.                                                                                                    |
| 10              |                | Second pass at comment resolution. Please refer to document<br>#075424r04ZB for changes. Renamed to Smart Energy Profile.                                                                     |

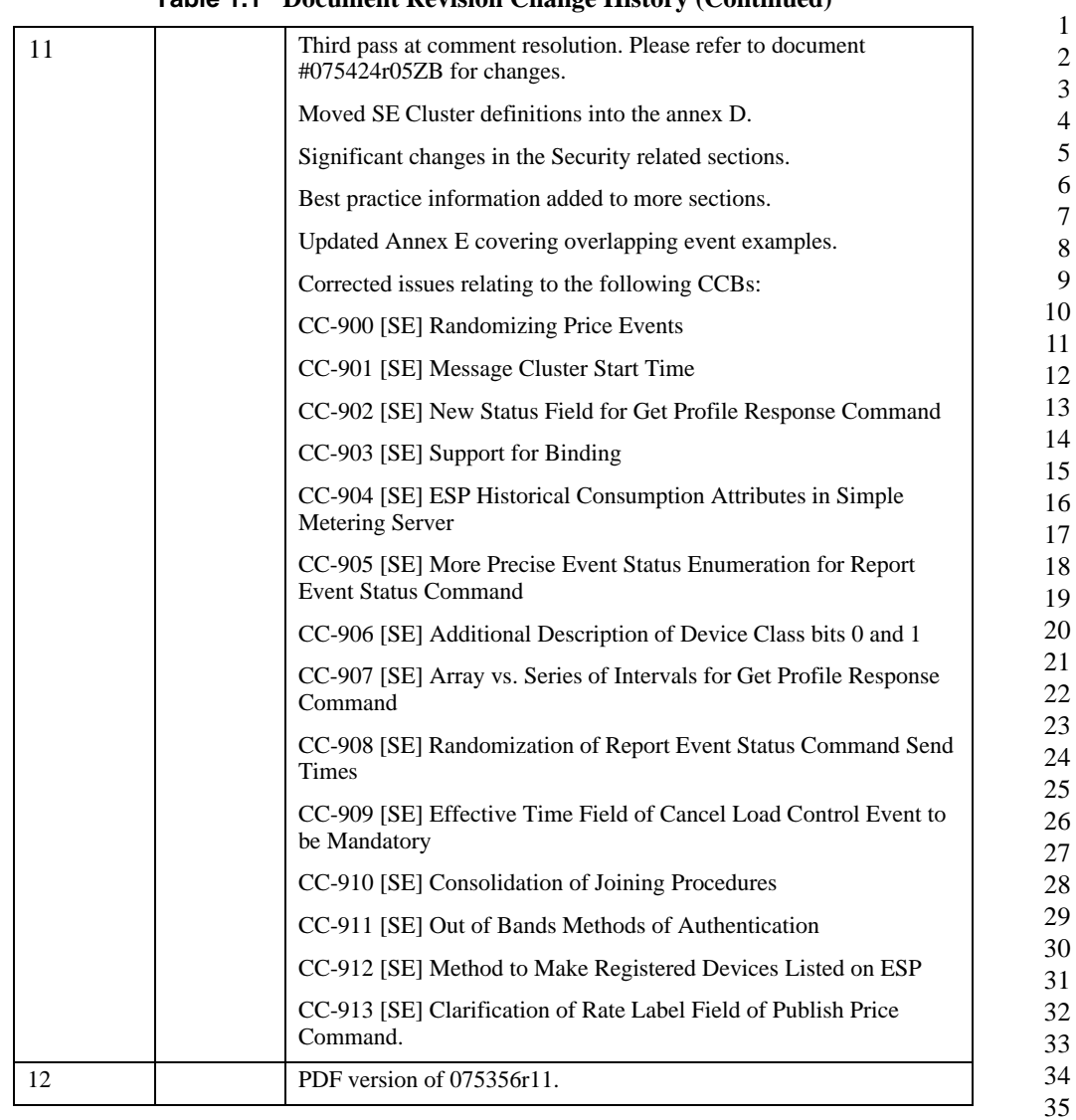

#### **Table 1.1 Document Revision Change History (Continued)**

 

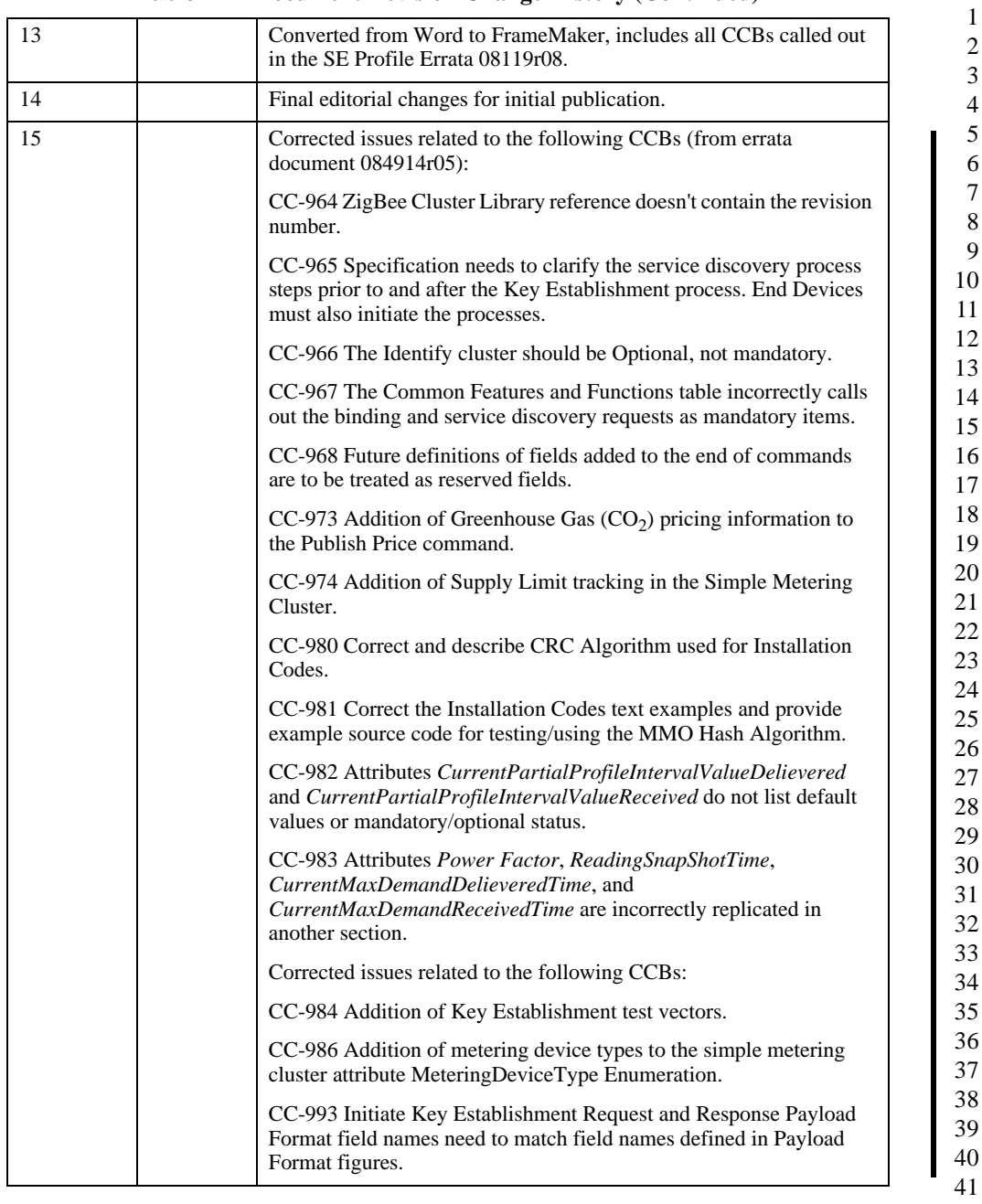

#### **Table 1.1 Document Revision Change History (Continued)**

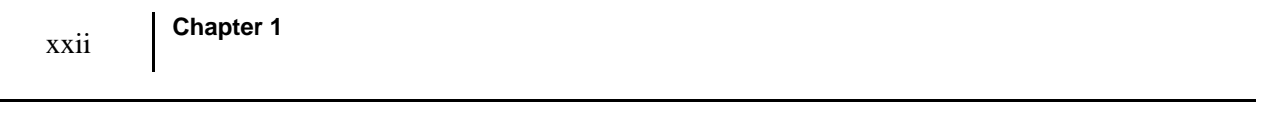

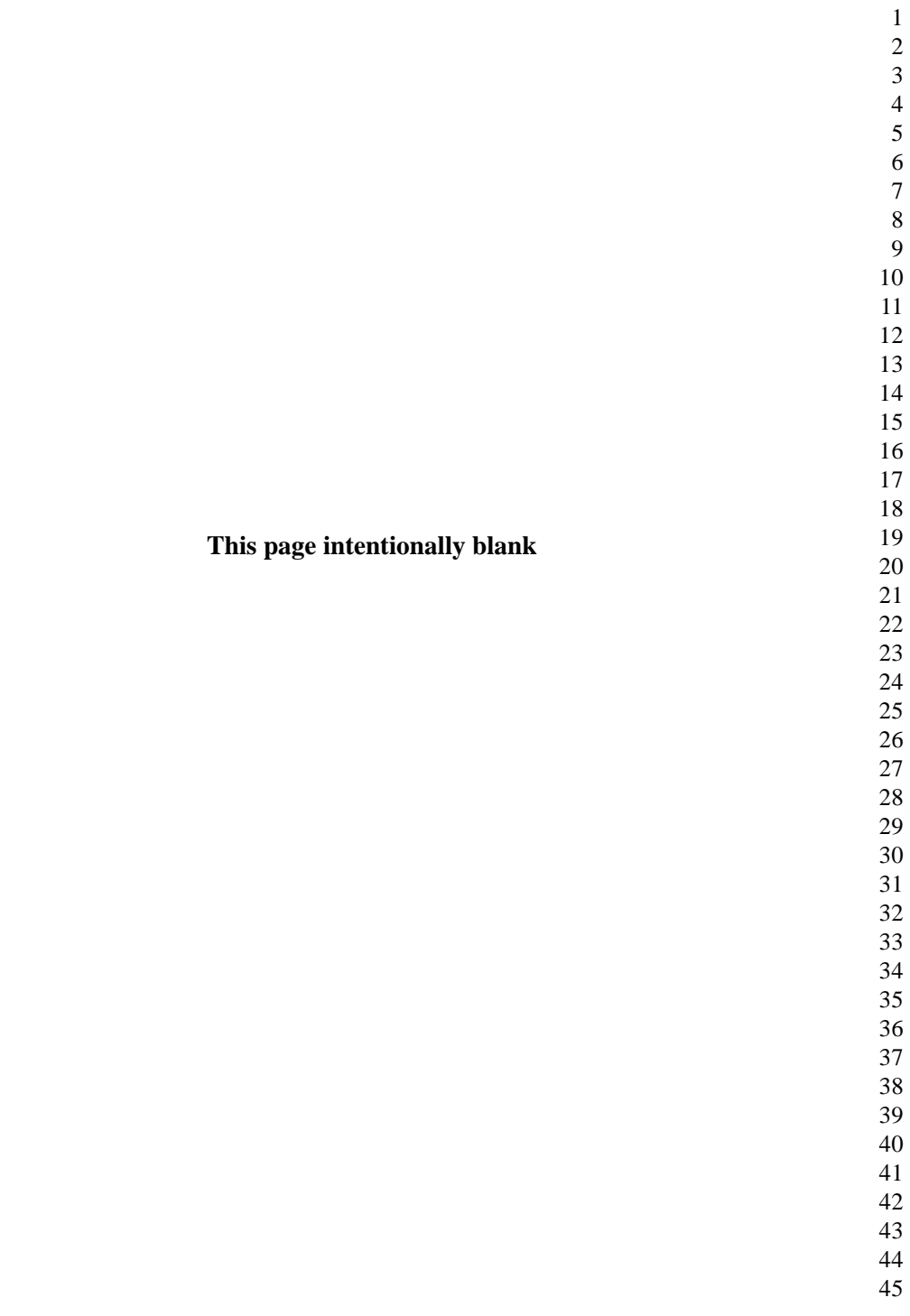

<sup>1</sup> **ZigBee Smart Energy Profile Specification** Document 075356r15

**C HAPTER**

## **INTRODUCTION**

#### <span id="page-24-1"></span><span id="page-24-0"></span>**1.1 Scope**

This profile defines device descriptions and standard practices for Demand Response and Load Management "Smart Energy" applications needed in a Smart Energy based residential or light commercial environment. Installation scenarios range from a single home to an entire apartment complex. The key application domains included in this initial version are metering, pricing and demand response and load control applications. Other applications will be added in future versions.

#### <span id="page-24-2"></span>**1.2 Purpose**

This specification provides standard interfaces and device definitions to allow interoperability among ZigBee devices produced by various manufacturers of electrical equipment, meters, and Smart Energy enabling products.

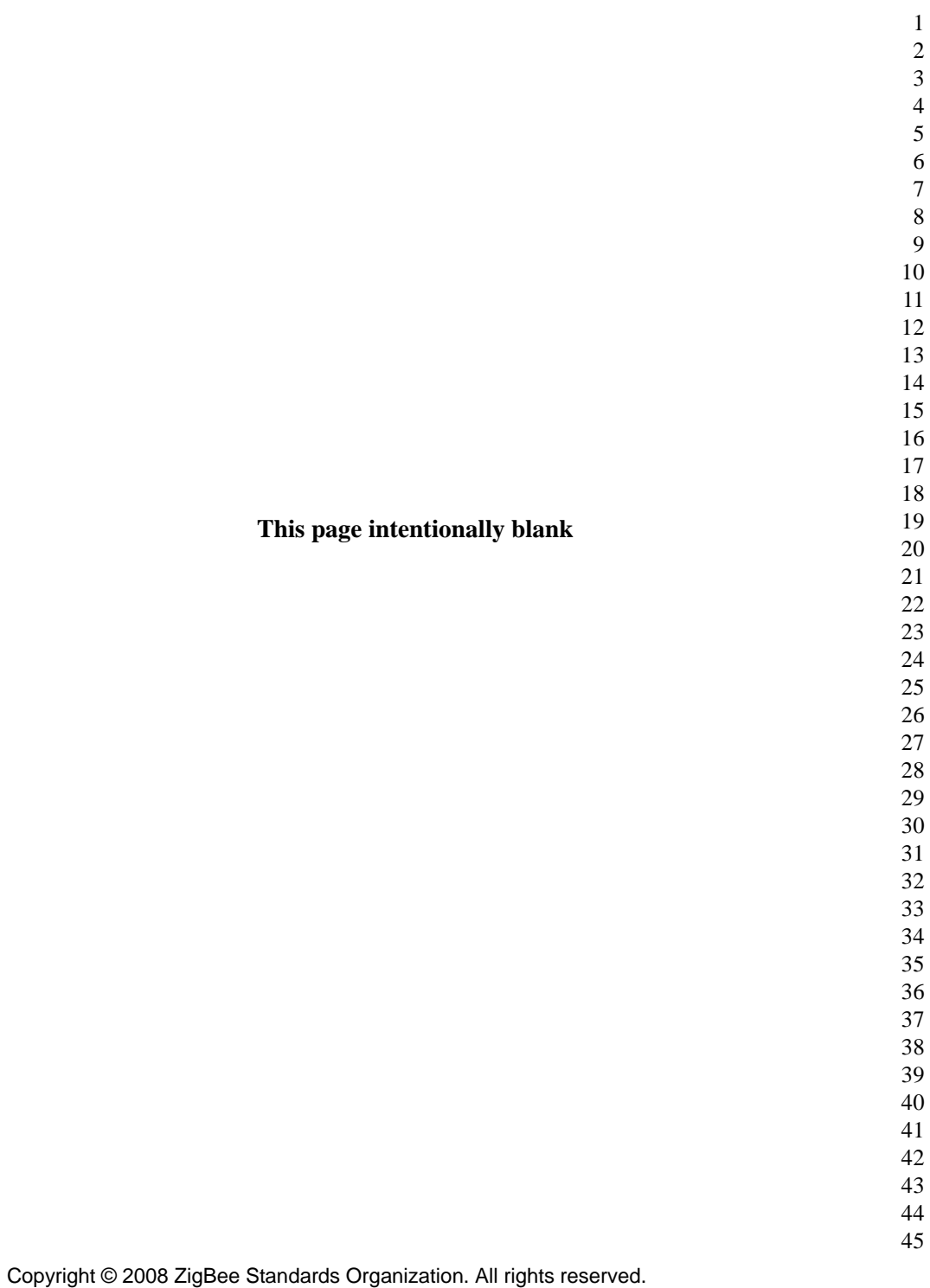

# **REFERENCES**

**C HAPTER**

#### <span id="page-26-1"></span><span id="page-26-0"></span>**2.1 References**

The following standards and specifications contain provisions, which through reference in this document constitute provisions of this specification. All the standards and specifications listed are normative references. At the time of publication, the editions indicated were valid. All standards and specifications are subject to revision, and parties to agreements based on this specification are encouraged to investigate the possibility of applying the most recent editions of the standards and specifications indicated below.

#### <span id="page-26-2"></span>**2.1.1 ZigBee Alliance Documents**

<span id="page-26-5"></span><span id="page-26-4"></span><span id="page-26-3"></span> [B1] ZigBee Document 064321r08, The ZigBee Stack Profile, ZigBee Architectural Sub-Committee of the TSC (TAG) [B2] ZigBee document  $075123 \text{r}01^1$ , ZigBee Cluster Library Specification, ZigBee Application Framework Working Group. [B3] ZigBee document 064309r04, Commissioning Framework [B4] ZigBee Document 053474r17, The ZigBee Specification, ZigBee Technical Steering Committee (TSC) [B5] ZigBee Document 074855r04, The ZigBee PRO Stack Profile, ZigBee Architectural Sub-Committee of the TSC (TAG) [B6] ZigBee Document 03084r00, ZigBee Key Establishment Proposal Certicom [B7] ZigBee 075297r04, Proposal for Inter-PAN Exchange of Data in ZigBee 1. CCB 964

 

#### <span id="page-27-0"></span>**2.1.2 External Reference Documents**

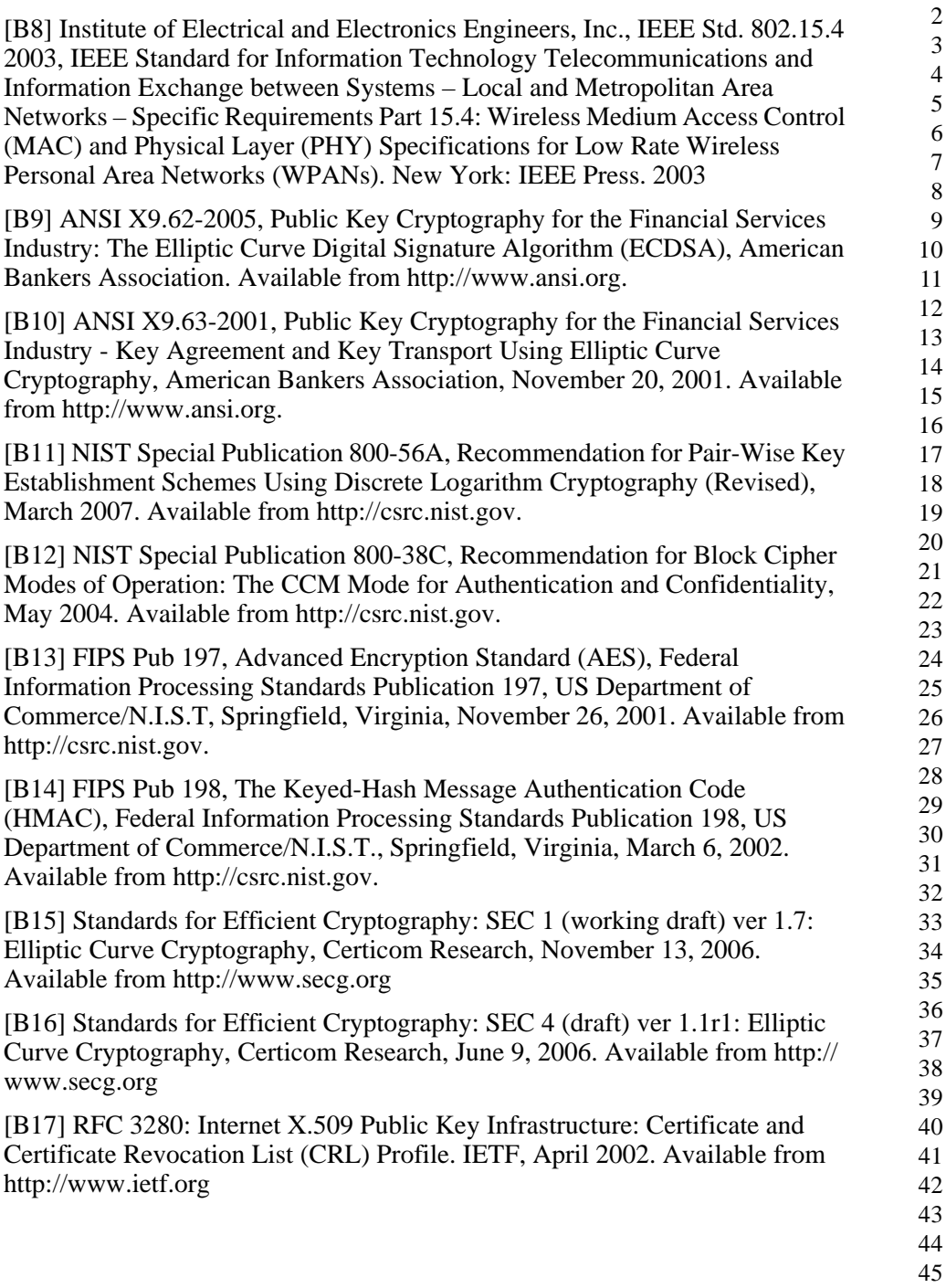

#### **C HAPTER**

# **DEFINITIONS**

#### <span id="page-28-1"></span><span id="page-28-0"></span>**3.1 Conformance Levels**

**Expected:** A key word used to describe the behavior of the hardware or software in the design models assumed by this Profile. Other hardware and software design models may also be implemented.

**May:** A key word indicating a course of action permissible within the limits of the standard ("may" equals "is permitted").

**Shall:** A key word indicating mandatory requirements to be strictly followed in order to conform to the standard; deviations from shall are prohibited ("shall" equals "is required to").

**Should:** A key word indicating that, among several possibilities, one is recommended as particularly suitable, without mentioning or excluding others; that a certain course of action is preferred but not necessarily required; or, that (in the negative form) a certain course of action is deprecated but not prohibited ("should" equals "is recommended that").

#### <span id="page-28-2"></span>**3.2 ZigBee Definitions**

**Attribute:** A data entity which represents a physical quantity or state. This data is communicated to other devices using commands.

**Cluster:** A container for one or more attributes and/or messages in a command structure.

**Cluster identifier:** A reference to the unique enumeration of clusters within a specific application profile. The cluster identifier is a 16-bit number unique within the scope of the application profile and identifies a specific cluster. Cluster identifiers are designated as inputs or outputs in the simple descriptor for use in creating a binding table.

**Device:** A description of a specific device within an application profile. For example, the light sensor device description is a member of the home automation application profile. The device description also has a unique identifier that is exchanged as part of the discovery process.

**Node:** Same as a unit.

**Product:** A product is a unit that is intended to be marketed. It implements application profiles that may be a combination of private, published, and standard.

**Service discovery:** The ability of a device to locate services of interest.

**Unit:** A unit consists of one or more physical objects (e.g., switch, controller, etc.) and their corresponding application profile(s) that share a single 802.15.4 radio. Each unit has a unique 64-bit IEEE address.

**ZigBee coordinator:** An IEEE 802.15.4-2003 PAN coordinator.

**ZigBee end device:** an IEEE 802.15.4-2003 RFD or FFD participating in a ZigBee network, which is neither the ZigBee coordinator nor a ZigBee router.

**ZigBee router:** an IEEE 802.15.4-2003 FFD participating in a ZigBee network, which is not the ZigBee coordinator but may act as an IEEE 802.15.4-2003 coordinator within its personal operating space, that is capable of routing messages between devices and supporting associations.

 

<sup>7</sup> **ZigBee Smart Energy Profile Specification** Document 075356r15

**C HAPTER**

# 

## **ACRONYMS AND ABBREVIATIONS**

<span id="page-30-0"></span>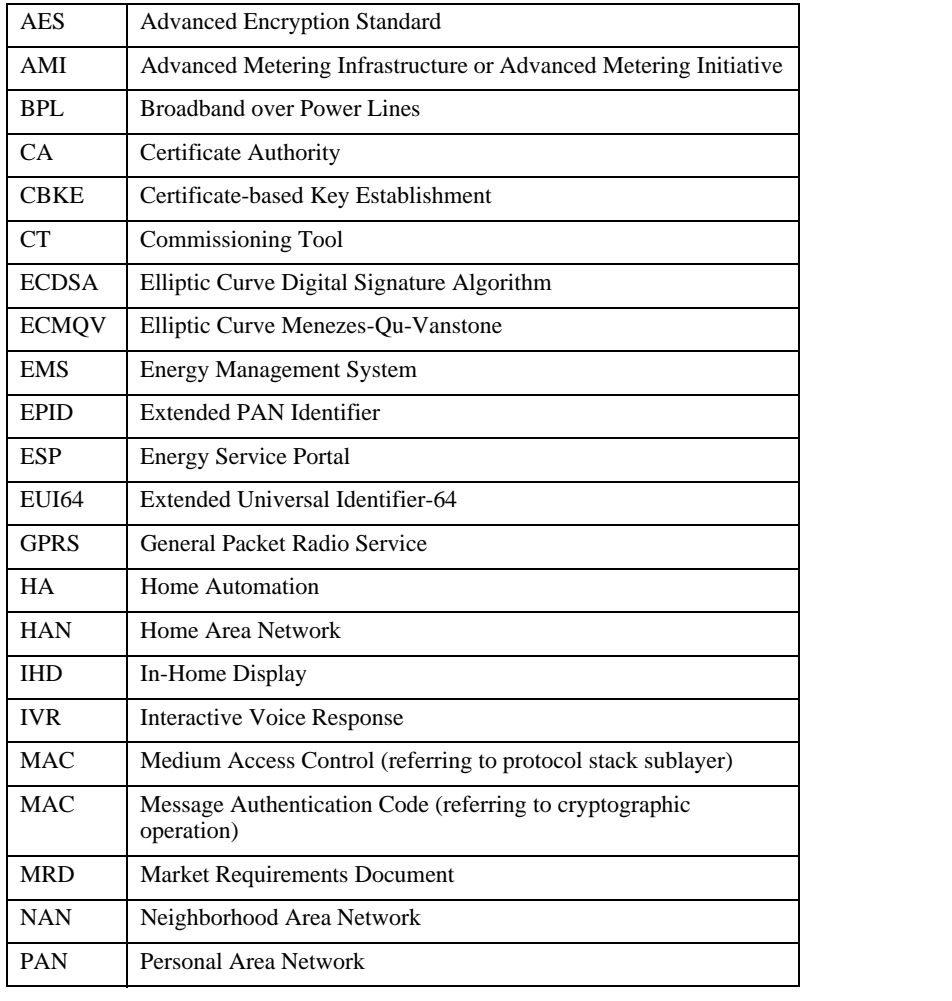

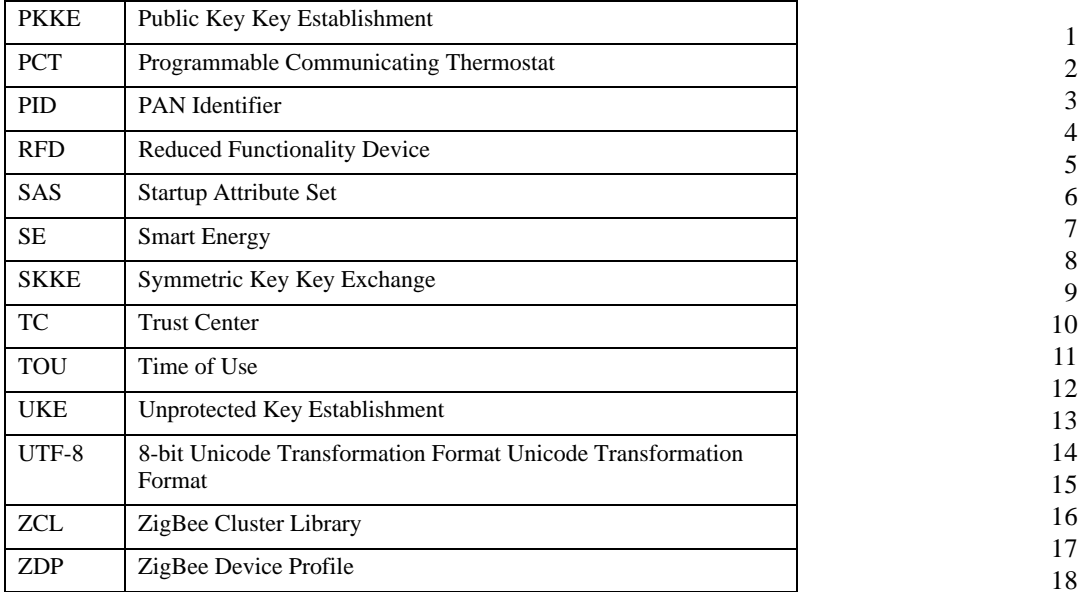

**C HAPTER**

# **5**

# **PROFILE DESCRIPTION**

#### <span id="page-32-1"></span><span id="page-32-0"></span>**5.1 A ZigBee Smart Energy Network**

The Smart Energy market requires two types of ZigBee networks for metering and energy management. These include neighborhood area networks for meters, using ZigBee for sub-metering within a home or apartment, and using ZigBee to communicate to devices within the home. Different installations and utility preferences will result in different network topologies and operation and this profile must allow for these differences. However, each of these networks will operate using the same Basic Principles to ensure interoperability.

Because of the type of data and control within the Smart Energy network, application security is a key requirement. The application will use link keys which are optional in the ZigBee and ZigBee Pro stack profiles but are required within a Smart Energy network. The Trust Center and all devices on the Smart Energy network must support the installation and use of these keys as described in the security section.

Other devices within a home may also be capable of receiving public pricing information and messages from the metering network. These devices may not have or need all the capabilities required to join a Smart Energy network. Mechanisms are provided to publish public pricing data and messages to these devices without requiring they join the Smart Energy network. These mechanisms are described in the sections describing both the public pricing and message exchanges.

Metering networks are primarily installed by specialized service personnel, but other devices in the network may be added by home owners, or home automation professionals who may not have any ZigBee expertise. Installation concepts must be easy and uniform across Smart Energy device manufacturers.

Smart Energy networks could include both ZigBee 2007 and ZigBee 2007 Pro nodes. It is recommended the majority of the nodes in the network should be

based on one stack profile or the other to get consistent performance. ZigBee Smart Energy certified products must be based upon a ZigBee Compliant Platform (ZCP). If the Smart Energy profile resides in conjunction with a private profile, the product should be ZigBee Manufacturer Specific Profile (MSP) certified and must be Smart Energy ZCP certified. This additional certification provides a reassurance that the underlying stack is behaving properly and the application is not abusive to the network.

Smart Energy networks will not interact with a consumer ZigBee Home Area Network unless a device is used to perform an "application level bridge" between the two profiles or the HA devices satisfy the Smart Energy profile security requirements. This is due to the higher security requirements on the Smart Energy network that are not required on a Home network. However, it is expected that Home Automation devices that are extended to include the Smart Energy profile can still operate in a home network.

The ZigBee Smart Energy Network makes possible networks such as the following:

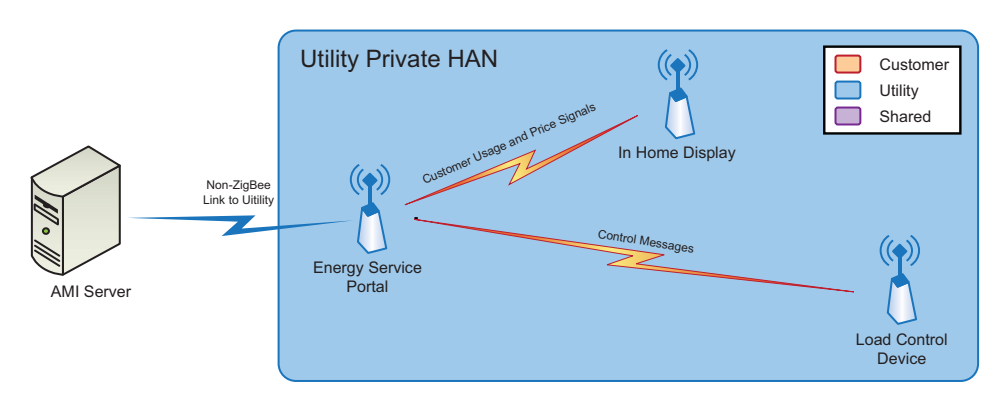

**Figure 5.1** Utility Private HAN

<span id="page-33-0"></span>Utility Private HAN might include an in-home display, or a load control device working in conjunction with energy service portal, but it would not include any customer controlled devices.

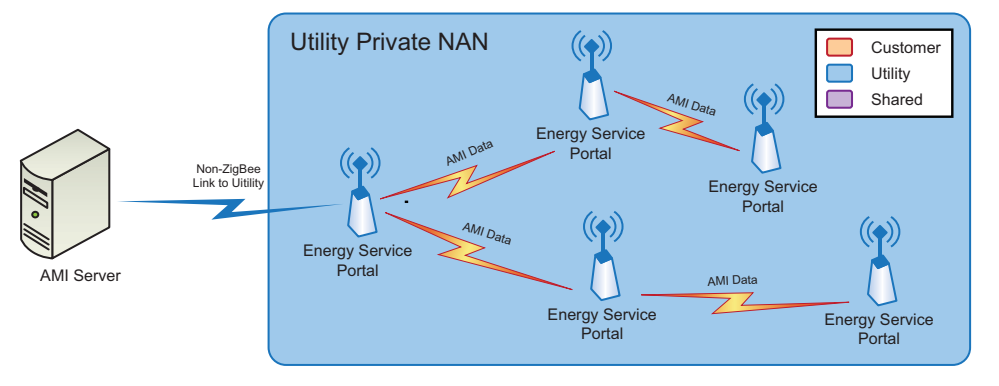

**Figure 5.2** Utility Private NAN

<span id="page-34-1"></span>Utility Private ZigBee network might also be used as a NAN, where ZigBee provided the primary communications for a Smart Energy deployment.

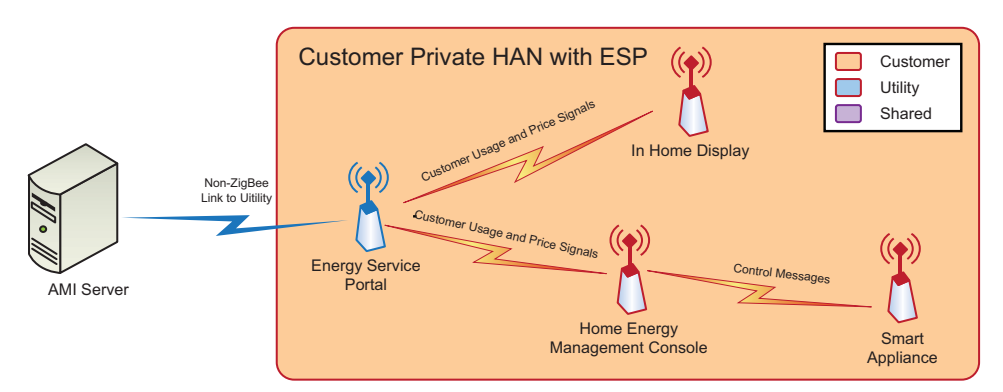

**Figure 5.3** Customer Private HAN

<span id="page-34-2"></span>ESP provided by utility, but limited to the role of information provider (Usage and Pricing) into a customer HAN that utilizes an Energy Management Console for conveying or controlling local devices. An example is controlling a smart appliance based upon a pricing signal.

#### <span id="page-34-0"></span>**5.2 ZigBee Stack Profile**

Products that conform to this specification shall use stack profile number 0x01 or profile 0x02, as defined in [\[B1\]](#page-26-3) [\[B5\]](#page-26-4). In addition to the requirements specified in [\[B1\]](#page-26-3), the following requirements are mandatory for this application profile.

• Support for Application link keys is required.

- Fragmentation is required. Please refer to 5.3.8 regarding fragmentation sizes and parameter settings. • In their normal operating state, ZigBee end devices shall poll no more frequently than once every 7.5 seconds except where this specification indicates otherwise for a particular device description, or under the following conditions.
	- **•** ZigBee end devices may operate with a higher polling rate during commissioning, network maintenance, alarm states, and for short periods after transmitting a message to allow for acknowledgements and or responses to be received quickly, but they must return to the standard rate indicated previously during normal operation.
	- **•** It is recommended that ZigBee end devices poll much less frequently than once per 7.5 seconds, especially when the device normally only communicates due to user interaction. To further clarify, except for one condition in the Simple Metering cluster (refer to DD.3.3), all cluster interactions that read or write attributes, or cause command exchanges should limit transactions to once every 30 seconds.

#### <span id="page-35-0"></span>**5.2.1 ZigBee Coordinator and Trust Center Recommendations**

- In a Smart Energy based HAN network the ESP should act as the coordinator and trust center of the network.
- In a Smart Energy based NAN the backhaul point is likely to be the coordinator and trust center.

#### <span id="page-35-1"></span>**5.3 Startup Attribute Set (SAS)**

In order to insure interoperability, all ZigBee Smart Energy devices shall implement compatible Startup Attribute Sets (SAS) as defined in this specification. This does not mean that the set must be modifiable through a commissioning cluster, but that the device must internally implement these stack settings to insure compatibility and consistent user experience. The startup set parameters described by the commissioning cluster in [\[B3\]](#page-26-5) provide a good basis to specify a Smart Energy start up set.

Because Smart Energy Devices are likely to be preconfigured at a warehouse and installed by a technician, a specific start up set values may be established by a particular utility or service area and these startup set values used in place of these below for installation. The startup set values that would be expected to be set by the installer are noted below.

44 45
## **5.3.1 Startup Parameters**

The startup parameters and their default values are listed in [Table 5.1.](#page-36-0)

<span id="page-36-0"></span>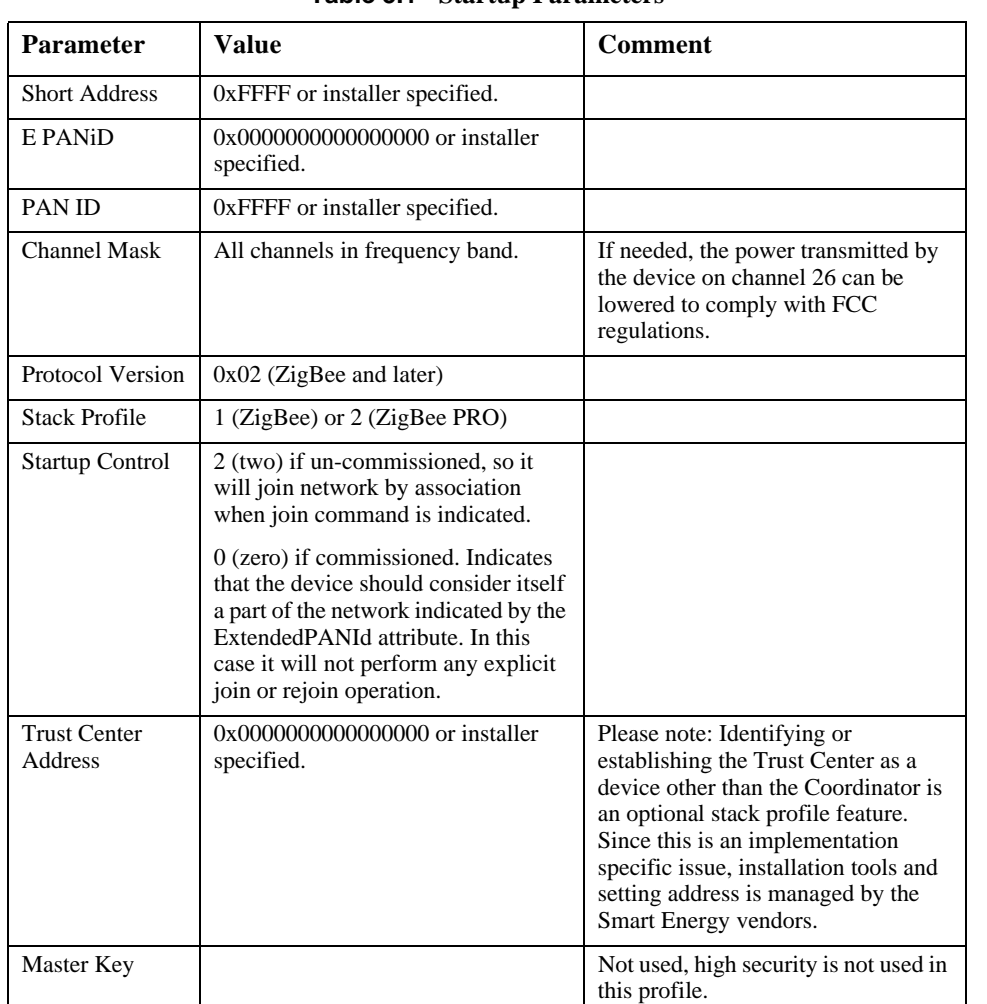

#### **Table 5.1 Startup Parameters**

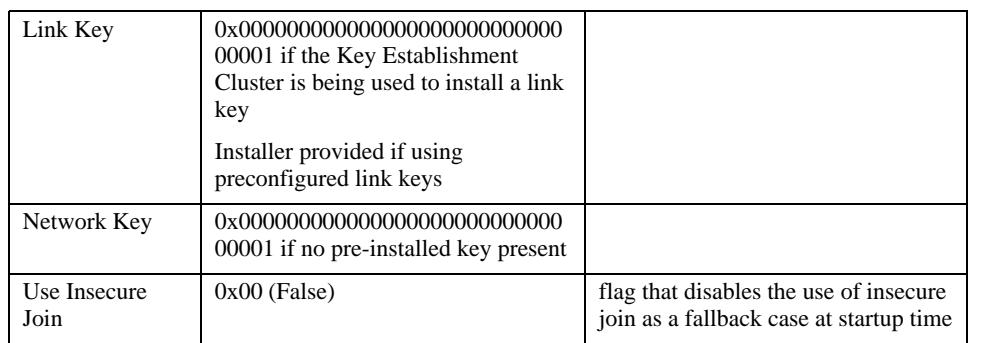

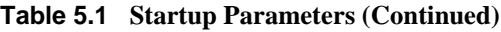

## **5.3.2 Join Parameters**

<span id="page-37-0"></span>The join parameters and their default values are listed in [Table 5.2.](#page-37-0)

| <b>Parameter</b> | Value | <b>Comment</b>                                                                                                    |
|------------------|-------|----------------------------------------------------------------------------------------------------|
| ScanAttempts     |       | At boot time or when instructed to join a network, the device<br>should complete up to three (3) scan attempts to find a ZigBee<br>Coordinator or Router with which to associate. If it has not been<br>commissioned, this means that when the user presses a button or<br>uses another methodology to join a network, it will scan all of the<br>channels up to three times to find a network that allows joining. If<br>it has already been commissioned, it should scan up to three times<br>to find its original PAN to join. (ZigBee Pro devices should scan<br>for their original extended PAN ID and ZigBee (2007) devices can<br>only scan for their original PAN ID). |

**Table 5.2 Join Parameters**

1

| TimeBetween<br><b>Scans</b> | 1 second                    | Determines the number of seconds between each scan attempt.                                                                                                    |  |
|-----------------------------|-----------------------------|----------------------------------------------------------------------------------------------------|--|
| RejoinInterval              | 60<br>seconds<br>or shorter | How quickly a device will attempt to rejoin the network if it finds<br>itself disconnected.                                                                                                    |  |
| MaxRejoinInte<br>rval       | 15<br>minutes               | Imposes an upper bound on the RejoinInterval parameter - this<br>must be restarted if device is touched by human user, i.e. by a<br>button press. This parameter is intended to throttle how often a<br>device will scan to find its network in case the network is no<br>longer present and therefore a scan attempt by the device would<br>always fail (i.e., if a device finds it has lost network connectivity,<br>it will try to rejoin the network, scanning all channels if<br>necessary). If the scan fails to find the network, or fails to<br>successfully rejoin, the device will wait for 15 minutes before<br>attempting to rejoin again. To be network friendly, it would be<br>recommended to adaptively extend this time period if successive<br>rejoins fail. It would also be recommended the device should try a<br>rejoin when triggered (via a control, button, etc.) and fall back to<br>this interval if rejoins fail again. |  |

**Table 5.2 Join Parameters**

## **5.3.3 Security Parameters**

<span id="page-38-0"></span>The security parameters and their default values are listed in [Table 5.3.](#page-38-0)

**Table 5.3 Security Parameters**

| <b>Parameter</b>                        | Value                                          | Comment                                                                                                    |
|-----------------------------------------|------------------------------------------------|----------------------------------------------------------------------------------------------------|
| SecurityTim<br>eoutPeriod               | Set by stack profile.                          |                                                                                                    |
| <b>TrustCenter</b><br><b>NetworkKey</b> | The Trust Center will<br>pick the network key. | ZigBee Smart Energy devices shall depend on either<br>pre-configured keys to be commissioned or the use of<br>the Key Establishment Cluster with a pre-configured<br>Trust Center link key to get the network key (not in the<br>clear). ZigBee Smart Energy networks will not<br>generally send keys in the clear. |

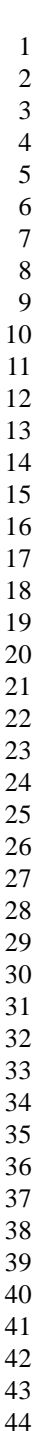

## **5.3.4 End Device Parameters**

<span id="page-39-0"></span>The end device parameters and their default values are listed in [Table 5.4](#page-39-0).

**Table 5.4 End Device Parameters**

| <b>Parameter</b>     | <b>Value</b>               | <b>Comment</b>                                                                                                    |
|----------------------|----------------------------|----------------------------------------------------------------------------------------------------|
| IndirectPollRa<br>te | Set by<br>stack<br>profile | This is how often a device will poll its parent for new data. It is<br>recommended that an end device that is designed to receive data<br>should poll its parent every 60 seconds. |

## **5.3.5 Link Status Parameters**

<span id="page-39-1"></span>The link status parameters and their default values are listed in [Table 5.5.](#page-39-1)

Parameter Value Comment LinkStatusPeriod Set by stack profile RouterAgeLimit | Set by stack profile RepairThreshold Set by stack profile

**Table 5.5 Link Status Parameters**

# **5.3.6 Concentrator Parameters**

The concentrator parameters and their default values are listed in [Table 5.6.](#page-39-2)

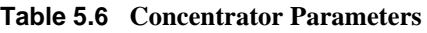

<span id="page-39-2"></span>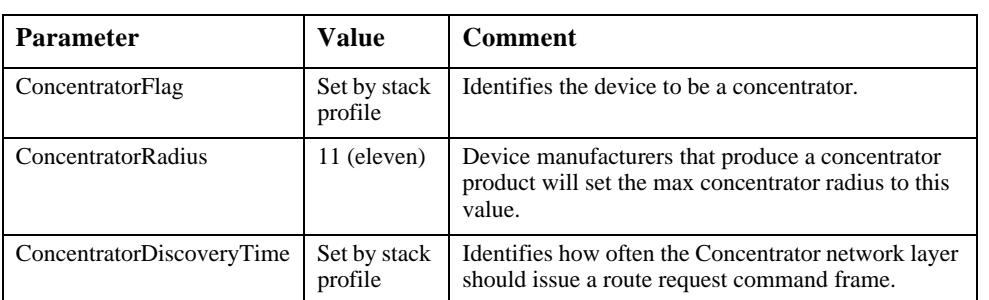

43

44

# **5.3.7 APS Transport Parameters**

<span id="page-40-0"></span>The APS transport parameters and their default values are listed in [Table 5.7.](#page-40-0)

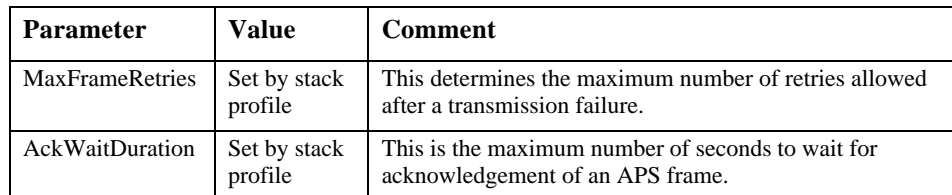

#### **Table 5.7 APS Transport Parameters**

## **5.3.8 APS Fragmentation Parameters**

For fragmentation there are application settings from the APS IB that must be defined by the application profile. For Smart Energy these parameters are to be set as shown in [Table 5.8](#page-40-1).

<span id="page-40-1"></span>

| <b>Parameters</b>      | <b>Identifier</b> | Type    | <b>Value</b>                                                                                                    | <b>Description</b>                                                                                                    |
|------------------------|-------------------|---------|----------------------------------------------------------------------------------------------------|----------------------------------------------------------------------------------------------------|
| apsInterframe<br>Delay | 0xc9              | Integer | 50                                                                                                    | Standard delay in milliseconds between<br>sending two blocks of a fragmented<br>transmission (see [B4] sub-clause $2.2.8.4.5$ ) |
| apsMaxWindo<br>wSize   | $0 \times c d$    | Integer | Fragmentation parameter $-$ the maximum<br>number of unacknowledged frames that<br>can be active at once (see [ $B4$ ] sub-clause<br>$2.2.8.4.5$ ). |                                                                                                    |

**Table 5.8 APS Fragmentation Parameters**

In addition the Maximum Incoming Transfer Size Field in the Node descriptor defines the largest ASDU that can be transferred using fragmentation. For the Smart Energy Profile the default value shall be set to 128 bytes. Maximum ASDU size allowed is specified in [\[B4\]](#page-26-0) and dictated by solution needs and RAM capacities of the communicating devices.

It is highly recommended all devices first query the Node Descriptor of the device it will communicate with to determine the Maximum incoming transfer size (if ASDU size is greater 128 bytes). This will establish the largest ASDU that can be supported with fragmentation. The sending device must use a message size during fragmentation that is smaller than this value.

# **5.3.9 Binding Parameters**

<span id="page-41-0"></span>The binding parameters and their default values are listed in [Table 5.9](#page-41-0).

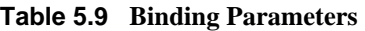

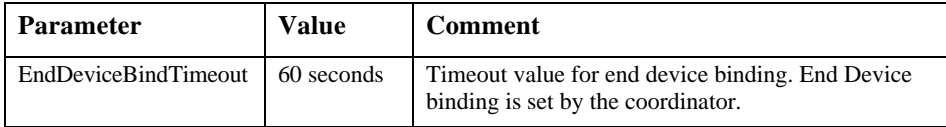

# **5.4 Smart Energy Profile Security**

To be part of a Smart Energy network, a device shall associate using one of the two association methods described below and require the use of the Key Establishment Cluster (see [Annex C](#page-118-0)) for installation and updating of link keys.

All devices shall have the ability to retain their joining and security settings through power outages.

# **5.4.1 Joining with Preinstalled Trust Center Link Keys**

When using preinstalled trust center link keys, the following steps are used:

- Trust Center link keys are installed in each device prior to joining the utility network.
- The trust center link key for a device that is to be joined is provided to the local trust center through an out of band means as described in [sub-clause 5.4.8.1](#page-49-0)  ["Out of Band Pre-Configured Link Key Process"](#page-49-0).
- Permit joining is turned on in the network.
- The device joins the network and is sent the network key encrypted with the key-transport key derived for the preinstalled trust center link key. The procedure for doing this is detailed in [Annex F,](#page-240-0) also reference [\[B4\]](#page-26-0) section 4.5.4 on key-transport keys and [\[B4\]](#page-26-0) section 4.4.1 on frame security for the APS layer.
- The trust center must update the pre-configured trust center link key in the joining device using the Key Establishment Cluster after completion of the joining procedure.
- The trust center of the network has the option of later updating the trust center link keys with devices in the network as desired by the application using the Key Establishment Cluster. Updating security keys should be an infrequent operation.

 

 If devices leave the network, the trust center shall update remove the network trust center link key assigned to that device. **5.4.2 Re-Joining a Secured Network 5.4.2.1 Rejoining Node Operation** When a device is re-joining a secured network, the following steps are used: Permit joining is not required to be on in the network. The device shall attempt a rejoin using the procedure detailed in [\[B4\]](#page-26-0) Section 3.6.1.4.2 with network security. The network key and sequence number used will be the ones previously obtained from the trust center. If the secured rejoin is successful, nothing more is required from the device. If the secured rejoin fails, the device shall attempt a rejoin using the procedure detailed in [\[B4\]](#page-26-0) Section 3.6.1.4.2 without network security. The re-joining device is assumed to have previously joined the network and obtained a link key using the key establishment cluster procedures. If the device does not have a link key obtained via the key establishment cluster, it cannot rejoin the network. If the unsecured rejoin fails the device may attempt it again. If the device is told to leave the network it may employ the Joining using the Key Establishment Cluster procedure. **5.4.2.2 Trust Center Operation** When the trust center receives notification that a device has rejoined the network, the following steps are used: If the device performed a secured rejoin the trust center is not required to take any action. If the device performed an unsecured rejoin the trust center shall determine if the device is authorized to be on the network. If the trust center has a link key with the device that was established using the key establishment cluster then it shall be allowed back on the network. The trust center should send out an updated copy of the network key encrypted with the corresponding link key. If the trust center determines that the device is not authorized to be on the network, it shall send an APS remove device command to the parent of the rejoining device, with the target address of the rejoining device's IEEE address. The parent will then remove that device from its child table.

# **5.4.3 Devices Leaving the Network**

Upon receipt of an APS update device command indicating a device has left the network, the trust center shall remove the trust center link key assigned to that device.

# **5.4.4 Updating the Network Key**

Periodically the trust center shall update the network key. This allows the trust center to phase out a previous instance of the network key so that devices that are no longer on the network will not be able to perform a secure rejoin. Those devices must then perform an unsecured rejoin, which allows the trust center to authorize whether or not they are allowed to be on the network.

When the trust center wishes to update the network key it will broadcast the network key to all devices in the network. All devices receiving the key update will store but will not start using the new key.

It is assumed that routers will receive the network key update sent by the Trust Center. Sleepy end devices are unlikely to get the network key update sent by the Trust Center unless the device polls frequently.

After sending an updated network key, the trust center shall wait a minimum of *nwkNetworkBroadcastDeliveryTime* before sending the switch key message. Devices that miss the key switch broadcast message will implicitly switch when they receive any network message that is encrypted using the new key sequence number.

Once the network has started using the new key, any device that has missed the key update message will not be able to communicate on the network. Those devices must that missed the key update must follow the Re-joining a Secured Network procedure.

# **5.4.5 Updating the Link Key**

Periodically the trust center may update the link key associated with a particular device. This allows the trust center to phase out the existing key and refresh it with a new key. The trust center can decide on its own what the policy is for how long a link key may be used and how often it should be updated.

41 Trust Center link keys are used for sending application messages as well as stack commands. Therefore a trust center cannot simply delete a link key that it wants to update. The trust center must accept and or send encrypted APS commands to or from a device even if has retired that link key from encryption of application data messages. This is especially necessary for sleeping end devices, which may not

43 44 45

42

have the current network key and need to use their link key to obtain an updated copy during a rejoin.

When the trust center deems that a particular link key should no longer be used, it shall mark the key as stale. A stale key shall not be used to send data messages. Devices that receive a message using a stale key should discard the message and shall not send an APS acknowledgement to the sender.

Devices shall accept and process APS commands that are encrypted with a stale key.

When the trust center receives a message encrypted with a stale link key, it shall initiate the key establishment procedure to negotiate a new link key. Upon successful establishment of the new link key with the device, the device shall clear the stale indicator for that key.

Devices that are not acting as the trust center may utilize their own policy for retiring and updating application link keys with other devices that are not the trust center. Those devices are not required to keep around retired keys and therefore may delete them prior to establishing a updated link key using the key establishment cluster.

### **5.4.5.1 Network Joining and Registration Diagram**

[Figure 5.4](#page-45-0) depicts an example of a successful network startup and certificate exchange (with pre-established link keys). Please refer to [Annex C](#page-118-0) for further discussions on communication exchanges and key support.

 

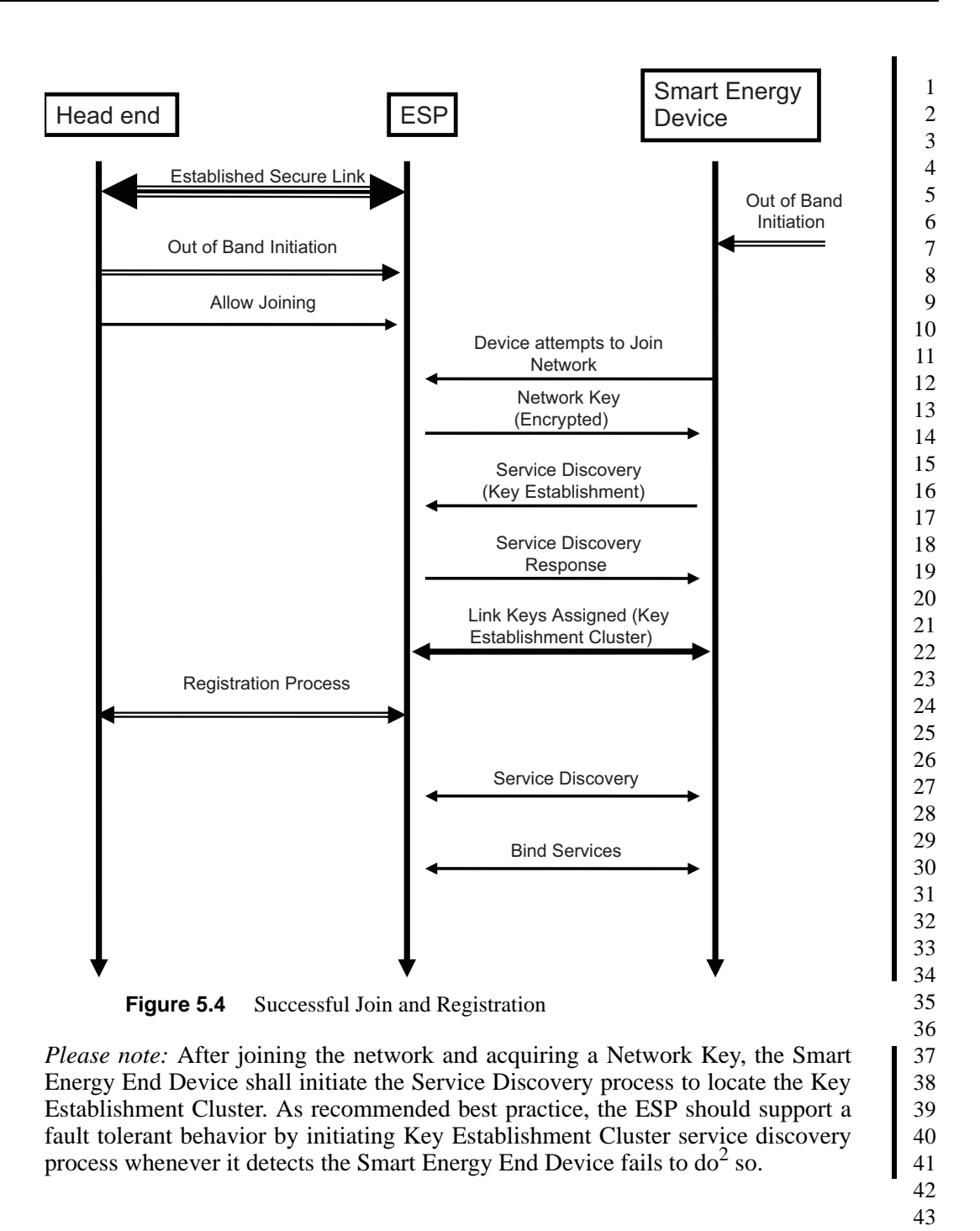

<span id="page-45-0"></span>2. CCB 965

## <span id="page-46-1"></span>**5.4.6 Cluster Usage of Security Keys**

The SE Profile utilizes a higher level of security on the network but not all clusters need to utilize Application Link keys. [Table 5.10](#page-46-0) identifies the security keys utilized by each cluster:

<span id="page-46-0"></span>

| <b>Functional Domain</b> | <b>Cluster Name</b>                                 | <b>Security Key</b>         |
|--------------------------|-----------------------------------------------------|-----------------------------|
| General                  | <b>Basic</b>                                        | Network Key                 |
| General                  | Identify                                            | Network Key                 |
| General                  | <b>Alarms</b>                                       | Network Key                 |
| General                  | Time                                                | <b>Application Link Key</b> |
| General                  | Commissioning                                       | <b>Application Link Key</b> |
| General                  | Power Configuration                                 | Network Key                 |
| General                  | Key Establishment                                   | Network Key                 |
| <b>Smart Energy</b>      | Price                                               | Application Link Key        |
| <b>Smart Energy</b>      | Demand Response and Load Control                    | <b>Application Link Key</b> |
| <b>Smart Energy</b>      | Simple Metering                                     | <b>Application Link Key</b> |
| <b>Smart Energy</b>      | Message                                             | <b>Application Link Key</b> |
| <b>Smart Energy</b>      | <b>Smart Energy Tunneling (Complex</b><br>Metering) | <b>Application Link Key</b> |
| <b>Smart Energy</b>      | Pre-Payment                                         | <b>Application Link Key</b> |

**Table 5.10 Security Key Assignments per Cluster**

Once a Registered SE device has an Application Link Key established with the ESP, it may also establish Application Link Keys with any other device on the SE Network. This is accomplished by using the ZigBee service and device discovery process (employing the Network Key). Regardless of the communication paths, all SE applications shall use and validate the Security key assignment as listed in listed in [Table 5.10](#page-46-0). If incorrect key usage is found the application shall generate a ZCL Default Response, employing the Network Key, with a FAILURE (0x01) status code.

## **5.4.7 Key Establishment Related Security Policies**

The following are the policies relating to Key Establishment that are recommended for Smart Energy networks.

- 41 42 43
- 44
- 45

## **5.4.7.1 Joining**

If the device doesn't need to perform discovery queries or other non-secure operations after it joins an SE network and receives the Network Key, it should immediately initiate Key Establishment with the Trust Center to obtain a new Trust Center Link Key.

If Key Establishment fails with a result of UNKNOWN\_ISSUER the device should leave the network. A device that does not initiate Key Establishment with the Trust Center within a reasonable period of time should be told to leave.

Upon successful negotiation of a new Trust Center Link Key the device may communicate using clusters that require APS security.

### **5.4.7.2 Trust Center**

The Trust Center should keep track of whether a particular device has negotiated a CBKE Trust Center Link Key, or whether only a preconfigured Trust Center Link Key exists. The Trust Center should not use the preconfigured link key to send encrypted APS Data messages to the device. The Trust Center should discard any APS encrypted APS Data messages that use the preconfigured link key, and it should not send APS Acks for those messages.

The Trust Center shall accept and send APS Data messages that do not use APS Encryption to a device that has not negotiated a CBKE Trust Center Link key provided that the security usage for that cluster only allows using Network layer security (encrypted with the Network Key). See [sub-clause 5.4.6,](#page-46-1) ["Cluster Usage](#page-46-1) [of Security Keys".](#page-46-1)

## **5.4.7.3 During Joining**

Normal operation of a device in a Smart Energy network requires use of a preconfigured link key, establish by using the Installation Code (refer to [sub](#page-46-1)[clause 5.4.6](#page-46-1)), to join a Zigbee Pro network. After joining the network a device is required to initiate key establishment using ECMQV key agreement with the ESP (which is also the Trust Center), to obtain a new link key authorized for use in application messages.

Prior to updating the preconfigured link key using key establishment, the ESP shall not allow Smart Energy messages that require APS encryption. Although the node has a link key, that node has not been authenticated and thus the key's use is not authorized for application messages. Its use is still required for certain stack messages (e.g. the APS Command Update Device) and must be accepted by the trust center.

Once a node has authenticated by the ESP and obtained an authorized link key using key establishment, it may communicate with the ESP using APS layer

42 43 44

security. The ESP should accept valid APS encrypted message using that new link key.

If a device never establishes a trust center link key after joining, the trust center may send it a network leave command. This is only done for non-security reasons, such as encouraging a well-behaved device that it is not on the correct network. Malicious nodes will never leave the network once they have the network key and there is no practical way to force them off the network. However if the above mentioned security policies are adhered to, then the malicious node will be unable to communicate with other devices since it will not have access to an authorized link key.

### **5.4.7.4 After Joining**

After a node has joined, been authenticated using key establishment, and obtained an authorized link key, it may need to communicate with other nodes on the network using APS layer encryption.

Rather than use key establishment with each node on the network, it would be advantageous to leverage the ESP to broker trust with other devices on the network. If two nodes have both obtained link keys with the ESP using key establishment then they both trust the ESP. Both nodes will use the ESP to request a link key with each other. The trust center will respond to each node individually, sending a randomly generated link key. Each message will be encrypted using the individual nodes' link keys. The ESP would not send a link key to either node if one of the nodes has not authenticated using key establishment.

Both nodes are required to request a link key with the other node, rather than have a single node requesting the key. This added requirement insures that both nodes are online and ready to receive a key (i.e. not sleeping) and insures that a node is not forced to accept a key it cannot support or did not want.

The originating node would start this process by sending a bind request command with APS ack to the key establishment cluster of the destination device. If a bind confirm is received with a status of success, the initiating device will perform a request key of the trust center (for an application link key using the EUI of the other device in the pair). The trust center will then send a link key to each device using the key transport. If the bind confirm is received with a status other than success, the request key should not be sent to the trust center.

This functionality is optional however support of this is required for ESP devices acting as trust centers. All devices sending the request key command and the trust center should have a timeout of 5 seconds.

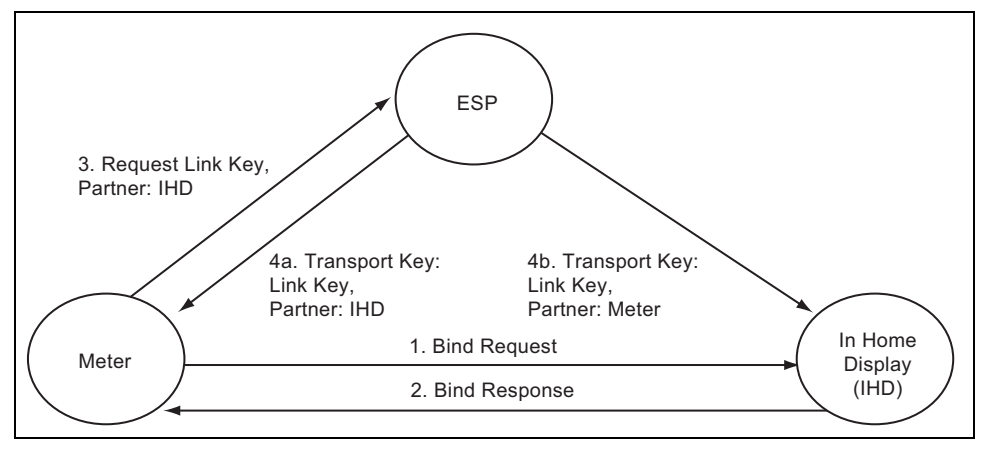

**Figure 5.5** Node Communication with Other Nodes on the Network Using APS Layer Encryption

The advantages of using the stack primitives to request keys rather than key establishment are that devices can forego the expensive ECC operations. Small microprocessors have extremely limited resources and requiring full key establishment with all devices where link keys are required is overly burdensome. In addition, ESPs may have other security policies in place (such as node blacklists or certificate revocation lists) that individual nodes do not have knowledge of, or have the resources to keep track of.

Nodes that are not the trust center would not be allowed to initiate key establishment with another device that is not the Trust Center. If a device receives an Initiate Key Establishment Request from a device that is not the Trust Center, and it is not the Trust Center, it shall terminate the key establishment immediately with a status of NO\_RESOURCES. This insures that the ESP authenticates all devices with key establishment after joining, and limits the use of key establishment in the network.

Other ESP devices on the network that are not the trust center would have to go through the same procedure as above, contacting the ESP trust center, in order to send/receive messages that require APS layer encryption with another node.

# **5.4.8 Security Best Practices**

### <span id="page-49-0"></span>**5.4.8.1 Out of Band Pre-Configured Link Key Process**

This section describes the out of band process for establishing pre-configured Trust Center link keys, the format of the Installation Code required, and the hashing function used to derive the pre-configured link key from the Installation Code.

42 43 44

As portrayed in [Figure 5.6](#page-50-0), during the manufacturing process an Installation Code is created for each of the Smart Energy devices. This Installation Code is provided for the device in a manufacturer specific way (labeling, etc.) and referenced to during installation. The associated Pre-configured Link Key is derived using the hashing function described below and programmed in the device.

<span id="page-50-1"></span><span id="page-50-0"></span>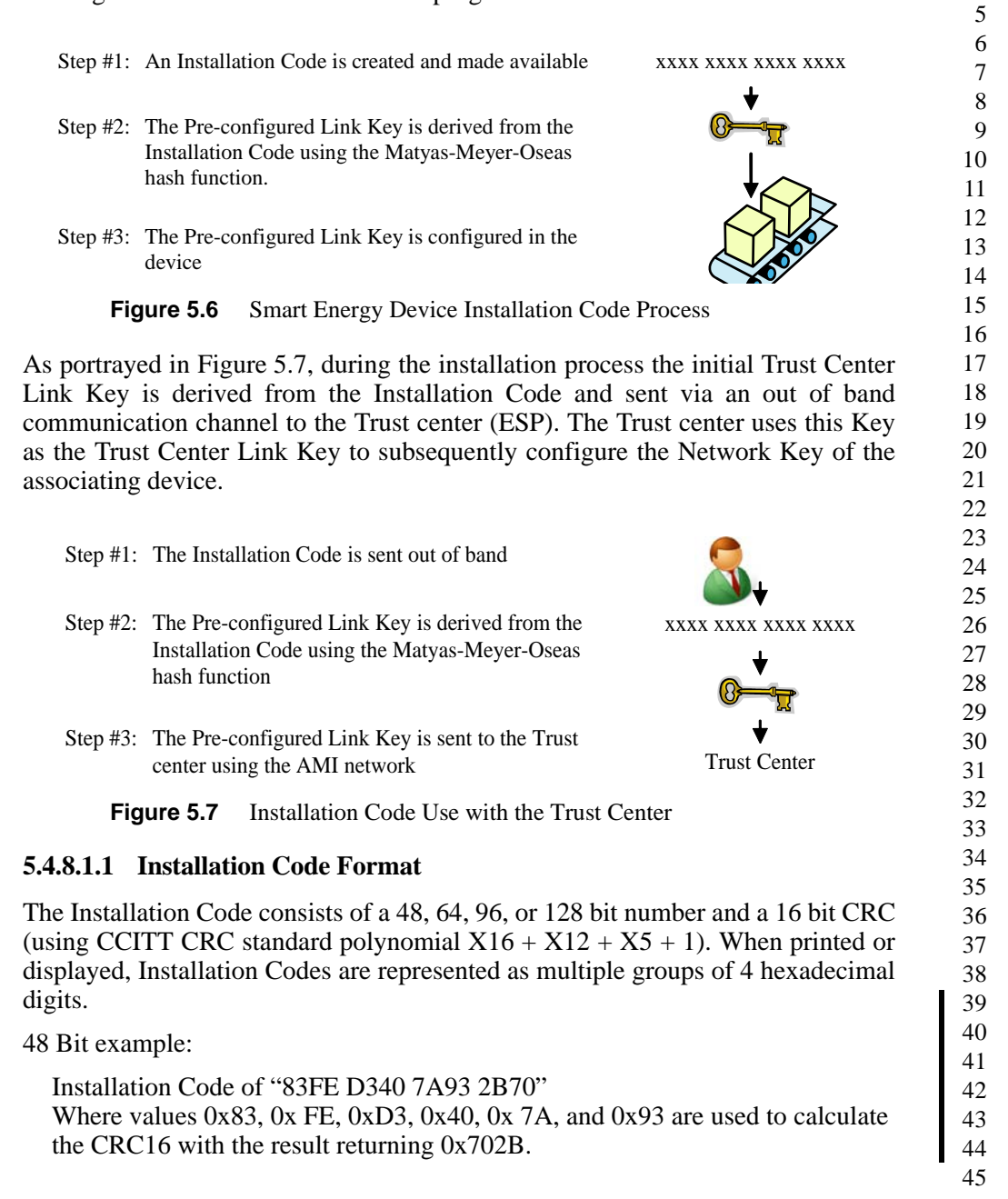

*Note:* The Octet order of the CRC code in the printed Installation code is Least Significant Octet followed by Most Significant Octet, giving the printed result of "2B70".<sup>3</sup>

64 Bit example:

Installation Code of "83FE D340 7A93 9738 C552" Where values 0x83, 0x FE, 0xD3, 0x40, 0x 7A, 0x93, 0x 97, and 0x38 are used to calculate the CRC16 with the result returning  $0x52C5$ <sup>4</sup>

96 Bit example:

Installation Code of "83FE D340 7A93 9723 A5C6 39FF 4C12" Where values 0x83, 0xFE, 0xD3, 0x40, 0x7A, 0x93, 0x97, 0x23, 0xA5, 0xC6, 0x39 and 0xFF are used to calculate the CRC16 with the result returning  $0x124C.5$ 

128 Bit example:

Installation Code of "83FE D340 7A93 9723 A5C6 39B2 6916 D505 C3B5" Where values 0x83, 0xFE, 0xD3, 0x40, 0x7A, 0x93, 0x97, 0x23, 0xA5, 0xC6, 0x39, 0xB2, 0x69, 0x16, 0xD5, and 0x05 are used to calculate the CRC16 with the result returning  $0xB5C3$ <sup>6</sup>

#### **5.4.8.1.1.1 CRC Algorithm Information**

As stated earlier, the Installation Code CRC calculation is based upon the CRC 16-CCITT algorithm and uses the following parameters:

Length : 16 Polynomial :  $x16 + x12 + x5 + 1$  (0x1021) Initialization method : Direct Initialization value : 0xFFFF Final XOR value : 0xFFFF Reflected In : True Reflected Out : True

The following free code example, copied from http://zorc.breitbandkatze.de/ crctester.c can be referenced at http://zorc.breitbandkatze.de/crc.html. The code example has been modified to match the parameters needed for the Smart Energy Profile Installation code examples. The example is:

// ----------------------------------------------------------------------------

// CRC Test V1.3 was copied from URL:

- 3. CCB 980
- 4. CCB 980
- 5. CCB 980
- 6. CCB 980

### **ZigBee Smart Energy Profile Specification**

Document 075356r15

2 4 5 6 7 8 9 10 11 12 13 14 15 16 17 18 19 20 21 22 23 24 25 26 27 28 29 30 31 32 33 34 35 36 37 38 39 40 41 42 43 44 // ---------------------------------------------------------------------------- // CRC tester v1.3 written on 4th of February 2003 by Sven Reifegerste (zorc/reflex) // This is the complete compilable C program, consisting only of this .c file. // No guarantee for any mistakes. // // changes to CRC tester v1.2: // // - remove unneccessary (!(polynom&1)) test for invalid polynoms // (now also XMODEM parameters 0x8408 work in c-code as they should) // // changes to CRC tester v1.1: // // - include an crc&0crcmask after converting non-direct to direct initial // value to avoid overflow // // changes to CRC tester v1.0: // // - most int's were replaced by unsigned long's to allow longer input strings // and avoid overflows and unnecessary type-casting's // ---------------------------------------------------------------------------- // includes: #include <string.h> #include <stdio.h> // CRC parameters (default values are for CRC-32): // const int order =  $32$ ; // const unsigned long polynom =  $0x4c11db7$ ; // const int direct = 1;  $\frac{1}{2}$  const unsigned long crcinit = 0xffffffff;  $\frac{1}{2}$  const unsigned long crcxor = 0xffffffff; // const int refin = 1; // const int refout = 1;

1

3

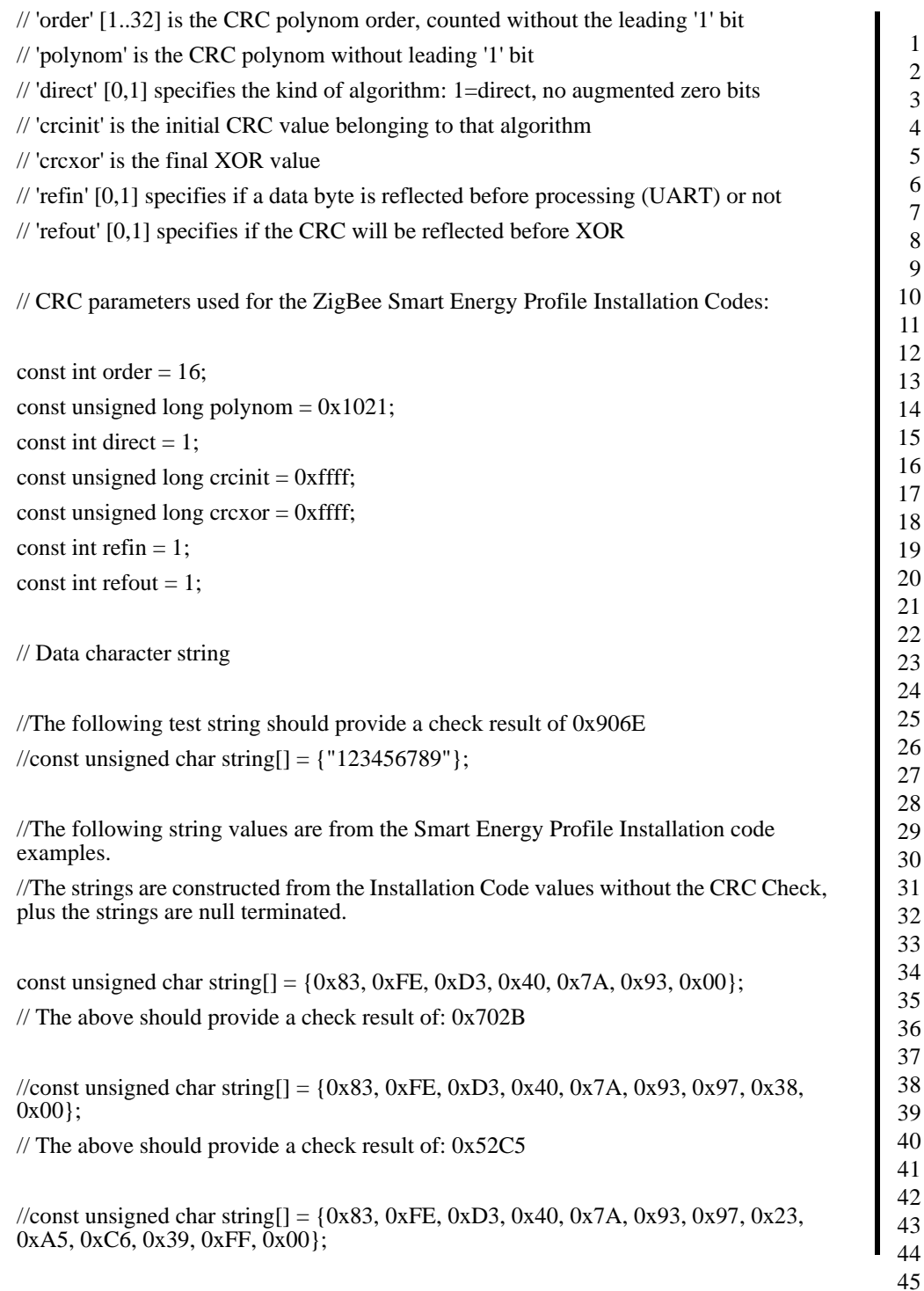

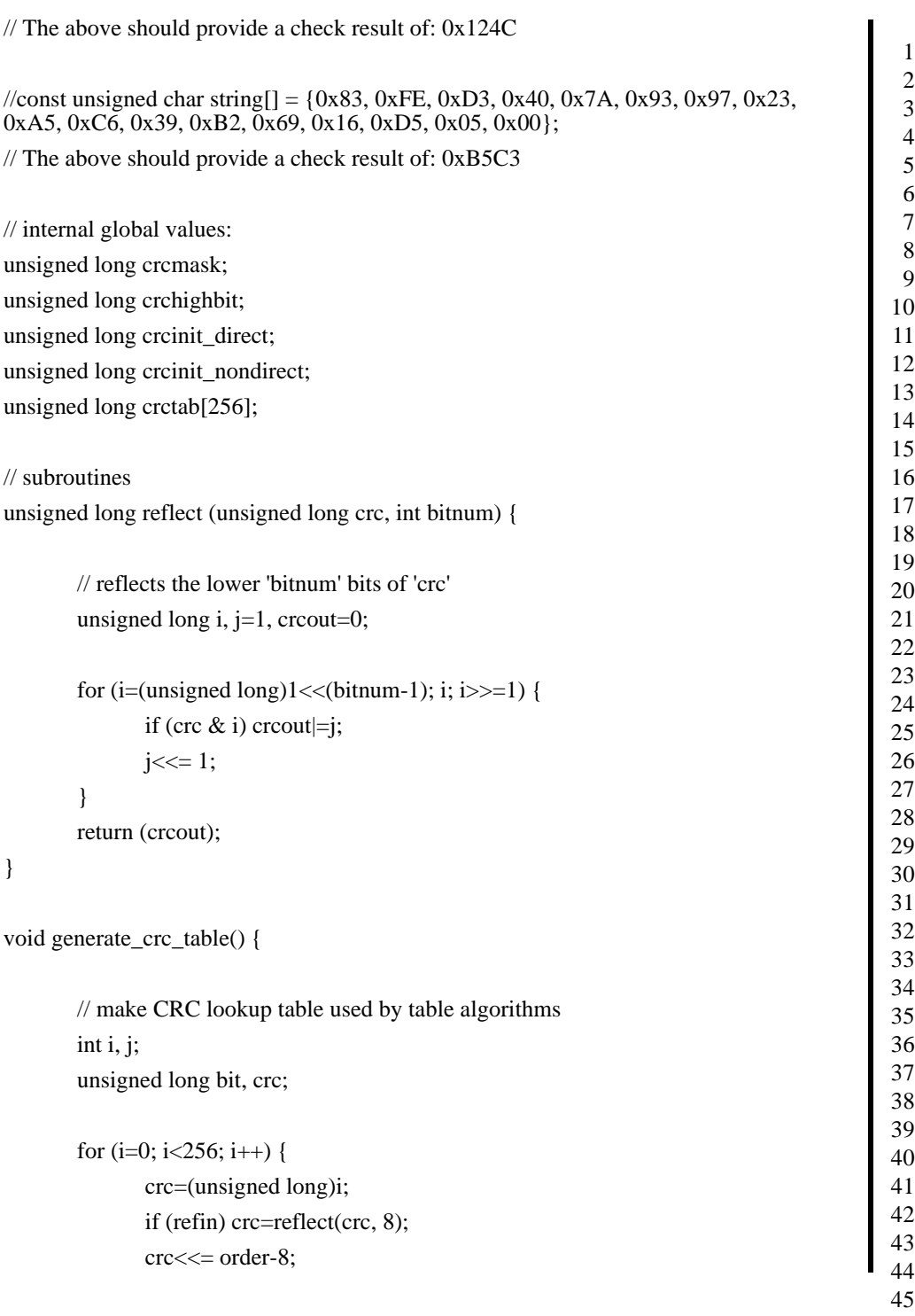

```
1
                                                                                                                     2
                                                                                                                     3
                                                                                                                     4
                                                                                                                     5
                                                                                                                     6
                                                                                                                     7
                                                                                                                     8
                                                                                                                     9
                                                                                                                    10
                                                                                                                    11
                                                                                                                    12
                                                                                                                    13
                                                                                                                    14
                                                                                                                    15
                                                                                                                    16
                                                                                                                    17
                                                                                                                    18
                                                                                                                    19
                                                                                                                    20
                                                                                                                    21
                                                                                                                    22
                                                                                                                    23
                                                                                                                    24
                                                                                                                    25
                                                                                                                    26
                                                                                                                    27
                                                                                                                    28
                                                                                                                    29
                                                                                                                    30
                                                                                                                    31
                                                                                                                    32
                                                                                                                    33
                                                                                                                    34
                                                                                                                    35
                                                                                                                    36
                                                                                                                    37
                                                                                                                    38
                                                                                                                    39
                                                                                                                    40
                                                                                                                    41
                                                                                                                    42
                                                                                                                    43
                                                                                                                    44
                                                                                                                   45
                  for (j=0; j<8; j++) {
                           bit = cre \& \text{c} crchighbit;
                           \csc\leftarrow\leftarrow 1;if (bit) \text{crc}^{\wedge} = polynom;
                  }
                  if (refin) \text{crc} = \text{reflect}(\text{crc}, \text{order});
                  crc&= crcmask;
                  crctab[i]= crc;
         }
}
unsigned long crctablefast (unsigned char* p, unsigned long len) {
         // fast lookup table algorithm without augmented zero bytes, e.g. used in pkzip.
         // only usable with polynom orders of 8, 16, 24 or 32.
         unsigned long crc = crcinit_direct;
         if (refin) \text{crc} = \text{reflect}(\text{crc}, \text{order});
         if (!refin) while (len--) \text{crc} = (\text{crc} << 8) \land \text{crctab} ((\text{crc} >> (\text{order-}8)) & 0xff) \land*p++];
         else while (len--) \text{crc} = (\text{crc} >> 8) ^ crctab[ (crc & 0xff) ^ *p++];
         if (refout\text{``refin)}) crc = reflect(crc, order);
         \text{crc}^{\wedge}=\text{crc}xor;
         crc&= crcmask;
         return(crc);
}
unsigned long crctable (unsigned char* p, unsigned long len) {
         // normal lookup table algorithm with augmented zero bytes.
         // only usable with polynom orders of 8, 16, 24 or 32.
         unsigned long crc = crcinit_nondirect;
         if (refin) \text{crc} = \text{reflect}(\text{crc}, \text{order});
```

```
1
                                                                                                                     2
                                                                                                                     3
                                                                                                                     4
                                                                                                                     5
                                                                                                                     6
                                                                                                                     7
                                                                                                                     8
                                                                                                                     9
                                                                                                                    10
                                                                                                                    11
                                                                                                                    12
                                                                                                                    13
                                                                                                                    14
                                                                                                                    15
                                                                                                                    16
                                                                                                                    17
                                                                                                                    18
                                                                                                                    19
                                                                                                                    20
                                                                                                                    21
                                                                                                                   22
                                                                                                                   23
                                                                                                                    24
                                                                                                                    25
                                                                                                                    26
                                                                                                                    27
                                                                                                                    28
                                                                                                                    29
                                                                                                                    30
                                                                                                                    31
                                                                                                                    32
                                                                                                                    33
                                                                                                                    34
                                                                                                                    35
                                                                                                                    36
                                                                                                                    37
                                                                                                                    38
                                                                                                                    39
                                                                                                                    40
                                                                                                                   41
                                                                                                                    42
                                                                                                                    43
                                                                                                                    44
                                                                                                                    45
         if (!refin) while (len--) \text{crc} = ((\text{crc} << 8) \mid \text{*p++}) \land \text{crctab} (\text{crc} >> (\text{order-8})) \&0xff];
         else while (len--) \text{crc} = ((\text{crc} >> 8) | (*p++<<(\text{order-}8))) ^ crctab[ crc & 0xff];
         if (!refin) while (+\text{+len} < \text{order}/8) crc = (crc << 8) ^ crctab[ (crc >> (order-8))
& 0xff];
         else while (++len < order/8) crc = (crc >> 8) ^ crctab[crc & 0xff];
         if (refout\text{``refin)}) crc = reflect(crc, order);
         \text{crc}<sup>\text{~}</sup>= \text{crc}xor;
         crc&= crcmask;
         return(crc);
}
unsigned long crcbitbybit(unsigned char* p, unsigned long len) {
         // bit by bit algorithm with augmented zero bytes.
         // does not use lookup table, suited for polynom orders between 1...32.
         unsigned long i, j, c, bit;
         unsigned long \text{crc} = \text{ccinit} nondirect;
         for (i=0; i<len; i++) {
                  c = (unsigned long)*p++;if (refin) c = reflect(c, 8);
                  for (i=0x80; j; j>>=1) {
                           bit = cre \& crehightharpoonup\csc\leftarrow\leftarrow 1;
                           if (c \& j) crc= 1;
                           if (bit) \text{crc}^{\wedge}=\text{polynom};
                  }
         }
         for (i=0; i<sub>order</sub>; i++) {
                  bit = cre \& crehighbit;\csc\leftarrow\leftarrow 1;
```
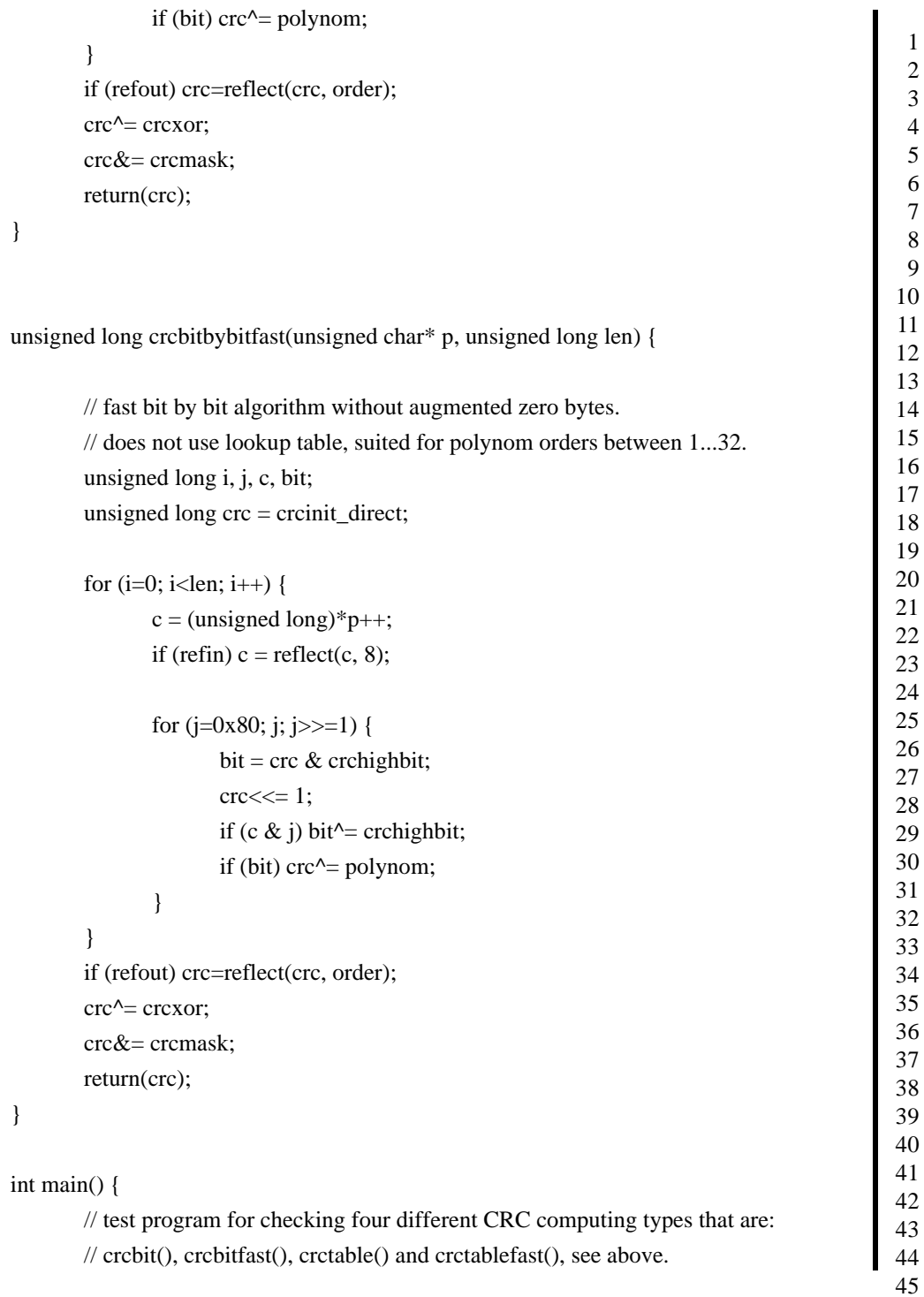

11

10 12 13 14 15 16 17 18 19 20 21 22 23 24 25 26 27 28 29 30 31 32 33 34 35 36 37 38 39 40 41 42 43 44 45 // parameters are at the top of this program. // Result will be printed on the console. int i; unsigned long bit, crc; // at first, compute constant bit masks for whole CRC and CRC high bit crcmask =  $((($ unsigned long $)1 \lt \lt ($ order-1 $)$ )-1 $\lt \lt 1$  $|1;$ crchighbit =  $($ unsigned long $)$ 1< $\lt$  $($ order-1 $)$ ; // check parameters if (order  $< 1 \parallel$  order  $> 32$ ) { printf("ERROR, invalid order, it must be between 1..32.\n"); return $(0)$ ; } if (polynom  $! =$  (polynom  $\&$  crcmask)) { printf("ERROR, invalid polynom.\n");  $return(0);$ } if (crcinit  $!=$  (crcinit  $\&$  crcmask)) { printf("ERROR, invalid crcinit.\n");  $return(0);$ } if (crcxor  $!=$  (crcxor  $\&$  crcmask)) { printf("ERROR, invalid crcxor.\n");  $return(0);$ } // generate lookup table generate\_crc\_table(); // compute missing initial CRC value if (!direct) { crcinit\_nondirect = crcinit;  $\ncrcorner$  =  $\ncirc$  =  $\ncirc$  =  $\nc$ for  $(i=0; i<$ order;  $i++)$  {  $bit = cre \&$  crchighbit;

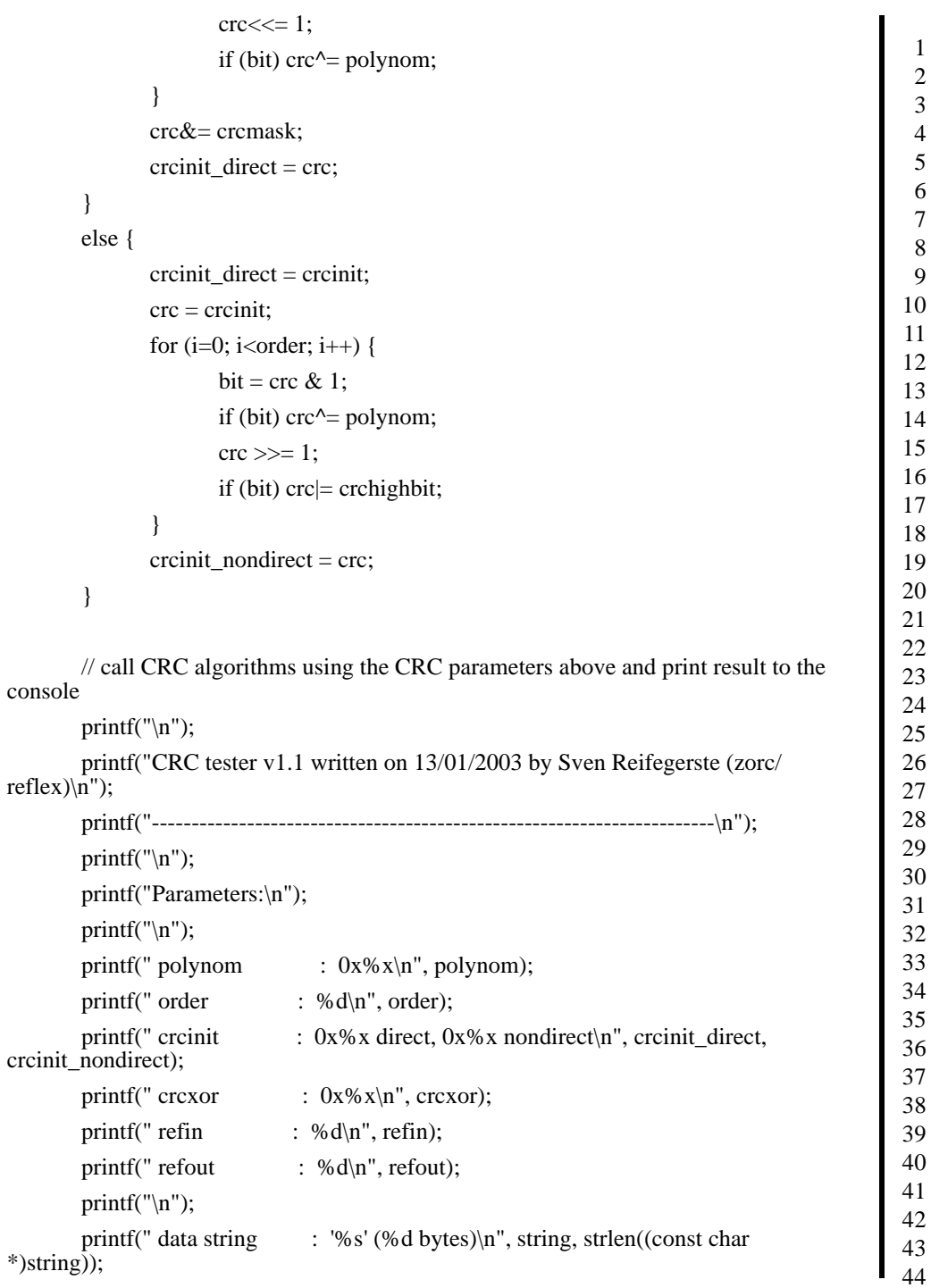

45

printf("Results:\n"); printf( $"\n\langle n"\rangle$ ; printf(" crc bit by bit :  $0x\%x\in$ ", crcbitbybit((unsigned char \*)string, strlen((const char \*)string))); printf(" crc bit by bit fast :  $0x\%x\n$ ", crcbitbybitfast((unsigned char \*)string, strlen((const char \*)string))); if (!(order $< 7$ )) printf(" crc table :  $0x\%x\ln$ ", crctable((unsigned char \*)string, strlen((const char \*)string))); if (!(order  $\&$  7)) printf(" crc table fast :  $0x\%x\$ n", crctable fast((unsigned char \*)string, strlen((const char \*)string))); return $(0)$ ;  $\mathcal{V}^7$ **5.4.8.1.2 Hashing Function** An AES-128 key is derived form the Installation Code using the Matyas-Meyer-Oseas (MMO) hash function (specified in Annex B.6 in ZigBee Document 053474r17, The ZigBee Specification, ZigBee Technical Steering Committee (TSC) with a digest size (hashlen) equal to 128 bits). Installation Code examples: MMO hash applied to the Installation Code "83FE D340 7A93" produces the key "CD4FA064773F46941EC986C09963D1A8". *Note:* Least significant byte is 0x83 and Most significant byte is 0x93. MMO hash applied to the Installation Code "83FE D340 7A93 9738" produces the key "A833A77434F3BFBD7A7AB97942149287". *Note:* Least significant byte is 0x83 and Most significant byte is 0x38. MMO hash applied to the Installation Code "83FE D340 7A93 9723 A5C6 39FF" produces the key "58C1828CF7F1C3FE29E7B1024AD84BFA". Note: Least significant byte is 0x83 and Most significant byte is 0xFF. MMO hash applied to the Installation Code "83FE D340 7A93 9723 A5C6 39B2 6916 D505" produces the key "66B6900981E1EE3CA4206B6B861C02BB". *Note:* Least significant byte is 0x83 and Most significant byte is 0x05.<sup>8</sup> 7. CCB 980 8. CCB 981

printf( $\lceil \ln \rceil$ );

#### **5.4.8.1.2.1 MMO Hash Code Example**

The following code example can be used to validate key creation derived from Installation codes:

1 2 3

```
4
                                                                                                 5
                                                                                                 6
                                                                                                 7
                                                                                                 8
                                                                                                 9
                                                                                                10
                                                                                                11
                                                                                                12
                                                                                                13
                                                                                                14
                                                                                                15
                                                                                                16
                                                                                                17
                                                                                                18
                                                                                                19
                                                                                                20
                                                                                                21
                                                                                                22
                                                                                                23
                                                                                                24
                                                                                                25
                                                                                                26
                                                                                                27
                                                                                                28
                                                                                                29
                                                                                                30
                                                                                                31
                                                                                                32
                                                                                                33
                                                                                                34
                                                                                                35
                                                                                                36
                                                                                                37
                                                                                                38
                                                                                                39
                                                                                                40
                                                                                               41
                                                                                                42
                                                                                                43
                                                                                                44
                                                                                                45
/
*********************************************************************
**********
 * hashing-cli.c
 *
 * This program hashes the Zigbee Smart Energy install code and CRC and
 * prints the result. It is designed to reproduce the same results
 * as specified in the Zigbee Smart Energy specification.
 *
 * The Zigbee Matyas-Meyer-Oseas Hash function (MMO Hash) is implemented here,
 * along with the CRC-16 functionality. AES-128 is a prerequisite for
 * MMO Hash but is not provided here, instead please reference the Rijndael 
implementation
 * which is in the public domain, and can be obtained here:
 * http://csrc.nist.gov/archive/aes/rijndael/wsdindex.html
 *
 * Author(s): Robert Alexander <rob.alexander@ember.com>
 *
*********************************************************************
*********/
#include <stdio.h>
#include <stdlib.h> // for malloc()
#include <stdarg.h> // for va_list, va_start()
#define __USE_GNU
#include <string.h> // for strncpy(), strnlen()
#include \langle assert.h\rangle // for assert()
// Assume the rijndael headers are on the include path
#include "rijndael-api-fst.h"
#include "rijndael-alg-fst.h"
                        //------------------------------------------------------------------------------
```
// Globals

typedef unsigned char byte;

static const char\* usage $[] =$ 

" install code.",

{

"",

"",

"",

"",

"",

"",

"",

"",

"",

"-t, --test"

"-h, --help",

" Print this usage information.",

Energy",

#define SECURITY\_BLOCK\_SIZE 16

"Usage: hashing-cli [arguments]",

"REQUIRED ARGUMENTS",

"OPTIONAL ARGUMENTS",

"-c, --crc <data>",

"-g, --ignore-bad-crc",

" The 6, 8, 12, or 16 byte install code in ASCII hex.",

" e.g. 83FED3407A939723A5C639FF",

" compared against the calculated CRC value.",

" If this is specified the tests are run and nothing else.",

"-i, --install-code <code>",

1 2 3 4 5 6 7 8 9 10 11 12 13 14 15 16 17 18 19 20 21 22 23 24 25 26 27 28 29 30 31 32 33 34 35 36 37 38 39 40 41 42 43 44 45 Document 075356r15 " This program calculates the CRC-16 and MMO hash of a Zigbee Smart " The 16-bit CRC in big-endian ASCII hex. If passed in it will be", " Ignore a bad CRC value passed in, use it in the hash anyway.", " Test the AES-128 and MMO Hash by executing internal test vectors.",

 NULL, }; static byte installCode[16]; static int installCodeLength  $= 0$ ; static int  $\text{crc} = 0$ ; static int ignoreBadCrc = ; static int DEBUG = ; #define TRUE 1 #define FALSE 0 static cipherInstance myCipher; static int runTestVectors = FALSE; //------------------------------------------------------------------------------ // Forward Declarations static int parseArguments(int argc, char\* argv[]); static int parseHexByteString(char\* argumentName,char\* inputString, byte\* returnData, int maxByteLength); static byte convertHexCharToByte(unsigned char c); static void convertByteToHexChars(byte data, char result[2]); static void printHexBytes(byte\* data, int length); static char\* convertBytesToHexString(byte\* data, int length); static void printUsage(void); #define WARNING 0 #define ERROR 1 static void warn(char \*string, ...); static void error(char \*string, ...); static void debugPrint(char\* formatString, ...); static void aesHash(byte \*data, byte totalLength, byte \*result);

```
1
                                                                                                 2
                                                                                                 3
                                                                                                 4
                                                                                                 5
                                                                                                 6
                                                                                                 7
                                                                                                 8
                                                                                                 9
                                                                                                10
                                                                                                11
                                                                                                12
                                                                                                13
                                                                                                14
                                                                                                15
                                                                                                16
                                                                                                17
                                                                                                18
                                                                                                19
                                                                                                20
                                                                                               21
                                                                                               22
                                                                                                23
                                                                                                24
                                                                                               25
                                                                                                26
                                                                                               27
                                                                                                28
                                                                                                29
                                                                                                30
                                                                                                31
                                                                                                32
                                                                                                33
                                                                                                34
                                                                                                35
                                                                                                36
                                                                                                37
                                                                                                38
                                                                                                39
                                                                                               40
                                                                                               41
                                                                                               42
                                                                                                43
                                                                                                44
                                                                                                45
static void standAloneEncryptBlock(byte key[SECURITY_BLOCK_SIZE], byte 
block[SECURITY_BLOCK_SIZE]);
static unsigned short crc16(char* data_p, unsigned short length);
static void testHashing(void);
//------------------------------------------------------------------------------
// Functions
int main(int argc, char* argv[])
{
byte installCodeAndCrc[18];
byte hashResult[SECURITY_BLOCK_SIZE];
int calculatedCrc;
if (parseArguments(argc, argv)) 
               return -1;
 if (runTestVectors) 
        {
       testHashing();
               return 0;
        }
printf("Install Code: ");
printHexBytes(installCode, installCodeLength);
printf("\n|n");
calCc = \text{crc16}((char * )\text{installCode}, \text{installCodeLength});printf("Calculated CRC: (>)0x\%04X\n", calculatedCrc);
if (crc) 
        {
       printf("Passed CRC: (>)0x\%04X\n", crc);
       if (\text{crc} != calculated\text{Crc})
               {
               char message[] = "Calculated CRC does not match passed CRC.\n";
               if (ignoreBadCrc) 
                      {
```

```
22
                                                                                             25
                                                                                             27
                                                                                             41
                                                                                             43
                                                                                             45
                      warn(message,0);
                      calC = \text{c}}
              else 
                      {
                      error(message, 0);
                      return -1;
                      }
               }
        }
memcpy(installCodeAndCrc, installCode, installCodeLength);
installCodeAndCrc[installCodeLength] = (byte)(calculatedCrc & 0xFF);
installCodeAndCrc[installCodeLength+1] = (byte)(calculatedCrc \gg 8);
printf("Byte Concatenation: ");
printHexBytes(installCodeAndCrc, installCodeLength + 2);
printf(\lceil \ln \rceil);
aesHash(installCodeAndCrc, installCodeLength + 2, hashResult);
printf("Hash Result: ");
printHexBytes(hashResult, SECURITY_BLOCK_SIZE);
printf(\lceil \ln \rceil);
return 0;
}
static int parseArguments(int argc, char* argv[])
{
int c = 1;
int optionIndex = 0;
int installCodeIsSet = TRUE;
int noArguments = TRUE;
int printHelp = FALSE;
while ((c < argc) \&& (argc > 1)){
```
23 24

26

42

Document 075356r15

```
noArguments = FALSE;if ((!strong(\arg v[c], "-c")) \parallel (!strong(\arg v[c], "--crc"))){
                 c++;
                 int crcLength = 0;
                 byte crcData[2];
                 if (\text{argv}[c] == \text{NULL}){
                         error("The '-c' option requires an argument.", 0);
                         return -1;
                         }
                 crcLength = parseHexByteString("CRC", argv[c], crcData, 2);
                 if (crcLength == 0)
                         {
                        // Error message already printed
                         return -1;
                         } 
                 else if (crcLength != 2) 
                         {
                         error("CRC must be 2 bytes.\n", 0);
                         return -1;
                         }
                \text{crc} = ((\text{int})(\text{crcData}[0] << 8) | (\text{int})\text{crcData}[1]);c++;
                 }
          else if ((!strcmp(argv[c],"-i")) ||(!strcmp(argv[c],"--install-code")))
                 {
                 c++;
                 if (\text{argv}[c] == \text{NULL}){
                         error("The '-i' option requires an argument.", 0);
                         return -1;
                         }
                 installCodeLength = parseHexByteString("Install Code", argv[c], 
installCode, 16);
                 if (installCodeLength == 0)
```

```
{
                       return -1;
                       }
               else if (!(installCodeLength == 6|| installCodeLength == 8 ||
installCodeLength == 12 || installCodeLength == 16))
                       {
                       error("Install code must be 6, 8, 12, or 16 bytes in length.\langle n, n \rangle;
                       return -1;
                       }
               installCodeIsSet = TRUE;
               c++;
                }
        else if ((!strcmp(argv[c],"-g")) ||(!strcmp(argv[c],"--ignore-bad-crc")))
                {
               c++;
               ignoreBadCrc = TRUE;
                }
        else if ((!strcmp(argv[c],"-t")) ||(!strcmp(argv[c],"--test")))
                {
               c++;
               runTestVectors = TRUE;
                }
        else if ((!strcmp(argv[c],"-h")) ||(!strcmp(argv[c],"--help")))
                {
               c++;
               printHelp = TRUE;
                }
        }
  if (noArguments || printHelp) 
        {
        printUsage();
        return (-1);
        }
```

```
10
                                                                                             11
                                                                                             12
                                                                                             13
                                                                                             14
                                                                                             15
                                                                                             16
                                                                                             17
                                                                                             18
                                                                                             19
                                                                                             20
                                                                                             21
                                                                                             22
                                                                                             23
                                                                                             24
                                                                                             25
                                                                                             26
                                                                                             27
                                                                                             28
                                                                                             29
                                                                                             30
                                                                                             31
                                                                                             32
                                                                                             33
                                                                                             34
                                                                                             35
                                                                                             36
                                                                                             37
                                                                                             38
                                                                                             39
                                                                                             40
                                                                                             41
                                                                                             42
                                                                                             43
                                                                                             44
                                                                                             45
if (!installCodeIsSet && !runTestVectors) 
        {
       error("Must specify '-i' for install code.\n", 0);
       return -1;
        }
return 0;
}
// Transform a string of hex characters into an array of bytes.
// Returns number of bytes parsed on success, or 0 on error.
static int parseHexByteString(char* argumentName, char* inputString, byte* 
returnData, int maxByteLength)
{
int i;
int length = strlen(inputString); + (maxByteLength * 2) + 1;
debugPrint("Parsing argument for '%s'\n", argumentName);
if (length > (maxByteLength * 2))
        {
       error("%s cannot be longer than %d\n", argumentName, maxByteLength);
       return 0;
        }
if (length % 2 != 0)
        {
       error("%s must be an even number of hex characters.\n", argumentName);
       return 0;
        }
int byteArrayIndex = 0;
for (i = 0; i < length; i+= 2)
        {
       byte a = convertHexCharToByte(inputString[i]);
       byte b = convertHexCharToByte(inputString[i+1]);
       if (a != 0xFF && b != 0xFF)
```

```
2
                                                                                                  3
                                                                                                  4
                                                                                                  5
                                                                                                  6
                                                                                                  7
                                                                                                  8
                                                                                                  9
                                                                                                 10
                                                                                                 11
                                                                                                 12
                                                                                                 13
                                                                                                 14
                                                                                                 15
                                                                                                 16
                                                                                                 17
                                                                                                 18
                                                                                                 19
                                                                                                20
                                                                                                21
                                                                                                22
                                                                                                23
                                                                                                24
                                                                                                25
                                                                                                26
                                                                                                27
                                                                                                28
                                                                                                29
                                                                                                30
                                                                                                31
                                                                                                32
                                                                                                33
                                                                                                34
                                                                                                35
                                                                                                36
                                                                                                37
                                                                                                38
                                                                                                 39
                                                                                                40
                                                                                                41
                                                                                                42
                                                                                                43
                                                                                                44
                                                                                                45
               {
               returnData[byteArrayIndex] = (a \ll 4) | b;
               byteArrayIndex++;
               } 
       else 
               {
               error("Invalid hex character '%C' for %s\n", (a == 0xFF? inputString[i]:
inputString[i+1]), argumentName);
               return 0;
               }
        }
return length / 2;
}
static byte convertHexCharToByte(unsigned char c)
{
if (c >= 'A' && c <= 'F') return c - 'A' + 0x0A;
else if (c \geq c' a' \&& c \leq f' return c - a' + 0x0A;
else if (c \ge 0' \&c \le 9') return c - '0';
return 0xFF;
}
static void convertByteToHexChars(byte data, char result[2])
{
char string[3];// we need 3 bytes due to the '\0' added by
sprintf(string,"%02X",data);
memcpy(result, string, 2); // but we don't want to pass back the '\0'
}
static void warn(char* formatString, ...)
{
va_list vargs;
fprintf(stderr, "Warning: ");
va_start(vargs, formatString);
vfprintf(stderr, formatString, vargs);
```

```
1
                                                                                                 2
                                                                                                 3
                                                                                                 4
                                                                                                 5
                                                                                                 6
                                                                                                 7
                                                                                                 8
                                                                                                 9
                                                                                                10
                                                                                                11
                                                                                                12
                                                                                                13
                                                                                                14
                                                                                                15
                                                                                                16
                                                                                                17
                                                                                                18
                                                                                                19
                                                                                               20
                                                                                               21
                                                                                               22
                                                                                               23
                                                                                               24
                                                                                               25
                                                                                               26
                                                                                               27
                                                                                               28
                                                                                               29
                                                                                               30
                                                                                               31
                                                                                               32
                                                                                               33
                                                                                               34
                                                                                               35
                                                                                               36
                                                                                               37
                                                                                               38
                                                                                               39
                                                                                               40
                                                                                               41
                                                                                               42
                                                                                               43
                                                                                               44
                                                                                               45
va_end(vargs);
}
static void error(char* formatString, ...)
{
va_list vargs;
fprintf(stderr, "Error: ");
va_start(vargs, formatString);
vfprintf(stderr, formatString, vargs);
va_end(vargs);
}
static void debugPrint(char* formatString, ...)
{
if (DEBUG)
        {
       va_list vargs;
       printf("Debug: ");
       va_start(vargs, formatString);
       vprintf(formatString, vargs);
        va_end(vargs);
        }
}
static void printHexBytes(byte* data, int length)
{
char* string = convertBytesToHexString(data, length);
printf("%s", string);
free(string);
}
static char* convertBytesToHexString(byte* data, int length)
{
char* string = (char*)malloc((length * 2) + 1);
int i;
assert(string);
```
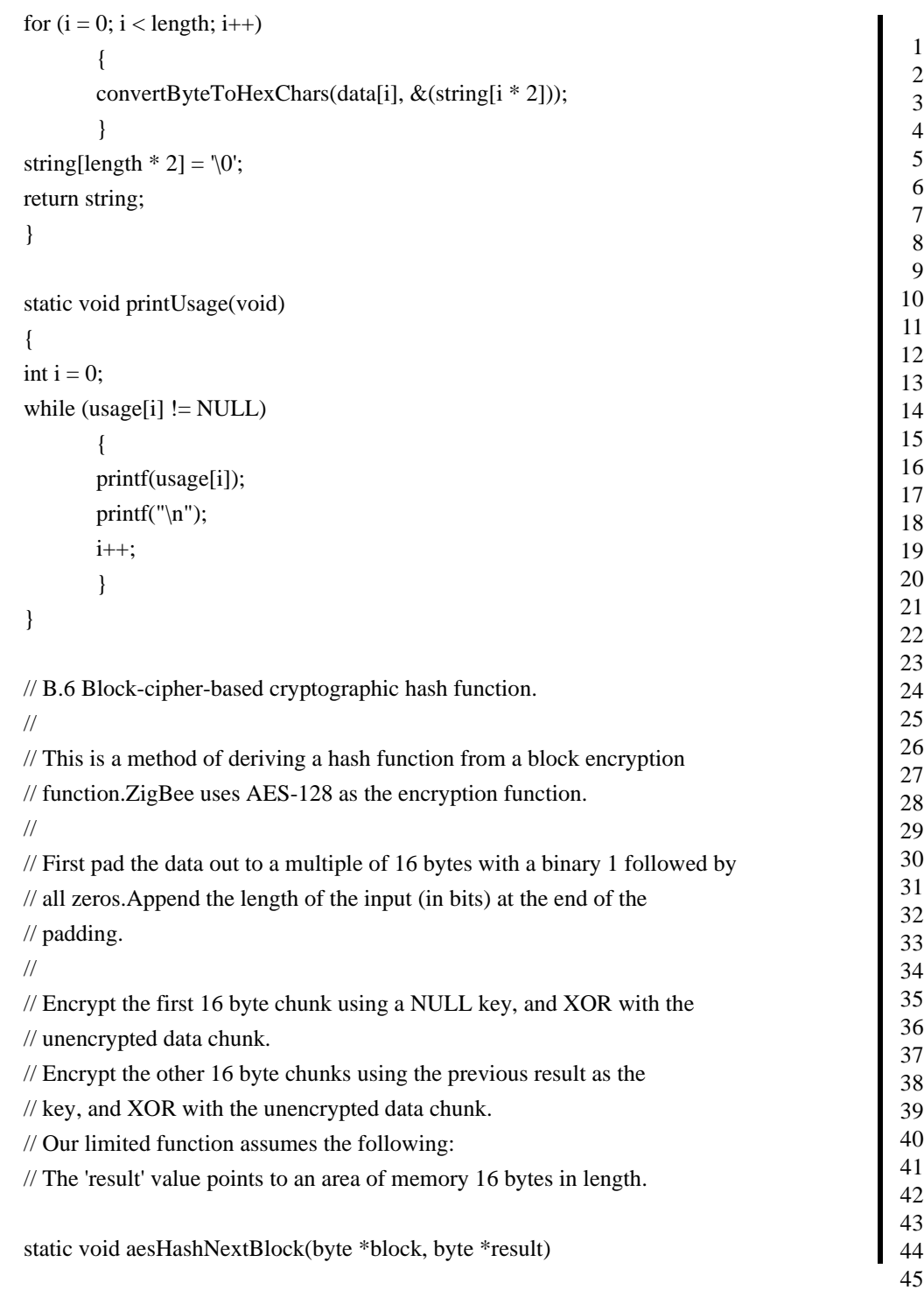
```
1
                                                                                       2
                                                                                       3
                                                                                       4
                                                                                       5
                                                                                       6
                                                                                       7
                                                                                       8
                                                                                       9
                                                                                      10
                                                                                      11
                                                                                      12
                                                                                      13
                                                                                      14
                                                                                      15
                                                                                      16
                                                                                      17
                                                                                      18
                                                                                      19
                                                                                      20
                                                                                      21
                                                                                      22
                                                                                      23
                                                                                      24
                                                                                      25
                                                                                      26
                                                                                      27
                                                                                      28
                                                                                      29
                                                                                      30
                                                                                      31
                                                                                      32
                                                                                      33
                                                                                      34
                                                                                      35
                                                                                      36
                                                                                      37
                                                                                      38
                                                                                      39
                                                                                      40
                                                                                      41
                                                                                      42
                                                                                      43
                                                                                      44
                                                                                      45
{
byte i;
byte key[SECURITY_BLOCK_SIZE];
memcpy(key, result, SECURITY_BLOCK_SIZE);
memcpy(result, block, SECURITY_BLOCK_SIZE);
standAloneEncryptBlock(key, result);
for (i = 0; i < SECURITY_BLOCK_SIZE; i++)
       result[i] \uparrow = block[i];
}
// The hashed data must be in the following form
// ... data ... 0x800x00 ... 0x00 LOW_BYTE(dataBits) HIGH_BYTE(dataBits)
// where enough 0x00's are added to make the entire length be a multiple
// of 16.The last two bytes give the size of the original data in bits.
static void aesHash(byte *data, byte totalLength, byte *result)
{
byte temp[SECURITY_BLOCK_SIZE];
byte moreDataLength = totalLength;
memset(result, 0, SECURITY_BLOCK_SIZE);// Hash of 0 is all zeros
for (; SECURITY_BLOCK_SIZE \leq moreDataLength; data +=SECURITY_BLOCK_SIZE, moreDataLength -= SECURITY_BLOCK_SIZE)
       aesHashNextBlock(data, result);
memset(temp, 0, SECURITY_BLOCK_SIZE);
memcpy(temp, data, moreDataLength);
temp[moreDataLength] = 0x80;if (SECURITY_BLOCK_SIZE - moreDataLength < 3)
       {
       aesHashNextBlock(temp, result);
       memset(temp, 0, SECURITY_BLOCK_SIZE);
```
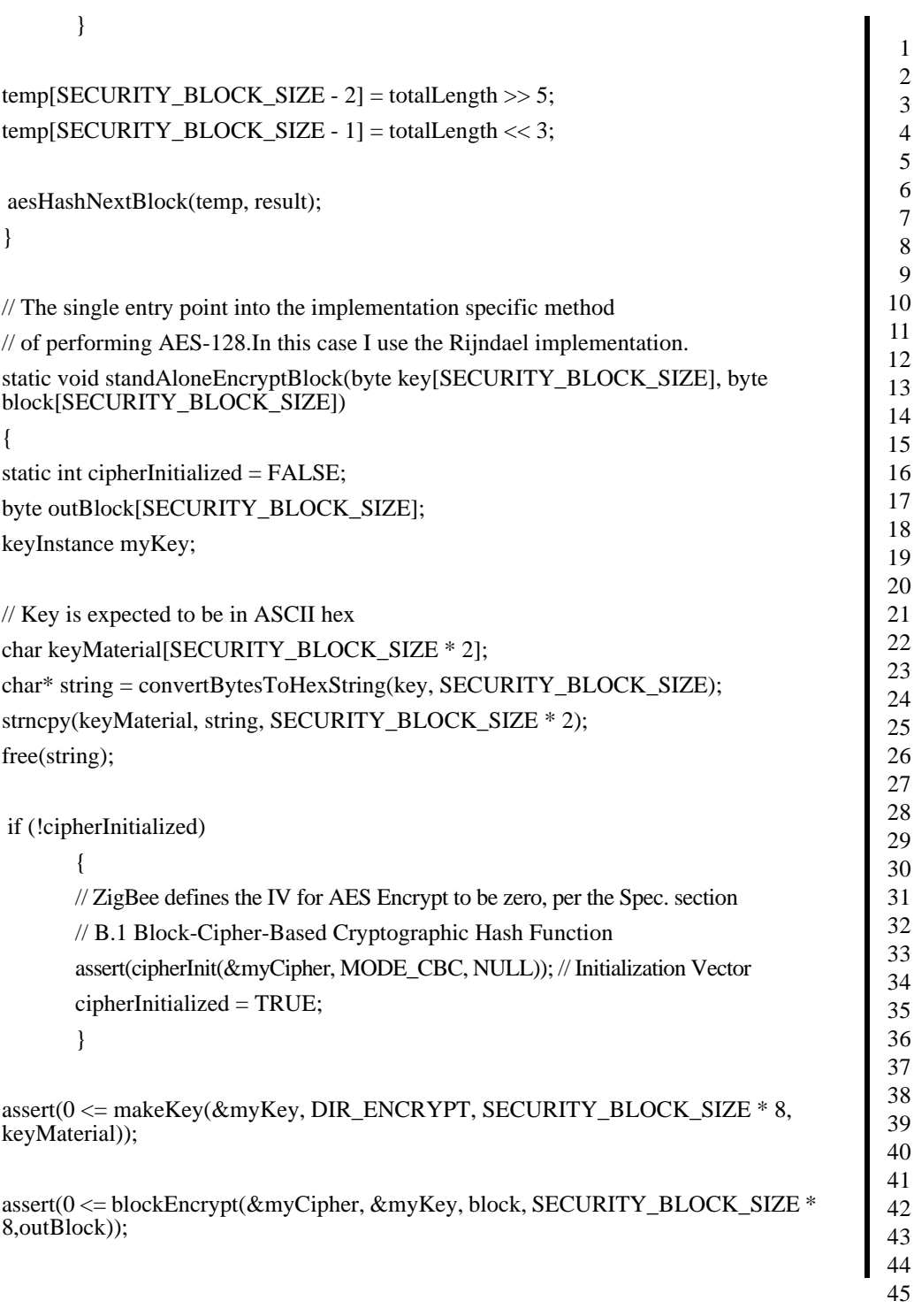

```
1
                                                                                                  2
                                                                                                  3
                                                                                                  4
                                                                                                  5
                                                                                                  6
                                                                                                  7
                                                                                                  8
                                                                                                  9
                                                                                                10
                                                                                                 11
                                                                                                12
                                                                                                13
                                                                                                14
                                                                                                15
                                                                                                16
                                                                                                17
                                                                                                18
                                                                                                19
                                                                                                20
                                                                                                21
                                                                                                22
                                                                                                23
                                                                                                24
                                                                                                25
                                                                                                26
                                                                                                27
                                                                                                28
                                                                                                29
                                                                                                30
                                                                                                31
                                                                                                32
                                                                                                33
                                                                                                34
                                                                                                35
                                                                                                36
                                                                                                37
                                                                                                38
                                                                                                39
                                                                                                40
                                                                                                41
                                                                                                42
                                                                                                43
                                                                                                44
                                                                                                45
memcpy(block, outBlock, SECURITY_BLOCK_SIZE);
}
// CRC code obtained from:
// http://drdobbs.com/embedded/199904926
/
*********************************************************************
*****
//
// crc16 - generate a ccitt 16 bit cyclic redundancy check (crc)
//
//The code in this module generates the crc for a block of data.
//
*********************************************************************
*****/
/*
// 
// The CCITT CRC 16 polynomial is X^{\wedge}16 + X^{\wedge}12 + X^{\wedge}5 + 1.
\frac{1}{10} In binary, this is the bit pattern 1 0001 0000 0010 0001, and in hex it
//is 0x11021.
// A 17 bit register is simulated by testing the MSB before shifting
//the data, which affords us the luxury of specifiy the polynomial as a
//16 bit value, 0x1021.
// Due to the way in which we process the CRC, the bits of the polynomial
//are stored in reverse order. This makes the polynomial 0x8408.
*/
#define POLY 0x8408
/*
// note: when the crc is included in the message, the valid crc is:
//0xF0B8, before the compliment and byte swap,
\frac{1}{0}x0F47, after compliment, before the byte swap,
//0x470F, after the compliment and the byte swap.
*/
int \text{crc}\_\text{ok} = 0 \times 470\text{F};
```
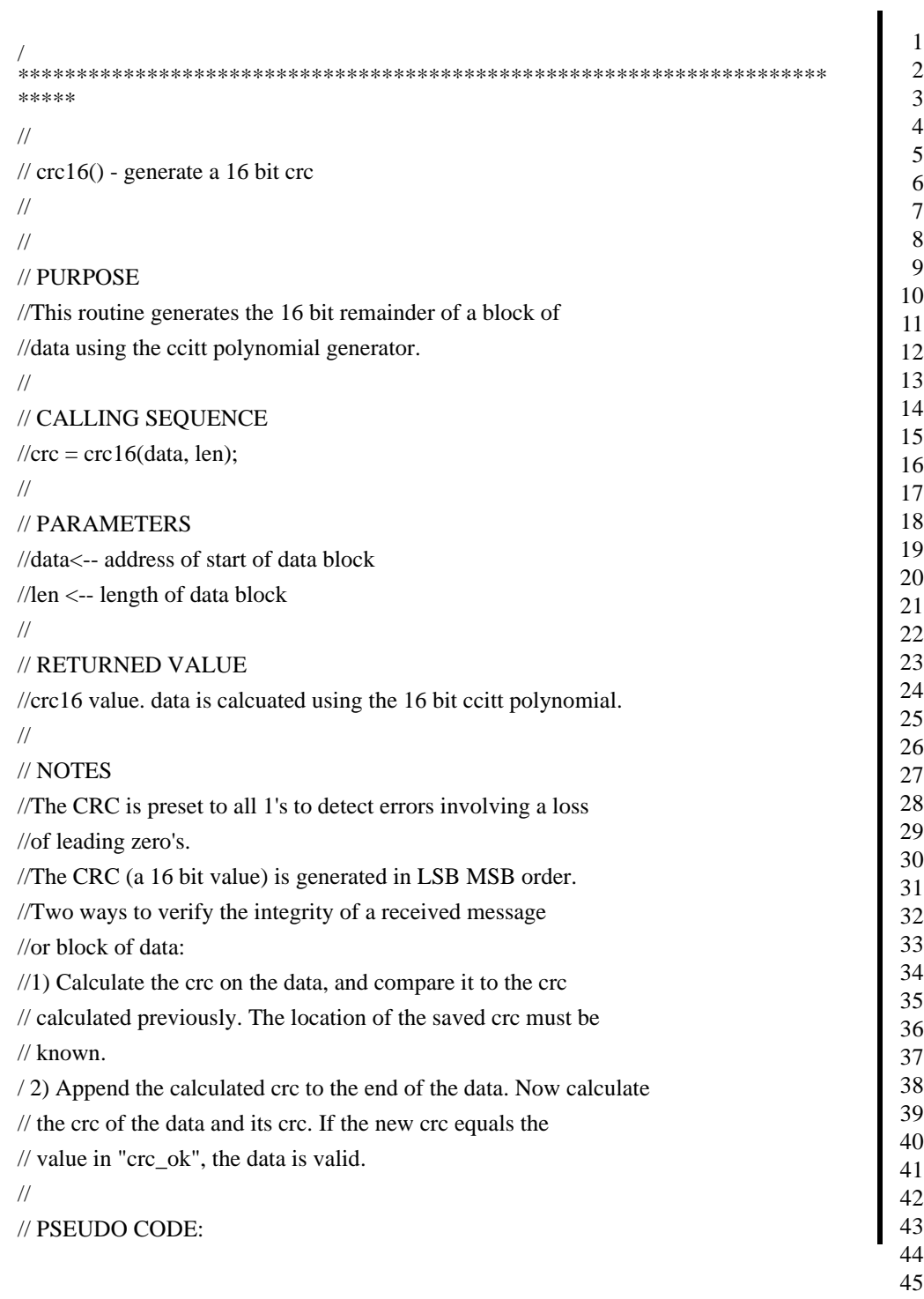

Document 075356r15

```
1
                                                                                               2
                                                                                               3
                                                                                               4
                                                                                               5
                                                                                               6
                                                                                               7
                                                                                               8
                                                                                               9
                                                                                              10
                                                                                               11
                                                                                              12
                                                                                              13
                                                                                              14
                                                                                              15
                                                                                              16
                                                                                              17
                                                                                              18
                                                                                              19
                                                                                              20
                                                                                              21
                                                                                              22
                                                                                              23
                                                                                              24
                                                                                              25
                                                                                              26
                                                                                              27
                                                                                              28
                                                                                              29
                                                                                              30
                                                                                              31
                                                                                              32
                                                                                              33
                                                                                              34
                                                                                              35
                                                                                              36
                                                                                              37
                                                                                              38
                                                                                              39
                                                                                              40
                                                                                              41
                                                                                              42
                                                                                              43
                                                                                              44
//initialize \text{crc}(-1)//DO WHILE count NE zero
//DO FOR each bit in the data byte, from LSB to MSB
//IF (LSB of crc) EOR (LSB of data)
\ell := (crc \ell 2) EOR polynomial
//ELSE
//crc := (crc / 2)
//FI
//OD
//OD
//1's compliment and swap bytes in crc
//RETURN crc
//
*********************************************************************
*****/
static unsigned short crc16(char* data_p, unsigned short length)
{
unsigned char i;
unsigned int data;
unsigned long crc;
crc = 0xFFFF;
if (length == 0)
       return ((unsigned short)~crc);
do 
        {
       for (i = 0, data = (unsigned int)0xff & *data_p++; i < 8; i++), data \geq 1)
               {
               if ((crc & 0x0001) \land (data & 0x0001)) crc = (crc >> 1) \land POLY;
               else \text{crc} \gg 1;
               }
        } while (--length);
```
Copyright © 2008 ZigBee Standards Organization. All rights reserved.

```
1
                                                                                                2
                                                                                                3
                                                                                                4
                                                                                                5
                                                                                                6
                                                                                                7
                                                                                                8
                                                                                                9
                                                                                              10
                                                                                               11
                                                                                              12
                                                                                              13
                                                                                              14
                                                                                              15
                                                                                              16
                                                                                              17
                                                                                              18
                                                                                              19
                                                                                              20
                                                                                              21
                                                                                              22
                                                                                              23
                                                                                              24
                                                                                              25
                                                                                              26
                                                                                              27
                                                                                              28
                                                                                              29
                                                                                              30
                                                                                              31
                                                                                              32
                                                                                              33
                                                                                              34
                                                                                              35
                                                                                              36
                                                                                              37
                                                                                              38
                                                                                              39
                                                                                              40
                                                                                              41
                                                                                              42
                                                                                              43
                                                                                              44
                                                                                              45
\text{crc} = \text{--} \text{crc};return ((unsigned short)crc);
}
static void testHashing(void)
{
printf("Testing AES-128\n");
\frac{1}{2} These values were found in FIPS 197 Appendix C - Example Vectors,
// C.1 AES-128
byte plainText[] ={ 0x00, 0x11, 0x22, 0x33, 0x44, 0x55, 0x66, 0x77, 0x88, 0x99, 
0xAA, 0xBB, 0xCC, 0xDD, 0xEE, 0xFF };
byte aesKeyTest[]=\{ 0x00, 0x01, 0x02, 0x03, 0x04, 0x05, 0x06, 0x07, 0x08, 0x09,0x0A, 0x0B, 0x0C, 0x0D, 0x0E, 0x0F };
byte encryptOutput[] = \{ 0x69, 0xC4, 0xE0, 0xD8, 0x6A, 0x7B, 0x04, 0x30, 0xD8,0xCD, 0xB7, 0x80, 0x70, 0xb4, 0xC5, 0x5A };
printf("Plain Text: ");
printHexBytes(plainText, SECURITY_BLOCK_SIZE);
printf(\lceil \ln \rceil);
printf("AES Key:");
printHexBytes(aesKeyTest, SECURITY_BLOCK_SIZE);
printf(\lceil \ln \rceil);
printf("Expected Output: ");
printHexBytes(encryptOutput, SECURITY_BLOCK_SIZE);
printf(\lceil \ln \rceil);
standAloneEncryptBlock(aesKeyTest, plainText);
printf("Actual Output: ");
printHexBytes(plainText, SECURITY_BLOCK_SIZE);
printf(\lceil \ln \rceil);
assert(0 == memcmp(plainText, encryptOutput, SECURITY_BLOCK_SIZE));printf("\nTesting MMO-Hash\n");
// These values were specified in the ZigBee Spec Rev17, 
// C.5 Cryptographic Hash Function (Test Vector Set 1 and 2)
byte testIn0[] = \{ 0xC0 \};
```

```
1
                                                                                               2
                                                                                               3
                                                                                               4
                                                                                               5
                                                                                               6
                                                                                               7
                                                                                               8
                                                                                               9
                                                                                              10
                                                                                              11
                                                                                              12
                                                                                              13
                                                                                              14
                                                                                              15
                                                                                              16
                                                                                              17
                                                                                              18
                                                                                              19
                                                                                             20
                                                                                             21
                                                                                             22
                                                                                             23
                                                                                             24
                                                                                             25
                                                                                             26
                                                                                             27
                                                                                             28
                                                                                             29
                                                                                             30
                                                                                             31
                                                                                             32
                                                                                             33
                                                                                             34
                                                                                             35
                                                                                             36
                                                                                             37
                                                                                             38
                                                                                             39
                                                                                             40
                                                                                             41
                                                                                             42
                                                                                             43
                                                                                             44
                                                                                             45
 byte testOut0[] = { 0xAE, 0x3A, 0x10, 0x2A, 0x28, 0xD4, 0x3E, 0xE0, 0xD4, 0xA0,
 0x9E, 0x22, 0x78, 0x8B, 0x20, 0x6C };
 byte testIn1[] = { 0xC0, 0xC1, 0xC2, 0xC3, 0xC4, 0xC5, 0xC6, 0xC7, 0xC8, 0xC9,
 0xCA, 0xCB, 0xCC, 0xCD, 0xCE, 0xCF };
 byte testOut1[] = { 0xA7, 0x97, 0x7E, 0x88, 0xBC, 0x0B, 0x61, 0xE8, 0x21, 0x08,0x27, 0x10, 0x9A, 0x22, 0x8F, 0x2D };
 byte* testInput[] ={ testIn0, testIn1 };
 byte testSizes[] = \{ sizeof(testIn0), sizeof(testIn1) \};byte* testOutput[] = \{ \text{ testOut0}, \text{ testOut1} \};byte result[SECURITY_BLOCK_SIZE];
  int i;
 memset(result, 0, SECURITY_BLOCK_SIZE);
 for (i = 0; i < 2; i++){
        printf("Input %d: ", (i+1));
        printHexBytes(testInput[i], testSizes[i]);
        printf(\lceil \ln \rceil);
        aesHash(testInput[i], testSizes[i], result);
        printf("Expected Output: ");
        printHexBytes(testOutput[i], SECURITY_BLOCK_SIZE);
        printf("\n");
        printf("Actual Output: ");
        printHexBytes(result, SECURITY_BLOCK_SIZE);
        printf("\n|n");
        assert(0 == memcmp(testOutput[i], result, SECURITY_BLOCK_SIZE));}
 printf("\nAll tests passed.\n");
9. CCB 981
```
}9

#### **5.4.8.2 Managing and Initiating Registration Processes**

The following sections identify the recommended best practices for managing Authorized devices and the initiating the processes required for device management.

#### **5.4.8.2.1 Best Practices for Tracking Registered Devices**

In order to properly track Smart Energy Devices and communicate device registration status to upstream systems, Trust Centers (ESPs) should maintain a list of authorized devices. It's also recommended Trust Centers maintain the following items for each of the registered devices:

- **1** Client EUI64
- **2** Client Installation Code
- **3** Registration Status
- **4** Time and Date Stamps

Although this information is not exposed through the ZigBee network, device binding is expected to be used to track and understand ZigBee network connectivity.

#### **5.4.8.2.2 Initiating Registration**

To initiate the Registration process to authorize a device, the Client device should call the *Initiate Key Establishment* command of the Key Establishment cluster. The Trust Center (ESP) should call the *Initiate Key Establishment Response* command of the Key Establishment cluster in response.

Prior to this activity, the Trust Center enables joining by calling the NLME-PERMIT-JOINING.request primitive. Joining must be managed for an appropriate amount of time but not left on forever. The appropriate amount of time will be dictated by the overall performance of the system and business processes driving the registration and device authorization activities. Be aware Joining has an internal time out within the ZigBee stack, therefore joining may need to be enabled multiple times during the overall Registration and device authorization process.

Please refer to [Annex F](#page-240-0) and [\[B4\]](#page-26-0) section 5.4.3 for more details around the Joining processes.

Once Registration is completed, the list of authorized devices in the Trust Center should be updated, please refer to sub-clause 5.4.8.2.1.

#### **5.4.8.2.3 Initiating Re-registration**

43 To initiate the re-registration process for a device, the Trust Center (ESP) would invalidate the Link keys for that device and subsequently cause a re-authentication

44 45

<span id="page-80-0"></span>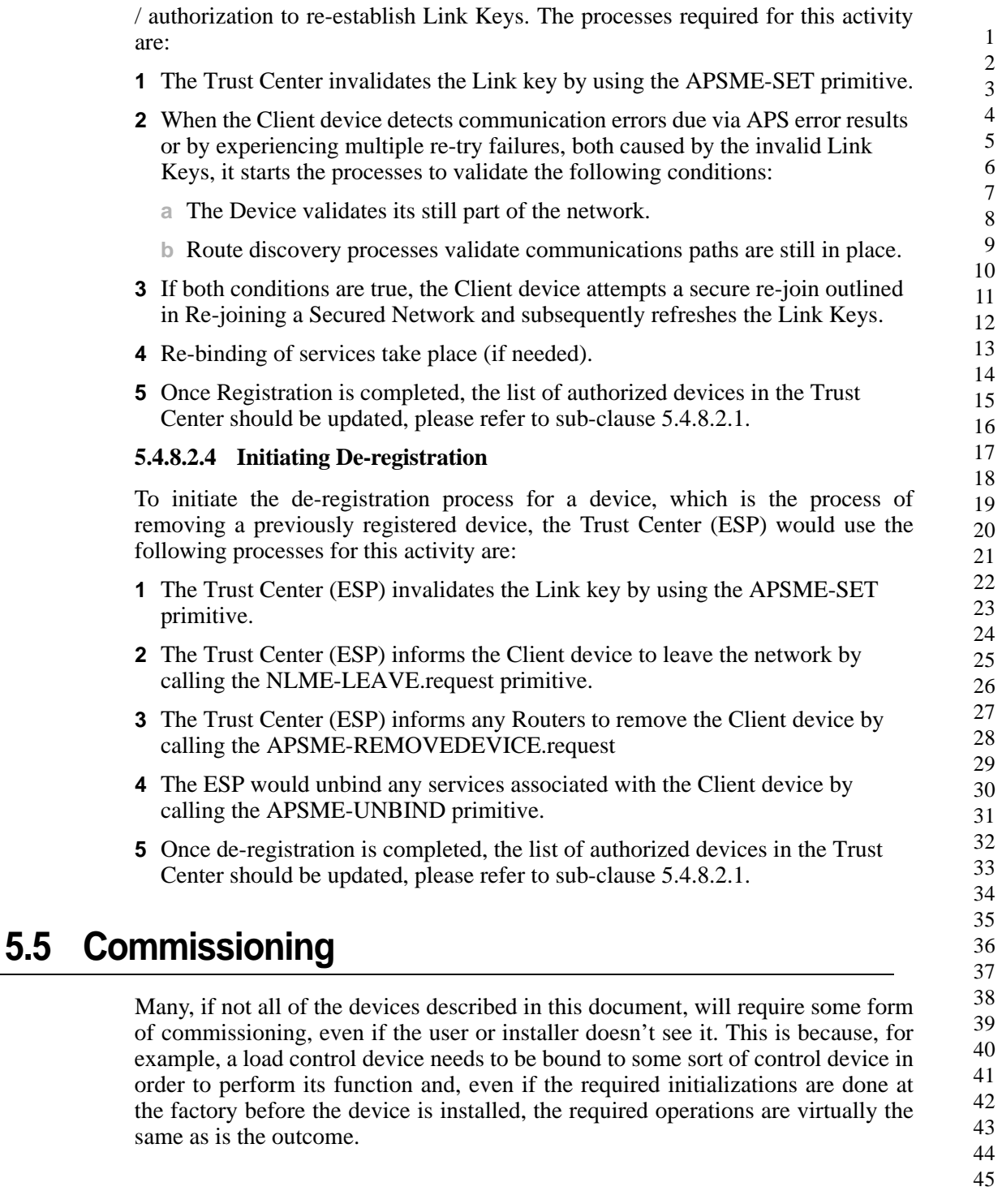

The ZigBee Alliance has recognized the importance of commissioning and, in particular, the importance of specifications for network and stack commissioning in a multi-vendor environment. Thus, network and stack commissioning procedures are being designed outside the context of any particular profile, where possible, and grouped under the auspices of the Commissioning Tools Task Group (CTTG). This task group is developing a commissioning framework specification [\[B3\]](#page-26-1).

#### **5.5.1 Forming the Network (Start-up Sequence)**

Smart Energy devices must form their own network or join an existing network. The commissioning framework [\[B3\]](#page-26-1) discusses some of the relevant issues in this procedure.

It is intended that an installer of a Smart Energy device know if the device is forming a network or joining an existing network.

If a device is forming a network there is no user interaction required since the form process can be completed by the device. However there should be some indication to the user or installer that the network has formed properly. The indication can be implemented in a number of ways including blinking indicator lights, colored indicator lights, arrays of indicator lights, text displays, graphic displays, audible indicators such as buzzers and speakers, or through separate means.

If a device is joining an existing network, it will join the network using the processes outlined in [sub-clause 5.4.](#page-41-0) Permit joining will have been turned on due to either installer action or some backchannel mechanism because of user or installer action. It is recommended there be some indication to the user that the device has joined the network successfully. The indication can be implemented in a number of ways including blinking indicator lights, colored indicator lights, arrays of indicator lights, text displays, graphic displays, audible indicators such as buzzers and speakers, etc.

#### **5.5.2 Support for Commissioning Modes**

Three different commissioning modes are discussed in [\[B3\].](#page-26-1) They are denoted A, E and S-mode.

As discussed above, Smart Energy devices will either automatically form or join a network based on the processes outlined in [sub-clause 5.4](#page-41-0).

The pre-installation of start up parameters could be done at manufacturing (which is defined as A mode), by an installer tool at the dispatching warehouse, or on site (which would then be S mode). Devices that support this pre-installation must

document the methods used for this preinstallation of parameters.to accomplish this process.

Those devices that will join an existing network must support button pushes or simple documented user interfaces to initiate the joining process. This is in support of E mode commissioning.

#### **5.5.3 Commissioning Documentation Best Practices**

To ensure a uniform user experience when commissioning Smart Energy devices, all ZigBee Smart Energy devices are required to provide documentation with their product that explains how to perform device commissioning in using a common language set, i.e., "form network", "join network", etc. Please refer to [\[B3\]](#page-26-1) for further guidance using installation tools and procedures.

#### **5.5.4 Commissioning Procedure for Different Network Types**

Depending on the type of network being installed, the commissioning procedures may be slightly different. To ensure interoperability even within these different methods the specific steps are detailed here.

#### **5.5.4.1 Commissioning for Neighborhood Area Network or Sub-metering**

Under a neighborhood area network, other meters such as gas or water meters may join electric meters that form a backbone of the network. The process of joining the network is separate from the process for device binding where the device billing information is configured for a particular dwelling unit. It may be desirable to allow the meter to join an adjacent dwelling unit from a network standpoint to ensure proper connectivity. The application level will handle the configuration of the billing information later.

**1** There are two methods for joining such a device onto an existing network:

- **a** The device is commissioned using a tool with the necessary network and security start up parameters to allow it to rejoin the network as a new device. The device can rejoin any device in the network since it has all the network information.
- **b** The network has permit joining turned on by an external tool and the device joins this network and undergoes joining and authentication as any newly joined device.
- **2** Once joined and authenticated by the security requirements of the existing network, the device is now a member of the neighborhood area network.

43 44 45

 At the application level, the particular device ID is associated with a particular dwelling unit for billing purposes. This information may be associated at the backend database where the data is collected, or may be sent to the device so it is aware of its association. Note that under this method, devices may route data through devices in adjacent dwelling units that are part of the neighborhood area network.

#### **5.5.4.2 Commissioning for Home Area Network**

Under a home area network, the network consists of devices in a particular dwelling unit with one or more co-located metering devices or ESP that provides connectivity to the utility network. Under this scenario, the device within the home may be installed by a trained installer or by a homeowner. The following steps are completed:

- The Smart Energy network must be informed of the device that is to be joined. This is done through an out of band means which could include a web login, phone call to a service center, or handheld tool. Using this methodology the existing network is made aware of the device ID and security information appropriate for the device (per the Key Establishment Cluster described in [Annex C](#page-118-0)).
- The Smart Energy network is put into permit joining ON for a period of time.
- The installer/homeowner is prompted to press a button or complete a menu sequence that tells the device to attempt to join a network.
- The device joins the network and is authenticated using the appropriate security mechanisms per the Key Establishment Cluster.
- An indicator is provided for the installer/homeowner indicating the device has joined a network and authenticated properly *or* provides information about improper authentication.
- The device can now operate normally on the network.

#### **5.6 Public Pricing**

 It is required that some ZigBee Smart Energy devices respond to requests for public pricing information from devices that are not on the ZigBee Smart Energy network and do not share the same security settings as the ZigBee Smart Energy devices. Only those devices expected to support and communicate this public pricing information must implement this functionality. Devices that support public pricing must support the price cluster within the ZigBee Smart Energy profile. The data from this ZigBee Smart Energy profile is used as the basis for the public pricing broadcast. In other words, the ZigBee Smart Energy devices that receive pricing information over the Smart Energy network transmits it anonymously and

publicly to non-Smart Energy network devices using the anonymous Inter-PAN transmission mechanism outlined in [Annex B](#page-104-0). Likewise, a Smart Energy device that receives a request for the latest pricing message (formatted as a pricing request from the Price Cluster) will respond with a public and anonymous pricing message.

#### **5.7 Other Smart Energy Profile Requirements and Best Practices**

#### **5.7.1 Preferred Channel Usage**

When forming a new network, or scanning to join a network, Smart Energy devices should do channel scans using the following preferred channels before scanning the rest of the channels in order to avoid the most commonly used WiFi channels. This is to improve the user experience during installation (quicker joining) and possibly improve bandwidth (on average).

**Preferred 2.4 GHz Channels** - 11, 14, 15, 19, 20, 24, 25

**Preferred 900MHz Channels** – Use all available for ZigBee.

#### **5.7.2 Broadcast Policy**

Except for public pricing, broadcasts are strongly discouraged for Smart Energy devices. Devices are limited to a maximum broadcast frequency of one broadcast per second and strongly encouraged to exercise broadcasts much less frequently.

#### **5.7.3 Frequency Agility**

Frequency Agility would only be officially exercised in a network by a system controller, or higher functioning device (ESP, aggregator, installation tool, etc…). Devices may support frequency agility hooks to be commanded to "go to channel X". Devices that do not support frequency agility may implement either the NWK rejoin or orphan join feature to find a network that has changed channels.

#### **5.7.4 Key Updates**

Smart Energy devices are only required to support ZigBee "residential mode" security or ZigBee PRO "standard mode" with the required use of link keys. All link key updates shall use the Key Establishment Cluster. Sleeping devices that miss key updates can request a new key using the existing link key so there is no problem with sleeping devices missing key updates.

#### **5.7.5 Mirrored Device Capacity - Service Discovery**

To aid in discovering Mirrored device capacity prior to key establishment and device authentication it is recommended that the Basic Cluster attribute "PhysicalEnvironment" be used. This would allow a battery based end device to discover if a ESP has capacity to mirror data prior to the process of joining the network in a secure manor, thereby reducing retry attempts. This would also enhance the service discovery of the ZDO Match Descriptor that would be used to determine if an endpoint can request the setup and removal of a mirrored Simple Metering cluster.

An enumerated value of 0x01 would indicate that the device has the capacity to mirror an end device. A value of 0x00 would specify an "Unspecified environment" per the ZDO specification  $(3.2.2.2.12 \text{ of } [B2])$  $(3.2.2.2.12 \text{ of } [B2])$ .

#### **5.8 Coexistence and Interoperability with HA Devices**

It is desirable to allow interoperability of HA and Smart Energy devices where practical. However, it is undesirable to publicly share keys during the joining process or share private information over a less secure network. HA devices that only provide functionality for receiving network keys in the clear during a join process cannot be used in a Smart Energy network. These devices can receive public pricing information as described above. HA devices may also be extended with Smart Energy clusters providing they support the use of Link Keys and the Smart Energy security models. If so, they can be certified as HA and Smart Energy capable allowing those devices to operate either in an HA network or a Smart Energy network.

#### **5.9 Device Descriptions**

Device descriptions specified in this profile are summarized in [Table 5.11](#page-86-0) along with their respective Device IDs. The devices are organized according to the end application areas they address. A product that conforms to this specification shall implement at least one of these device descriptions and shall also include the device descriptions corresponding to all applications implemented on the product where a standard device description is specified in this profile. For example, if a product implements both a thermostat and an In-Premise Display, then the thermostat and In-Premise Display device descriptions must both be supported.

This list will be added to in future versions of the profile as new clusters are developed to meet the needs of manufacturers. The reserved values shall not be

42 43

- 44
- 45

<span id="page-86-0"></span>used until the profile defines them. Manufacturer-specific device descriptions shall reside on a separate endpoint and use a private profile ID.

|                     | <b>Device</b>                                  | <b>Device ID</b> |
|---------------------|------------------------------------------------|------------------|
| Generi<br>ں         | Range Extender                                 | 0x0008           |
|                     | <b>Energy Service Portal</b>                   | 0x0500           |
|                     | <b>Metering Device</b>                         | 0x0501           |
| <b>Smart Energy</b> | In-Premise Display                             | 0x0502           |
|                     | Programmable Communicating Thermostat<br>(PCT) | 0x0503           |
|                     | <b>Load Control Device</b>                     | 0x0504           |
|                     | <b>Smart Appliance</b>                         | 0x0505           |
|                     | Prepayment Terminal                            | 0x0506           |
|                     | Reserved                                       | $0x0507 - 0x5FF$ |

**Table 5.11 Devices Specified in the Smart Energy Profile**

#### **5.10 ZigBee Cluster Library (ZCL)**

This profile utilizes some of the clusters specified in the ZigBee Cluster Library. The implementation details for each cluster are given in the ZCL specifications. Further specification and clarification is given in this profile where necessary.

32 33 34 35 36 37 38 39 40 41 42 43 44 The ZCL provides a mechanism for clusters to report changes to the value of various attributes. It also provides commands to configure the reporting parameters. Products shall support the attribute reporting mechanism for supported attributes as specified in the ZCL. The minimum reporting interval specified in the ZCL [\[B2\]](#page-26-2) shall be set to a value greater than or equal to 0x0001. The maximum reporting interval should be set to 0x0000 by default, and if it is set to a non-zero value it shall be set to a value greater than or equal to 0x003C and greater than the value of the minimum reporting interval. These settings will restrict the attributes from being reported more often than once every second if the attribute is changing quickly and at least once every minute if the attribute does not change for a long time. It is recommended that the minimum reporting interval be set to one minute and the maximum reporting interval be set to a much greater value to avoid unnecessary traffic.

45

Devices shall use the ZCL default response error handing. Typical examples of this are:

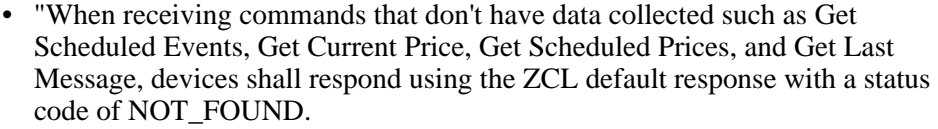

- "When receiving requests for unsupported commands, devices shall respond using the ZCL default response with a status code of UNSUP\_CLUSTER\_COMMAND.
- "When receiving malformed commands, devices shall respond using the ZCL default response with a status code of MALFORMED\_COMMAND.
- "When receiving requests for accessing unsupported attributes, devices shall respond using the ZCL default response with a status code of UNSUPPORTED\_ATTRIBUTE.

Please refer to [\[B2\]](#page-26-2) for additional status codes support in the ZCL default response.

#### **5.11 Cluster List and IDs**

The clusters used in this profile are listed in [Table 5.12](#page-88-0). The clusters are listed according to the functional domain they belong to in the ZCL and indicate the additional new Smart Energy clusters. The existing corresponding ZCL General cluster identifiers can be found in the ZCL [\[B2\].](#page-26-2)

The functionality made available by all supported clusters shall be that given in their ZCL specifications except where a device description in this profile includes further specification, clarification or restriction as needed for a particular device.

Most clusters include optional attributes. The application designer must be aware that optional attributes might not be implemented on a particular device. All Smart Energy devices must discover and deal with unsupported attributes on other devices.

It is expected that clusters will continue to be developed in the ZCL that will be useful in this profile. In many cases, new clusters will be organized into new device descriptions that are separate from those currently defined. There may also be situations where it makes sense to add clusters as optional elements of existing device descriptions.

45

Manufacturer-specific clusters may be added to any device description in this profile as long as they follow the specifications given in the ZCL [\[B2\].](#page-26-2)

<span id="page-88-0"></span>

| <b>Functional</b><br><b>Domain</b> | <b>Cluster Name</b>                       | <b>Cluster</b><br>ID |
|------------------------------------|-------------------------------------------|----------------------|
| General                            | <b>Basic</b>                              | 0x0000               |
| General                            | Identify                                  | 0x0003               |
| General                            | Alarms                                    | 0x0009               |
| General                            | Time                                      | 0x000A               |
| General                            | Commissioning                             | 0x0015               |
| General                            | Power Configuration                       | 0x0001               |
| General                            | Key Establishment                         | 0x0800               |
| <b>Smart Energy</b>                | Price                                     | 0x0700               |
| <b>Smart Energy</b>                | Demand Response and Load Control          | 0x0701               |
| <b>Smart Energy</b>                | Simple Metering                           | 0x0702               |
| <b>Smart Energy</b>                | Message                                   | 0x0703               |
| <b>Smart Energy</b>                | Smart Energy Tunneling (Complex Metering) | 0x0704               |
| <b>Smart Energy</b>                | Pre-Payment                               | 0x0705               |

**Table 5.12 Clusters Used in the Smart Energy Profile**

#### **5.11.1 ZCL General Clusters**

Except for the Key Establishment Cluster, which is covered in [Annex C](#page-118-0), please refer to the ZCL Cluster Specification [\[B2\]](#page-26-2) for the General Cluster descriptions.

#### **5.11.1.1 ZCL Time Cluster and Time Synchronization**

The Smart Energy profile requires time synchronization between devices to properly support the coordination of Demand Response/Load Control events, Price changes, and the collection of metered data. In order to simplify the understanding of time, the Smart Energy profile will leverage UTC as the common time base. To this end a new ZCL attribute data type, UTCTime is included and its definition can be found in [Annex A.](#page-102-0)

It is a desire for the processes for synchronizing time to be as network friendly as possible to eliminate excessive traffic. To support this, time accuracy on Client devices shall be within  $+/-1$  minute of the server device (ESP) per 24 hour period. The Client devices shall design a clock accuracy that never requires more than one time synchronization event per 24 hour period. The exception to this is when

44 45

devices need to rejoin or re-register on the network. Again, the desire is to keep time synchronization traffic to a minimum.

Further, implementers must be aware that network communication delays will cause minor differences in time between devices. The Smart Energy profile expectations are that this will be a minor issue given the use cases it's fulfilling. It will not nor does it recommend implementers develop an NTP or equivalent scheme to compensate for network delays. These methods are viewed as having the potential to cause excessive network communications.

#### **C HAPTER**

# **6**

# **DEVICE SPECIFICATIONS**

#### **6.1 Common Clusters**

Support for certain clusters is common to all the devices in this profile. The clusters shown in [Table 6.1](#page-90-0) shall be supported by all devices in this profile as mandatory or optional according to the designation given here. Individual device descriptions may place further restrictions on support of the optional clusters shown here. If a cluster is not listed as mandatory or optional in the following common table or in the individual device's table that follows, then that cluster shall be prohibited on the Smart Energy endpoint.

<span id="page-90-0"></span>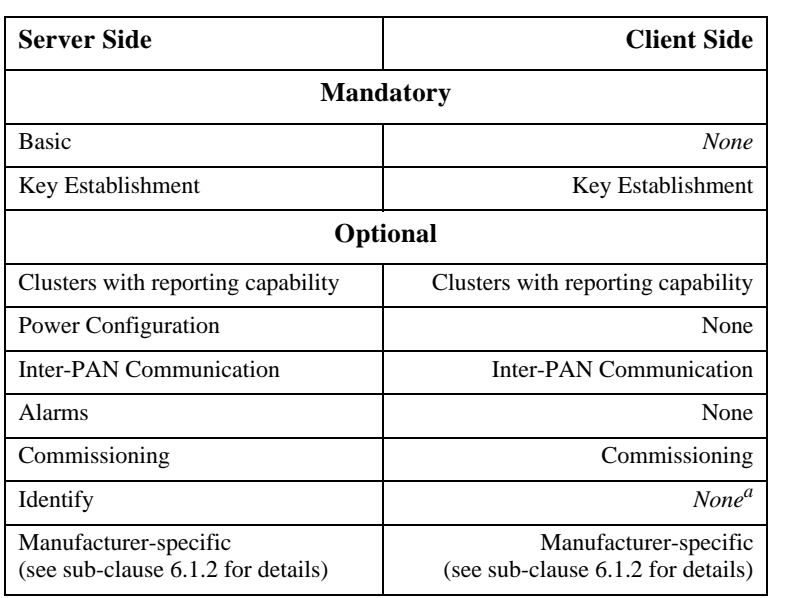

#### **Table 6.1 Clusters Common to All Devices**

a. CCB 966

#### **6.1.1 Optional Support for Clusters with Reporting Capability**

Some clusters support the ability to report changes to the value of particular attributes. These reports are typically received by the client side of the cluster. All devices in this profile may support any cluster that receives attribute reports.

#### <span id="page-91-0"></span>**6.1.2 Manufacturer-Specific Clusters**

The ZCL provides a range of cluster IDs that are reserved for manufacturerspecific clusters. Manufacturer-specific clusters that conform to the requirements given in the ZCL may be added to any device description specified in this profile.

#### **6.1.3 Cluster Usage Restrictions**

None.

#### **6.1.4 Identify Cluster Best Practices**

To help aid in locating devices, it's strongly recommended that all devices utilize the Identify Cluster and a visual or audible indicator. In situations in which a device can't supply a visual or audible indicator, the device should include a visible label with the appropriate information to help identify the device.<sup>10</sup>

### **6.2 Feature and Function Description**

Each device must support a certain set of features and functions. [Table 6.2](#page-92-0) below is used to specify the mandatory and optional features and functions for Smart Energy devices. This chapter contains a description of what must be supported if

the feature or function is supported by the device. The mandatory or optional configuration for each device is described in the upcoming chapters:

<span id="page-92-0"></span>

| <b>Device</b><br>Type/<br><b>Feature</b><br><sub>or</sub><br>function | Join<br>(end<br>devices<br>and<br>routers<br>only)              | Form<br>Network<br>(coordina)<br>tor only) | Restor<br>e to<br>Factor<br>y<br>Fresh<br>Setting<br>s | Pair<br>Devices $-$<br>(End<br>Device<br><b>Bind</b><br>Request) | <b>Bind</b><br>Manager<br>$-$ (End<br>Device<br>Bind<br>Respons<br>$e -$<br>Coordina<br>tor only) | Enable<br>Identif<br>y Mode                                       | <b>Allow Smart</b><br>Energy<br>devices to<br>join the<br><b>Network</b><br>(routers and<br>coordinators<br>only) |
|-----------------------------------------------------------------------|-----------------------------------------------------------------|--------------------------------------------|--------------------------------------------------------|------------------------------------------------------------------|---------------------------------------------------------------------------------------------------|-------------------------------------------------------------------|----------------------------------------------------------------------------------------------------|
| <b>Mandato</b><br>ry/<br>Optional                                     | M                                                               | M                                          | M                                                      | O <sup>a</sup>                                                   | M                                                                                                 | $O_p$                                                             | M                                                                                                    |
| <b>Device</b><br>Type/<br><b>Feature</b><br>or<br>function            | Service<br>discove<br>ry<br>(Match<br>Descrip<br>tor<br>Request | <b>ZDP</b><br><b>Bind</b><br>Response      | <b>ZDP</b><br>Unbin<br>d<br>Respo<br>nse               | End<br>Device<br>Annce/<br>device<br>annce                       | Service<br>Discover<br>y<br>response<br>(Match)<br>Descript<br><b>or</b><br>Respons<br>e)         | High<br>Securit<br>y<br>Suppor<br>ted<br>(ZigBe<br>e PRO<br>only) | Inter-PAN<br>Communicat<br>ion                                                                                    |
| <b>Mandato</b><br>ry/<br>Optional                                     | $O^{c}$                                                         | M                                          | M                                                      | M                                                                | M                                                                                                 | N/A                                                               | $\Omega$                                                                                                    |

**Table 6.2 Common Features and Functions Configuration for a Smart Energy Device**

b. CCB 967

c. CCB 967

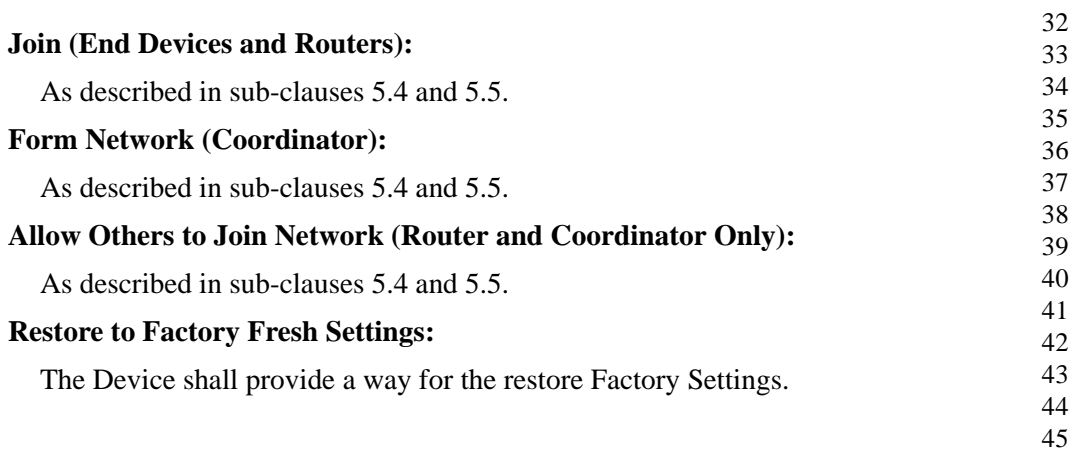

1 2 3

 $\mathsf{I}$  29 | 30 31

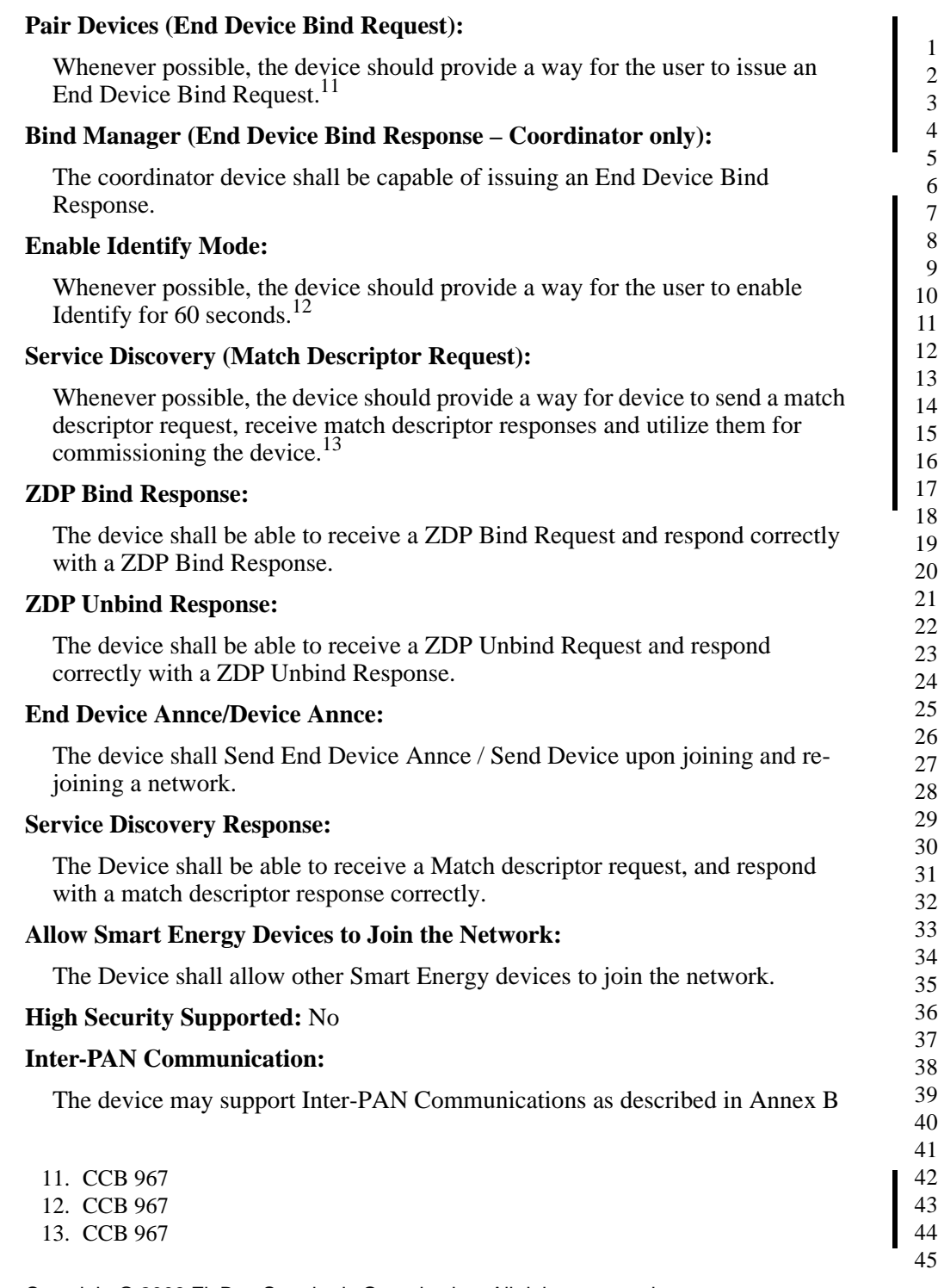

#### **6.3 Smart Energy Devices**

#### **6.3.1 Energy Service Portal**

The Energy Service Portal connects the energy supply company communication network to the metering and energy management devices within the home. It routes messages to and from the relevant end points. It may be installed within a meter, thermostat, or In-Premise Display, or may be a standalone device, and it will contain another non-ZigBee communication module (e.g. power-line carrier, RF, GPRS, broadband Internet connection).

#### **6.3.1.1 Supported Clusters**

In addition to those specified in [Table 6.1,](#page-90-0) the Energy Service Portal device shall support the clusters listed in [Table 6.3.](#page-94-0) If a cluster is not listed as mandatory or optional in the following table or in the common table, then that cluster shall be prohibited on an ESP device endpoint.

<span id="page-94-0"></span>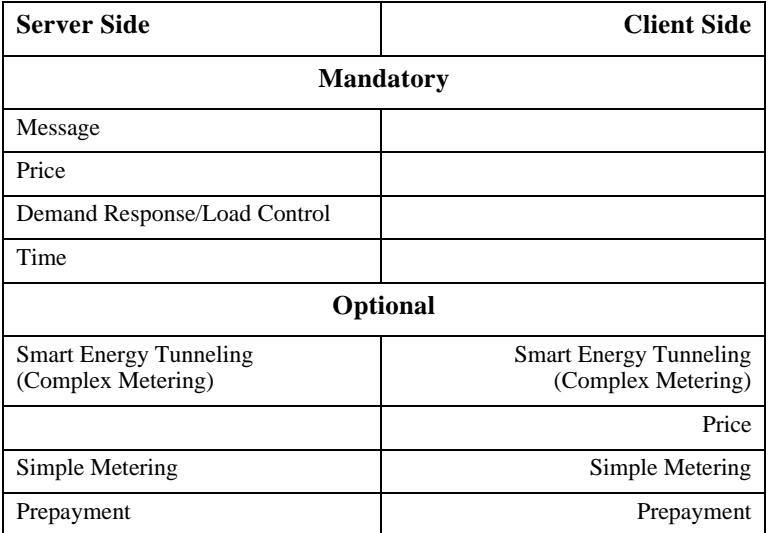

#### **Table 6.3 Clusters Supported by the Energy Service Portal**

**Please Note:** Both the Prepayment and Smart Energy Tunneling Cluster definitions are TBD. The information in those sections is not complete and references to them in [Table 6.3](#page-94-0) should be viewed as place holders until they are completely defined.

42 43

44

#### **6.3.1.2 Supported Features and Functions**

The Energy Service Portal device shall have the features and functions listed in [Table 6.2.](#page-92-0)

#### **6.3.2 Metering Device**

The Metering end device is a meter (electricity, gas, water, heat, etc.) that is fitted with a ZigBee device. Depending on what is being metered, the device may be capable of immediate (requested) reads or it will autonomously send readings periodically. A Metering end device may also be capable of communicating certain status indicators (e.g. battery low, tamper detected).

#### **6.3.2.1 Supported Clusters**

In addition to those specified in [Table 6.1,](#page-90-0) the Metering Device shall support the clusters listed in [Table 6.4.](#page-95-0) If a cluster is not listed as mandatory or optional in the following table or in the common table, then that cluster shall be prohibited on a Metering device endpoint.

<span id="page-95-0"></span>

| <b>Server Side</b>                                  | <b>Client Side</b> |
|-----------------------------------------------------|--------------------|
| <b>Mandatory</b>                                    |                    |
| Simple Metering                                     |                    |
| Optional                                            |                    |
| <b>Smart Energy Tunneling</b><br>(Complex Metering) |                    |
|                                                     | Time               |
|                                                     | Prepayment         |
|                                                     | Price              |
|                                                     | Message            |

**Table 6.4 Clusters Supported by the Metering Device**

**Please Note:** Both the Prepayment and Smart Energy Tunneling Cluster definitions are TBD. The information in those sections is not complete and references to them in [Table 6.4](#page-95-0) should be viewed as place holders until they are completely defined.

#### **6.3.2.2 Supported Features and Functions**

The Metering Device shall have the features and functions listed in [Table 6.2](#page-92-0).

1

#### **6.3.3 In-Premise Display Device**

The In-Premise Display device will relay energy consumption data to the user by way of a graphical or text display. The display may or may not be an interactive device. At a minimum at least one of the following should be displayed: current energy usage, a history over selectable periods, pricing information, or text messages. As an interactive device, it can be used for returning simple messages for interpretation by the recipient (e.g. "Button A was pressed").

The display may also show critical pricing information to advise the customer when peaks are due to occur so that they can take appropriate action.

#### **6.3.3.1 Supported Clusters**

In addition to those specified in [Table 6.1,](#page-90-0) the In-Premise Display device shall support the clusters listed in [Table 6.5.](#page-96-0) If a cluster is not listed as mandatory or optional in the following table or in the common table, then that cluster shall be prohibited on an In-Premise Display device endpoint.

<span id="page-96-0"></span>

| <b>Server Side</b> | <b>Client Side</b>               |  |  |  |  |
|--------------------|----------------------------------|--|--|--|--|
| <b>Mandatory</b>   |                                  |  |  |  |  |
|                    |                                  |  |  |  |  |
|                    | Optional                         |  |  |  |  |
|                    | Demand Response and Load Control |  |  |  |  |
|                    | Time                             |  |  |  |  |
|                    | Prepayment                       |  |  |  |  |
|                    | Price                            |  |  |  |  |
|                    | Simple Metering                  |  |  |  |  |
|                    | Message                          |  |  |  |  |

**Table 6.5 Clusters Supported by the In-Premise Display Device**

The device should state that at least one of the optional client clusters (Price, Simple Metering, or Messaging) must be implemented.

**Please Note:** Both the Prepayment and Smart Energy Tunneling Cluster definitions are TBD. The information in those sections are not complete and references to them in [Table 6.5](#page-96-0) should be viewed as place holders until they are completely defined.

- 42 43
- 44

45

#### **6.3.3.2 Supported Features and Functions**

The In-Premise Display device shall have the features and functions listed in [Table 6.2.](#page-92-0)

#### **6.3.4 Programmable Communicating Thermostat (PCT) Device**

The PCT device shall provide the capability to control the premise heating and cooling systems.

#### **6.3.4.1 Supported Clusters**

In addition to those specified in [Table 6.1,](#page-90-0) the PCT device shall support the clusters listed in [Table 6.6.](#page-97-0) If a cluster is not listed as mandatory or optional in the following table or in the common table, then that cluster shall be prohibited on a PCT device endpoint.

<span id="page-97-0"></span>

| <b>Server Side</b> | <b>Client Side</b>               |  |  |  |
|--------------------|----------------------------------|--|--|--|
| <b>Mandatory</b>   |                                  |  |  |  |
|                    | Demand Response and Load Control |  |  |  |
| Time               |                                  |  |  |  |
| Optional           |                                  |  |  |  |
|                    | Prepayment                       |  |  |  |
| Price              |                                  |  |  |  |
| Simple Metering    |                                  |  |  |  |
|                    | Message                          |  |  |  |

**Table 6.6 Clusters Supported by the PCT**

**Please Note:** Both the Prepayment and Smart Energy Tunneling Cluster definitions are TBD. The information in those sections is not complete and references to them in [Table 6.6](#page-97-0) should be viewed as place holders until they are completely defined.

#### **6.3.4.2 Supported Features and Functions**

The PCT device shall have the features and functions listed in [Table 6.2.](#page-92-0)

41 42 43

44 45

#### **6.3.5 Load Control Device**

The Load Control device is capable of receiving Demand Response and Load Control events to manage consumption on a range of devices. Example devices are water heaters, exterior lighting, and pool pumps.

#### **6.3.5.1 Supported Clusters**

In addition to those specified in [Table 6.1,](#page-90-0) the Load Control device shall support the clusters listed in [Table 6.7](#page-98-0).

<span id="page-98-0"></span>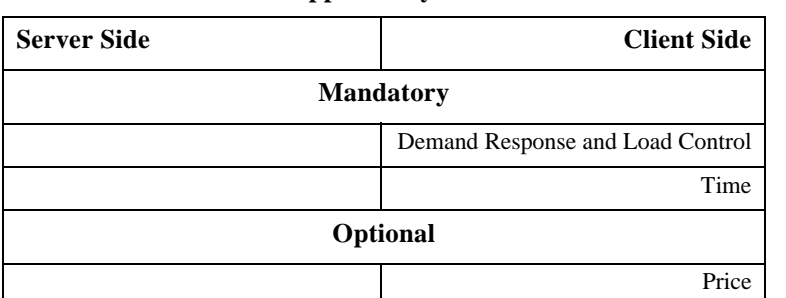

#### **Table 6.7 Clusters Supported by the Load Control Device**

#### **6.3.5.2 Supported Features and Functions**

The Load Control Device shall support the features and functions listed in [Table 6.2.](#page-92-0)

#### **6.3.6 Range Extender Device**

The Range Extender is a simple device that acts as a router for other devices. The Range Extender device shall not be a ZigBee end device. A product that implements the Range Extender device shall not implement any other devices defined in this profile. This device shall only be used if the product is not intended to have any other application, or if a private application is implemented that has not been addressed by this profile.

#### **6.3.6.1 Supported Clusters**

The Range Extender device shall only support the mandatory common clusters listed in [Table 6.1.](#page-90-0)

- 38 39 40 41 42
- 43 44
- 45

#### **6.3.6.2 Supported Features and Functions**

The Range Extender device shall have the features and functions listed in [Table 6.2.](#page-92-0)

#### **6.3.7 Smart Appliance Device**

Smart Appliance devices on the ZigBee network can participate in energy management activities. Examples of these are when Utilities initiate a demand response or pricing event, or the appliance actively informs customers via inhome displays of when or how energy is being used. In the latter case, scenarios include:

- Washer switching to cold water during periods of higher energy costs.
- Washer/Dryer/Oven/Hot Water Heater reporting cycle status.
- Over temperature conditions in Freezers and Refrigerators.

#### **6.3.7.1 Supported Clusters**

In addition to those specified in [Table 6.1](#page-90-0) the Smart Appliance device shall support the clusters listed in [Table 6.8.](#page-99-0) If a cluster is not listed as mandatory or optional in the following table or in the common table, then that cluster shall be prohibited on a Smart Appliance device endpoint.

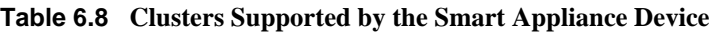

<span id="page-99-0"></span>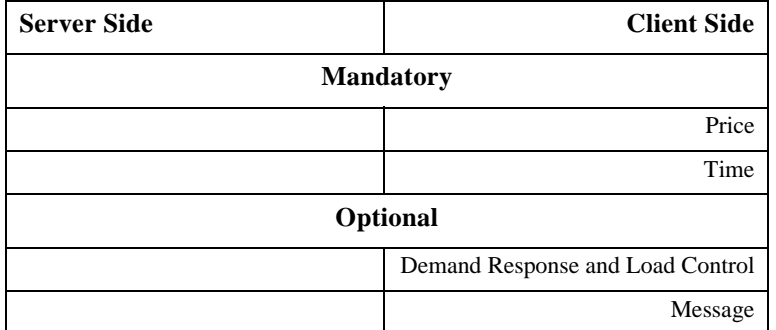

The device should state that at least one of the optional client clusters (Demand Response and Load Control, Price or Messaging) must be implemented.

#### **6.3.7.2 Supported Features and Functions**

The Smart Appliance device shall have the features and functions listed in [Table 6.2.](#page-92-0)

44 45

#### **6.3.8 Prepayment Terminal Device**

**Please Note:** The Prepayment Cluster definition is TBD. The information in this section is not complete and should only be used as reference material until the Prepayment cluster is completely defined.

The Prepayment Terminal device will allow utility customers or other users (e.g. sub-metered tenants) to pay for consumption in discrete increments rather than establishing a traditional billing agreement. The Prepayment Terminal device will accept payment (e.g. credit card, code entry), display remaining balances, and alert the user of a balance approaching zero, and may perform some or all of the other functions described in *In-Premise Display*.

#### **6.3.8.1 Supported Clusters**

In addition to those specified in [Table 6.1,](#page-90-0) the Prepayment Terminal device shall support the clusters listed in [Table 6.9.](#page-100-0) If a cluster is not listed as mandatory or optional in the following table or in the common table, then that cluster shall be prohibited on a Prepayment Terminal device endpoint.

| <b>Server Side</b> | <b>Client Side</b>               |  |  |  |  |
|--------------------|----------------------------------|--|--|--|--|
| <b>Mandatory</b>   |                                  |  |  |  |  |
|                    | Price                            |  |  |  |  |
|                    | Time                             |  |  |  |  |
| Prepayment         | Prepayment                       |  |  |  |  |
| Optional           |                                  |  |  |  |  |
|                    | Demand Response and Load Control |  |  |  |  |
|                    | Simple Metering                  |  |  |  |  |
| Message            |                                  |  |  |  |  |

<span id="page-100-0"></span>**Table 6.9 Clusters Supported by the Prepayment Terminal Device**

#### **6.3.8.2 Supported Features and Functions**

The Prepayment Terminal device shall have the features and functions listed in [Table 6.2.](#page-92-0)

42 43 44

45

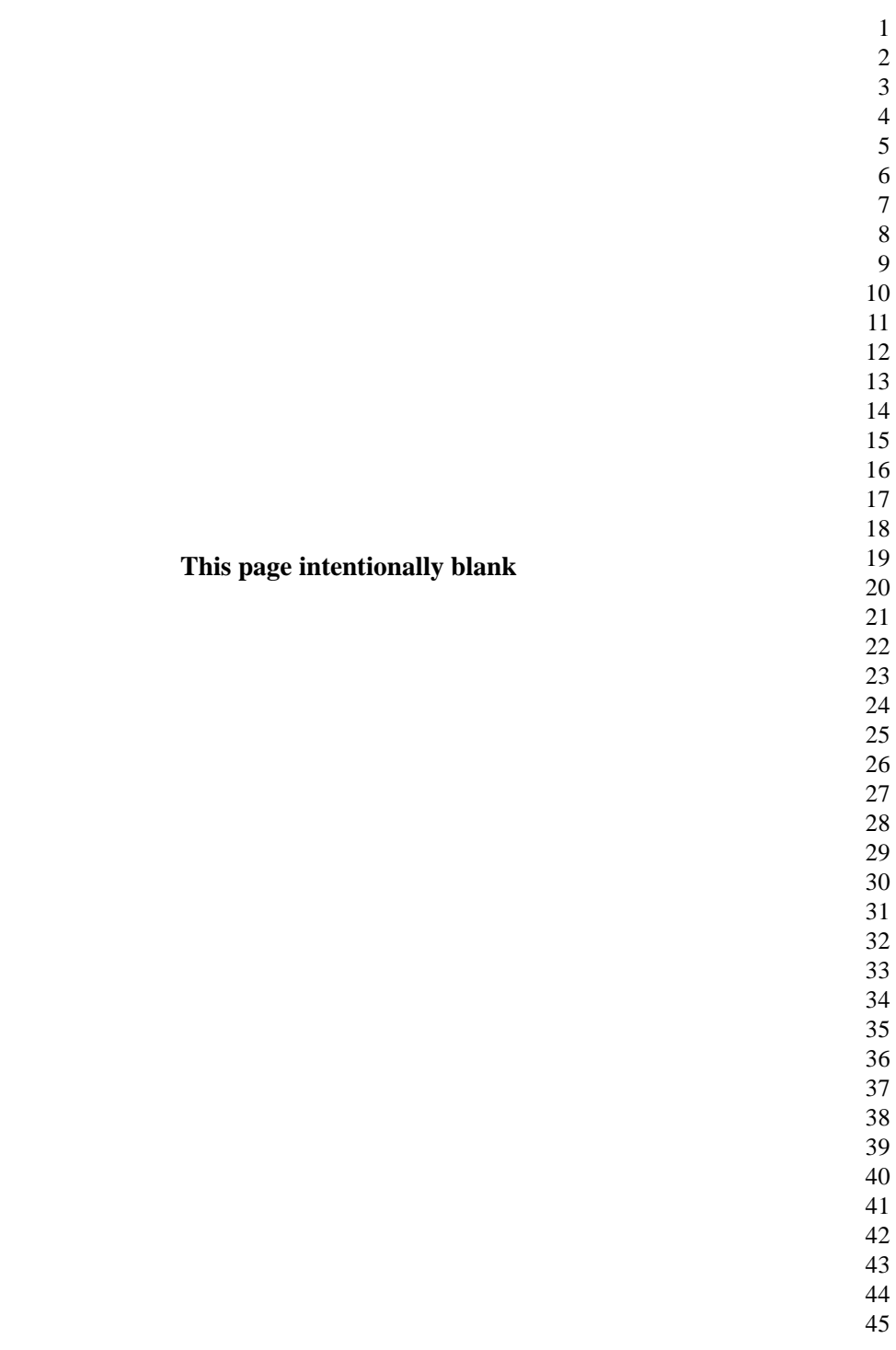

<span id="page-102-0"></span>**A NNEX**

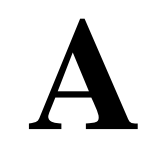

### **CANDIDATE ZCL MATERIAL FOR USE WITH THIS PROFILE**

The candidate material in this annex, when approved, will be merged into the Foundation document of the ZigBee Cluster Library (ZCL) by the Cluster Library Development Board.

#### **A.1 New Data Types**

This section defines new ZCL data types needed for interoperability with Smart Energy-based ZigBee devices and functions.

#### **A.2 Definition of New Types**

The following material in this subsection is proposed for inclusion in the Data Types section (section 8.2) of the Foundation document [\[B2\]](#page-26-2).

#### **A.2.1 New Time Data Type**

<span id="page-102-1"></span>The new Time data type being requested is listed in [Table A.1](#page-102-1).

| <b>Type Class</b> | Data Type ID   Data Type   Data (Octets)   Number |                | Length of | Invalid          | Analog /<br><b>Discrete</b> |
|-------------------|---------------------------------------------------|----------------|-----------|------------------|-----------------------------|
| Time              | 0xe2                                              | <b>UTCTime</b> |           | $0x$ fffffffffff |                             |
|                   | $0xe3 - 0xe7$                                     | Reserved       |           |                  |                             |

**Table A.1 Additional Time Cluster Data Type**

 

#### **A.2.1.1 UTCTime**

UTCTime is an unsigned 32 bit value representing the number of seconds since 0 hours, 0 minutes, 0 seconds, on the 1st of January, 2000 UTC. It reflects and defines the data type used in the ZCL Time Server attribute labeled as *Time*. The value that represents an invalid value of this type is 0xffffffffff.

#### **A.2.2 New Unsigned Integer Data Type**

<span id="page-103-0"></span>The new Unsigned Integers data types being requested are listed in [Table A.2](#page-103-0)

| <b>Type</b><br><b>Class</b> | Data<br><b>Type</b><br>ID | Data Type                  | <b>Length of Data</b><br>(Octets) | Invalid<br><b>Number</b> | Analog /<br><b>Discrete</b> |
|-----------------------------|---------------------------|----------------------------|-----------------------------------|--------------------------|-----------------------------|
| Unsigned<br>Integer         | 0x24                      | Unsigned 40 Bit<br>Integer | 5                                 | $0x$ ffffffffffff        | А                           |
|                             | 0x25                      | Unsigned 48 Bit<br>Integer | 6                                 | 0xffffffffffffff         | A                           |
|                             | $0x26 -$<br>0x27          | Reserved                   |                                   |                          |                             |

**Table A.2 New Unsigned Integer Data Types**

#### **A.2.2.1 Unsigned 40 Bit Integer**

This type represents an unsigned integer with a decimal range of 0 to  $2^{40}$ -1. The value that represents an invalid value of this type is 0xffffffffff.

#### **A.2.2.2 Unsigned 48 Bit Integer**

This type represents an unsigned integer with a decimal range of 0 to  $2^{48}$ -1. The value that represents an invalid value of this type is 0xffffffffffff.

<span id="page-104-0"></span>**A NNEX**

# **B**

# **INTER-PAN TRANSMISSION MECHANISM**

#### **B.1 Scope and Purpose**

This annex defines a mechanism whereby ZigBee devices can perform limited, insecure, and possibly anonymous exchanges of information with devices in their local neighborhood without having to form or join the same ZigBee network. The mandate for this feature comes from the Energy Management / Smart Energy market requirement to send pricing information to very low cost devices. The particular data exchange required by the Smart Energy Application Profile is the request for anonymous public energy pricing information. The typical example is the extremely low cost "Refrigerator Magnet" device that simply informs customers of current energy costs through some visual method (LCD, LED's, etc.).

The intended destination for the mechanism described here is not the ZigBee specification [\[B1\]](#page-26-4), but the relevant application profile documents for applications that make use of the feature – in particular, the Smart Energy Profile Specification.

The material used to create Annex B is derived from [\[B7\].](#page-26-3)

#### **B.2 General Description**

#### **B.2.1 What Inter-PAN Transmission Does**

A schematic view of the how inter-PAN transmission in a ZigBee context works is shown in [Figure B.1.](#page-105-0)

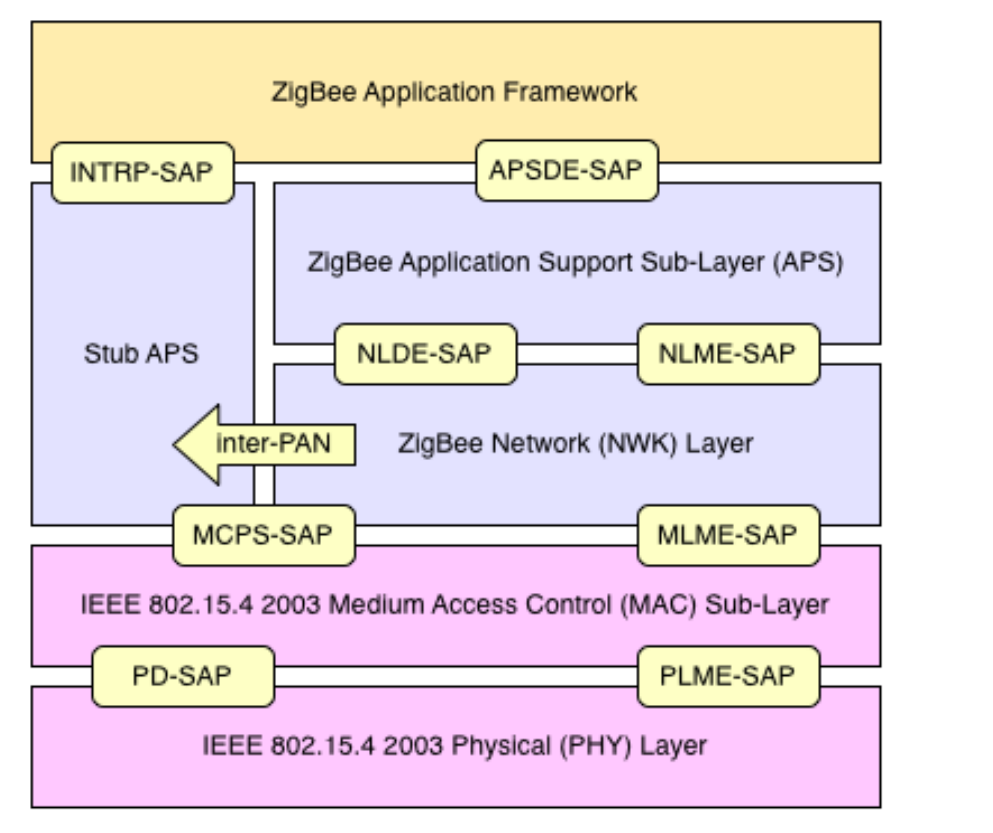

**Figure B.1** ZigBee Stack with Stub APS

<span id="page-105-0"></span>Inter-PAN data exchanges are handled by a special "stub" of the Application Support Sub-Layer, which is accessible through a special Service Access Point (SAP), the INTRP-SAP, parallel to the normal APSDE-SAP. The stub APS performs just enough processing to pass application data frames to the MAC for transmission and to pass inter-PAN application frames from the MAC to the application on receipt.

The Inter-Pan data exchange architecture does not support simultaneous execution by multiple application entities. Within a device, only one application entity shall use the Inter-Pan communications mechanisms.

#### **B.3 Service Specification**

The INTRP-SAP is a data service comprising three primitives.

• INTRP-DATA.request – Provides a mechanism for a sending device to request transmission of an Inter-Pan message.

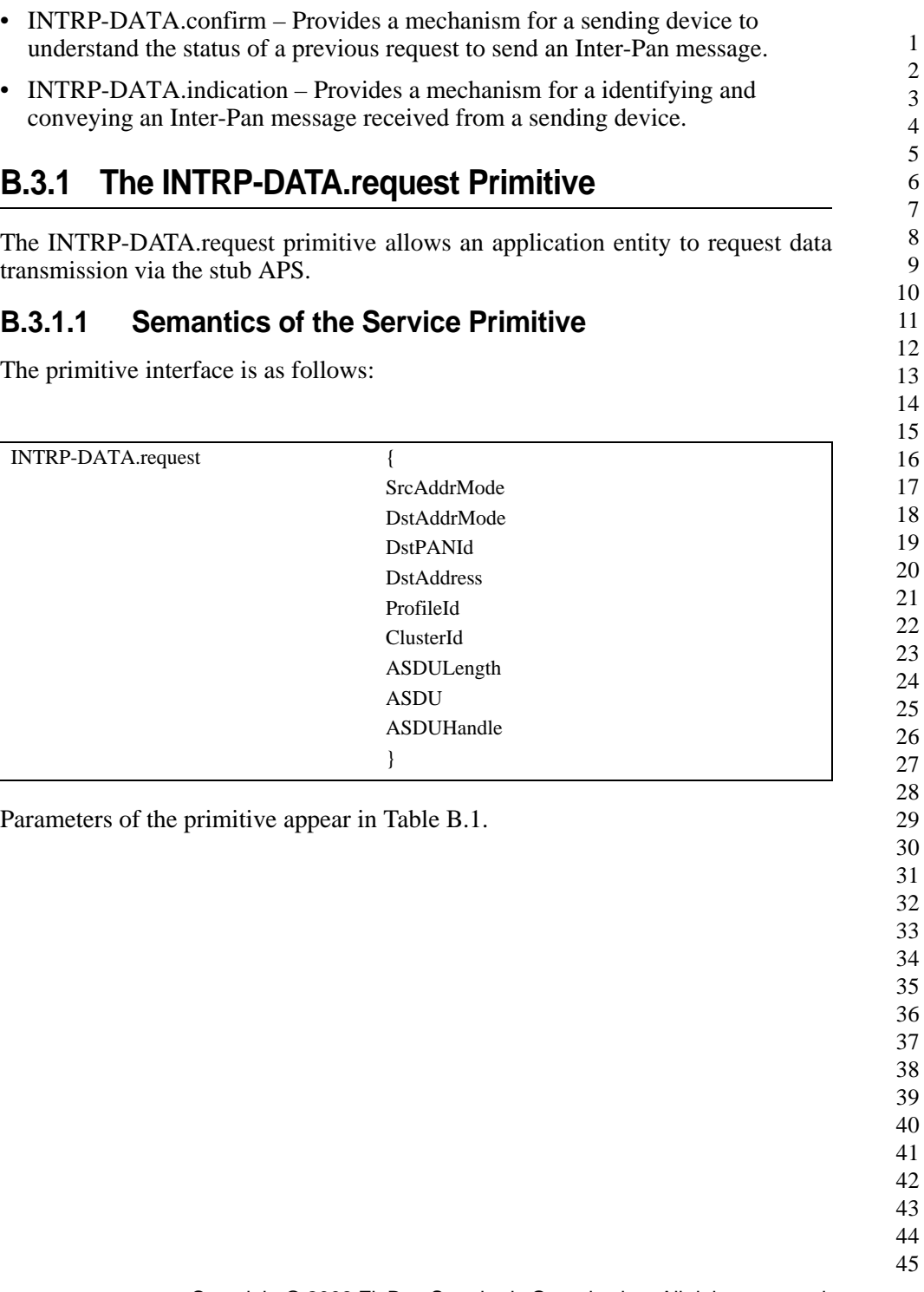

<span id="page-107-0"></span>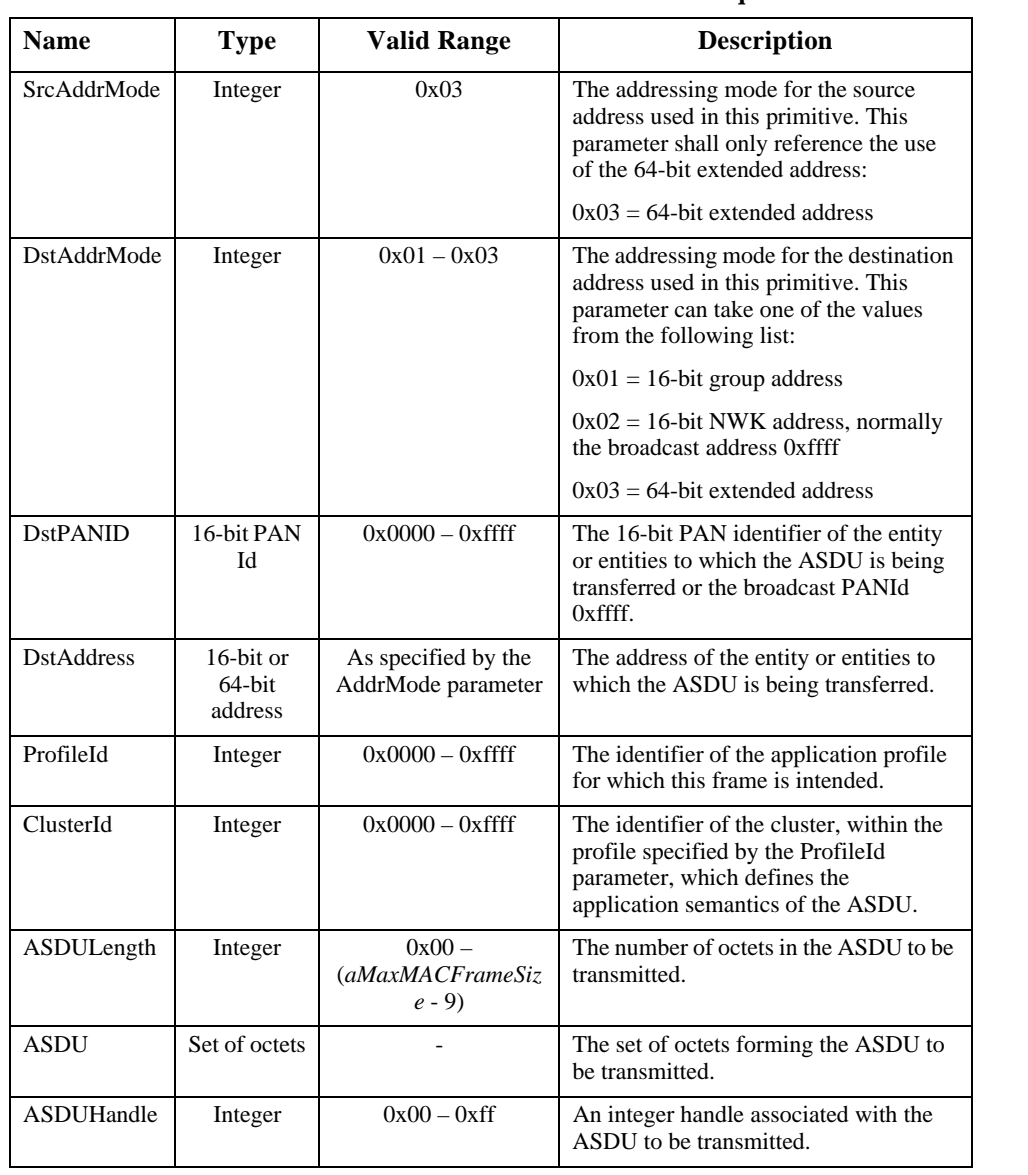

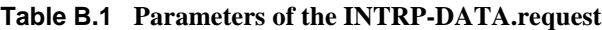
# **B.3.1.2 When Generated**

This primitive is generated by the local application entity when it wishes to address a frame to one or more peer application entities residing on neighboring devices with which it does not share a network association.

# **B.3.1.3 Effect on Receipt**

On receipt of the INTRP-DATA.request primitive by the stub APS, the stub APS will construct and transmit a frame containing the given ASDU and other parameters using the MCPS-DATA.request primitive of the MAC sub-layer, as described in sub-clause [sub-clause B.5.1](#page-114-0), and, once the corresponding MCPS-DATA.confirm primitive is received, Generate the INTRP-DATA.confirm primitive with a status value reflecting the status value returned by the MAC.

# **B.3.2 The INTRP-DATA.confirm Primitive**

The INTRP-DATA.confirm primitive allows the stub APS to inform the application entity about the status of a data request.

## **B.3.2.1 Semantics of the Service Primitive**

The primitive interface is as follows:

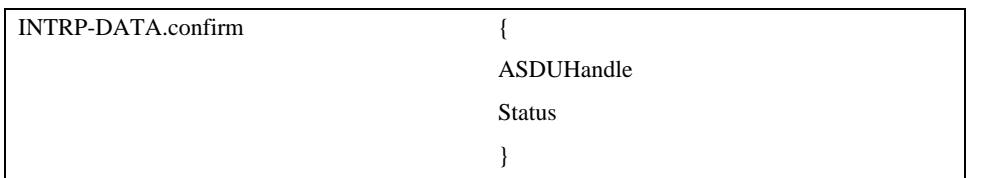

Parameters of the primitive appear in [Table B.2.](#page-108-0)

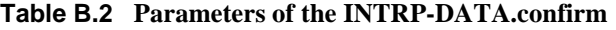

<span id="page-108-0"></span>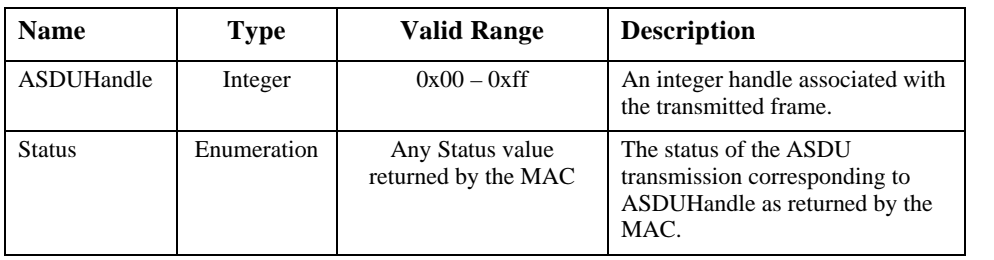

42 43 44

45

## **B.3.2.2 When Generated**

This primitive is generated by the stub APS on a ZigBee device and passed to the application in response to the receipt of a MCPS-DATA.confirm primitive that is a confirmation of a previous MCPS-DATA.request issued by the stub APS.

## **B.3.2.3 Effect on Receipt**

As a result of the receipt of this primitive, the application is informed of the results of an attempt to send a frame via the stub APS.

# **B.3.3 The INTRP-DATA.indication Primitive**

The INTRP-DATA.indication primitive allows the stub APS to inform the next higher layer that it has received a frame that was transmitted via the stub APS on another device.

## **B.3.3.1 Semantics of the Service Primitive**

The primitive interface is as follows:

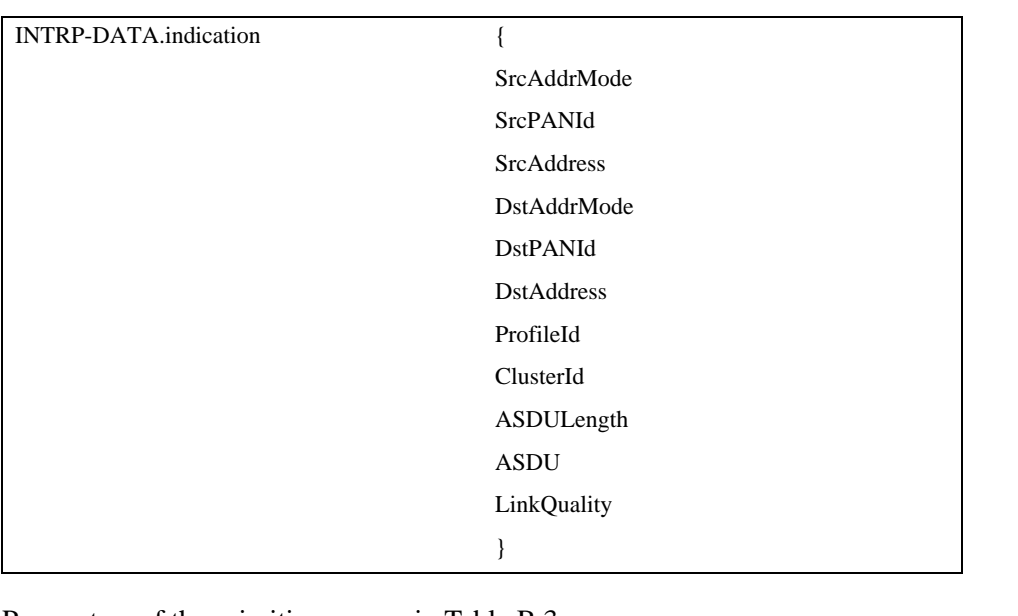

Parameters of the primitive appear in [Table B.3.](#page-110-0)

<span id="page-110-0"></span>

|                   |                                | <b>Table 5.3</b> Parameters of the INTRP-DATA.Indication |                                                                                                    |
|-------------------|--------------------------------|----------------------------------------------------------|----------------------------------------------------------------------------------------------------|
| <b>Name</b>       | <b>Type</b>                    | <b>Valid Range</b>                                       | <b>Description</b>                                                                                                    |
| SrcAddrMode       | Integer                        | 0x03                                                     | The addressing mode for the<br>source address used in this<br>primitive. This parameter shall<br>only reference the use of the 64-<br>bit extended address: |
|                   |                                |                                                          | $0x03 = 64$ -bit extended address                                                                                                    |
| SrcPANId          | $16$ -bit<br>PAN Id            | $0x0000 - 0x$ ffff                                       | The 16-bit PAN identifier of the<br>entity from which the ASDU is<br>being transferred.                                                                     |
| <b>SrcAddress</b> | 64-bit<br>address              | As specified by the<br>SrcAddrMode parameter             | The device address of the entity<br>from which the ASDU is being<br>transferred.                                                                            |
| DstAddrMode       | Integer                        | $0x01 - 0x03$                                            | The addressing mode for the<br>destination address used in this<br>primitive. This parameter can take<br>one of the values from the<br>following list:      |
|                   |                                |                                                          | $0x01 = 16$ -bit group address                                                                                                    |
|                   |                                |                                                          | $0x02 = 16$ -bit NWK address,<br>normally the broadcast address<br>$0x$ ffff                                                                                |
|                   |                                |                                                          | $0x03 = 64$ -bit extended address                                                                                                    |
| <b>DstPANID</b>   | $16$ -bit<br>PAN Id            | $0x0000 - 0x$ ffff                                       | The 16-bit PAN identifier of the<br>entity or entities to which the<br>ASDU is being transferred or the<br>broadcast PAN ID 0xffff.                         |
| <b>DstAddress</b> | 16-bit or<br>64-bit<br>address | As specified by the<br>DstAddrMode parameter             | The address of the entity or<br>entities to which the ASDU is<br>being transferred.                                                                         |
| ProfileId         | Integer                        | $0x0000 - 0x$ ffff                                       | The identifier of the application<br>profile for which this frame is<br>intended.                                                                           |
| ClusterId         | Integer                        | $0x0000 - 0x$ ffff                                       | The identifier of the cluster,<br>within the profile specified by the<br>ProfileId parameter, which<br>defines the application semantics<br>of the ASDU.    |

**Table B.3 Parameters of the INTRP-DATA.indication**

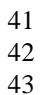

- 
- 44
- 45

| ASDULength  | Integer          | $0x00 -$<br>$(aMaxMACFrameSize - 9)$ | The number of octets in the<br>ASDU to be transmitted.         |
|-------------|------------------|--------------------------------------|----------------------------------------------------------------|
| <b>ASDU</b> | Set of<br>octets |                                      | The set of octets forming the<br>ASDU to be transmitted.       |
| LinkQuality | Integer          | $0x00 - 0xff$                        | The link quality observed during<br>the reception of the ASDU. |

**Table B.3 Parameters of the INTRP-DATA.indication**

### **B.3.3.2 When Generated**

This primitive is generated and passed to the application in the event of the receipt, by the stub APS, of a MCPS-DATA.indication primitive from the MAC sub-layer, containing a frame that was generated by the stub APS of a peer ZigBee device, and that was intended for the receiving device.

## **B.3.3.3 Effect on Receipt**

Upon receipt of this primitive the application is informed of the receipt of an application frame transmitted, via the stub APS, by a peer device and intended for the receiving device.

# **B.3.4 Qualifying and Testing of Inter-Pan Messages**

Certification and application level testing shall ensure both the sending and receiving devices correctly react and understand the INTRP-DATA.request and INTRP-DATA.indication primitives.

# <span id="page-111-1"></span>**B.4 Frame Formats**

The birds-eye view of a normal ZigBee frame is as shown in [Figure B.2](#page-111-0).

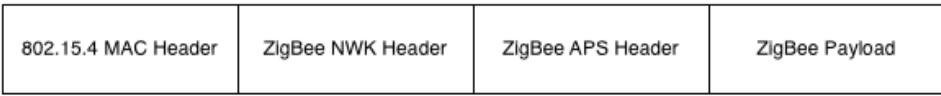

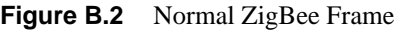

<span id="page-111-0"></span>Briefly, the frame contains the familiar headers controlling the operation of the MAC sub-layer, the NWK layer and the APS. Following these, there is a payload, formatted as specified in [\[B2\]](#page-26-0).

42 43

44 45

Copyright © 2008 ZigBee Standards Organization. All rights reserved.

Since most of the information contained in the NWK and APS headers is not relevant for inter-PAN transmission, the inter-PAN frame, shown in [Figure B.3](#page-112-0), contains only a stub of the NWK header the APS header, which provide the information required by the stub APS shown in [Figure B.4](#page-112-1) to do its job.

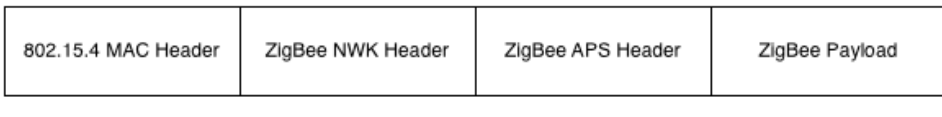

<span id="page-112-0"></span>**Figure B.3** Inter-PAN ZigBee Frame

| Octets: 2            |  |
|----------------------|--|
| NWK frame<br>control |  |

**Figure B.4** Stub NWK Header Format

<span id="page-112-1"></span>The format of the frame control field of the stub NWK header is formatted as shown in [Figure B.5.](#page-112-2)

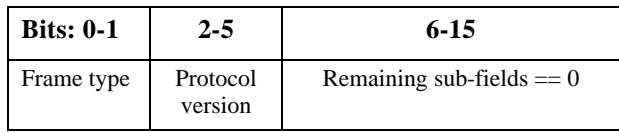

**Figure B.5** Format of the NWK Frame Control Field

<span id="page-112-2"></span> The sub-fields of the NWK frame control field are as follows: • The frame type sub-field shall have a value of 0b11, which is a reserved frame type with respect to the [\[B4\]](#page-26-1). • The value protocol version sub-field shall reflect the protocol version of the ZigBee stack as described in [\[B4\].](#page-26-1) All other sub-fields shall have a value of 0. The format of the stub APS header is shown in [Figure B.6.](#page-113-0)

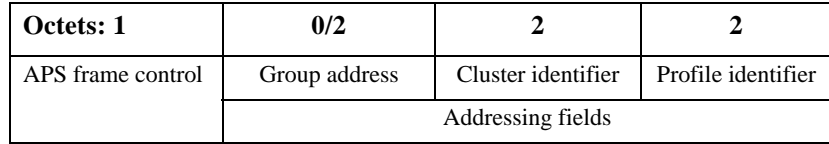

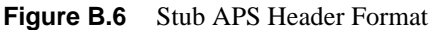

<span id="page-113-0"></span>The stub APS header contains only 4 fields totaling a maximum of 7 octets in length.

The APS frame control field shall be 1 octet in length and is identical in format to the frame control field of the general APDU frame in [\[B4\]](#page-26-1) (see [Figure B.7](#page-113-1)).

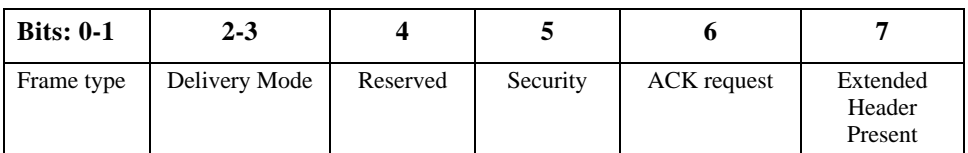

**Figure B.7** Format of the APS Frame Control Field

<span id="page-113-1"></span>The fields of the frame control field have the following values:

- The frame type sub-field shall have a value of 0b11, which is a reserved frame type with respect to the [\[B4\]](#page-26-1).
- The delivery mode sub-field may have a value of 0b00, indicating unicast, 0b10, indicating broadcast or 0b11 indicating group addressing.
- Security is never enabled for Inter-Pan transmissions. This sub-field shall be a value of 0.
- The ACK request sub-field shall have a value of 0, indicating no ACK request. No APS ACKs are to be used with Inter-Pan transmissions.
- The extended header present sub-field shall always have a value of 0, indicating no extended header.

The optional group address shall be present if and only if the delivery mode field has a value of 0x0b11. If present if shall contain the 16-bit identifier of the group to which the frame is addressed.

The cluster identifier field is 2 octets in length and specifies the identifier of the cluster to which the frame relates and which shall be made available for filtering and interpretation of messages at each device that takes delivery of the frame.

41 42 43

44

The profile identifier is two octets in length and specifies the ZigBee profile identifier for which the frame is intended and shall be used during the filtering of messages at each device that takes delivery of the frame.

# **B.5 Frame Processing**

Assuming the INTRP-SAP described above, frames transmitted using the stub APS are processed as described here.

# <span id="page-114-0"></span>**B.5.1 Inter-PAN Transmission**

On receipt of the INTRP-DATA.request primitive, the stub APS shall construct a stub APS frame. The header of the stub APS frame shall contain a NWK and an APS frame control field as described in clause [clause B.4,](#page-111-1) a cluster identifier field equal to the value of the ClusterId parameter of the INTRP-DATA.request and a profile identifier field equal to the value of the ProfileId parameter. If the DstAddrMode parameter of the INTRP-DATA.request has a value of 0x01, indicating group addressing, then the APS header shall also contain a group address field with a value corresponding to the value of the DstAddress parameter. The payload of the stub APS frame shall contain the data payload to be transmitted.

The stub APS frame will then be transmitted using the MCPS-DATA.request primitive of the MAC sub-layer with key primitive parameters set as follows:

- The value of the SrcAddrMode parameter of the MCPS-DATA.request shall always be set to a value of three, indicating the use of the 64-bit extended address.
- The SrcPANId parameter shall be equal to the value of the *macPANID* attribute of the MAC PIB.
- The SrcAddr parameter shall always be equal to the value of the MAC sublayer constant *aExtendedAddress*.
- If the DstAddrMode parameter of the INTRP-DATA.request primitive has a value of 0x01 then the DstADdrMode parameter of the MCPS-DATA.request shall have a value of 0x02. Otherwise, the DstAddrMode parameter of the MCPS-DATA.request shall reflect the value of the DstAddrMode parameter of the INTRP-DATA.request.
- The DstPANId parameter shall have the value given by the DstPANID parameter of the INTRP-DATA.request primitive.
- If the DstAddrMode parameter of the INTRP-DATA.request has a value of 0x01, indicating group addressing, then the value of the DstAddr parameter of
- 44 45

the MCPS-DATA.request shall be the broadcast address 0xffff. Otherwise, value of the DstAddr parameter shall reflect the value of the DstAddress parameter of the INTRP-DATA.request primitive.

- The MsduLength parameter shall be the length, in octets, of the stub APS frame.
- The Msdu parameter shall be the stub APS frame itself.
- If the transmission is a unicast then the value of the TxOptions parameter shall be 0x01, indicating a request for acknowledgement. Otherwise, the TxOptions parameter shall have a value of 0x00, indicating no options.

On receipt of the MCPS-DATA.confirm primitive form the MAC sub-layer, the stub APS will invoke the transmit confirmation function with a status reflecting the status returned by the MAC.

# **B.5.2 Inter-PAN Reception**

On receipt of the MCPS-DATA.indication primitive from the MAC sub-layer, the receiving entity – in case of a ZigBee device this is normally the NWK layer – shall determine whether the frame should be passed to the stub APS or processed as specified in [\[B4\]](#page-26-1). For a frame that is to be processed by the stub APS, the nonvarying sub-fields of both the NWK frame control field and the APS frame control field must be set exactly as described above.

If the delivery mode sub-field of the APS frame control field of the stub APS header has a value of 0b11, indicating group addressing, then, if the device implements group addressing, the value of the group address field shall be checked against the NWK layer group table, and, if the received value is not present in the table, the frame shall be discarded with no further processing or action.

On receipt of a frame for processing, the stub APS shall generate an INTRP-DATA.indication with parameter values as follows:

- The value of the SrcAddrMode parameter of the INTRP-DATA.indication shall always be set to a value of three, indicating the use of the 64-bit extended address
- The value of the SrcPANId parameter shall reflect that of the SrcPANId parameter of the MCPS-DATA.indication.
- The SrcAddress parameter of the INTRP-DATA.indication shall always reflect the value of a 64-bit extended address.
- Values for the DstAddrMode parameter shall be one of:

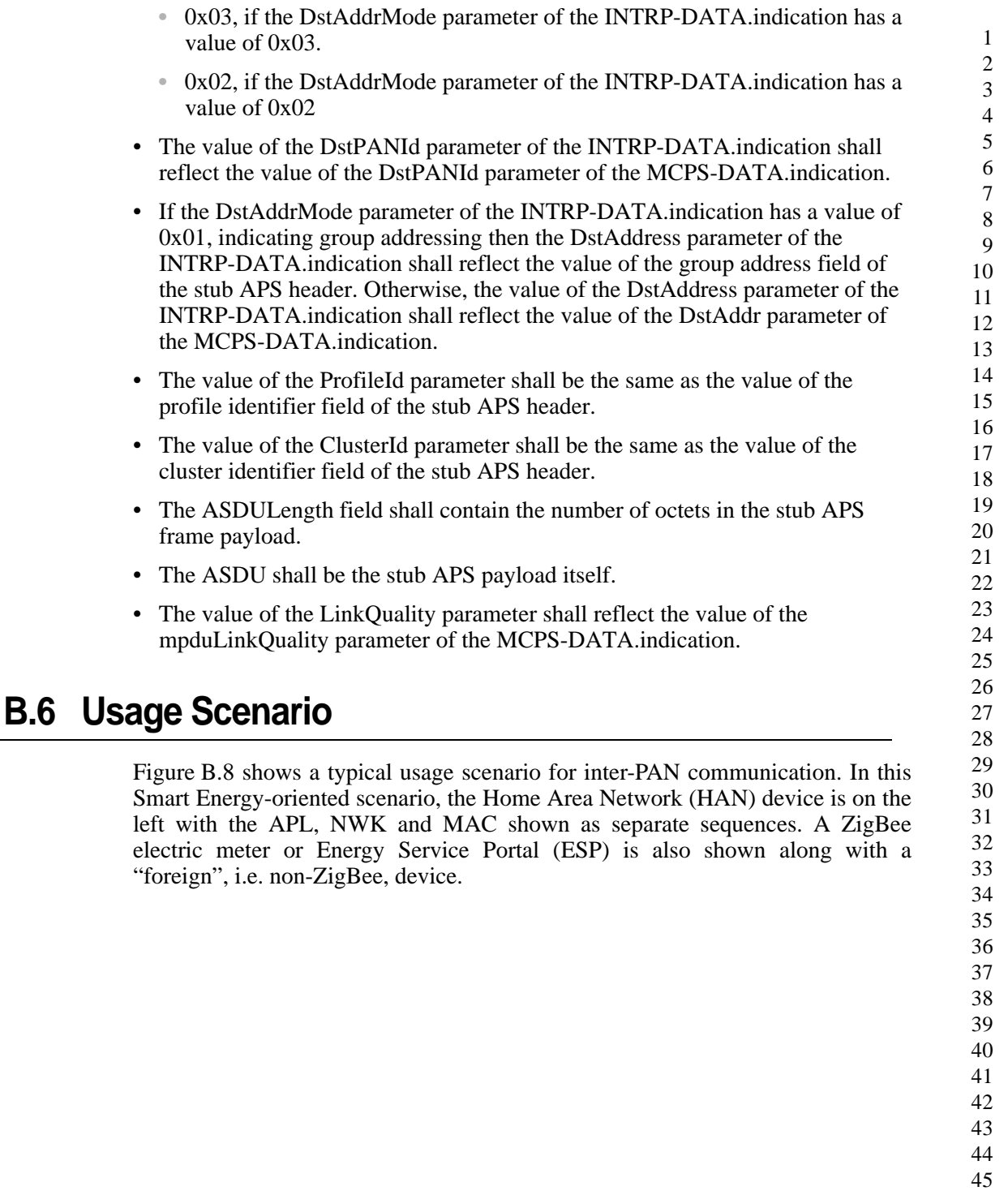

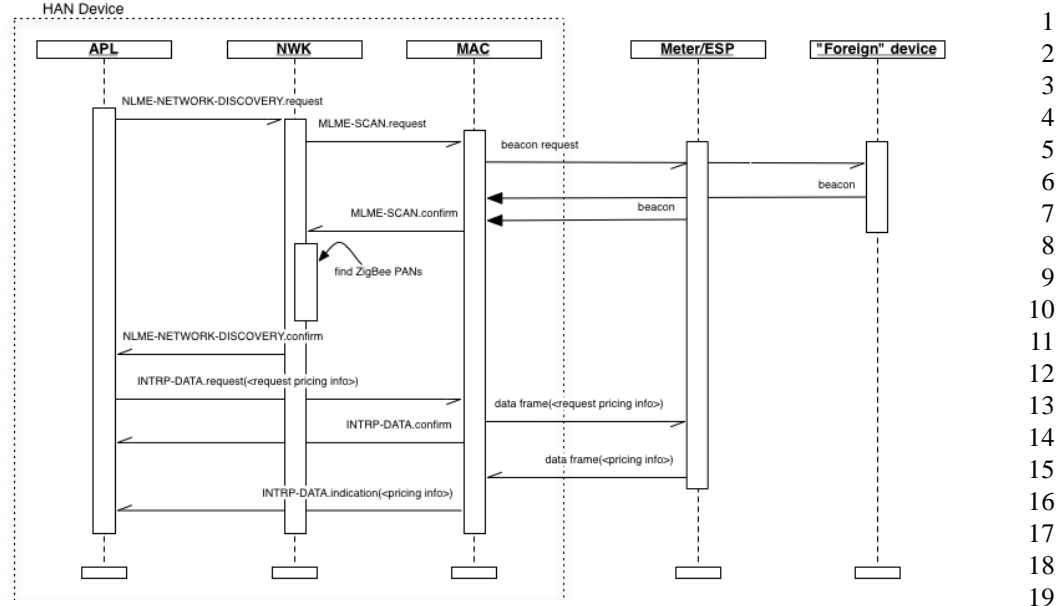

**Figure B.8** Inter-PAN Typical Usage

<span id="page-117-0"></span>The first task of the HAN device in this scenario is to discover devices in the area that are capable of publishing pricing information. It could do this using an inter-PAN broadcast, i.e. a broadcast employing both the broadcast address and the broadcast PAN ID, but in doing this it runs the risk of confusing the non-ZigBee "foreign" device. As an alternative, the HAN device uses standard ZigBee network discovery (see [\[B4\]\)](#page-26-1) in order to find ZigBee PANs.

Once at least one ZigBee PAN is discovered, the HAN device sends a request for public pricing information using the INTRP-DATA SAP. Typically, the first time this request is sent, it will be sent as a broadcast to each discovered ZigBee PAN. Receiving devices that implement the INTRP-DATA SAP will process it and, if any such device is able to respond, it will respond directly to the requestor. After receiving at least one response the requestor may store the PAN ID and device address of one or more responders so that it may query them directly in future.

# **C**

# **KEY ESTABLISHMENT CLUSTER**

The candidate material in this annex, when approved, will be merged into the Foundation document of the ZigBee Cluster Library (ZCL) by the Cluster Library Development Board.

# **C.1 Scope and Purpose**

This Annex specifies a cluster, which contains commands and attributes necessary for managing secure communication between ZigBee devices.

This Annex should be used in conjunction with the ZigBee Cluster Library, Foundation Specification (see [\[B2\]](#page-26-0)), which gives an overview of the library and specifies the frame formats and general commands used therein.

This version is specifically for inclusion in the Smart Energy profile. The document which originates from [\[B6\]](#page-26-2) will continue to be developed in a backward-compatible manner as a more general secure communication cluster for ZigBee applications as a whole.

# **C.2 General Description**

# **C.2.1 Introduction**

As previously stated, this document describes a cluster for managing secure communication in ZigBee. The cluster is for Key Establishment.

# **C.2.2 Network Security**

The Key Establishment Cluster has been designed to be used where the underlying network security cannot be trusted. As such, no information that is confidential information will be transported.

# **C.2.3 Key Establishment**

To allow integrity and confidentiality of data passed between devices, cryptographic schemes need to be deployed. The cryptographic scheme deployed in the ZigBee Specification for frame integrity and confidentiality is based upon a variant of the AES-CCM described in [\[B12\]](#page-27-0) called AES-CCM\*. This relies on the existence of secret keying material shared between the involved devices. There are methods to distribute this secret keying material in a trusted manner. However, these methods are generally not scalable or communication may be required with a trusted key allocation party over an insecure medium. This leads to the requirement for automated key establishment schemes to overcome these problems.

Key establishment schemes can either be effected using either a key agreement scheme or a key transport scheme. The key establishment scheme described in this document uses a key agreement scheme, therefore key transport schemes will not be considered further in this document.

A key agreement scheme is where both parties contribute to the shared secret and therefore the secret keying material to be established is not sent directly; rather, information is exchanged between both parties that allows each party to derive the secret keying material. Key agreement schemes may use either symmetric key or asymmetric key (public key) techniques. The party that begins a key agreement scheme is called the initiator, and the other party is called the responder.

Key establishment using key agreement involves an initiator and a responder and four steps:

- **1** Establishment of a trust relationship
- **2** Exchange of ephemeral data
- **3** Use of this ephemeral data to derive secret keying material using key agreement
- **4** Confirmation of the secret keying material.

There are two basic types of key establishment which can be implemented:

- Symmetric Key Key Establishment
- Public Key Key Establishment

Copyright © 2008 ZigBee Standards Organization. All rights reserved.

# **C.2.4 Symmetric Key Key Establishment**

Symmetric Key Key Establishment (SKKE) is based upon establishing a link key based on a shared secret (master key). If the knowledge of the shared secret is compromised, the established link key can also be compromised. If the master key is publicly known or is set to a default value, it is known as Unprotected Key Establishment (UKE). SKKE is the key establishment method used in the ZigBee specification therefore it will not be considered any further.

# **C.2.5 Public Key Key Establishment**

Public Key Key Establishment (PKKE) is based upon establishing a link key based on shared static and ephemeral public keys. As the public keys do not require any secrecy, the established link key cannot be compromised by knowledge of them.

As a device's static public key is used as part of the link key creation, it can either be transported independently to the device's identity where binding between the two is assumed, or it can be transported as part of a implicit certificate signed by a Certificate Authority, which provides authentication of the binding between the device's identity and its public key as part of the key establishment process. This is called Certificate-Based Key Establishment (CBKE) and is discussed in more detail in [sub-clause C.4.2](#page-138-0).

CBKE provides the most comprehensive form of Key Establishment and therefore will be the method specified in this cluster.

The purpose of the key agreement scheme as described in this document is to produce shared secret keying material which can be subsequently used by devices using AES-CCM\* the cryptographic scheme deployed in the ZigBee Specification or for any proprietary security mechanism implemented by the application.

# **C.2.6 General Exchange**

The following diagram shows an overview of the general exchange which takes place between initiator and responder to perform key establishment.

1

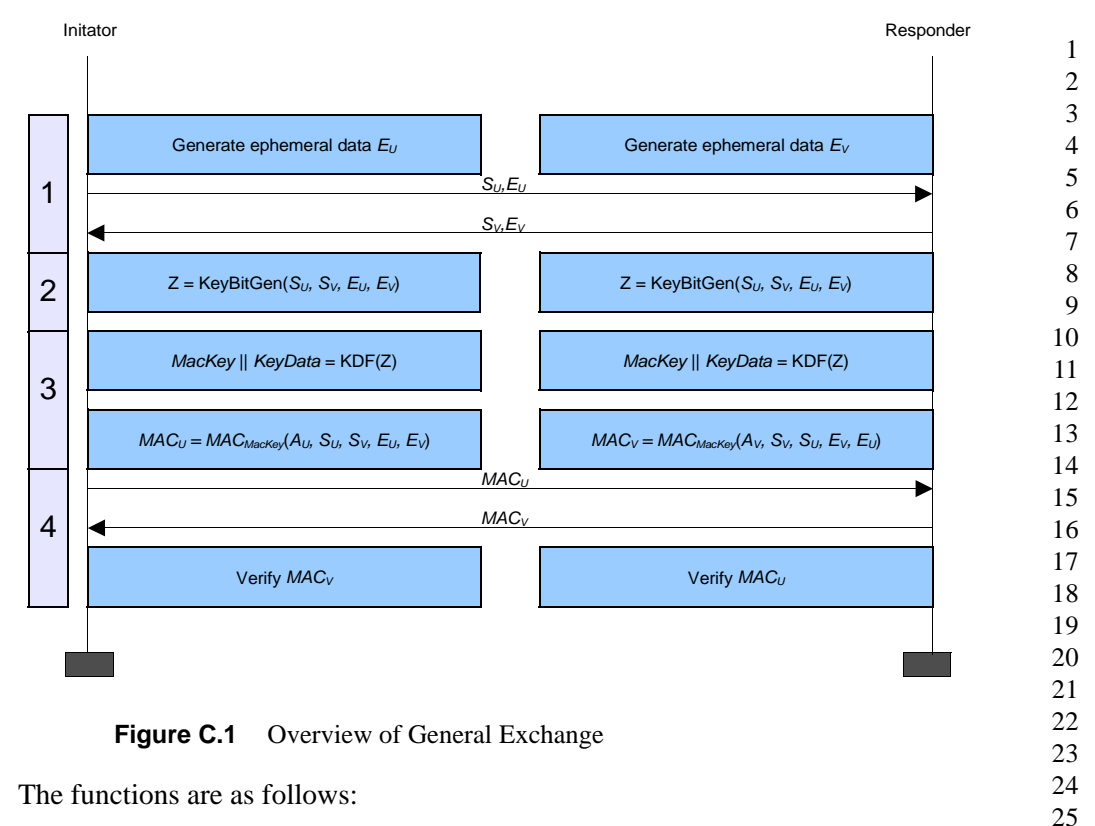

- <span id="page-121-0"></span>Exchange Static and Ephemeral Data
- Generate Key Bitstream
- Derive MAC key and Key Data
- Confirm Key using MAC

The functions shown in the diagram depend on the Key Establishment mechanism.

## **C.2.6.1 Exchange Static and Ephemeral Data**

[Figure C.1](#page-121-0) shows static data  $S_U$  and  $S_V$  For PKKE schemes, this represents a combination of the 64-bit device address [\[B8\]](#page-27-1) and the device's static public key. The identities are needed by the MAC scheme and the static public keys are needed by the key agreement scheme.

[Figure C.1](#page-121-0) also shows ephemeral data  $E_U$  and  $E_V$ . For PKKE schemes, this represents the public key of a randomly generated key pair.

 

The static and ephemeral data  $S_U$  and  $E_U$  are sent to *V* and the static and ephemeral data  $S_V$  and  $E_V$  and are sent to U.

## **C.2.6.2 Generate Key Bitstream**

[Figure C.1](#page-121-0) shows the KeyBitGen function for generating the key bitstream. The function's four parameters are the identifiers and the ephemeral data for both devices. This ensures the same key is generated at both ends.

For PKKE schemes, this is the ECMQV key agreement schemes specified in Section 6.2 of SEC1 [\[B15\]](#page-27-2). The static data  $S_U$  represents the static public key  $Q_{1,U}$  of party *U*, the static data  $S_V$  represents the static public key  $Q_{1,V}$  of party *V*, the ephemeral data  $E_U$  represents the ephemeral public key  $Q_{2,U}$  of party *U* and the ephemeral data  $E_V$  represents the ephemeral public key  $Q_{2,V}$  of party *V*.

## **C.2.6.3 Derive MAC Key and Key Data**

[Figure C.1](#page-121-0) shows the KDF (KeyDerivation Function) for generating the MAC Key and key data. The MAC Key is used with a keyed hash message authentication function to generate a MAC and the key data is shared secret, e.g. the link key itself required for frame protection.

For PKKE schemes, this is the key derivation function is as specified in Section 3.6.1 of SEC1 [\[B15\]](#page-27-2). Note there is no *SharedInfo* parameter of the referenced KDF, i.e. it is a null octet string of length 0.

[Figure C.1](#page-121-0) also shows generation of the MAC using the MAC Key derived using the KDF using a message comprised of both static data  $S_U$  and  $S_V$  and ephemeral data  $E_U$  and  $E_V$  plus an additional component A which is different for initiator and responder.

For PKKE schemes, this is the MAC scheme specified in section 3.7 of SEC1 [\[B15\].](#page-27-2) The MAC in the reference is the keyed hash function for message authentication specified in [sub-clause C.4.2.2.6](#page-141-0) and the message *M* is a concatenation of the identity (the 64-bit device address [\[B8\]\)](#page-27-1) of *U*, the identity of *V* and point-compressed octet-string representations of the ephemeral public keys of parties *U* and *V*. The order of concatenation depends on whether it is the initiator or responder. The additional component *A* is the single octet  $02_{16}$  for the initiator and  $03_{16}$  for the responder.

## **C.2.6.4 Confirm Key Using MAC**

[Figure C.1](#page-121-0) shows MACs  $MAC_U$  and  $MAC_V$ .

The MAC  $MAC_{U}$  is sent to *V* and the MAC  $MAC_{V}$  is sent to *U*. U and *V* both calculates the corresponding MAC and compares it with the data received.

42 43

44

# **C.3 Cluster List**

The clusters specified in this document are listed in [Table C.1](#page-123-0).

For our purposes, any device that implements the client side of this cluster may be considered the initiator of the secure communication transaction.

<span id="page-123-0"></span>**Table C.1 Clusters Specified for the Secure Communication Functional Domain**

| <b>Cluster Name</b> | <b>Description</b>                                                                      |
|---------------------|-----------------------------------------------------------------------------------------|
| Key Establishment   | Attributes and commands for establishing a<br>shared secret between two ZigBee devices. |

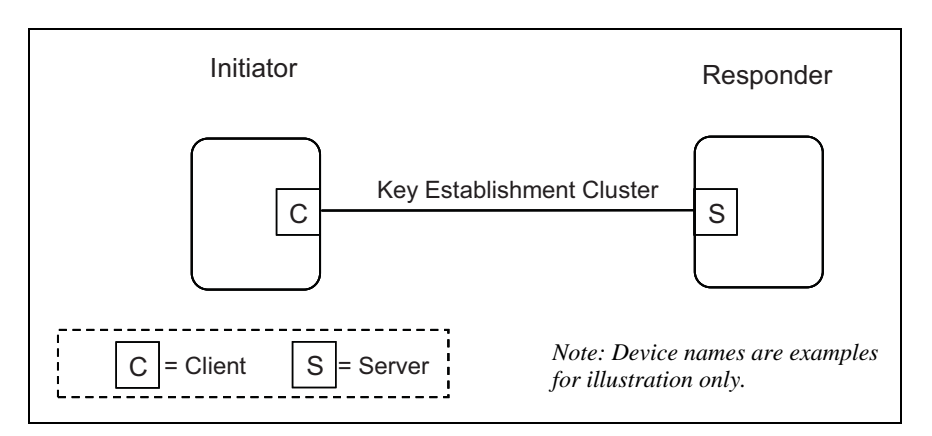

**Figure C.2** Typical Usage of the Key Establishment Cluster

# **C.3.1 Key Establishment Cluster**

## **C.3.1.1 Overview**

This cluster provides attributes and commands to perform mutual authentication and establish keys between two ZigBee devices. [Figure C.3](#page-124-0) depicts a diagram of a successful key establishment negotiation.

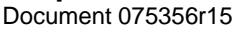

11

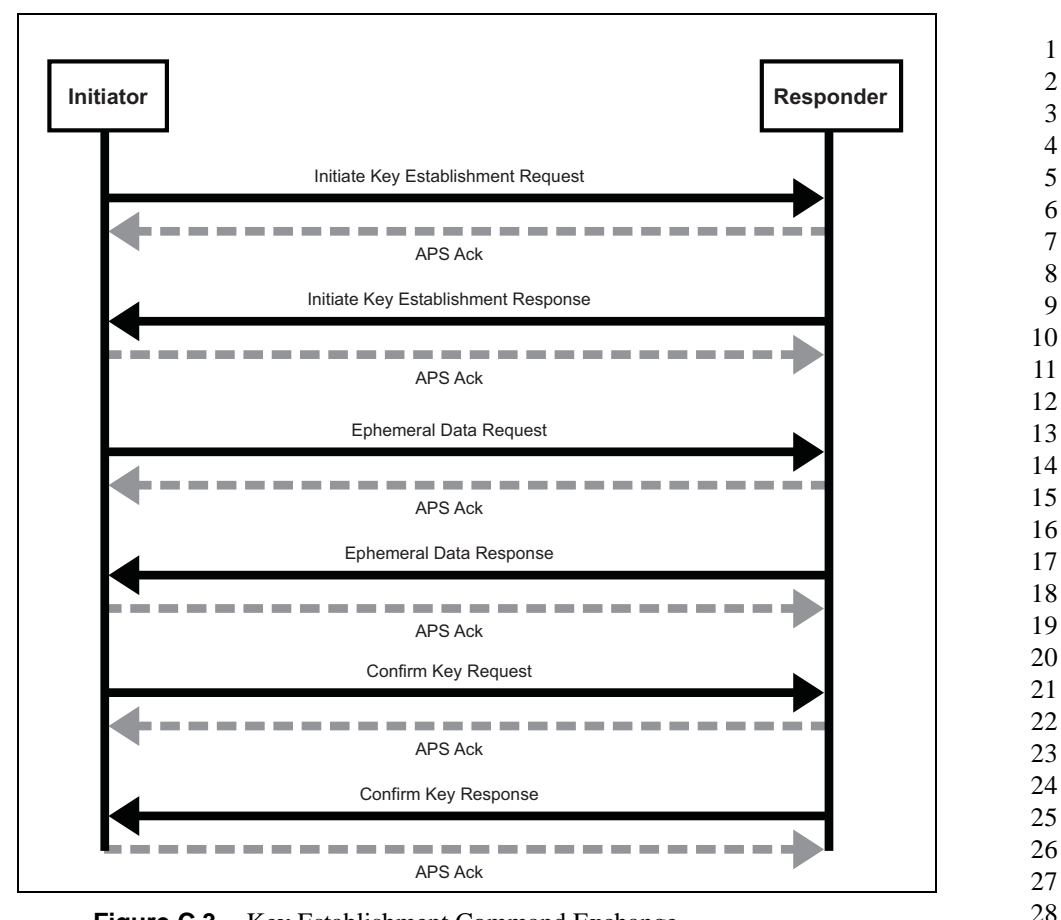

**Figure C.3** Key Establishment Command Exchange

<span id="page-124-0"></span>As depicted above, all Key Establishment messages should be sent with APS retries enabled. A failure to receive an ACK in a timely manner can be seen as a failure of key establishment. No Terminate Key Establishment should be sent to the partner of device that has timed out the operation.

The initiator can initiate the key establishment with any active endpoint on the responder device that supports the key establishment cluster. The endpoint can be either preconfigured or discovered, for example, by using ZDO Match-Desc-req. A link key successfully established using key establishment is valid for all endpoints on a particular device. The responder shall respond to the initiator using the source endpoint of the initiator's messages as the destination endpoint of the responder's messages.

It is expected that the time it takes to perform the various cryptographic computations of the key establishment cluster may vary greatly based on the

43 44 45

device. Therefore rather than set static timeouts, the Initiate Key Establishment Request and Response messages will contain approximate values for how long the device will take to generate the ephemeral data and how long the device will take to generate confirm key message.

A device performing key establishment can use this information in order to choose a reasonable timeout for its partner during those operations. The timeout should also take into consideration the time it takes for a message to traverse the network including APS retries. A minimum transmission time of 2 seconds is recommended.

For the Initiate Key Establishment Response message, it is recommended the initiator wait at least 2 seconds before timing out the operation. It is not expected that generating an Initiate Key Establishment Response will take significant time compared to generating the Ephemeral Data and Confirm Key messages.

#### **C.3.1.2 Server**

#### **C.3.1.2.1 Dependencies**

The Key Establishment server cluster has no dependencies.

#### **C.3.1.2.2 Attributes**

For convenience, the attributes defined in this specification are arranged into sets of related attributes; each set can contain up to 16 attributes. Attribute identifiers are encoded such that the most significant three nibbles specify the attribute set and the least significant nibble specifies the attribute within the set. The currently defined attribute sets are listed in [Table C.2.](#page-125-0)

<span id="page-125-0"></span>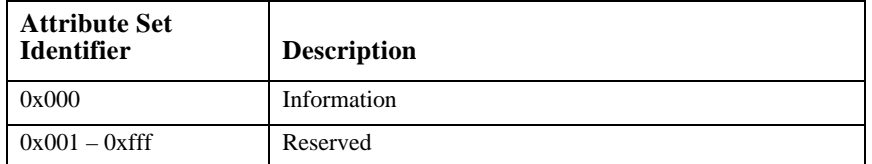

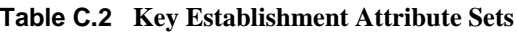

#### **C.3.1.2.2.1 Information**

The Information attribute set contains the attributes summarized in [Table C.3.](#page-126-0)

22 23 24

25 26 27

<span id="page-126-0"></span>

| <b>Identifier</b> | <b>Name</b>               | Type                     | Range                   | <b>Access</b> | Default | Mandatory/<br><b>Optional</b> |
|-------------------|---------------------------|--------------------------|-------------------------|---------------|---------|-------------------------------|
| 0x0000            | KeyEstablis<br>hmentSuite | $16$ -bit<br>Enumeration | $0x0000 -$<br>$0x$ FFFF | Read<br>only  | 0x0000  | М                             |

**Table C.3 Key Establishment Attribute Sets**

#### **C.3.1.2.2.1.1 KeyEstablishmentSuite Attribute**

The *KeyEstablishmentSuite* attribute is 16-bits in length and specifies all the cryptographic schemes for key establishment on the device. A device shall set the corresponding bit to 1 for every cryptographic scheme that is supports. All other cryptographic schemes and reserved bits shall be set to 0.

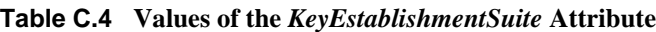

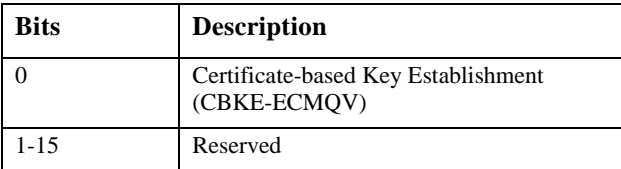

#### **C.3.1.2.3 Commands Received**

The server side of the key establishment cluster is capable of receiving the commands listed in [Table C.5.](#page-126-1)

| <b>Command Identifier Field</b><br>Value | <b>Description</b>                    | Mandatory/<br>Optional |
|------------------------------------------|---------------------------------------|------------------------|
| 0x00                                     | Initiate Key Establishment<br>Request | М                      |
| 0x01                                     | <b>Ephemeral Data Request</b>         | М                      |
| 0x02                                     | Confirm Key Data Request              | М                      |
| 0x03                                     | Terminate Key Establishment           | M                      |
| $0x04 - 0xFF$                            | Reserved                              |                        |

<span id="page-126-1"></span>**Table C.5 Received Command IDs for the Key Establishment Cluster Server**

42 43

#### **C.3.1.2.3.1 Initiate Key Establishment Request Command**

The Initiate Key Establishment Request command allows a device to initiate key establishment with another device. The sender will transmit its identity information and key establishment protocol information to the receiving device.

44

#### **C.3.1.2.3.1.1 Payload Format**

The Initiate command payload shall be formatted as illustrated in [Figure C.4](#page-127-0).

| <b>Octets</b>        |                               |                                 |                              | 48                            |
|----------------------|-------------------------------|---------------------------------|------------------------------|-------------------------------|
| Data<br><b>Type</b>  | 16-bit BitMap                 | Unsigned 8-bit<br>Integer       | Unsigned 8-bit<br>Integer    | Octets (non-ZCL<br>Data Type) |
| Field<br><b>Name</b> | Key<br>Establishment<br>suite | Ephemeral Data<br>Generate Time | Confirm Key<br>Generate Time | Identity (IDU)                |

**Figure C.4** Format of the Initiate Key Establishment Request Command Payload

<span id="page-127-0"></span>**Key Establishment Suite:** This will be the type of Key Establishment that the initiator is requesting for the Key Establishment Cluster. For CBKE-ECMQV this will be 0x0001.

**Ephemeral Data Generate Time<sup>14</sup>:** This value indicates approximately how long the initiator device will take in seconds to generate the Ephemeral Data Request command. The valid range is 0x00 to 0xFE.

**Confirm Key Generate Time<sup>15</sup>:** This value indicates approximately how long the initiator device will take in seconds to generate the Confirm Key Request command. The valid range is 0x00 to 0xFE.

**Identity field:** For *KeyEstablishmentSuite* = 0x0001 (CBKE), the identity field shall be the block of octets containing the implicit certificate CERTU as specified in [sub-clause C.4.2](#page-138-0).

#### **C.3.1.2.3.1.2 Effect on Receipt**

If the device does not currently have the resources to respond to a key establishment request it shall send a Terminate Key Establishment command with the result value set to NO\_RESOURCES and the Wait Time field shall be set to an

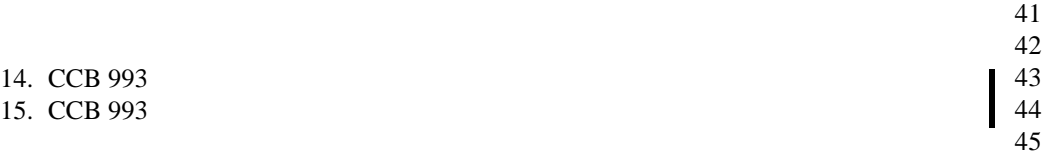

Copyright © 2008 ZigBee Standards Organization. All rights reserved.

approximation of the time that must pass before the device will have the resources to process a new Key Establishment Request.

If the device can process this request, it shall check the Issuer field of the device's implicit certificate. If the Issuer field does contain a value that corresponds to a known Certificate Authority, the device shall send a Terminate Key Establishment command with the result set to UNKNOWN\_ISSUER.

If the device accepts the request it shall send an Initiate Key Establishment Response command containing its own identity information.

#### **C.3.1.2.3.2 Confirm Key Request Command**

The Confirm Key command allows the initiator sending device to confirm the key established with the responder receiving device based on performing a cryptographic hash using part of the generated keying material and the identities and ephemeral data of both parties.

#### **C.3.1.2.3.2.1 Payload Format**

The Confirm Key command payload shall be formatted as illustrated in [Figure C.5.](#page-128-0)

| <b>Octets</b>     | 16                                           |
|-------------------|----------------------------------------------|
| Data Type         | Octet string                                 |
| <b>Field Name</b> | Secure Message Authentication<br>Code (MACU) |

Figure C.5 Format of the Confirm Key Request Command Payload

<span id="page-128-0"></span>**Secure Message Authentication Code field:** The Secure Message Authentication Code field shall be the octet-string representation of *MACU* as specified in [sub-clause C.4.2.](#page-138-0)

#### **C.3.1.2.3.2.2 Effect on Receipt**

If the device is not currently in the middle of negotiating Key Establishment with the sending device when it receives this message, it shall send back a Terminate Key Establishment message with a result of BAD\_MESSAGE. If the device is in the middle of Key Establishment with the sender but did not receive this message in response to an Ephemeral Data Response command, it shall send back a Terminate Key Establishment message with a result of BAD\_MESSAGE.

On receipt of the Confirm Key Request command the responder device shall compare the received MACU value with its own reconstructed version of MACU.

44 45

If the two match the responder shall send back MACV by generating an appropriate Confirm Key Response command. If the two do not match, the responder shall send back a Terminate Key Establishment with a result of BAD \_KEY\_CONFIRM and terminate the key establishment.

#### **C.3.1.2.3.3 Terminate Key Establishment Command**

The Terminate Key Establishment command may be sent by either the initiator or responder to indicate a failure in the key establishment exchange.

#### **C.3.1.2.3.3.1 Payload Format**

The Terminate Key Establishment command payload shall be formatted as illustrated in [Figure C.6](#page-129-1).

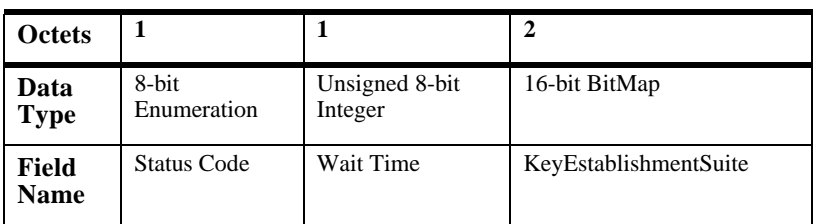

**Figure C.6** Format of the Terminate Key Establishment Command Payload

<span id="page-129-1"></span>**Status Field**: The Status field shall be one of the error codes in [Table C.6](#page-129-0).

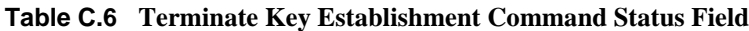

<span id="page-129-0"></span>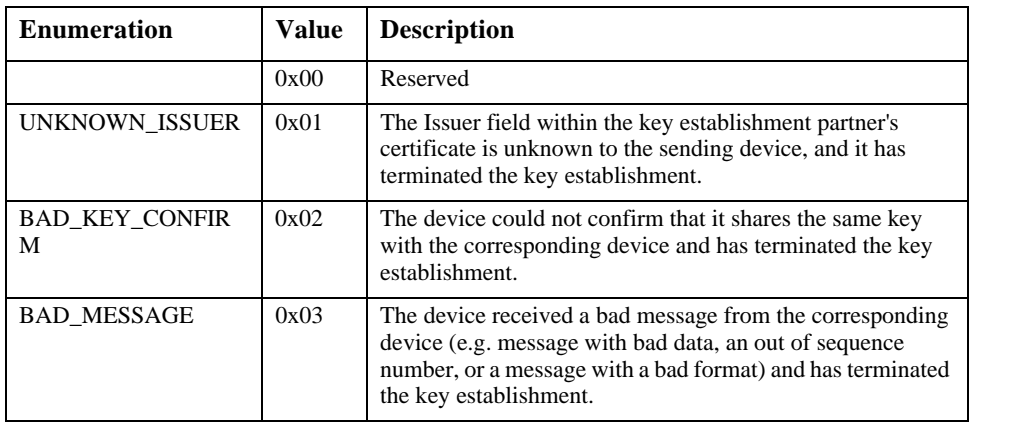

45

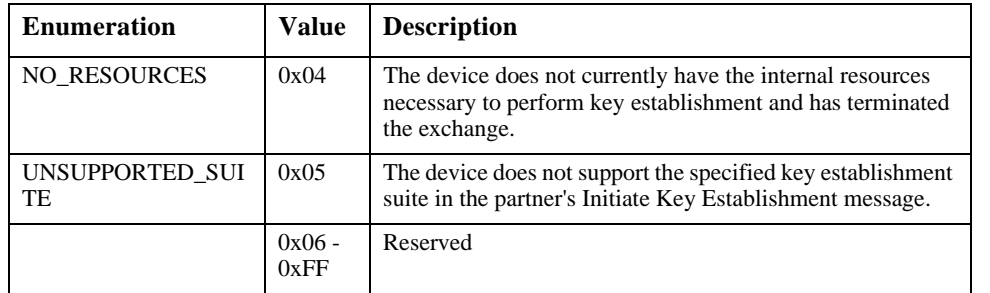

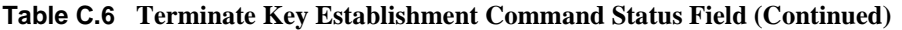

**Wait Time:** This value indicates the minimum amount of time in seconds the initiator device should wait before trying to initiate key establishment again. The valid range is 0x00 to 0xFE.

**KeyEstablishmentSuite:** This value will be set the value of the KeyEstablishmentSuite attribute. It indicates the list of key exchange methods that the device supports.

#### **C.3.1.2.3.3.2 Effect on Receipt**

On receipt of the Terminate Key Establishment command the device shall terminate key establishment with the sender. If the device receives a status of BAD\_MESSAGE or NO\_RESOURCES it shall wait at least the time specified in the Wait Time field before trying to re-initiate Key Establishment with the device.

If the device receives a status of UNKNOWN\_SUITE it should examine the KeyEstablishmentSuite field to determine if another suite can be used that is supported by the partner device. It may re-initiate key establishment using that one of the supported suites after waiting the amount of time specified in the Wait Time field. If the device does not support any of the types in the KeyEstablishmentSuite field, it should not attempt key establishment again with that device.

If the device receives a status of UNKNOWN\_ISSUER or BAD KEY CONFIRM the device should not attempt key establishment again with the device, as it is unlikely that another attempt will be successful.

#### **C.3.1.2.3.4 Ephemeral Data Request Command**

The Ephemeral Data Request command allows a device to communicate its ephemeral data to another device and request that the device send back its own ephemeral data.

41 42 43

- 44
- 45

#### **C.3.1.2.3.4.1 Payload Format**

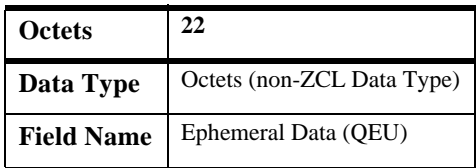

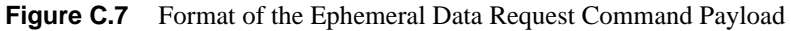

#### **C.3.1.2.3.4.2 Effect on Receipt**

If the device is not currently in the middle of negotiating Key Establishment with the sending device when it receives this message, it shall send back a Terminate Key Establishment message with a result of BAD\_MESSAGE. If the device is in the middle of Key Establishment with the sender but did not receive this message in response to an Initiate Key Establishment Response command, it shall send back a Terminate Key Establishment message with a result of BAD\_MESSAGE.

If the device can process the request it shall respond by generating its own ephemeral data and sending an Ephemeral Data Response command containing that value.

#### **C.3.1.2.4 Commands Generated**

The server generates the commands detailed in [sub-clause C.3.1.3.3,](#page-132-0) as well as those used for reading and writing attributes.

#### **C.3.1.3 Client**

#### **C.3.1.3.1 Dependencies**

The Key Establishment client cluster has no dependencies.

#### **C.3.1.3.2 Attributes**

For convenience, the attributes defined in this specification are arranged into sets of related attributes; each set can contain up to 16 attributes. Attribute identifiers are encoded such that the most significant three nibbles specify the attribute set and the least significant nibble specifies the attribute within the set. The currently defined attribute sets are listed in [Table C.7.](#page-132-1)

<span id="page-132-1"></span>

| <b>Attribute Set</b><br><b>Identifier</b> | $\cdot$<br><b>Description</b> |
|-------------------------------------------|-------------------------------|
| 0x000                                     | Information                   |
| $0x001 - 0x$                              | Reserved                      |

**Table C.7 Key Establishment Attribute Sets**

#### **C.3.1.3.2.1 Information**

The Information attribute set contains the attributes summarized in [Table C.8.](#page-132-2)

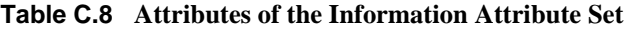

<span id="page-132-2"></span>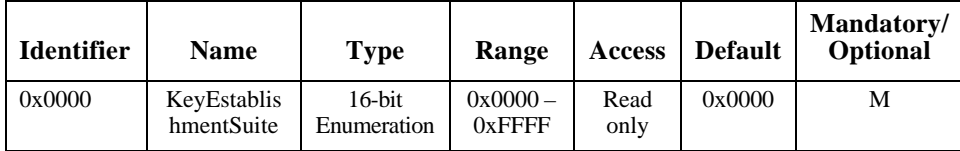

#### **C.3.1.3.2.1.1 KeyEstablishmentSuite Attribute**

The *KeyEstablishmentSuite* attribute is 16-bits in length and specifies all the cryptographic schemes for key establishment on the device. A device shall set the corresponding bit to 1 for every cryptographic scheme that is supports. All other cryptographic schemes and reserved bits shall be set to 0. This attribute shall be set to one of the non-reserved values listed in [Table C.9](#page-132-3).

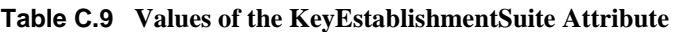

<span id="page-132-3"></span>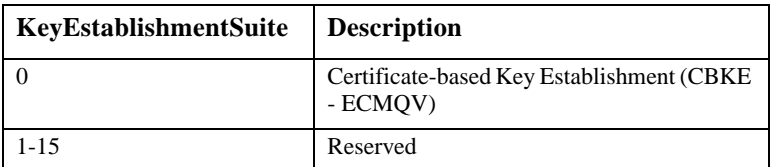

#### <span id="page-132-0"></span>**C.3.1.3.3 Commands Received**

The client side of the Key Establishment cluster is capable of receiving the commands listed in [Table C.10](#page-133-0).

45

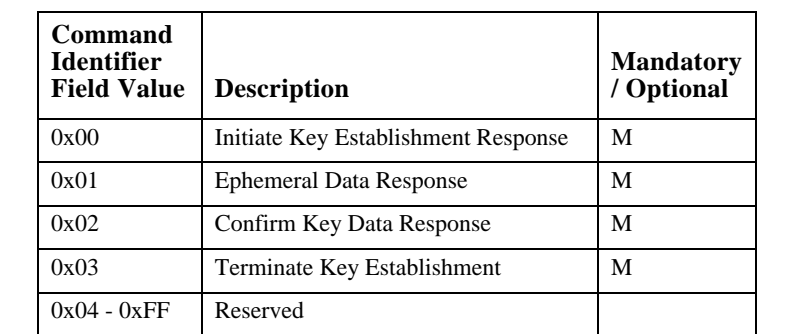

<span id="page-133-0"></span>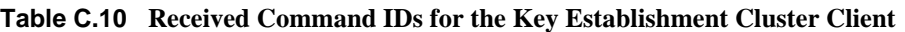

#### **C.3.1.3.3.1 Initiate Key Establishment Response Command**

The Initiate Key Establishment Response command allows a device to respond to a device requesting the initiation of key establishment with it. The sender will transmit its identity information and key establishment protocol information to the receiving device.

#### **C.3.1.3.3.1.1 Payload Format**

The Initiate response command payload shall be formatted as illustrated in [Figure C.8.](#page-133-1)

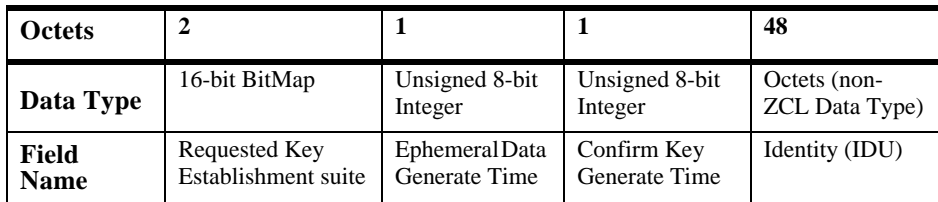

**Figure C.8** Format of the Initiate Key Establishment Response Command Payload

<span id="page-133-1"></span><sup>16</sup>**Requested Key Establishment Suite:** This will be the type of *KeyEstablishmentSuite* that the initiator has requested be used for the key establishment exchange. The device shall set a single bit in the bitmask indicating the requested suite, all other bits shall be set to zero.

#### 16. CCB 993

Copyright © 2008 ZigBee Standards Organization. All rights reserved.

45

#### 1 2 3 4

**Ephemeral Data Generate Time:** This value indicates approximately how long in seconds the responder device takes to generate the Ephemeral Data Response message. The valid range is 0x00 to 0xFE.

**Confirm Key Generate Time:** This value indicates approximately how long the responder device will take in seconds to generate the Confirm Key Response message. The valid range is 0x00 to 0xFE.

**Identity field:** For *KeyEstablishmentSuite* = 0x0001 (CBKE), the identity field shall be the block of Octets containing the implicit certificate CERTU as specified in [sub-clause C.4.2](#page-138-0).

#### **C.3.1.3.3.1.2 Effect on Receipt**

If the device is not currently in the middle of negotiating Key Establishment with the sending device when it receives this message, it shall send back a Terminate Key Establishment message with a result of BAD\_MESSAGE. If the device is in the middle of Key Establishment with the sender but did not receive this message in response to an Initiate Key Establishment Request command, it shall send back a Terminate Key Establishment message with a result of BAD\_MESSAGE.

On receipt of this command the device shall check the Issuer field of the device's implicit certificate. If the Issuer field does contain a value that corresponds to a known Certificate Authority, the device shall send a Terminate Key Establishment command with the status value set to UNKNOWN\_ISSUER. If the device does not currently have the resources to respond to a key establishment request it shall send a Terminate Key Establishment command with the status value set to NO\_RESOURCES and the Wait Time field shall be set to an approximation of the time that must pass before the device has the resources to process the request.

If the device accepts the response it shall send an Ephemeral Data Request command.

#### **C.3.1.3.3.2 Ephemeral Data Response Command**

The Ephemeral Data Response command allows a device to communicate its ephemeral data to another device that previously requested it.

#### **C.3.1.3.3.2.1 Payload Format**

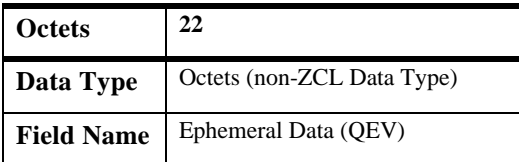

**Figure C.9** Format of the Ephemeral Data Response Command Payload

Copyright © 2008 ZigBee Standards Organization. All rights reserved.

#### **C.3.1.3.3.2.2 Effect on Receipt**

If the device is not currently in the middle of negotiating Key Establishment with the sending device when it receives this message, it shall send back a Terminate Key Establishment message with a result of BAD\_MESSAGE. If the device is in the middle of Key Establishment with the sender but did not receive this message in response to an Ephemeral Data Request command, it shall send back a Terminate Key Establishment message with a result of BAD\_MESSAGE.

On receipt of this command if the device can handle the request it shall perform key generation, key derivation, and MAC generation. If successful it shall generate an appropriate Confirm Key Request command, otherwise it shall generate a Terminate Key Establishment with a result value of NO\_RESOURCES.

#### **C.3.1.3.3.3 Confirm Key Response Command**

The Confirm Key Response command allows the responder to verify the initiator has derived the same secret key. This is done by sending the initiator a cryptographic hash generated using the keying material and the identities and ephemeral data of both parties.

#### **C.3.1.3.3.3.1 Payload Format**

The Confirm Key response command payload shall be formatted as illustrated in [Figure C.10](#page-135-0).

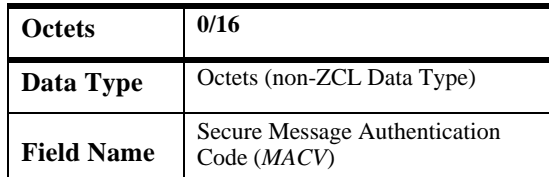

**Figure C.10** Format of the Confirm Key Response Command Payload

<span id="page-135-0"></span>**Secure Message Authentication Code field:** The Secure Message Authentication Code field shall be the octet-string representation of *MACV* as specified in [sub-clause C.4.2.](#page-138-0)

#### **C.3.1.3.3.3.2 Effect on Receipt**

39 40 41 42 43 44 If the device is not currently in the middle of negotiating Key Establishment with the sending device when it receives this message, it shall send back a Terminate Key Establishment message with a result of BAD\_MESSAGE. If the device is in the middle of Key Establishment with the sender but did not receive this message in response to an Confirm Key Request command, it shall send back a Terminate Key Establishment message with a result of BAD\_MESSAGE.

Copyright © 2008 ZigBee Standards Organization. All rights reserved.

On receipt of the Confirm Key Response command the initiator device shall compare the received MACV value with its own reconstructed version of the MACV. If the two match then the initiator can consider the key establishment process to be successful. If the two do not match, the initiator should send a Terminate Key Establishment command with a result of BAD\_KEY\_CONFIRM.

#### **C.3.1.3.3.4 Terminate Key Establishment Command**

The Terminate Key Establishment command may be sent by either the initiator or responder to indicate a failure in the key establishment exchange.

#### **C.3.1.3.3.4.1 Payload Format**

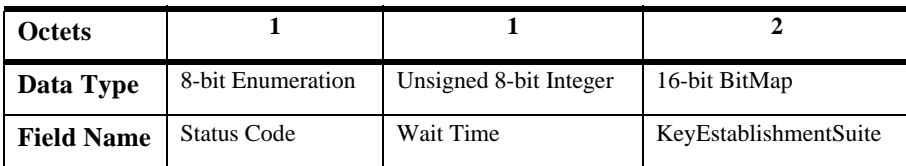

**Figure C.11** Format of the Terminate Key Establishment Command Payload

**Status field:** The Status field shall be one of the following error codes.

**Table C.11 Terminate Key Establishment Command Status Field**

| <b>Enumeration</b>                | Value | <b>Description</b>                                                                                                    |
|-----------------------------------|-------|----------------------------------------------------------------------------------------------------|
|                                   | 0x00  | Reserved                                                                                                    |
| UNKNOWN I<br><b>SSUER</b>         | 0x01  | The Issuer field within the key establishment partner's<br>certificate is unknown to the sending device, and it has<br>terminated the key establishment.                                                   |
| <b>BAD KEY CO</b><br><b>NFIRM</b> | 0x02  | The device could not confirm that it shares the same key with<br>the corresponding device and has terminated the key<br>establishment.                                                                     |
| <b>BAD MESSA</b><br><b>GE</b>     | 0x03  | The device received a bad message from the corresponding<br>device (e.g. message with bad data, an out of sequence<br>number, or a message with a bad format) and has terminated<br>the key establishment. |

| <b>Enumeration</b>           | Value            | <b>Description</b>                                                                                                    |
|------------------------------|------------------|----------------------------------------------------------------------------------------------------|
| NO RESOURC<br>ES             | 0x04             | The device does not currently have the internal resources<br>necessary to perform key establishment and has terminated<br>the exchange. |
| <b>UNSUPPORTE</b><br>D SUITE | 0x05             | The device does not support the specified key establishment<br>suite in the partner's Initiate Key Establishment message.               |
|                              | $0x06 -$<br>0xFF | Reserved                                                                                                    |

**Table C.11 Terminate Key Establishment Command Status Field**

**Wait Time:** This value indicates the minimum amount of time in seconds the initiator device should wait before trying to initiate key establishment again. The valid range is 0x00 to 0xFE.

**KeyEstablishmentSuite:** This value will be set the value of the *KeyEstablishmentSuite* attribute. It indicates the list of key exchange methods that the device supports.

#### **C.3.1.3.3.4.2 Effect on Receipt**

On receipt of the Terminate Key Establishment command the device shall terminate key establishment with the sender. If the device receives a status of BAD\_MESSAGE or NO\_RESOURCES it shall wait at least the time specified in the Wait Time field before trying to re-initiate Key Establishment with the device.

If the device receives a status of UNKNOWN\_SUITE it should examine the *KeyEstablishmentSuite* field to determine if another suite can be used that is supported by the partner device. It may re-initiate key establishment using that one of the supported suites after waiting the amount of time specified in the Wait Time field. If the device does not support any of the types in the *KeyEstablishmentSuite* field, it should not attempt key establishment again with that device.

If the device receives a status of UNKNOWN\_ISSUER or BAD\_KEY\_CONFIRM the device should not attempt key establishment again with the device, as it is unlikely that another attempt will be successful.

#### **C.3.1.3.4 Commands Generated**

The client generates the commands detailed in sub-clause C.3.1.2.3, as well as those used for reading and writing attributes.

# **C.4 Application Implementation**

# **C.4.1 Network Security for Smart Energy Networks**

The underlying network security for Smart Energy networks is assumed to be ZigBee Standard security using pre-configured link keys.

A temporary link key for a joining device is produced by performing the cryptographic hash function on a random number assigned to the joining device (e.g. serial number) and the device identifier, which is the device's 64-bit IEEE address [\[B8\].](#page-27-1)

The joining device's assigned random number is then conveyed to the utility via an out-of-band mechanism (e.g. telephone call, or web site registration). The utility then commissions the energy service portal (ESP) at the premises where the joining device is by installing the temporary link key at the ESP on the back channel.

When the joining device powers up, it will also create a temporary link key as above and therefore at the time of joining both the joining device and the ESP have the same temporary link key, which can be used to transport the network key securely to the joining device.

At this point, the device will be considered joined and authenticated as far as network security is concerned. The secure communication cluster can now be invoked to replace the temporary link key with a more secure link key based on public key cryptography.

# <span id="page-138-0"></span>**C.4.2 Certificate-**B**ased Key Establishment**

The Certificate-Based Key-Establishment (CBKE) solution uses public-key technology with digital certificates and root keys. Each device has a private key and a digital certificate that is signed by a Certificate Authority (CA).

The digital certificate includes:

- Reconstruction data for the device's public key
- The device's extended 64-bit IEEE address
- Profile specific information (e.g., the device class, network id, object type, validity date, etc.).

Certificates provide a mechanism for cryptographically binding a public key to a device's identity and characteristics.

43 44 Trust for a CBKE solution is established by provisioning a CA root key and a digital certificate to each device. A CA root key is the public key paired with the

45

CA's private key. A CA uses its private key to sign digital certificates and the CA root key is used to verify these signatures. The trustworthiness of a public key is confirmed by verifying the CA's signature of the digital certificate. Certificates can be issued either by the device manufacturer, the device distributor, or the end customer. For example, in practical situations, the CA may be a computer (with appropriate key management software) that is kept physically secure at the end customer's facility or by a third-party.

At the end of successful completion of the CBKE protocol the following security services are offered:

- Both devices share a secret link key
- Implicit Key Authentication: Both devices know with whom they share this link key.
- Key Confirmation: Each device knows that the other device actually has computed the key correctly
- No Unilateral Key Control: No device has complete control over the shared link key that is established.
- Perfect Forward Secrecy: if the public key gets compromised none of future and past communications are exposed
- Known Key Security resilience: Each shared link key created per session is unique

## <span id="page-139-1"></span>**C.4.2.1 Notation and Representation**

#### **C.4.2.1.1 Strings and String Operations**

A string is a sequence of symbols over a specific set (e.g., the binary alphabet  $\{0,1\}$  or the set of all octets). The length of a string is the number of symbols it contains (over the same alphabet). The right-concatenation of two strings *x* and *y* of length *m* and *n* respectively (notation:  $x \mid y$ ), is the string *z* of length  $m+n$  that coincides with *x* on its leftmost *m* symbols and with *y* on its rightmost *n* symbols. An octet is a bit string of length 8.

#### <span id="page-139-0"></span>**C.4.2.1.2 Integers and their Representation**

Throughout this specification, the representation of integers as bit strings or octet strings shall be fixed. All integers shall be represented as binary strings in mostsignificant-bit first order and as octet strings in most-significant-octet first order. This representation conforms to the convention in Section 2.3 of SEC1 [\[B15\]](#page-27-2).

#### **C.4.2.1.3 Entities**

Throughout this specification, each entity shall be a DEV and shall be uniquely identified by its 64-bit IEEE device address [\[B8\]](#page-27-1). The parameter *entlen* shall have the integer value 64.

# **C.4.2.2 Cryptographic Building Blocks**

The following cryptographic primitives and data elements are defined for use with the CBKE protocol specified in this document.

#### **C.4.2.2.1 Elliptic-Curve Domain Parameters**

The elliptic curve domain parameters used in this specification shall be those for the curve "ansit163k1" as specified in section 3.4.1 of SEC2 [\[B16\]](#page-27-3).

All elliptic-curve points (and operations hereon) used in this specification shall be (performed) on this curve.

#### <span id="page-140-0"></span>**C.4.2.2.2 Elliptic-Curve Point Representation**

All elliptic-curve points shall be represented as point compressed octet strings as specified in sections 2.3.3 and 2.3.4 of SEC1 [\[B15\]](#page-27-2). Thus, each elliptic-curve point can be represented in 22 bytes.

#### <span id="page-140-1"></span>**C.4.2.2.3 Elliptic-Curve Key Pair**

An elliptic-curve-key pair consists of an integer *d* and a point *Q* on the curve determined by multiplying the generating point *G* of the curve by this integer (i.e., *Q*=*dG*) as specified in section 3.2.1 of SEC1 [\[B15\].](#page-27-2) Here, *Q* is called the public key, whereas *d* is called the private key; the pair (*d, Q*) is called the key pair. Each private key shall be represented as specified in section 2.3.7 of SEC1 [\[B15\].](#page-27-2) Each public key shall be represented as defined in [sub-clause C.4.2.1.2](#page-139-0) of this document.

#### **C.4.2.2.4 ECC Implicit Certificates**

The exact format of the 48-byte implicit certificate  $IC<sub>U</sub>$  used with CBKE scheme shall be specified as follows:

 $IC_{\text{II}}$  = PublicReconstrKey || Subject || Issuer || ProfileAttributeData

Where,

- **1** *PublicReconstrKey*: the 22-byte representation of the public-key reconstruction data *BEU* as specified in the implicit certificate generation protocol, which is an elliptic-curve point as specified in [sub-clause C.4.2.2.2](#page-140-0) (see SEC4 [\[B15\]\)](#page-27-2);
- **2** *Subject*: the 8-byte identifier of the entity *U* that is bound to the public-key reconstruction data *BEU* during execution of the implicit certificate generation protocol (i.e., the extended, 64-bit IEEE 802.15.4 address [\[B8\]](#page-27-1) of the device that purportedly owns the private key corresponding to the public key that can be reconstructed with *PublicReconstrKey*);
- **3** *Issuer***:** the 8-byte identifier of the CA that creates the implicit certificate during the execution of the implicit certificate generation protocol (the so-called Certificate Authority).
- 43 44

<span id="page-141-0"></span>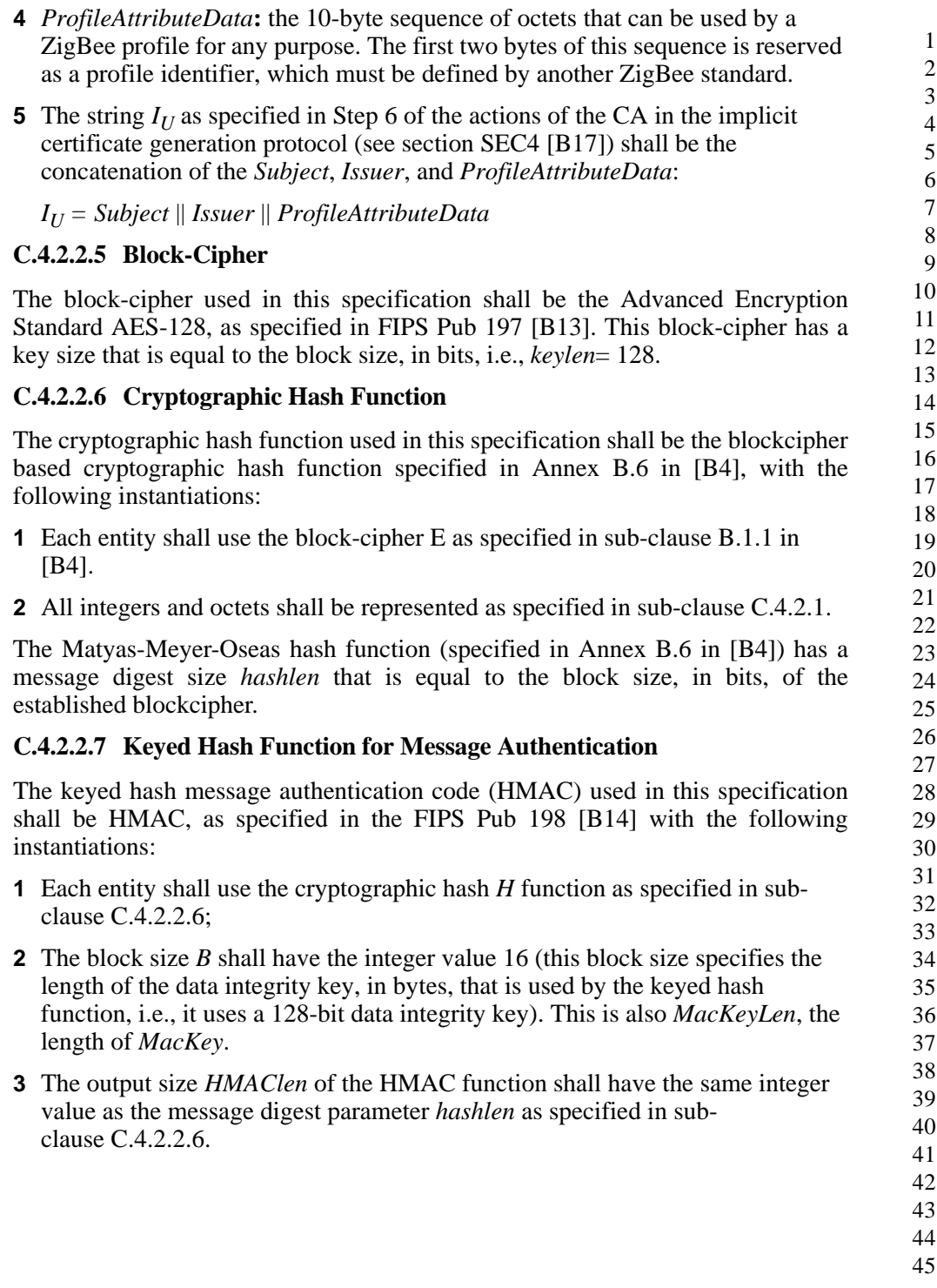

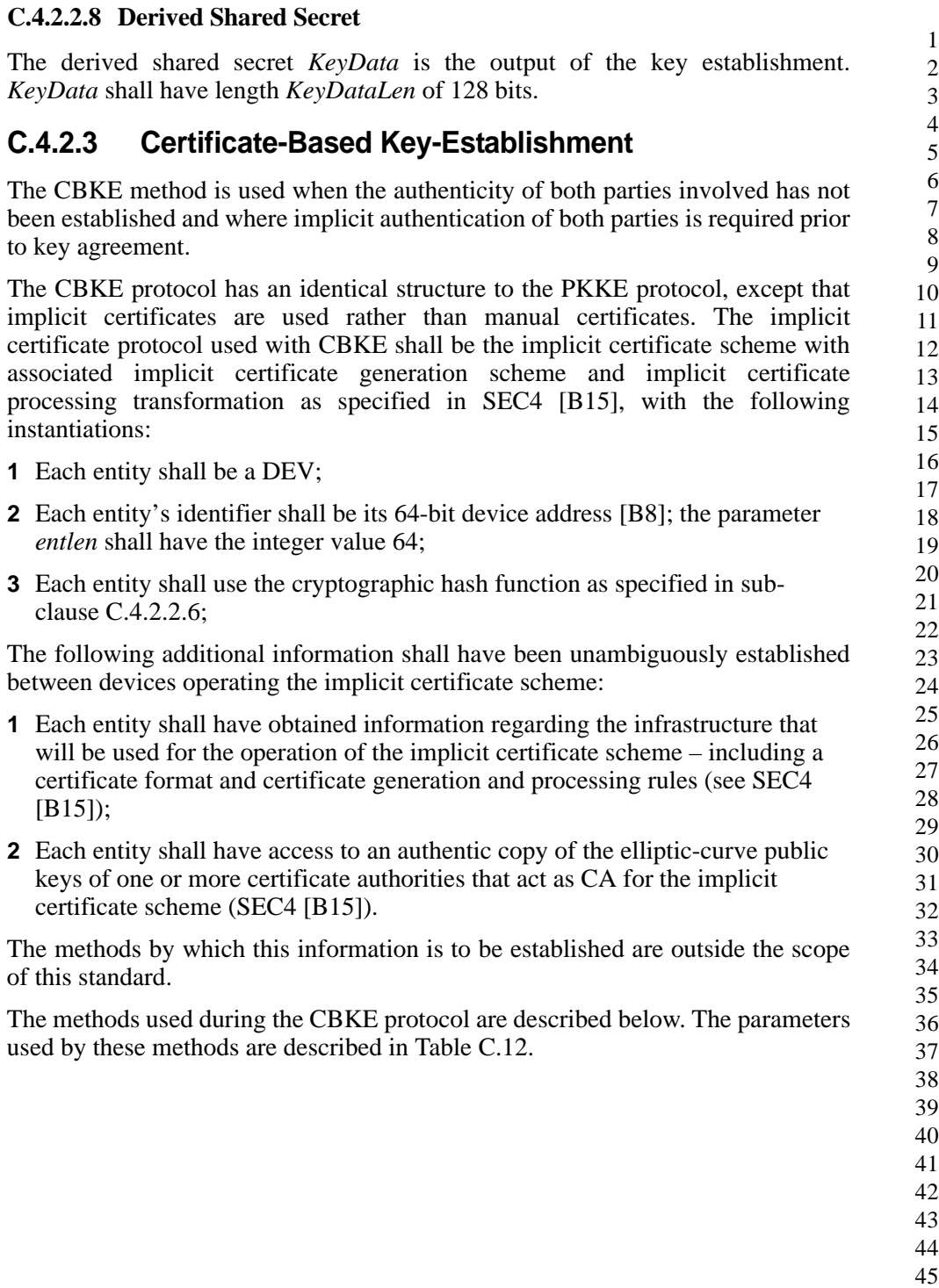

<span id="page-143-0"></span>

| <b>Parameter</b> | Size (Octets) | <b>Description</b>                                                                                                    |
|------------------|---------------|----------------------------------------------------------------------------------------------------|
| <b>CERTU</b>     | 48            | The initiator device's implicit certificate used to transfer the<br>initiator device's public key (denoted $Q_{L,U}$ in the Elliptic Curve<br>MQV scheme in SEC1 [B15]) and the initiator device's<br>identity.                                                                                                    |
| <b>CERTV</b>     | 48            | The responder device's implicit certificate used to transfer the<br>responder device's public key (denoted $Q_{LV}$ in the Elliptic<br>Curve MQV scheme in SEC1 [B15]) and the responder<br>device's identity.                                                                                                    |
| QEU              | 22            | The ephemeral public key generated by the initiator device<br>(denoted $Q_{2,U}$ in the Elliptic Curve MQV scheme in SEC1<br>$[B15]$ ).                                                                                                    |
| QEV              | 22            | The ephemeral public key generated by the responder device<br>(denoted $Q_{2V}$ in the Elliptic Curve MQV scheme in SEC1<br>$[B15]$ ).                                                                                                    |
| <b>MACU</b>      | 16            | The secure message authentication code generated by the<br>initiator device (where the message M is $(0216    IDU    IDV   $<br>$QEU$ // $QEV$ ) and $ID_U$ and $ID_V$ are the initiator and responder<br>device entities respectively as specified in sub-clause C.4.2.2.3<br>and QEU and QEV are the point-compressed elliptic curve<br>points representing the ephemeral public keys of the initiator<br>and responder respectively as specified in sub-clause C.4.2.2.2.<br>See also section 3.7 of SEC1 [B15]). |
| <b>MACV</b>      | 16            | The secure message authentication code generated by the<br>responder device (where the message M is $(0316    IDV    IDII   $<br>$QEV$ // $QEU$ and $ID_V$ and $ID_U$ are the responder and initiator<br>device entities respectively as specified in sub-clause C.4.2.2.3<br>and QEV and QEU are the point-compressed elliptic curve<br>points representing the ephemeral public keys of the responder<br>and initiator respectively as specified in sub-clause C.4.2.2.3.<br>See also section 3.7 of SEC1 [B15]).  |

**Table C.12 Parameters Used by Methods of the CBKE Protocol**

#### **C.4.2.3.1 Exchange Ephemeral Data**

#### **C.4.2.3.1.1 Initiator**

The initiator device's implicit certificate *CERTU* and a newly generated ephemeral public key *QEU* are transferred to the responder device using the Initiate Key Establishment command via the Key Establishment Cluster Client.

44 45

Copyright © 2008 ZigBee Standards Organization. All rights reserved.
### **C.4.2.3.1.2 Responder**

The responder device's implicit certificate *CERTV* and a newly generated ephemeral public key *QEV* are transferred to the initiator device using the Initiate Key Establishment response command via the Key Establishment Cluster Server.

### **C.4.2.3.2 Validate Implicit Certificates**

### **C.4.2.3.2.1 Initiator**

The initiator device's Key Establishment Cluster Client processes the Initiate Key Establishment response command. The initiator device examines *CERTV* (formatted as  $IC_V$  as described in [sub-clause C.4.2.2.4\)](#page-140-0), confirms that the *Subject* identifier is the purported owner of the certificate, and runs the certificate processing steps described in section SEC4 [\[B16\]](#page-27-0).

### **C.4.2.3.2.2 Responder**

The responder device's Key Establishment Cluster Server processes the Initiate Key Establishment command. The responder device examines *CERTU* (formatted as  $IC_{U}$  as described in [sub-clause C.4.2.2.4\)](#page-140-0), confirms that the *Subject* identifier is the purported owner of the certificate, and runs the certificate processing steps described in section SEC 4 [\[B16\].](#page-27-0)

### **C.4.2.3.3 Derive Keying Material**

### **C.4.2.3.3.1 Initiator**

The initiator performs the Elliptic Curve MQV scheme as specified in section 6.2 of SEC1 [\[B15\]](#page-27-1) with the following instantiations:

- **1** The elliptic curve domain parameters shall be as specified in [sub](#page-140-1)[clause C.4.2.2.1](#page-140-1);
- **2** The KDF shall use the cryptographic hash function specified in [sub](#page-140-2)[clause C.4.2.2.2](#page-140-2);
- **3** The static public key  $Q_{1,U}$  shall be the static public key of the initiator;
- **4** The ephemeral public key  $Q_{2,U}$  shall be an ephemeral public key of the initiator generated as part of this transaction;
- **5** The static public key  $Q_1$ <sub>V</sub> shall be the static public key of the responder obtained from the responder's certificate communicated to the initiator by the responder;
- **6** The ephemeral public key  $Q_2$ <sub>V</sub> shall be based on the point-compressed octet string representation *QEV* of an ephemeral key of the responder communicated to the initiator by the responder;
- 43 44 45

1

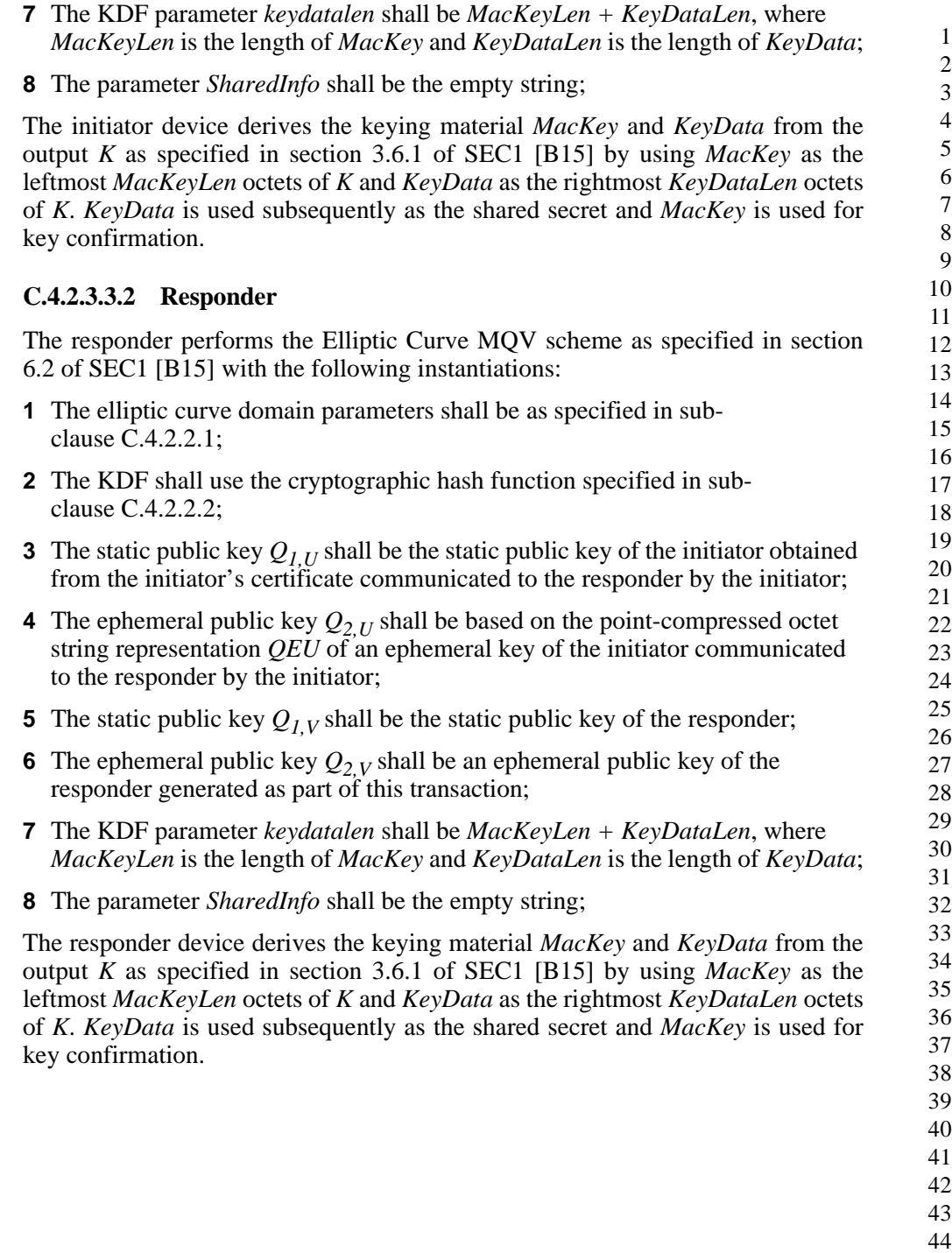

### **C.4.2.3.4 Confirm Keys**

### **C.4.2.3.4.1 Initiator**

The initiator device uses *MacKey* to compute its message authentication code *MACU* and sends it to the responder device by using the Confirm Key command via the Key Establishment Cluster Client.

The initiator device uses *MacKey* to confirm the authenticity of the responder by calculating *MACV* and comparing it with that sent by the responder.

### **C.4.2.3.4.2 Responder**

The responder device uses *MacKey* to compute its message authentication code *MACV* and sends it to the initiator device by using the Confirm Key response command via the Key Establishment Cluster Server.

The responder device uses *MacKey* to confirm the authenticity of the initiator by calculating *MACU* and comparing it with that sent by the initiator.

### **C.5 Key Establishment Test Vectors**

The following details the key establishment exchange data transformation and validation of test vectors for a pair of Smart Energy devices using Certificate based key exchange (CBKE) using Elliptical Curve Cryptography (ECC).

### **C.5.1 Preconfigured Data**

Each device is expected to have been preinstalled with security information prior to initiating key establishment. The preinstalled data consists of the Certificate Authority's Public Key, a device specific certificate, and a device specific private key.

### **C.5.1.1 CA Public Key**

The following is the Certificate Authority's Public Key.

02 00 FD E8 A7 F3 D1 08 42 24 96 2A 4E 7C 54 E6 9A C3 F0 4D A6 B8

### **C.5.1.2 Responder Data**

The following is the certificate for device 1. The device has an IEEE of (>)0000000000000001, and will be the responder.

03 04 5F DF C8 D8 5F FB

```
8B 39 93 CB 72 DD CA A5
5F 00 B3 E8 7D 6D 00 00
00 00 00 00 00 01 54 45 
53 54 53 45 43 41 01 09
00 06 00 00 00 00 00 00
```
The certificate has the following data embedded within it:

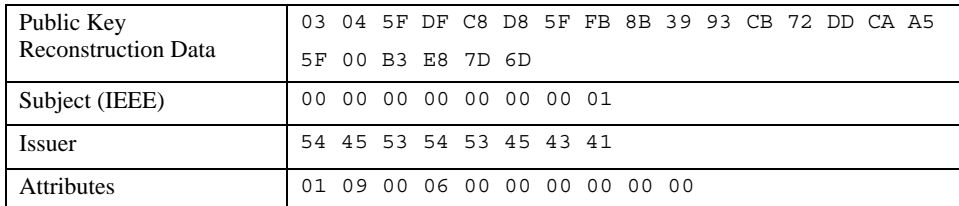

The private key for device 1 is as follows:

00 b8 a9 00 fc ad eb ab bf a3 83 b5 40 fc e9 ed 43 83 95 ea a7

The public key for device 1 is as follows:

03 02 90 a1 f5 c0 8d ad 5f 29 45 e3 35 62 0c 7a 98 fa c4 66 66 a1

### **C.5.1.3 Initiator Data**

The following is the certificate for device 2. The device has an IEEE of (>)0000000000000002, and will be the initiator.

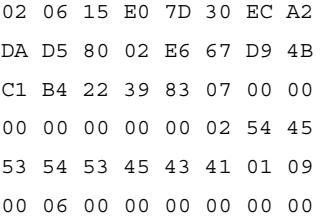

The certificate has the following data embedded within it:

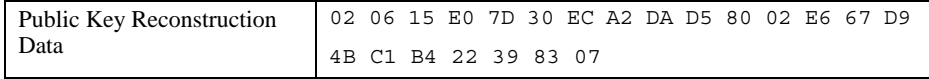

Document 075356r15

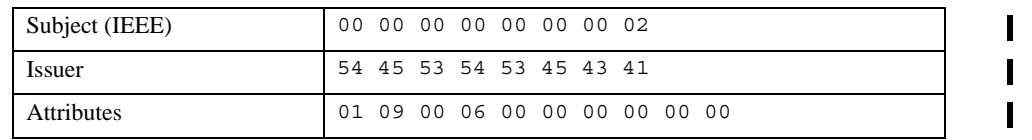

The private key for device 2 is as follows:

01 E9 DD B5 58 0C F7 2E CE 7F 21 5F 0A E5 94 E4 8D F3 E7 FE E8

The public key for device 2 is:

03 02 5B BA 38 D0 C7 B5

43 6B 68 DF 72 8F 09 3E

7A 1D 6C 43 7E 6D

### **C.5.2 Key Establishment Messages**

The following is the basic flow of messages back and forth between the initiator and the responder performing key establishment using the Key Establishment Cluster.

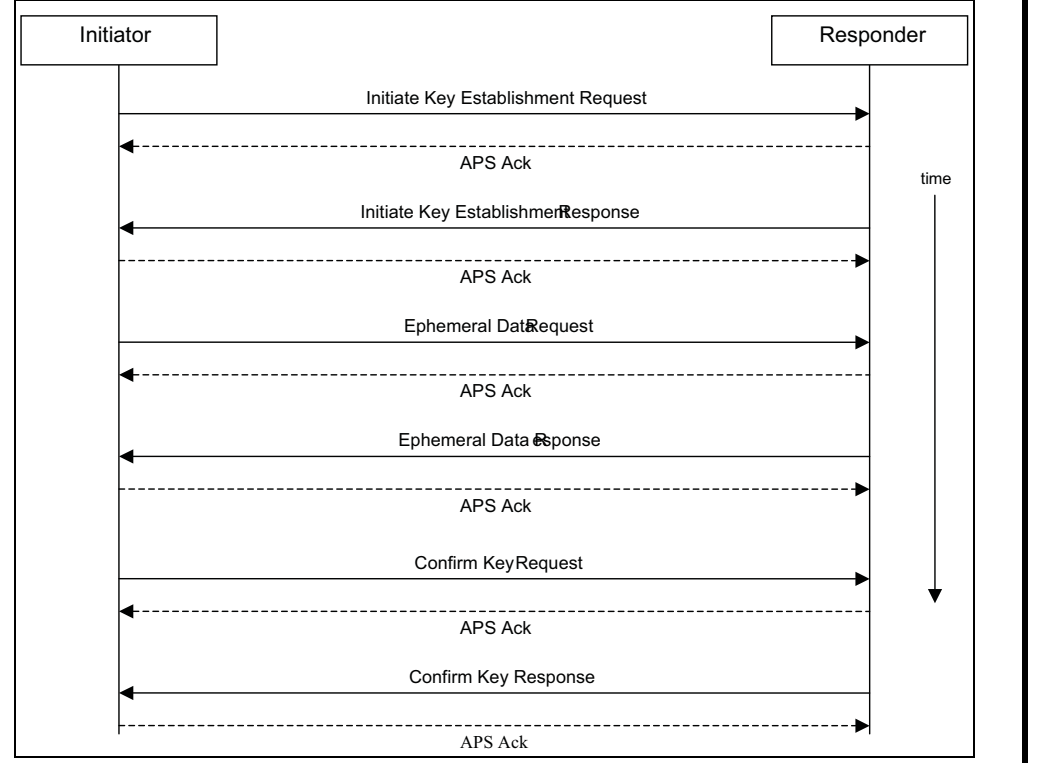

**Figure C.12** Key Establishment Command Exchange

### **C.5.2.1 Initiate Key Establishment Request**

The following is the APS message sent by the initiator (device 2) to the responder (device 1) for the initiate key establishment request.

40 0A 00 08 09 01 0A 01 01 00 00 01 00 03 06 02 06 15 E0 7D 30 EC A2 DA D5 80 02 E6 67 D9 4B C1 B4 22 39 83 07 00 00 00 00 00 00 00 02 54 45 53 54 53 45 43 41 01 09 00 06 00 00 00 00 00 00

#### **APS Header**

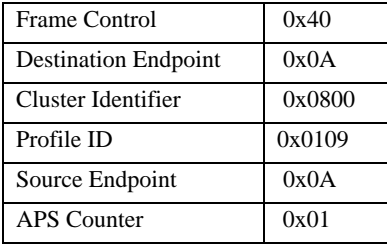

#### **ZCL Header**

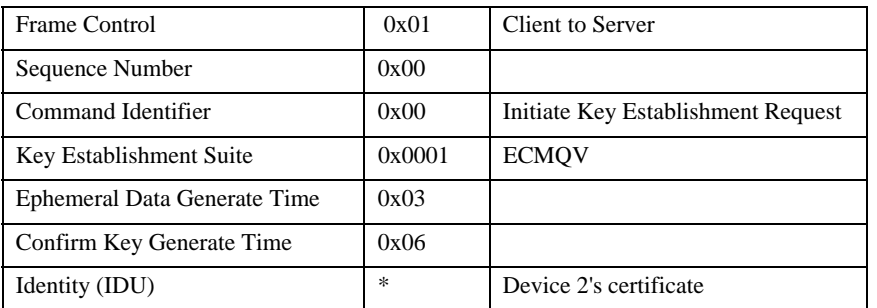

### **C.5.2.2 Initiate Key Establishment Response**

The following is the APS message sent by the responder (device 1) to the initiator (device 2) for the initiate key establishment response.

40 0A 00 08 09 01 0A 01 09 00 00 01 00 03 06 03 04 5F DF C8 D8 5F FB 8B 39 93 CB 72 DD CA A5 5F 00 B3 E8 7D 6D 00 00 00 00 00 00 00 01 54 45 53 54 53 45 43 41 01 09 00 06 00 00 00 00 00 00

#### **APS Header**

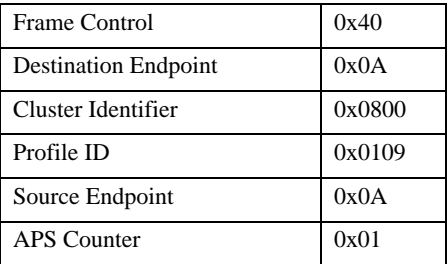

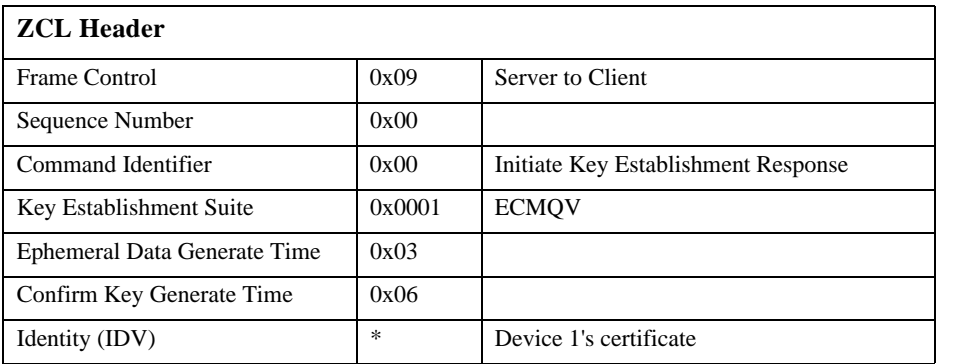

### **C.5.2.3 Ephemeral Data Request**

The following is the APS message sent by the initiator to the responder for the ephemeral data request.

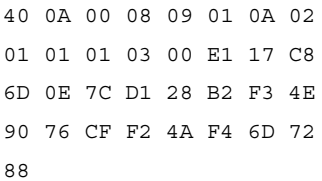

#### **APS Header**

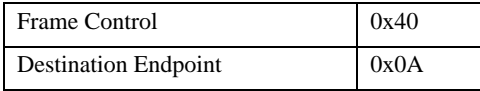

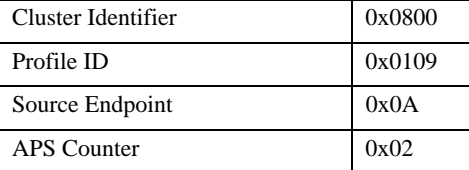

#### **ZCL Header**

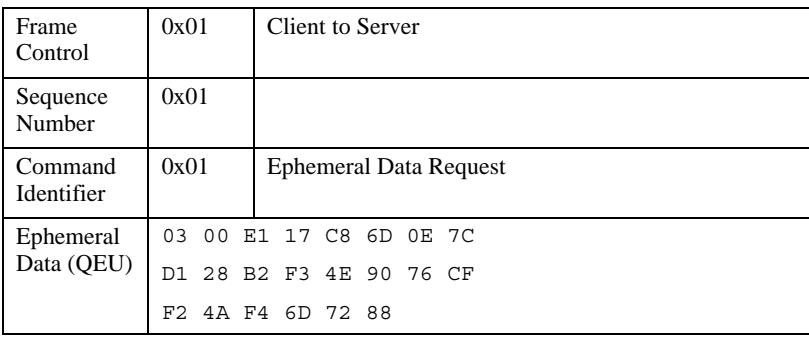

### **C.5.2.4 Ephemeral Data Response**

The following is the APS message sent by the responder to the initiator for the ephemeral data response.

40 0A 00 08 09 01 0A 02 09 01 01 03 06 AB 52 06 22 01 D9 95 B8 B8 59 1F 3F 08 6A 3A 2E 21 4D 84 5E

#### **APS Header**

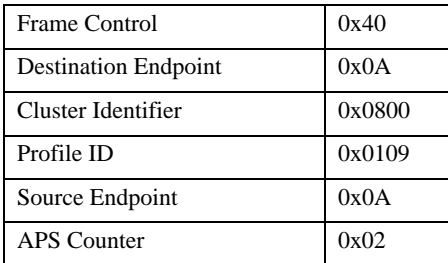

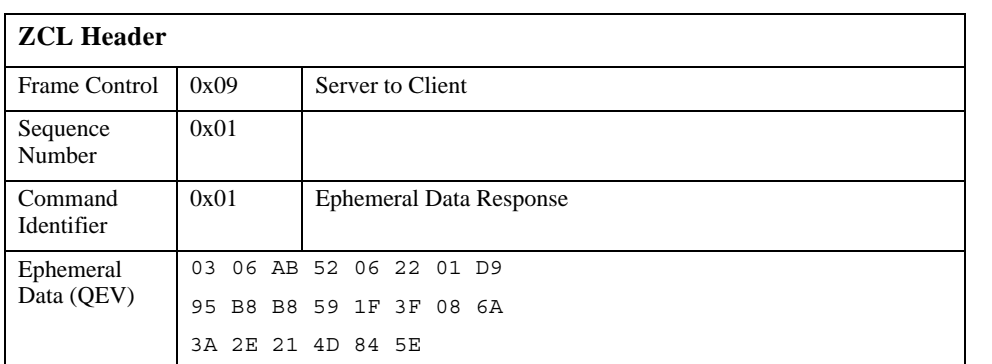

### **C.5.2.5 Confirm Key Request**

The following is the APS message sent by the initiator to the responder for the confirm key request.

40 0A 00 08 09 01 0A 03 01 02 02 B8 2F 1F 97 74 74 0C 32 F8 0F CF C3 92 1B 64 20

#### **APS Header**

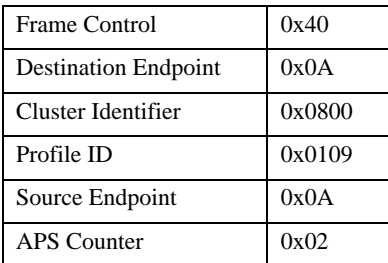

L

#### **ZCL Header**

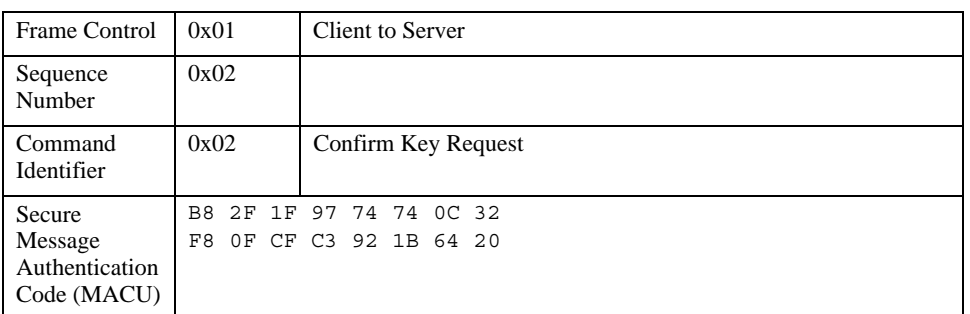

### **C.5.2.6 Confirm Key Response**

The following is the APS message sent by the responder to the initiator for the confirm key response.

40 0A 00 08 09 01 0A 03 09 02 02 79 D5 F2 AD 1C 31 D4 D1 EE 7C B7 19 AC 68 3C 3C

#### **APS Header**

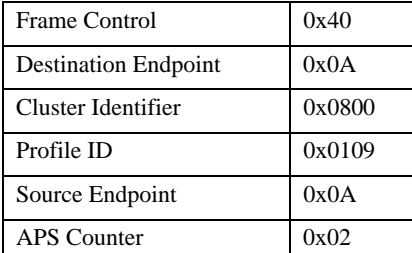

#### **ZCL Header**

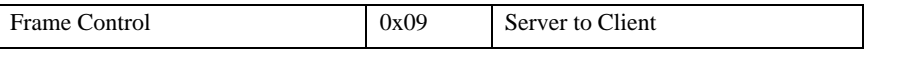

1

42 43 44

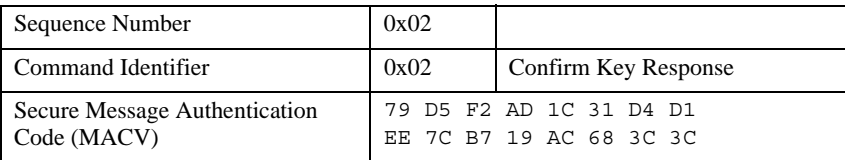

### **C.5.3 Data Transformation**

The following are the various values used by the subsequent transformation.

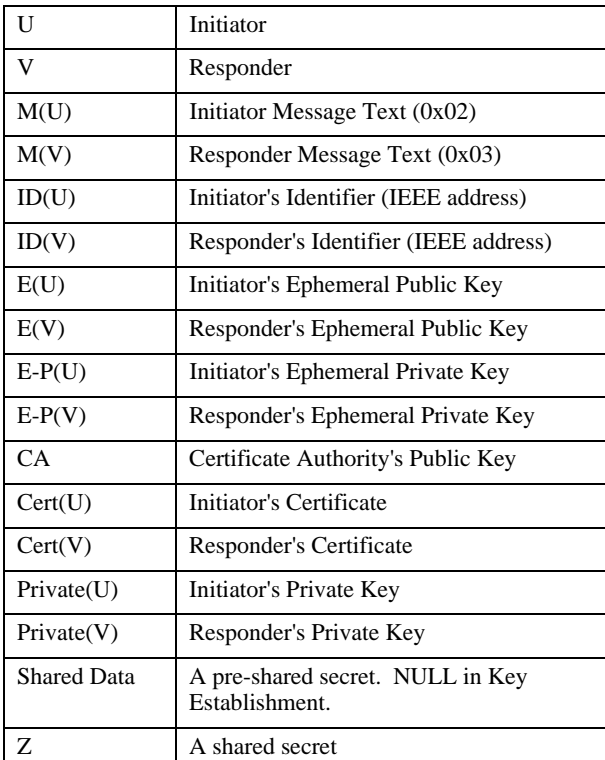

Note: '||' stands for bitwise concatenation

### **C.5.3.1 ECMQV Primitives**

It is assumed that an ECC library is available for creating the shared secret given the local private key, local ephemeral public & private key, remote device's certificate, remote device's ephemeral public key, and the certificate authority's

1

public key. Further it is assumed that this library has been separately validated with a set of ECC test vectors. Those test vectors are outside the scope of this document.

### **C.5.3.2 Key Derivation Function (KDF)**

Once a shared secret  $(Z)$  is established, a transform is done to create a SMAC (Secure Message Authenication Code) and a shared ZigBee Key.

### **C.5.3.3 Initiator Transform**

Upon receipt of the responder's ephemeral data response, the initiator has all the data necessary to calculate the shared secret and derive the data for the confirm key request (SMAC).

### **C.5.3.3.1 Ephemeral Data**

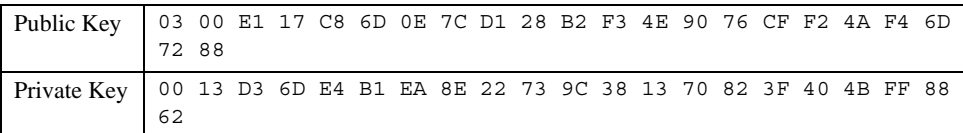

### **C.5.3.3.2 Step Summary**

- Derive the Shared Secret using the ECMQV primitives
	- **a** Z = ECC\_GenerateSharedSecret( Private(U), E(U), E-P(U), Cert(V), E(V), CA )
- Derive the Keying data
	- **a** Hash-1 = Z || 00 00 00 01 || SharedData
	- **b** Hash-2 = Z  $\parallel$  00 00 00 02  $\parallel$  SharedData
- Parse KeyingData as follows
	- **a** MacKey = First 128 bits (Hash-1) of KeyingData
	- **b** KeyData = Second 128 bits (Hash-2) of KeyingData
- Create MAC(U)
	- **a** MAC(U) = MAC(MacKey) { M(U) || ID(U) || ID(V) || E(U) || E(V) }
- Send MAC(U) to V.
- Receive MAC(V) from V.
- Calculate MAC(V)'

**a**  $MAC(V) = MAC(Mackey) \{ M(V) || ID(V) || ID(U) || E(V) || E(U) \}$ 

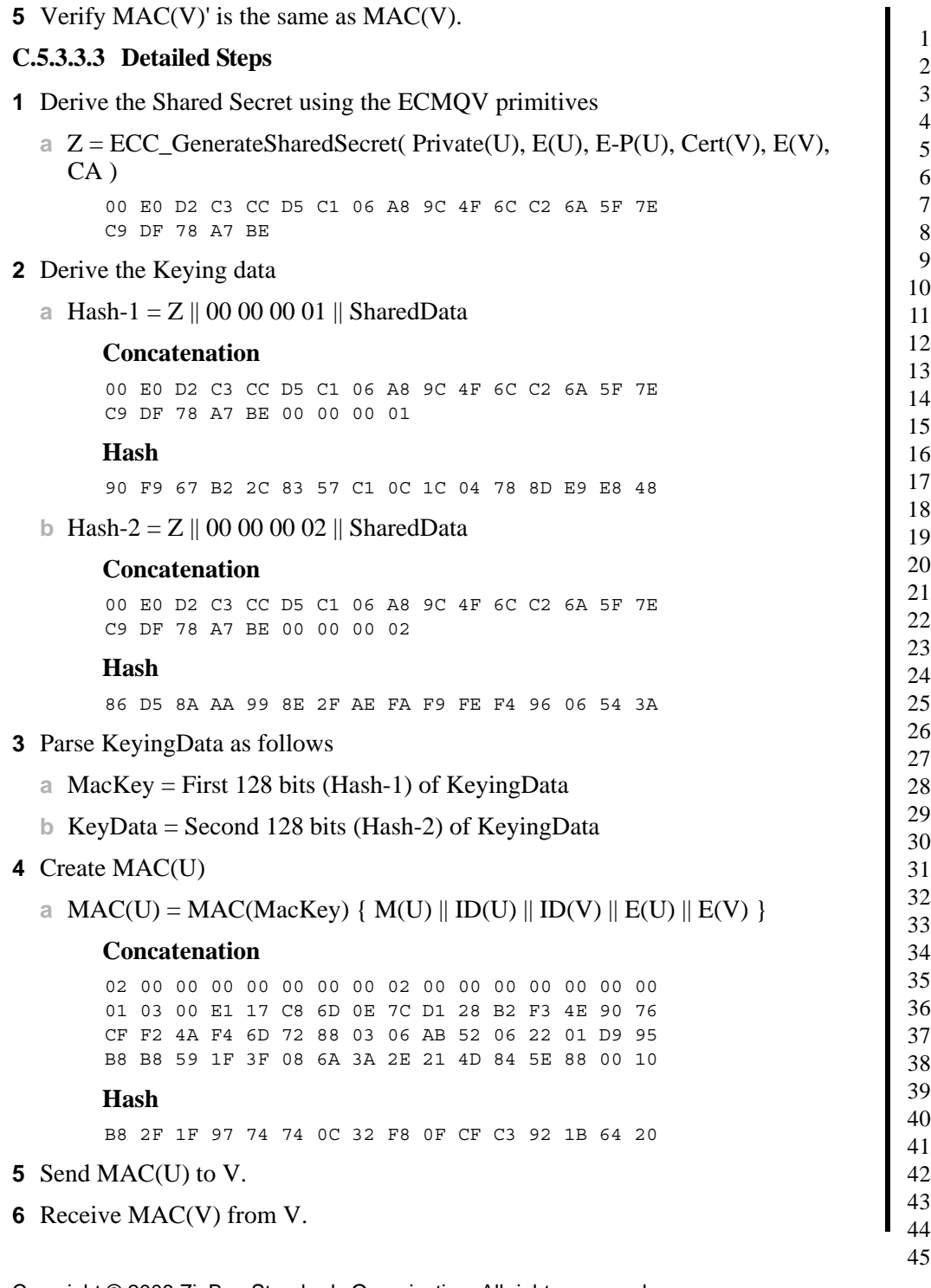

### Calculate MAC(V)'

```
a MAC(V) = MAC(Mackey) \{ M(V) || ID(V) || ID(U) || E(V) || E(U) \}
```
#### **Concatenation**

03 00 00 00 00 00 00 00 01 00 00 00 00 00 00 00 02 03 06 AB 52 06 22 01 D9 95 B8 B8 59 1F 3F 08 6A 3A 2E 21 4D 84 5E 03 00 E1 17 C8 6D 0E 7C D1 28 B2 F3 4E 90 76 CF F2 4A F4 6D 72 88 88 00 10

#### **Hash**

79 D5 F2 AD 1C 31 D4 D1 EE 7C B7 19 AC 68 3C 3C

Verify MAC(V)' is the same as MAC(V).

### **C.5.3.4 Responder Transform**

Upon receipt of the initiator's confirm key request, the responder has all the data necessary to calculate the shared secret, validate the initator's confirm key message, and derive the data for the confirm key response (SMAC).

### **C.5.3.4.1 Ephemeral Data**

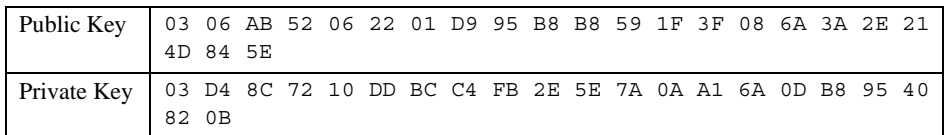

### **C.5.3.4.2 Step Summary**

- Derive the Shared Secret using the ECMQV primitives
	- **a** Z = ECC\_GenerateSharedSecret( Private(V), E(V), E-P(V), Cert(U), E(U), CA )
- Derive the Keying data
	- **a** Hash-1 = Z || 00 00 00 01 || SharedData
	- **b** Hash-2 = Z || 00 00 00 02 || SharedData
- Parse KeyingData as follows
	- **a** MacKey = First 128 bits (Hash-1) of KeyingData
	- **b** KeyData = Second 128 bits (Hash-2) of KeyingData

#### Create MAC(V)

**a**  $MAC(V) = MAC(Mackey) \{ M(V) || ID(V) || ID(U) || E(V) || E(U) \}$ 

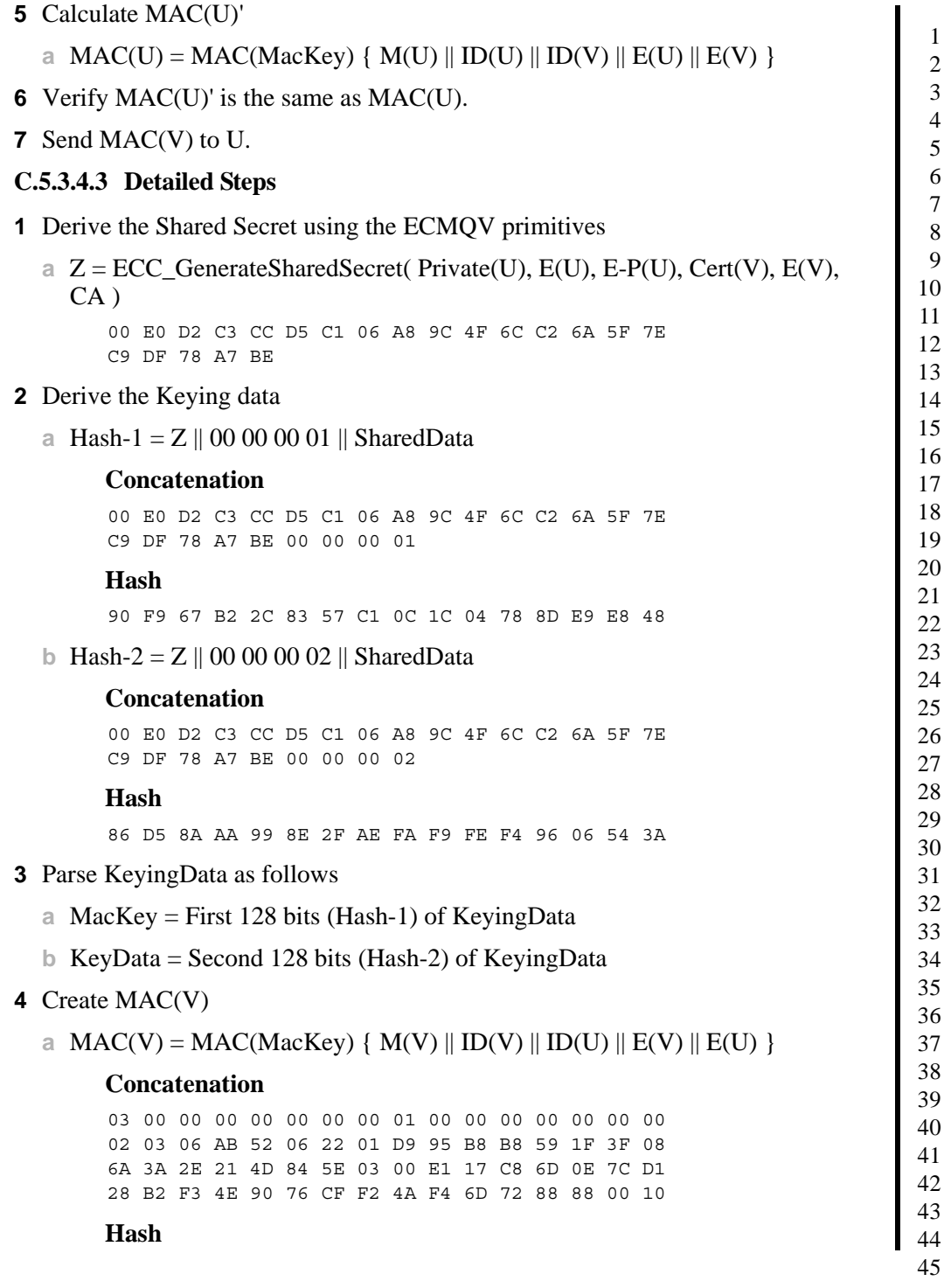

 Copyright © 2008 ZigBee Standards Organization. All rights reserved. 79 D5 F2 AD 1C 31 D4 D1 EE 7C B7 19 AC 68 3C 3C Calculate MAC(V)' **a** MAC(U) = MAC(MacKey) { M(U) || ID(U) || ID(V) || E(U) || E(V) } **Concatenation** 02 00 00 00 00 00 00 00 02 00 00 00 00 00 00 00 01 03 00 E1 17 C8 6D 0E 7C D1 28 B2 F3 4E 90 76 CF F2 4A F4 6D 72 88 03 06 AB 52 06 22 01 D9 95 B8 B8 59 1F 3F 08 6A 3A 2E 21 4D 84 5E 88 00 10 Hash B8 2F 1F 97 74 74 0C 32 F8 0F CF C3 92 1B 64 20 Verify MAC(V)' is the same as MAC(V). **7** Send MAC(V) to  $U^{17}$ 17. CCB 984

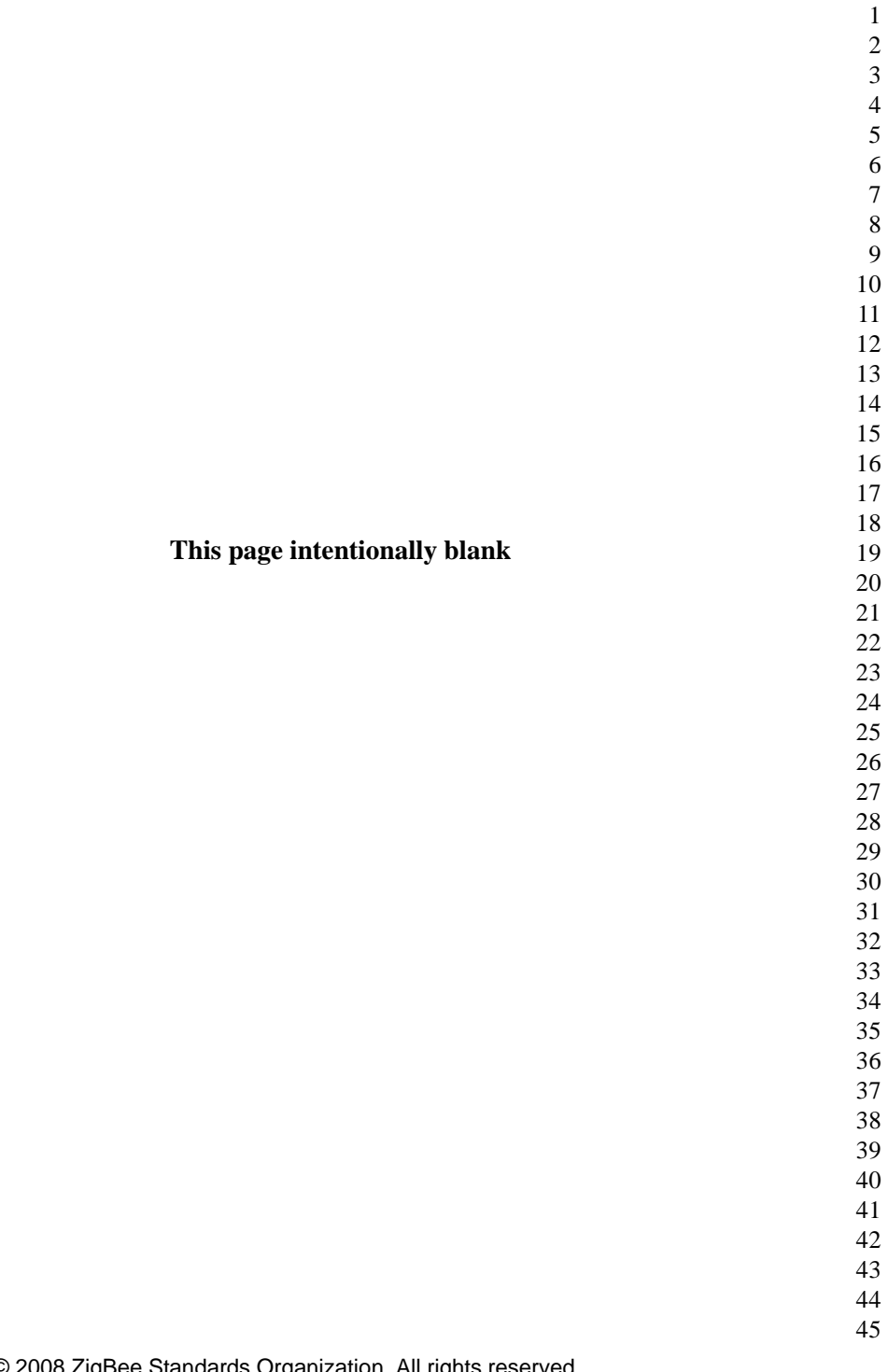

**A NNEX**

**D**

# **SMART ENERGY CLUSTER DESCRIPTIONS**

The candidate material in this annex describing the Smart Energy Clusters, when approved, will be merged into the Foundation document of the ZigBee Cluster Library (ZCL) by the Cluster Library Development Board.

### **D.1 Annex Guidelines**

### **D.1.1 Client/Server Model Information**

The ZigBee Cluster Library Specification is used as the guiding reference for defining the rule set in defining the Client/Server model for the Smart Energy Profile. Please note the following items influence the further refinement of that definition:

- Attributes can be defined for both Client and Server side clusters. Attributes can be used to understand current state of activities within a device, enhancing both the diagnostic and maintenance of devices or the processes supported by that device.
- The ESP device acts as the transition point from upstream Wide Area Network (and subsequent upstream systems) to the ZigBee network. Because of this responsibility, in some of the clusters it acts as a proxy for the upstream systems. In those situations where the proxy condition occurs, plus where you find attributes defined or commands (transactions) initiated on both client/ server sides, the ESP will be by default labeled as the Server side in the cluster descriptions.

### **D.1.2 Interpretation of Reserved Field Values or Bitmaps**

To support backwards compatibility, devices should ignore any values or bit settings for any reserved field values. If the field is necessary for use interpreting

or necessary for use in conjunction with other fields, the whole message can be ignored.

To enable future growth and ensure backwards compatibility, any existing devices which encounter any fields applied after the end of a command shall treat them as reserved fields. The future addition of fields applied after the end of defined cluster commands are reserved solely for ZigBee specifications, Manufacturers shall not add fields after the end of commands.<sup>18</sup>

## **D.2 Demand Response and Load Control Cluster**

### **D.2.1 Overview**

This cluster provides an interface to the functionality of Smart Energy Demand Response and Load Control. Devices targeted by this cluster include thermostats and devices that support load control.

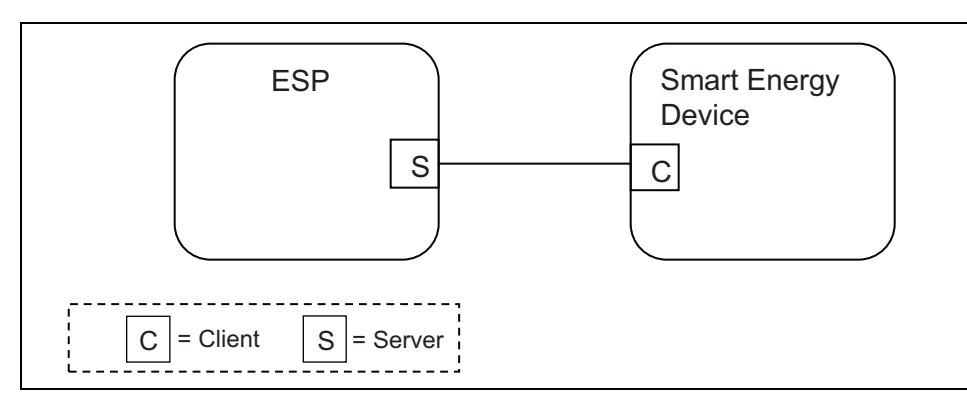

**Figure D.1** Demand Response/Load Control Cluster Client Server Example

Please note the ESP is defined as the Server due to its role in acting as the proxy for upstream demand response/load control management systems and subsequent data stores.

### **D.2.2 Server**

By default the ESP will be labeled as the Server side in the cluster descriptions, being able to initiate load control commands to other devices in the network.

### **D.2.2.1 Dependencies**

Events carried using this cluster include a timestamp with the assumption that target devices maintain a real time clock. Devices can acquire and synchronize their internal clocks with the ESP as described in [sub-clause 5.11.1.1.](#page-88-0)

If a device does not support a real time clock, it's assumed the device will ignore all values within the Time field except the "Start Now" value within the Time field.

Additionally, for devices without a real time clock, it's assumed those devices will utilize a method (i.e. ticks, countdowns, etc.) to approximate the correct duration period.

### **D.2.2.2 Attributes**

There are no attributes for the Demand Response and Load Control Cluster server.

### **D.2.2.3 Commands Generated**

The command IDs generated by the Demand Response and Load Control cluster server are listed in [Table D.1.](#page-164-0)

| <b>Command Identifier</b><br><b>Field Value</b> | <b>Description</b>               | Mandatory/<br>Optional |
|-------------------------------------------------|----------------------------------|------------------------|
| 0x00                                            | <b>Load Control Event</b>        | M                      |
| 0x01                                            | <b>Cancel Load Control Event</b> | М                      |
| 0x02                                            | Cancel All Load Control Events   | M                      |
| $0x03 - 0xff$                                   | Reserved                         |                        |

<span id="page-164-0"></span>**Table D.1 Command IDs for the Demand Response and Load Control Server**

### **D.2.2.3.1 Load Control Event**

### **D.2.2.3.1.1 Payload Format**

The Load Control Event command payload shall be formatted as illustrated in [Figure D.2.](#page-165-0)

43 44

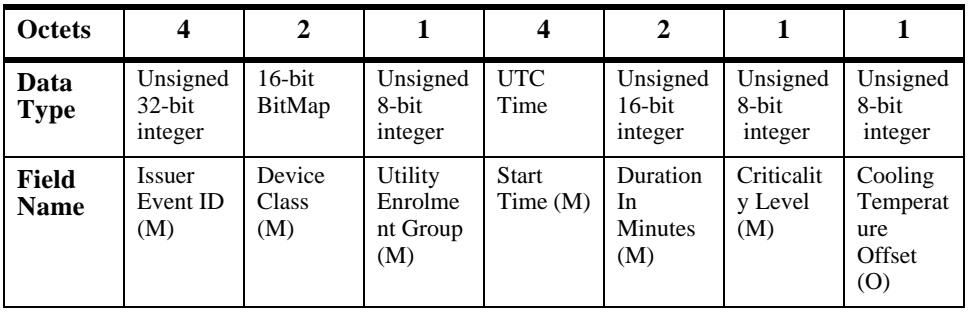

| <b>Octets</b>        |                                             | 2                                             | 2                                             |                                                        |                              |                         |
|----------------------|---------------------------------------------|-----------------------------------------------|-----------------------------------------------|--------------------------------------------------------|------------------------------|-------------------------|
| Data<br><b>Type</b>  | Unsigned<br>8-bit<br>integer                | Signed<br>16-bit<br>integer                   | Signed<br>$16$ -bit<br>integer                | Signed<br>8-bit<br>integer                             | Unsigned<br>8-bit<br>integer | 8-bit<br>BitMap         |
| Field<br><b>Name</b> | Heating<br>Temperat<br>ure<br>Offset<br>(0) | Cooling<br>Temperat<br>ure Set<br>Point $(O)$ | Heating<br>Temperat<br>ure Set<br>Point $(O)$ | Average<br>Load<br>Adjustme<br>nt<br>Percenta<br>ge(0) | Duty<br>Cycle<br>(0)         | Event<br>Control<br>(M) |

**Figure D.2** Format of the Load Control Event Payload

<span id="page-165-0"></span>Note: M = Mandatory field, O = Optional field. **All fields must be present in the payload.** Optional fields will be marked with specific values to indicate they are not being used.

#### **D.2.2.3.1.1.1 Payload Details**

**Issuer Event ID (mandatory):** Unique identifier generated by the Energy provider. The value of this field allows matching of Event reports with a specific Demand Response and Load Control event. The expected the value contained in this field shall be a unique number managed by upstream systems or a UTC based time stamp (UTCTime data type) identifying when the Load Control Event was issued.

**Device Class (mandatory):** Bit encoded field representing the Device Class to apply the current Load Control Event. Each bit, if set individually or in combination, indicates the class device(s) needing to participate in the event. (Note that the participating device may be different than the controlling device. For instance, a thermostat may act on behalf of an HVAC compressor or furnace and/or Strip Heat/Baseboard Heater and should take action on their behalf, as the

42 43 44

thermostat itself is not subject to load shed but controls devices that are subject to load shed.) The encoding of this field is in [Table D.2:](#page-166-0)

<span id="page-166-0"></span>

| <b>Bit</b>     | <b>Description</b>                          |
|----------------|---------------------------------------------|
| $\Omega$       | HVAC compressor or furnace                  |
| 1              | Strip Heaters/Baseboard Heaters             |
| 2              | Water Heater                                |
| 3              | Pool Pump/Spa/Jacuzzi                       |
| $\overline{4}$ | <b>Smart Appliances</b>                     |
| 5              | <b>Irrigation Pump</b>                      |
| 6              | Managed Commercial & Industrial (C&I) loads |
| $\overline{7}$ | Simple misc. (Residential On/Off) loads     |
| 8              | <b>Exterior Lighting</b>                    |
| 9              | Interior Lighting                           |
| 10             | Electric Vehicle                            |
| 11             | <b>Generation Systems</b>                   |
| 12 to 15       | Reserved                                    |

**Table D.2 Device Class Field BitMap/Encoding**

Device manufacturers shall recognize the Device Class or set of Devices Classes that corresponds to its functionality. For example, a thermostat (PCT) may react when Bit 0 is set since it controls the HVAC and/or furnace. Another example is a device that acts like an EMS where it controls exterior lights, interior lights, and simple misc. load control devices. In this case the EMS would react when Bits 7, 8, or 9 are set individually or in combination.

**Utility Enrolment Group (mandatory):** The Utility Enrolment Group field can be used in conjunction with the Device Class bits. It provides a mechanism to direct Load Control Events to groups of Devices. Example, by assigning two different groups relating to either Demand Response programs or geographic areas, Load Control Events can be further directed for a sub-set of Device Classes (i.e. Device Class Bit 0 and Utility Enrolment Group #1 vs. Device Class Bit0 and Utility Enrolment Group  $\#2$ ). 0x00 addresses all groups, and values 0x01 to 0xFF address individual groups that match. Please refer to [sub-clause D.2.3.2.1](#page-175-0) for further details.

If the Device Class and/or Utility Enrolment Group fields don't apply to your End Device, the Load Control Event command is ignored.

44 45

**Start Time (mandatory)**: UTC Timestamp representing when the event is scheduled to start. A start time of 0x00000000 is a special time denoting "now."

**Duration In Minutes (mandatory)**: Duration of this event in number of minutes. Maximum value is 1440 (one day).

**Criticality Level (mandatory)**: This field defines the level of criticality of this event. The action taken by load control devices for an event can be solely based on this value, or combination with other Load Control Event fields supported by this device. For example, additional fields such as Average Load Adjustment Percentage, Duty Cycle, Cooling Temperature Offset, Heating Temperature Offset, Cooling Temperature Set Point or Heating Temperature Set Point can be used in combination with the Criticality level. Criticality levels are listed in [Table D.3](#page-167-0).

<span id="page-167-0"></span>

| <b>Criticality Level</b> | <b>Level Description</b> | Participation          |
|--------------------------|--------------------------|------------------------|
| $\Omega$                 | Reserved                 |                        |
| 1                        | Green                    | Voluntary              |
| 2                        | 1                        | Voluntary              |
| 3                        | $\overline{c}$           | Voluntary              |
| 4                        | 3                        | Voluntary              |
| 5                        | 4                        | Voluntary              |
| 6                        | 5                        | Voluntary              |
| 7                        | Emergency                | Mandatory              |
| 8                        | <b>Planned Outage</b>    | Mandatory              |
| 9                        | Service Disconnect       | Mandatory              |
| 0x0A to 0x0F             | <b>Utility Defined</b>   | <b>Utility Defined</b> |
| $0x10$ to $0xFF$         | Reserved                 |                        |

**Table D.3 Criticality Levels**

The criticality level 0x0 and 0x10 to 0xFF are reserved for future profile changes and not used.

"Green" event, level 0x01, may be used to denote that the energy delivered uses an abnormal amount from non-"green" sources. Participation in this event is voluntary.

40 41 42

- 43 44
- 45

The criticality levels 0x02 through 0x06 (Levels 1 through 5) indicate progressively increasing levels of load reduction are being requested by the utility. Participation in these events is voluntary.

The criticality level 0x07 is used to indicate an "Emergency" event. Participation in this event is mandatory, as defined by the utility. The expected response to this event is termination of all non-essential energy use, as defined by the utility. Exceptions to participation in this event type must be managed by the utility.

The criticality level 0x08 is used to indicate a "Planned Outage" event. Participation in this event is mandatory, as defined by the utility. The expected response to this event is termination of delivery of all non-essential energy, as defined by the utility. Exceptions to participation in this event type must be managed by the utility.

The criticality level 0x09 is used to indicate a "Service Disconnect" event. Participation in this event is mandatory, as defined by the utility. The expected response to this event is termination of delivery of all non-essential energy, as defined by the utility. Exceptions to participation in this event type must be managed by the utility.

Levels 0x0A to 0x0F are available for Utility Defined criticality levels.

**Cooling Temperature Offset (optional)**: Requested offset to apply to the normal cooling setpoint at the time of the start of the event in  $+0.1 \text{ }^{\circ}\text{C}$ .

**Heating Temperature Offset (optional)**: Requested offset to apply to the normal heating setpoint at the time of the start of the event in  $+$  0.1 °C.

The Cooling and Heating Temperature Offsets represent a temperature change (Delta Temperature) that will be applied to both the associated heating and cooling set points. The temperature offsets (Delta Temperatures) will be calculated per the Local Temperature in the Thermostat. The calculated temperature will be interpreted as the number of degrees to be added to the cooling set point and subtracted from the heating set point. Sequential demand response events are not cumulative. The Offset shall be applied to the normal setpoint.

Each offset represents the temperature offset (Delta Temperature) in degrees Celsius, as follows: Delta Temperature Offset  $/ 10 =$  delta temperature in degrees Celsius. Where  $0.00^{\circ}\text{C} \leq$  temperature  $\leq$  25.4 °C, corresponding to a Temperature in the range 0x00 to 0x0FE. The maximum resolution this format allowed is 0.1 ºC.

A DeltaTemperature of 0xFF indicates that the temperature offset is not used.

If a temperature offset is sent that causes the heating or cooling temperature set point to exceed the limit boundaries that are programmed into the thermostat, the thermostat should respond by setting the temperature at the limit.

43 44 45

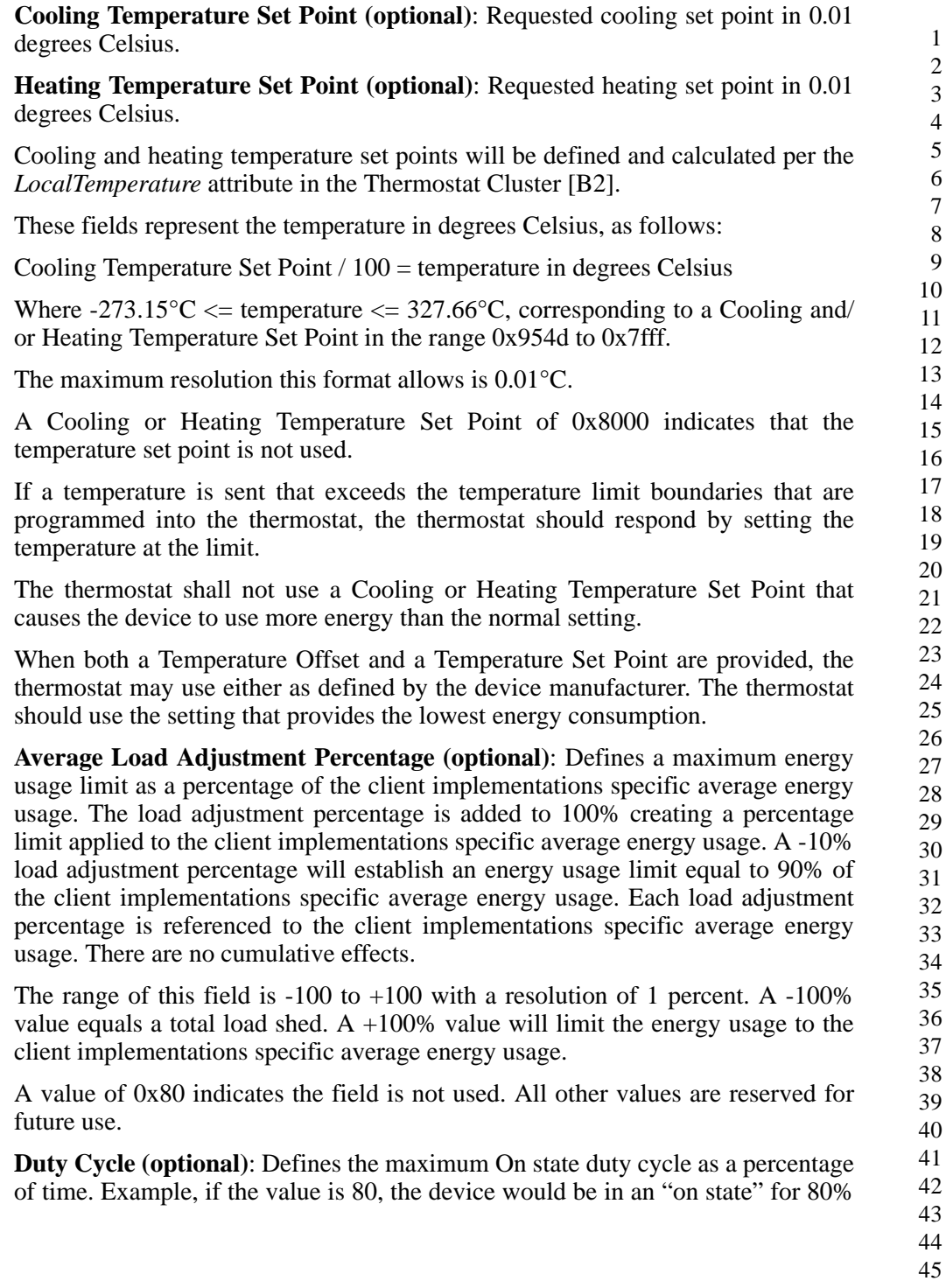

of the time for the duration of the event. Range of the value is 0 to 100. A value of 0xFF indicates the field is not used. All other values are reserved for future use.

Duty cycle control is a device specific issue and shall be managed by the device manufacturer. It is expected that the duty cycle of the device under control will span the shortest practical time period in accordance with the nature of the device under control and the intent of the request for demand reduction. For typical Device Classes, one minute for each 10% of duty cycle is recommended. It is expected that the "off state" will precede the "on state".

<span id="page-170-0"></span>**Event Control (mandatory):** Identifies additional control options for the event. The BitMap for this field is described in [Table D.4.](#page-170-0)

| <b>Bit</b> | <b>Description</b>                                         |
|------------|------------------------------------------------------------|
|            | 1= Randomize Start time, 0=Randomized Start not Applied    |
|            | $l =$ Randomize End time, $0 =$ Randomized End not Applied |
| $2$ to $7$ | Reserved                                                   |

**Table D.4 Event Control Field BitMap**

Note: The randomization attribute will be used in combination with two bits to determine if the Event Start and Stop Times are randomized. By default devices will randomize the start and stop of an event. Refer to [sub-clause D.2.3.2.2](#page-175-1) and [sub-clause D.2.3.2.3](#page-175-2) for the settings of these values.

#### **D.2.2.3.1.1.2 When Generated**

This command is generated when the ESP wants to control one or more load control device(s), usually as the result of an energy curtailment command from the Smart Energy network.

### **D.2.2.3.1.1.3 Responses to Load Control Event**

The server receives the cluster specific commands detailed in [sub](#page-176-0)[clause D.2.3.3.1](#page-176-0).

### **D.2.2.3.2 Cancel Load Control Event**

### **D.2.2.3.2.1 Payload Format**

The Cancel Load Control Event command payload shall be formatted as illustrated in [Figure D.3.](#page-171-0)

42 43

44

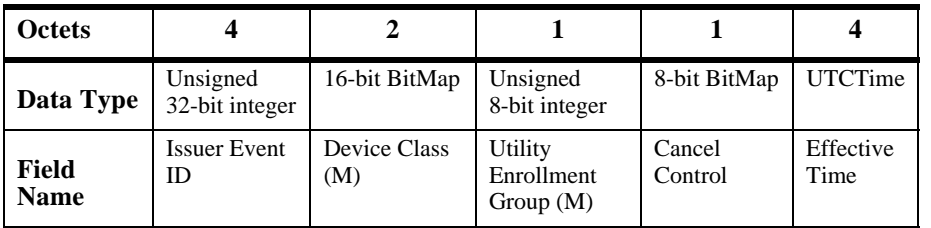

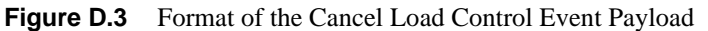

#### <span id="page-171-0"></span>**D.2.2.3.2.1.1 Payload Details**

**Issuer Event ID (mandatory):** Unique identifier generated by the Energy provider. The value of this field allows matching of Event reports with a specific Demand Response and Load Control event. It's expected the value contained in this field is a unique number managed by upstream systems or a UTC based time stamp (UTCTime data type) identifying when the Load Control Event was issued.

**Device Class (mandatory):** Bit encoded field representing the Device Class to apply the current Load Control Event. Each bit, if set individually or in combination, indicates the class device(s) needing to participate in the event. (Note that the participating device may be different than the controlling device. For instance, a thermostat may act on behalf of an HVAC compressor or furnace and/or Strip Heat/Baseboard Heater and should take action on their behalf, as the thermostat itself is not subject to load shed but controls devices that are subject to load shed.) The encoding of the Device Class is listed in [Table D.2](#page-166-0):

**Utility Enrolment Group (mandatory):** The Utility Enrolment Group field can be used in conjunction with the Device Class bits. It provides a mechanism to direct Load Control Events to groups of Devices. Example, by assigning two different groups relating to either Demand Response programs or geographic areas, Load Control Events can be further directed for a sub-set of Device Classes (i.e. Device Class Bit 0 and Utility Enrolment Group #1 vs. Device Class Bit0 and Utility Enrolment Group #2). 0x00 addresses all groups, and values 0x01 to 0xFF address individual groups that match Please refer to [sub-clause D.2.3.2.1](#page-175-0) for further details.

If the Device Class and/or Utility Enrolment Group fields don't apply to your End Device, the Load Control Event command is ignored.

**Cancel Control (mandatory):** The encoding of the Cancel Control is listed in [Table D.5](#page-172-0).

<span id="page-172-0"></span>**Bit Description** 0 To be used when the Event is currently in process and acted upon as specified by the Effective Time field of the Cancel Load Control Event command. A value of Zero (0) indicates that randomization is overridden and the event should be terminated immediately at the Effective Time. A value of One (1) indicates the event should end using randomization settings in the original event. 1 to 7 Reserved

**Table D.5 Cancel Control**

**Effective Time (mandatory):** UTC Timestamp representing when the canceling of the event is scheduled to start. A start time of 0x00000000 is a special time denoting "now."

#### **D.2.2.3.2.1.2 When Generated**

This command is generated when the ESP wants to cancel previously scheduled control of one or more load control device(s), usually as the result of an energy curtailment command from the Smart Energy network.

#### **D.2.2.3.2.1.3 Responses to Cancel Load Control Event**

The server receives the cluster specific commands is detailed in [sub](#page-176-0)clause  $D$  2.3.3.1.

Note: If the Cancel command is received after the event has ended, the device shall reply using the "Report Event Status Command" with an Event Status of "Load Control Event command Rejected".

### **D.2.2.3.3 Cancel All Load Control Events**

#### **D.2.2.3.3.1 Payload Format**

The Cancel All Load Control Events command payload shall be formatted as illustrated in [Figure D.4.](#page-173-0)

- 
- 
- 

| <b>Octets</b>     |                |
|-------------------|----------------|
| Data Type         | 8-bit BitMap   |
| <b>Field Name</b> | Cancel Control |

**Figure D.4** Format of the Cancel All Load Control Events Payload

### <span id="page-173-0"></span>**D.2.2.3.3.1.1 Payload Details**

**Cancel Control:** The encoding of the Cancel Control is listed in [Table D.6.](#page-173-1)

<span id="page-173-1"></span>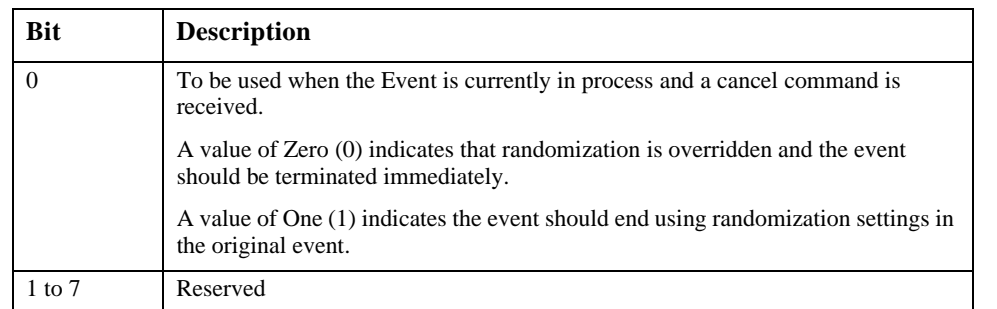

### **Table D.6 Cancel All Command Cancel Control Field**

### **D.2.2.3.3.2 When Generated**

This command is generated when the ESP wants to cancel all events for control device(s).

### **D.2.2.3.3.3 Responses to Cancel All Load Control Events**

The server receives the cluster specific commands detailed in [sub](#page-176-0)[clause D.2.3.3.1](#page-176-0). The Cancel All Load Control Events command is processed by the device as if individual Cancel Load Control Event commands were received for all of the currently stored events in the device. The device will respond with a "Report Event Status Command" for each individual load control event canceled.

### **D.2.3 Client**

This section identifies the attributes and commands provided by Client devices.

 

### **D.2.3.1 Dependencies**

**D.2.3.2 Client Cluster Attributes**

Devices receiving and acting upon Load Control Event commands must be capable of storing and supporting at least three unique instances of events. As a highly recommended recovery mechanism, when maximum storage of events has been reached and additional Load Control Events are received that are unique (not superseding currently stored events), devices should ignore additional Load Control Events and when storage becomes available, utilize the GetScheduledEvents command to retrieve any previously ignored events.

Events carried using this cluster include a timestamp with the assumption that target devices maintain a real time clock. Devices can acquire and synchronize their internal clocks with the ESP as described in [sub-clause 5.11.1.1.](#page-88-0)

If a device does not support a real time clock, it's assumed the device will ignore all values within the Time field except the "Start Now" value within the Time field.

Additionally, for devices without a real time clock it's assumed those devices will utilize a method (i.e. ticks, countdowns, etc.) to approximate the correct duration period.

#### **Identifier | Name | Type | Range | Access | Default Mandatory/ Optional** 0x0000 UtilityEnrolmentG roup Unsigned 8 bit Integer  $0x00$  to 0xFF Read/ Write  $0x00$  M 0x0001 StartRandomizeMi nutes Unsigned 8 bit Integer 0x00 to  $0x3C$ Read/ Write  $0x1E$  M 0x0002 StopRandomizeMi nutes Unsigned 8 bit Integer 0x00 to 0x3C Read/ Write  $0x1E$  M 0x0003 DeviceClassValue Unsigned 16 bit Integer 0x00 to 0xFF  $Read \quad | \quad | \quad M$ 0x0004 to 0xFFFF Reserved

### **Table D.7 Demand Response Client Cluster Attributes**

41 42

43 44

### <span id="page-175-0"></span>**D.2.3.2.1 Utility Enrolment Group Attribute**

The *UtilityEnrolmentGroup* provides a method for utilities to assign devices to groups. In other words, Utility defined groups provide a mechanism to arbitrarily group together different sets of load control or demand response devices for use as part of a larger utility program. The definition of the groups, implied usage, and their assigned values are dictated by the Utilities and subsequently used at their discretion, therefore outside the scope of this specification. The valid range for this attribute is 0x00 to 0xFF, where 0x00 (the default value) indicates the device is a member of all groups and values 0x01 to 0xFF indicates that the device is member of that specified group.

### <span id="page-175-1"></span>**D.2.3.2.2 Start Randomization Minutes**

The *StartRandomizedMinutes* represents the maximum number of minutes to be used when randomizing the start of an event. As an example, if *StartRandomizedMinutes* is set for 3 minutes, the device could randomly select 2 minutes (but never greater than the 3 minutes) for this event, causing the start of the event to be delayed by two minutes. The valid range for this attribute is  $0x00$ to 0x3C where 0x00 indicates start event randomization is not performed.

### <span id="page-175-2"></span>**D.2.3.2.3 End Randomization Minutes**

The *EndRandomizedMinutes* represents the maximum number of minutes to be used when randomizing the end of an event. As an example, if *EndRandomizedMinutes* is set for 3 minutes, the device could randomly select one minute (but never greater than 3 minutes) for this event, causing the end of the event to be delayed by one minute. The valid range for this attribute is 0x00 to 0x3C where 0x00 indicates end event randomization is not performed.

### **D.2.3.2.4 DeviceClassValue Attribute**

The *DeviceClassValue* attribute identifies which bits the device will match in the Device Class fields. Please refer to [sub-clause D.2.3.2.1](#page-175-0) for further details.

### **D.2.3.3 Commands Generated**

The command IDs generated by the Demand Response and Load Control client cluster are listed in [Table D.8](#page-175-3).

#### **Table D.8 Generated Command IDs for the Demand Response and Load Control Client**

<span id="page-175-3"></span>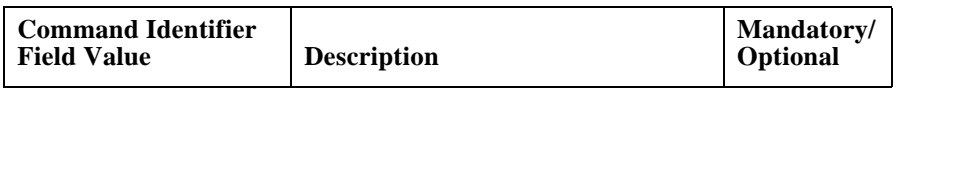

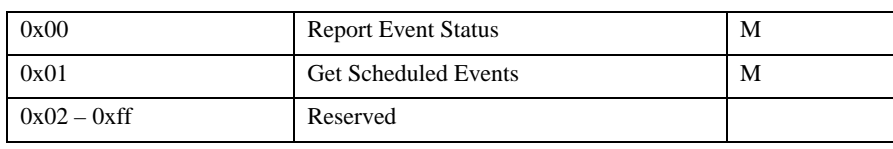

#### **Table D.8 Generated Command IDs for the Demand Response and Load Control Client**

### <span id="page-176-0"></span>**D.2.3.3.1 Report Event Status**

### **D.2.3.3.1.1 Payload Format**

The Report Event Status command payload shall be formatted as illustrated in [Figure D.5.](#page-176-1)

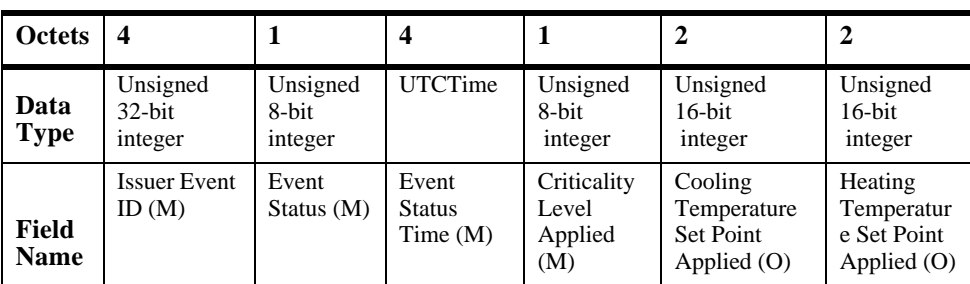

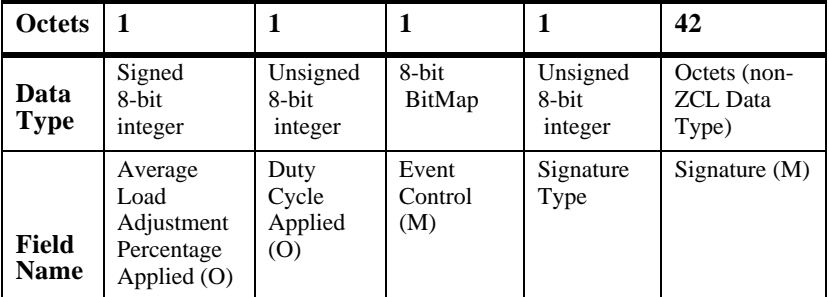

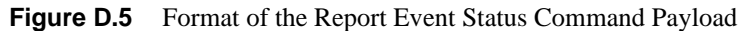

### <span id="page-176-1"></span>**D.2.3.3.1.1.1 xPayload Details**

**Issuer Event ID (mandatory):** Unique identifier generated by the Energy provider. The value of this field allows matching of Event reports with a specific Demand Response and Load Control event. It's expected the value contained in this field is a unique number managed by upstream systems or a UTC based time stamp (UTCTime data type) identifying when the Load Control Event was issued.

**Event Status (mandatory)**: [Table D.9](#page-177-0) lists the valid values returned in the Event Status field.

<span id="page-177-0"></span>

| <b>Value</b>     | <b>Description</b>                                                                           |
|------------------|----------------------------------------------------------------------------------------------|
| 0x00             | Reserved for future use.                                                                     |
| 0x01             | Load Control Event command received                                                          |
| 0x02             | Event started                                                                                |
| 0x03             | Event completed                                                                              |
| 0x04             | User has chosen to "Opt-Out", user will not participate in this event                        |
| 0x05             | User has chosen to "Opt-In", user will participate in this event                             |
| 0x06             | The event has been cancelled                                                                 |
| 0x07             | The event has been superseded                                                                |
| 0x08             | Event partially completed with User "Opt-Out".                                               |
| 0x09             | Event partially completed due to User "Opt-In".                                              |
| 0x0A             | Event completed, no User participation (Previous "Opt-Out").                                 |
| $0x0B$ to $0xF7$ | Reserved for future use.                                                                     |
| 0xF8             | Rejected - Invalid Cancel Command (Default)                                                  |
| 0xF9             | Rejected - Invalid Cancel Command (Invalid Effective Time)                                   |
| 0xFA             | Reserved                                                                                     |
| 0xFB             | Rejected - Event was received after it had expired (Current Time > Start Time +<br>Duration) |
| 0xFC             | Reserved for future use.                                                                     |
| 0xFD             | Rejected - Invalid Cancel Command (Undefined Event)                                          |
| 0xFE             | Load Control Event command Rejected                                                          |
| 0xFF             | Reserved for future use.                                                                     |

**Table D.9 Event Status Field Values**

Should a device issue one or more "OptOut" or "OptIn" RES commands during an event that is eventually cancelled, the event shall be recorded as a cancelled event (Status =  $0x06$ ) at its effective time.

Should a device issue one or more "OptOut" or "OptIn" RES commands during an event that is not cancelled, the event shall be recorded as partially completed based on the last RES command sent (Status =  $0 \times 08$  or  $0 \times 09$ ).

42 43 44

When a device returns a status of 0xFD (Rejected - Invalid Cancel Command (Undefined Event)), all optional fields should report their "Ignore" values.

When a device receives a duplicate RES command, it should ignore the duplicate commands. Please Note: As a recommended best practice, ESP applications should provide a mechanism to assist in filtering duplicate messages received on the WAN.

**Event Status Time (mandatory):** UTC Timestamp representing when the event status occurred. This field shall not use the value of 0x00000000.

**Criticality Level Applied (mandatory):** Criticality Level value applied by the device, see the corresponding field in the Load Control Event Command for more information.

**Cooling Temperature Set Point Applied (optional):** Cooling Temperature Set Point value applied by the device, see the corresponding field in the Load Control Event Command for more information. The value 0x8000 means that this field has not been used by the end device.

**Heating Temperature Set Point Applied (optional):** Heating Temperature Set Point value applied by the device, see the corresponding field in the Load Control Event Command for more information. The value 0x8000 means that this field has not been used by the end device.

**Average Load Adjustment Percentage Applied (optional):** Average Load Adjustment Percentage value applied by the device, see the corresponding field in the Load Control Event Command for more information. The value 0x80 means that this field has not been used by the end device.

**Duty Cycle Applied (optional)**: Defines the maximum On state duty cycle applied by the device. The value 0xFF means that this field has not been used by the end device. Refer to sub-clause D.2.2.3.1.1.1.

**Event Control (mandatory):** Identifies additional control options for the event. Refer to sub-clause D.2.2.3.1.1.1.

**Signature Type (mandatory):** An 8 bit Unsigned integer enumerating the type of algorithm use to create the Signature. The enumerated values are:

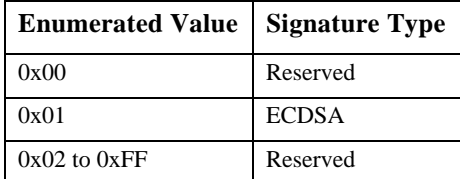

1

43 44

**Signature (mandatory)**: A non-repudiation signature created by using the Matyas-Meyer-Oseas hash function (specified in Annex B.6 in [\[B4\]](#page-26-1)) used in conjunction with ECDSA. The signature creation process will occur in two steps:

- **1** Pass the first ten fields, which includes all fields up to the Signature field, of the Report Event Status command (listed in [Figure D.5](#page-176-1)) through ECDSA using the device's ECC Private Key, generating the signature *(r,s)*. Note: ECDSA internally uses the MMO hash function in place of the internal SHA-1 hash function.
- **2** Concatenate ECDSA signature components *(r,s)* and place into the Signature field within the Report Event Status command. Note: the lengths of *r* and *s* are implicit, based on the curve used. Verifying the signature will require breaking the signature field back into the discrete components *r* and *s*, based on the length.

### **D.2.3.3.1.2 When Generated**

This command is generated when the client device detects a change of state for an active Load Control event. (The transmission of this command should be delayed after a random delay between 0 and 5 seconds, to avoid a potential storm of packets.)

#### **D.2.3.3.2 Get Scheduled Events Command**

This command is used to request that all scheduled Load Control Events, starting at or after the supplied Start Time, are re-issued to the requesting device. When received by the Server, one or more Load Control Event commands (see sub-clause D.2.2.3.1) will be sent covering both active and scheduled Load Control Events.

#### **D.2.3.3.2.1 Payload Format**

The Get Scheduled Events command payload shall be formatted as illustrated in [Figure D.6](#page-179-0)

| <b>Octets</b>     |                            |                           |
|-------------------|----------------------------|---------------------------|
| Data Type         | <b>UTCTime</b>             | Unsigned<br>8-bit integer |
| <b>Field Name</b> | <b>Start</b><br>Time $(M)$ | Number of<br>Events $(M)$ |

**Figure D.6** Format of the Get Scheduled Events Command Payload

<span id="page-179-0"></span>**Start Time (mandatory):** UTC Timestamp representing the starting time for any scheduled events to be re-sent.

44 45
**Number of Events (mandatory):** Represents the maximum number of events to be sent. A value of 0 would indicate all available events are to be returned.

#### **D.2.3.3.2.2 When Generated**

This command is generated when the client device wishes to verify the available Load Control Events or after a loss of power/reset occurs and the client device needs to recover currently active or scheduled Load Control Events.

### **D.2.3.4 Commands Received**

The client receives the cluster specific commands detailed in [sub-clause D.2.2.](#page-163-0)

### **D.2.3.5 Attribute Reporting**

Attribute reporting is not expected to be used for this cluster. The Client side attributes are not expected to be changed by the Client, only used during Client operations.

## **D.2.4 Application Guidelines**

The criticality level is sent by the utility to the load control device to indicate how much load reduction is requested. The utility is not required to use all of the criticality levels that are described in this specification. A load control device is not required to provide a unique response to each criticality level that it may receive.

The Average Load Adjustment Percentage, temperature offsets, and temperature set points are used by load control devices and energy management systems on a "voluntary" or "optional" basis. These devices are not required to use the values that are provided by the utility. They are provided as a recommendation by the utility.

The load control device shall, in a manner that is consistent with this specification, accurately report event participation by way of the Report Event Status message.

The Average Load Adjustment Percentage is sent by the utility to the load control device to indicate how much load reduction is requested. The load control device may respond to this information in a unique manner as defined by the device manufacturer.

The Duty Cycle is sent by the utility to the load control device to indicate the maximum "On state" for a device. The control device may respond to this information in a unique manner as defined by the device manufacturer.

The cooling temperature offset may be sent by the utility to the load shed control to indicate how much indoor cooling temperature offset is requested. Response of a load control device to this information is not mandatory. The control device may

respond to this information in a unique manner as defined by the device manufacturer.

The heating temperature offset may be sent by the utility to the load control device to indicate how much indoor heating temperature offset is requested The control device may respond to this information in a unique manner as defined by the device manufacturer.

The cooling temperature may be sent by the utility to the load control device to indicate the indoor cooling temperature setting that is requested The control device may respond to this information in a unique manner as defined by the device manufacturer.

The heating temperature may be sent by the utility to the load control device to indicate the indoor heating temperature setting that is requested. The control device may respond to this information in a unique manner as defined by the device manufacturer.

**Note:** The most recent Load Control Event supersedes any previous Load Control Event command for the set of Device Classes and groups for a given time. Nested events and overlapping events are not allowed. The current active event will be terminated if a new event is started.

## **D.2.4.1 Load Control Rules, Server**

#### **D.2.4.1.1 Load Control Server, Identifying Use of SetPoint and Offset Fields**

The use of the fields, Heating and Cooling Temperature Set Points and Heating and Cooling Temperature Offsets is optional. All fields in the payload must be populated. Non-use of these fields by the Server is indicated by using the following values: 0x8000 for Set Points and 0xFF for Offsets. When any of these four fields are indicated as optional, they shall be ignored by the client.

### **D.2.4.1.2 Load Control Server, Editing of Scheduled Events**

Editing of a scheduled demand response event is not allowed. Editing of an active demand response event is not allowed. Nested events and overlapping events are not allowed. The current active event will be terminated if a new event is started.

## **D.2.4.2 Load Control Rules, Client**

### **D.2.4.2.1 Start and Stop Randomization**

When shedding loads (turning a load control device off), the load control device will optionally apply start time randomization based on the values specified in the Event Control Bits and the Clients Start Randomization Minutes attribute. By default, devices will apply a random delay between zero and 5 minutes. Devices will support randomization delays of up to 60 minutes.

42 43 44

When ending a load control event, the load control device will support the same randomization features as provided in the start load control event.

#### **D.2.4.2.2 Editing of DR Control Parameters**

In Load Control Device and energy management systems, editing of the demand response control parameters while participating in an active demand response event is not allowed.

#### **D.2.4.2.3 Response to Price Events + Load Control Events**

The residential system's response to price driven events will be considered in addition to the residential system's response to demand response events. Demand response events which require that the residential system is turned off have priority over price driven events. Demand response events which require that the residential system go to a fixed setting point have priority over price driven events. In this case, the thermostat shall not use a Cooling or Heating Temperature Set Point that causes the device to use more energy than the price driven event setting.

#### **D.2.4.2.4 Thermostat/HVAC Controls**

A residential HVAC system will be allowed to change mode, from off to Heat, off to Cool, Cool to Heat, or Heat to Cool, during a voluntary event which is currently active. The HVAC control must acknowledge the event, as if it was operating, in that mode, at the start of the event. The HVAC control must obey the event rules that would have been enforced if the system had been operating in that mode at the start of the active event.

An event override message, "opt-out", will be sent by the load control device or energy management system if the operator chooses not to participate in a demand response event by taking action to override the programmed demand reduction response. The override message will be sent at the start of the event. In the case where the event has been acknowledged and started, the override message will be sent when the override occurs.

#### **D.2.4.2.5 Demand Response and Load Control Transaction Examples**

The following example in [Figure D.7](#page-183-0) depicts the transactions that would take place for two events, one that is successful and another that is overridden by the user.

Copyright © 2008 ZigBee Standards Organization. All rights reserved.

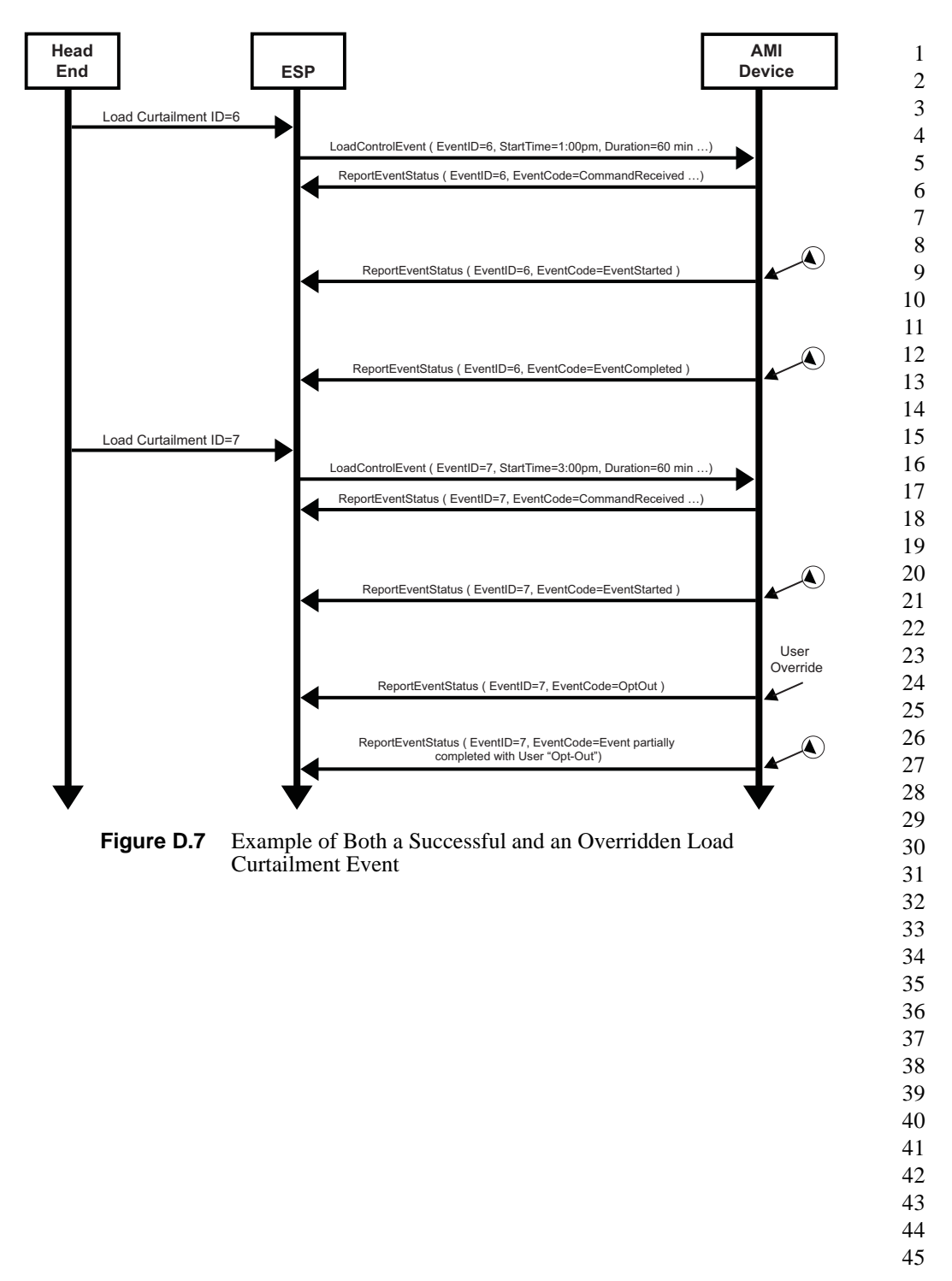

<span id="page-183-0"></span>Copyright © 2008 ZigBee Standards Organization. All rights reserved.

Document 075356r15

1 2

The example in [Figure D.8](#page-184-0) depicts the transactions that would take place when an event is superseded by an event that is eventually cancelled.

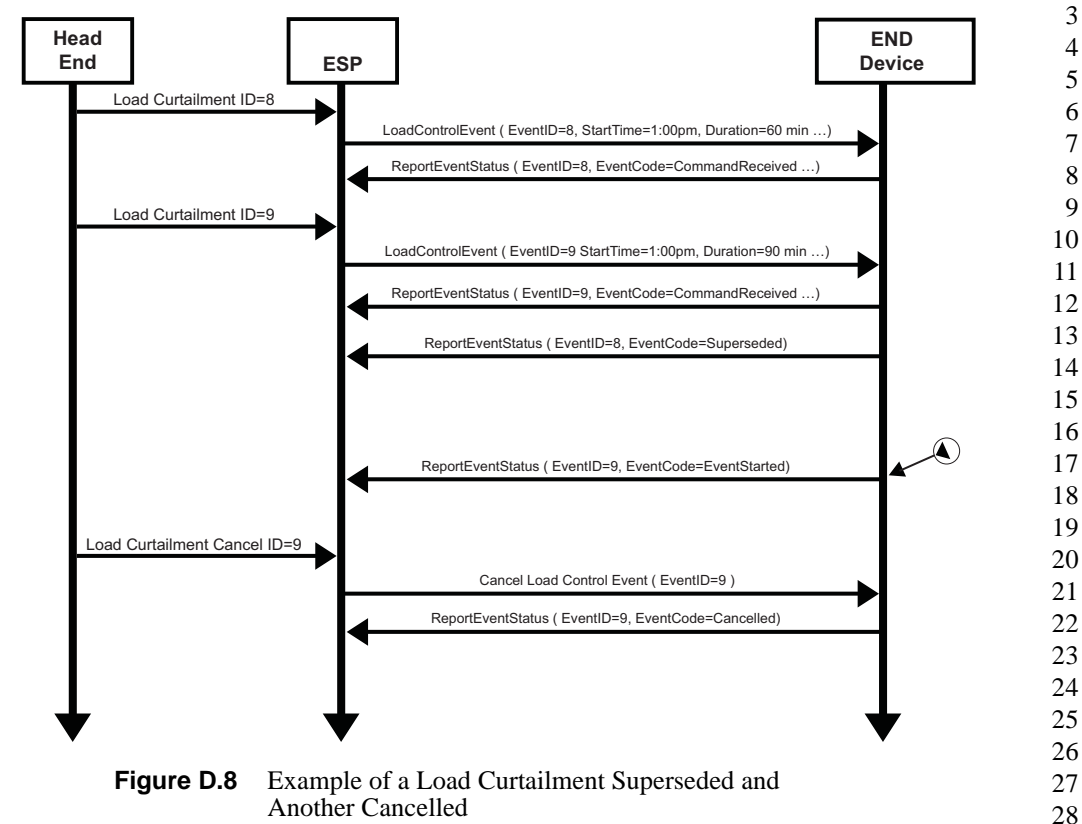

Another Cancelled

<span id="page-184-0"></span>Please refer to [Annex E](#page-230-0) for more information regarding the management and behavior of overlapping events.

# **D.3 Simple Metering Cluster**

## **D.3.1 Overview**

The Simple Metering Cluster provides a mechanism to retrieve usage information from Electric, Gas, Water, and potentially Thermal metering devices. These devices can operate on either battery or mains power, and can have a wide variety of sophistication. The Simple Metering Cluster is designed to provide flexibility while limiting capabilities to a set number of metered information types. More

42 43 44

advanced forms or data sets from metering devices will be supported in the Smart Energy Tunneling Cluster, which will be defined in [sub-clause D.6](#page-229-0).

The following figures identify three configurations as examples utilizing the Simple Metering Cluster.

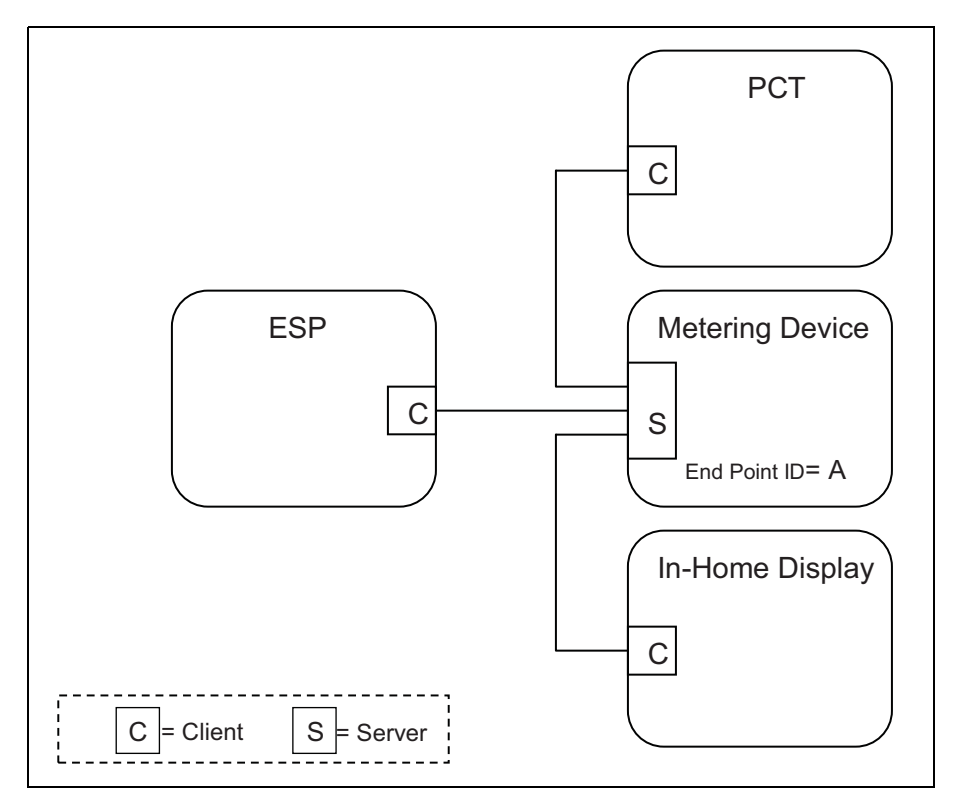

**Figure D.9** Standalone ESP Model with Mains Powered Metering Device

<span id="page-185-0"></span>The example above shown in [Figure D.9](#page-185-0), the metering device is the source of information provided via the Simple Metering Cluster Server.

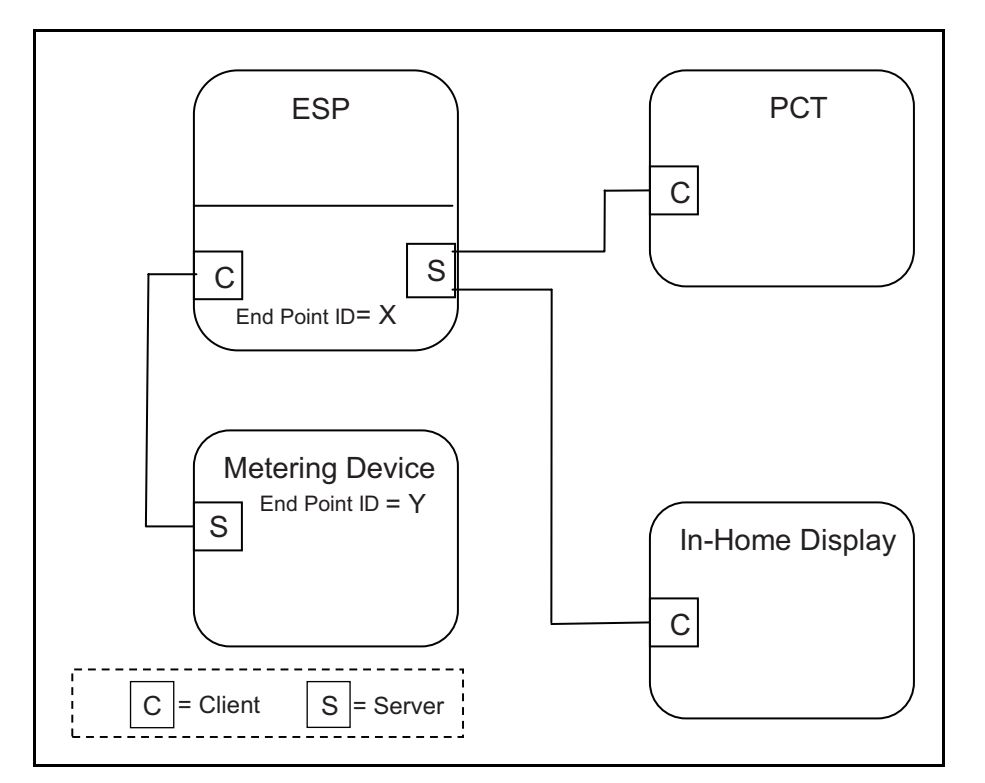

**Figure D.10** Standalone ESP Model with Battery Powered Metering Device

<span id="page-186-0"></span>In the example above shown in [Figure D.10,](#page-186-0) the metering device is running on battery power and its duty cycle for providing information is unknown. It's expected the ESP will act like mirrored image or a mailbox (Client) for the metering device data, allowing other Smart Energy devices to gain access to the metering device's data (provided via an image of its Simple Metering Cluster).

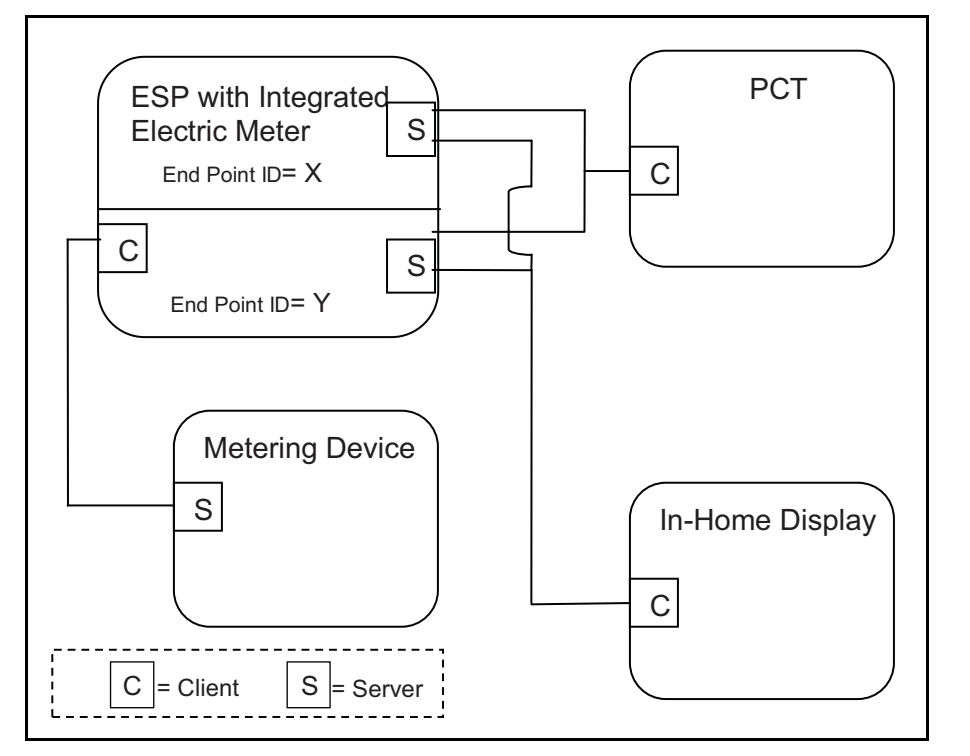

**Figure D.11** ESP Model with Integrated Metering Device

<span id="page-187-0"></span>In the example above shown in [Figure D.11,](#page-187-0) much like the previous example in [Figure D.10](#page-186-0), where the external metering device is running on battery power and its duty cycle for providing information is unknown. It's expected the ESP will act like a Client side mailbox for the external metering device data, allowing other Smart Energy devices to gain access to the metering device's data (provided via an image of its Simple Metering Cluster). Since the ESP can also contain an integrated metering device where its information is also conveyed through the Simple Metering Cluster, each device (external metering device mailbox and integrated meter) will be available via independent EndPoint IDs. Other Smart Energy devices that need to access the information must understand the ESP cluster support by performing service discoveries. It can also identify if an Endpoint ID is a mailbox/mirror of a metering device by reading the *MeteringDeviceType* attribute (refer to [sub-clause D.3.2.2.5.7](#page-202-0)).

39 40 41 42 43 44 In the above examples [\(Figure D.10](#page-186-0) and [Figure D.11\)](#page-187-0), it's expected the ESP would perform Attribute Reads (or configure Attribute Reporting) and use the GetProfile command to receive the latest information whenever the Metering Device (EndPoint Z) wakes up. When received, the ESP will update its mailbox (EndPoint ID Y in [Figure D.10](#page-186-0) and [Figure D.11\)](#page-187-0) to reflect the latest data available.

```
45
```
Other Smart Energy devices can access EndPoint Y in the ESP to receive the latest information just as it would to access information in the ESP's integrated Electric meter (as in [Figure D.11](#page-187-0), EndPoint X) and other Metering devices (as in [Figure D.9,](#page-185-0) EndPoint A).

## **D.3.2 Server**

## **D.3.2.1 Dependencies**

Subscribed reporting of Simple Metering attributes.

## **D.3.2.2 Attributes**

For convenience, the attributes defined in this specification are arranged into sets of related attributes; each set can contain up to 256 attributes. Attribute identifiers are encoded such that the most significant Octet specifies the attribute set and the least significant Octet specifies the attribute within the set. The currently defined attribute sets are listed in the following [Table D.10.](#page-188-0)

<span id="page-188-0"></span>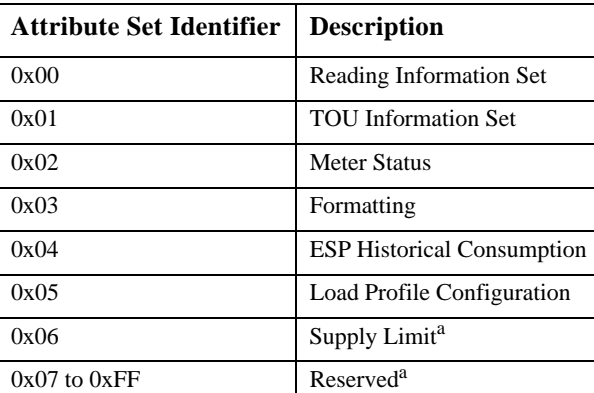

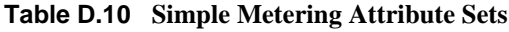

a. CCB 974

#### **D.3.2.2.1 Reading Information Set**

The following set of attributes provides a remote access to the reading of the Electric, Gas, or Water metering device. A reading must support at least one register which is the actual total summation of the delivered quantity (kWh,  $m^3$ ,  $ft<sup>3</sup>$ , ccf, US gl).

Please note: In the following attributes, the term "Delivered" refers to the quantity of Energy, Gas, or Water that was delivered to the customer from the utility.

44 45

Likewise, the term "Received" refers to the quantity of Energy, Gas, or Water that was received by the utility from the customer.

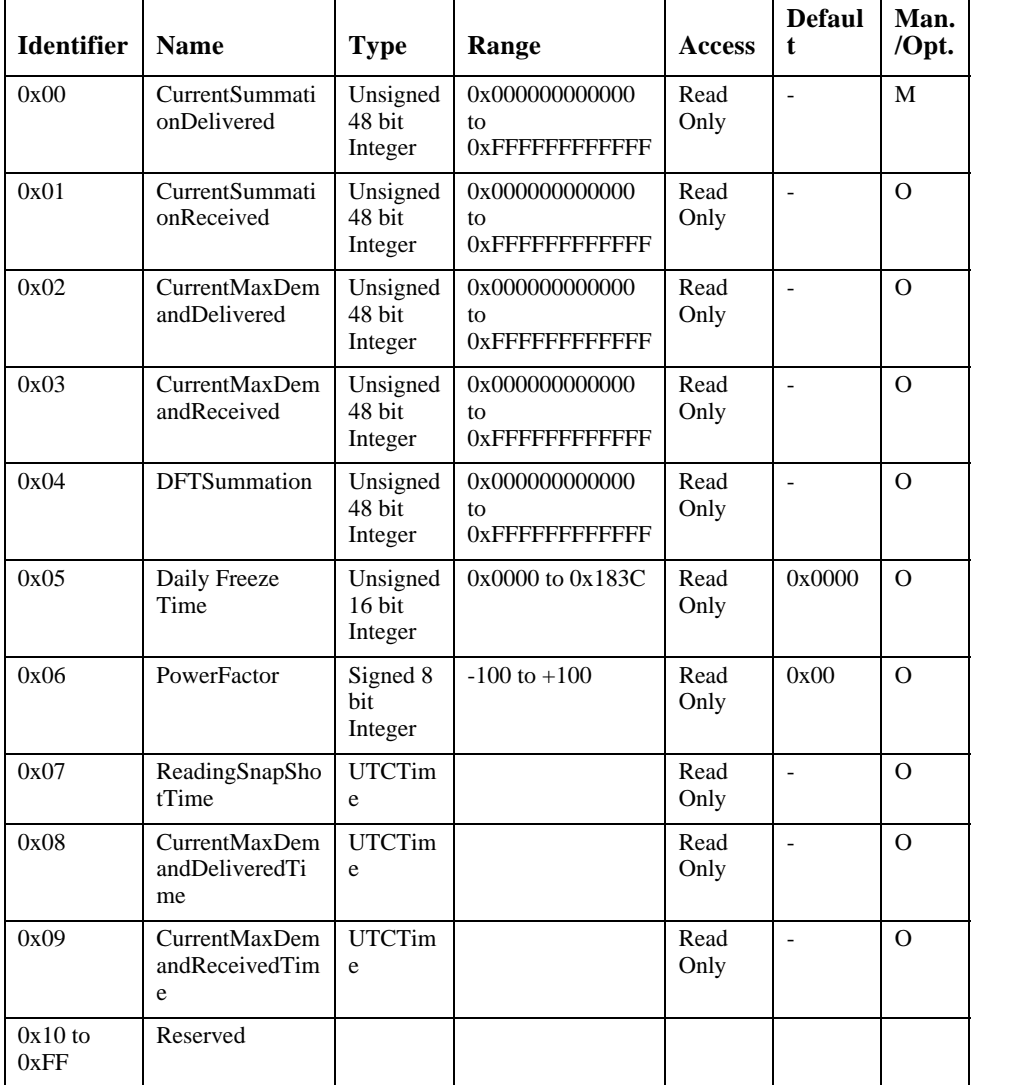

#### **Table D.11 Reading Information Attribute Set**

#### **D.3.2.2.1.1 CurrentSummationDelivered Attribute**

*CurrentSummationDelivered* represents the most recent summed value of Energy, Gas, or Water delivered and consumed in the premise.

Copyright © 2008 ZigBee Standards Organization. All rights reserved.

*CurrentSummationDelivered* is mandatory and must be provided as part of the minimum data set to be provided by the metering device. *CurrentSummationDelivered* is updated continuously as new measurements are made.

#### **D.3.2.2.1.2 CurrentSummationReceived Attribute**

*CurrentSummationReceived* represents the most recent summed value of Energy, Gas, or Water generated and delivered from the premise. If optionally provided, *CurrentSummationReceived* is updated continuously as new measurements are made.

#### **D.3.2.2.1.3 CurrentMaxDemandDelivered Attribute**

*CurrentMaxDemandDelivered* represents the maximum demand or rate of delivered value of Energy, Gas, or Water being utilized at the premise. If optionally provided, *CurrentMaxDemandDelivered* is updated continuously as new measurements are made.

#### **D.3.2.2.1.4 CurrentMaxDemandReceived Attribute**

*CurrentMaxDemandReceived* represents the maximum demand or rate of received value of Energy, Gas, or Water being utilized by the utility. If optionally provided, *CurrentMaxDemandReceived* is updated continuously as new measurements are made.

#### **D.3.2.2.1.5 DFTSummation Attribute**

*DFTSummation* represents a snapshot of attribute *CurrentSummationDelivered* captured at the time indicated by attribute DailyFreezeTime. If optionally provided, *DFTSummation* is updated once every 24 hours and captured at the time set in sub-clause D.3.2.2.1.6.

#### **D.3.2.2.1.6 DailyFreezeTime Attribute**

*DailyFreezeTime* represents the time of day when DFTSummation is captured. *DailyFreezeTime* is an unsigned 16 bit value representing the hour and minutes for DFT. The byte usages are:

Bits 0 to 7: Range of 0 to 0x3C representing the number of minutes past the top of the hour.

Bits 8 to 15: Range of 0 to 0x17 representing the hour of the day (in 24 hour format).

### **D.3.2.2.1.7 PowerFactor Attribute**

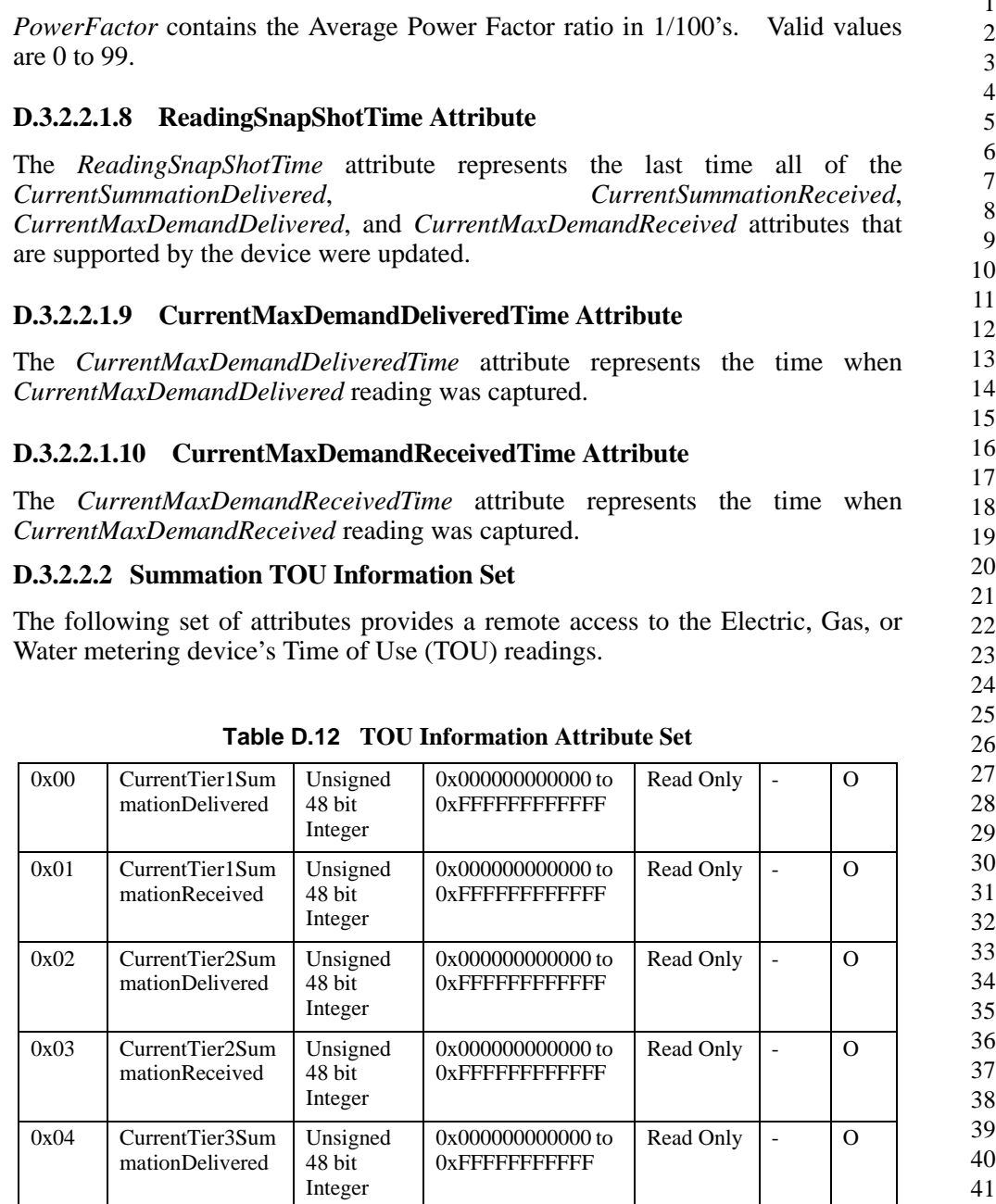

42 43

- 44
- 45

| 0x05               | CurrentTier3Sum<br>mationReceived  | Unsigned<br>48 bit<br>Integer | 0x000000000000 to<br>$0x$ FFFFFFFFFFFFF | Read Only | $\overline{\phantom{a}}$     | $\Omega$ |
|--------------------|------------------------------------|-------------------------------|-----------------------------------------|-----------|------------------------------|----------|
| 0x06               | CurrentTier4Sum<br>mationDelivered | Unsigned<br>48 bit<br>Integer | 0x000000000000 to<br>$0x$ FFFFFFFFFFFFF | Read Only | $\overline{\phantom{0}}$     | $\Omega$ |
| 0x07               | CurrentTier4Sum<br>mationReceived  | Unsigned<br>48 bit<br>Integer | 0x000000000000 to<br>$0x$ FFFFFFFFFFFFF | Read Only |                              | $\Omega$ |
| 0x08               | CurrentTier5Sum<br>mationDelivered | Unsigned<br>48 bit<br>Integer | 0x000000000000 to<br>$0x$ FFFFFFFFFFFFF | Read Only |                              | $\Omega$ |
| 0x09               | CurrentTier5Sum<br>mationReceived  | Unsigned<br>48 bit<br>Integer | 0x000000000000 to<br>$0x$ FFFFFFFFFFFFF | Read Only | $\overline{\phantom{0}}$     | $\Omega$ |
| 0x0A               | CurrentTier6Sum<br>mationDelivered | Unsigned<br>48 bit<br>Integer | 0x000000000000 to<br>$0x$ FFFFFFFFFFFFF | Read Only | $\qquad \qquad \blacksquare$ | $\Omega$ |
| 0x0B               | CurrentTier6Sum<br>mationReceived  | Unsigned<br>48 bit<br>Integer | 0x000000000000 to<br>$0x$ FFFFFFFFFFFFF | Read Only | $\overline{a}$               | $\Omega$ |
| 0x0C<br>to<br>0xFF | Reserved                           |                               |                                         |           |                              |          |

**Table D.12 TOU Information Attribute Set (Continued)**

#### **D.3.2.2.2.1 CurrentTierNSummationDelivered Attributes**

Attributes *CurrentTier1SummationDelivered* through *CurrentTier5SummationDelivered* represent the most recent summed value of Energy, Gas, or Water delivered to the premise (i.e delivered to the customer from the utility) at a specific price tier as defined by a TOU schedule or a real time pricing period. If optionally provided, attributes *CurrentTier1SummationDelivered* through *CurrentTier5SummationDelivered* are updated continuously as new measurements are made.

#### **D.3.2.2.2.2 CurrentTierNSummationReceived Attributes**

38 39 40 41 42 43 Attributes *CurrentTier1SummationReceived* through *CurrentTier5SummationReceived* represent the most recent summed value of Energy, Gas, or Water provided by the premise (i.e received by the utility from the customer) at a specific price tier as defined by a TOU schedule or a real time pricing period. If optionally provided, attributes *CurrentTier1SummationReceived*

44

through *CurrentTier5SummationReceived* are updated continuously as new measurements are made.

#### **D.3.2.2.3 Meter Status Attribute**

The Meter Status Attribute Set is defined in [Table D.13](#page-193-0).

**Table D.13 Meter Status Attribute Set**

<span id="page-193-0"></span>

| <b>Identifier</b> | <b>Name</b>   | <b>Type</b>  | Range            | <b>Access</b> | <b>Default</b> | Man.<br>$/$ Opt. |
|-------------------|---------------|--------------|------------------|---------------|----------------|------------------|
| 0x00              | <b>Status</b> | 8 bit BitMap | $0x00$ to $0xFF$ | Read Only     | 0x00           | М                |
| $0x01$ to<br>0xFF | Reserved      |              |                  |               |                |                  |

#### **D.3.2.2.3.1 Status Attribute**

The *Status* attribute provides indicators reflecting the current error conditions found by the metering device. This attribute is an 8 bit field where when an individual bit is set, an error or warning condition exists. The behavior causing the setting or resetting each bit is device specific. In other words, the application within the metering device will determine and control when these settings are either set or cleared. [Table D.14](#page-193-1) lists the mapping of the bit is as follows:

**Table D.14 Mapping of the Status Attribute**

<span id="page-193-1"></span>

| Bit 7    | Bit 6                         | Bit 5          | Bit 4                   | Bit 3            | <b>Bit 2</b>     | <b>Bit 1</b>          | <b>Bit 0</b>   |
|----------|-------------------------------|----------------|-------------------------|------------------|------------------|-----------------------|----------------|
| Reserved | Service<br>Disconnect<br>Open | Leak<br>Detect | Power<br><b>Ouality</b> | Power<br>Failure | Tamper<br>Detect | Low<br><b>Battery</b> | Check<br>Meter |

The definitions of the Status bits are:

**Service** Disconnect Open: Set to true when the service have been disconnected to this premise.

**Leak Detect:** Set to true when a leak have been detected.

**Power Quality:** Set to true if a power quality event have been detected such as a low voltage, high voltage.

**Power Failure:** Set to true during a power outage.

**Tamper Detect:** Set to true if a tamper event has been detected.

25

Copyright © 2008 ZigBee Standards Organization. All rights reserved.

**Low Battery:** Set to true when the battery needs maintenance.

**Check Meter:** Set to true when a non fatal problem has been detected on the meter such as a measurement error, memory error, self check error.

#### **D.3.2.2.4 Formatting**

The following set of attributes provides the ratios and formatting hints required to transform the received summations, consumptions or demands/rates into displayable values. If the Multiplier and Divisor attribute values are non-zero, they are used in conjunction with the *SummationFormatting*, *ConsumptionFormatting*, and *DemandFormatting* attributes. Equations required to accomplish this task are defined below:

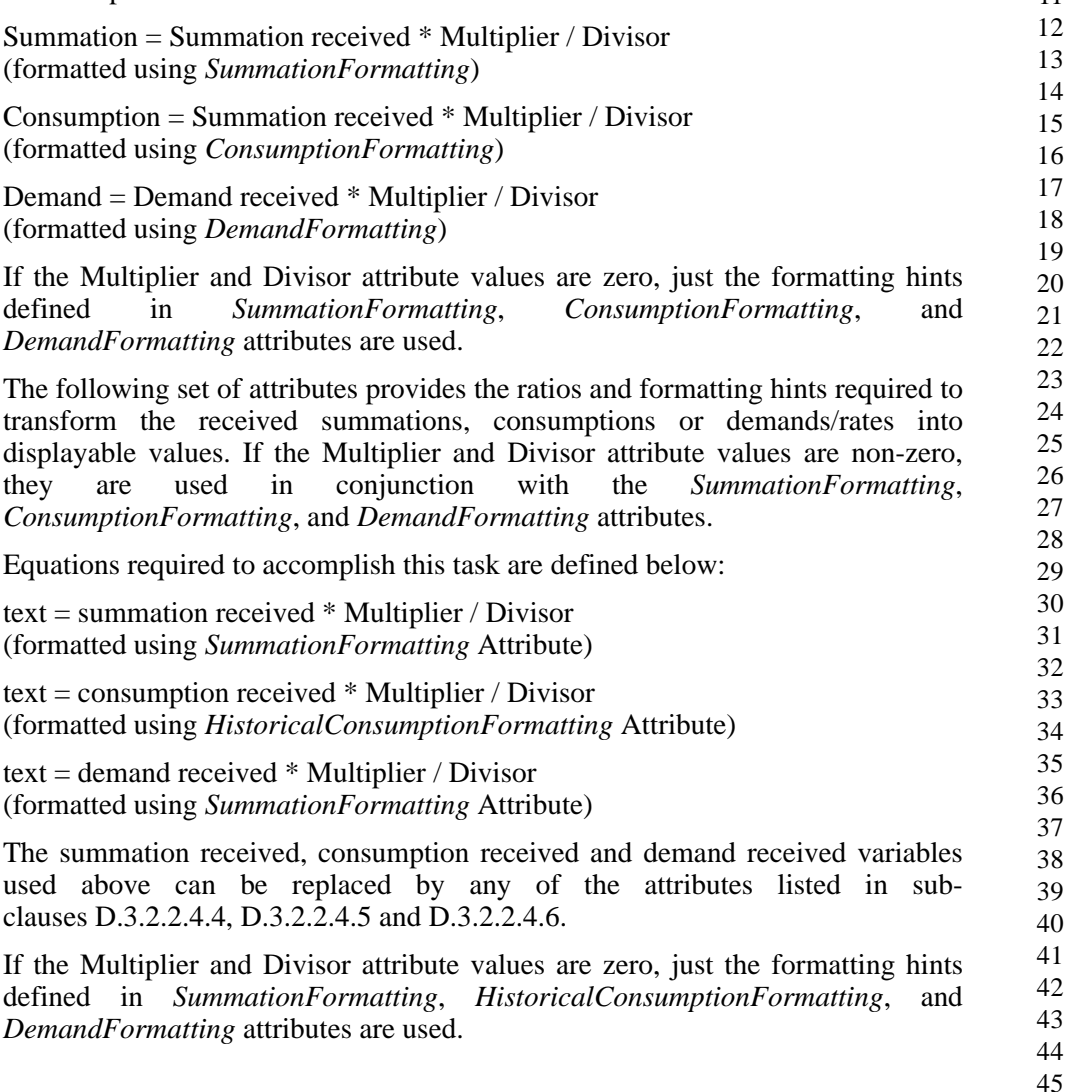

Following table shows examples which demonstrate the relation between these attributes.

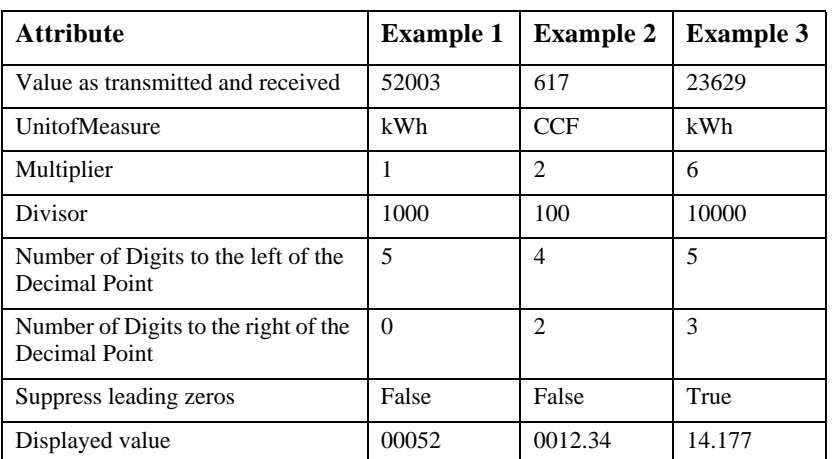

#### **Table D.15**

The Consumption Formatting Attribute Set is defined in [Table D.16](#page-195-0).

**Table D.16 Formatting Attribute Set**

<span id="page-195-0"></span>

| <b>Identifier</b> | <b>Name</b>             | <b>Type</b>                | Range                         | <b>Access</b> | <b>Default</b> | Man.<br>Opt. |
|-------------------|-------------------------|----------------------------|-------------------------------|---------------|----------------|--------------|
| 0x00              | UnitofMeasure           | 8-bit<br>Enumeration       | $0x00$ to<br>0xFF             | Read<br>Only  | 0x00           | M            |
| 0x01              | Multiplier              | Unsigned 24<br>bit Integer | 0x000000<br>to<br>$0x$ FFFFFF | Read<br>Only  |                | $\Omega$     |
| 0x02              | <b>Divisor</b>          | Unsigned 24<br>bit Integer | 0x000000<br>to<br>$0x$ FFFFFF | Read<br>Only  |                | $\Omega$     |
| 0x03              | SummationFormattin<br>g | 8 bit BitMap               | $0x00$ to<br>0xFF             | Read<br>Only  |                | M            |
| 0x04              | DemandFormatting        | 8 bit BitMap               | $0x00$ to<br>0xFF             | Read<br>Only  |                | $\Omega$     |

38 39 40

Copyright © 2008 ZigBee Standards Organization. All rights reserved.

2 3 4

| <b>Identifier</b> | <b>Name</b>                                | <b>Type</b>  | Range             | Access       | <b>Default</b> | Man.<br>Opt. |
|-------------------|--------------------------------------------|--------------|-------------------|--------------|----------------|--------------|
| 0x05              | <b>HistoricalConsumpti</b><br>onFormatting | 8 bit BitMap | $0x00$ to<br>0xFF | Read<br>Only |                | $\circ$      |
| 0x06              | MeteringDeviceType                         | 8 bit BitMap | $0x00$ to<br>0xFF | Read<br>Only |                | M            |
| $0x07$ to<br>0xFF | Reserved                                   |              |                   |              |                |              |

**Table D.16 Formatting Attribute Set (Continued)**

#### **D.3.2.2.4.1 UnitofMeasure Attribute**

*UnitofMeasure* provides a label for the Energy, Gas, or Water being measured by the metering device. The unit of measure apply to all summations, consumptions/ profile interval and demand/rate supported by this cluster. Other measurements such as the power factor are self describing. This Attribute is an 8 bit enumerated field. The bit descriptions for this Attribute are listed in [Table D.17.](#page-196-0)

<span id="page-196-0"></span>

| <b>Values</b>    | <b>Description</b>                                                                                       |  |  |  |
|------------------|----------------------------------------------------------------------------------------------------|--|--|--|
| 0x00             | kW (kilo-Watts) & kWh (kilo-WattHours) in pure Binary format.                                            |  |  |  |
| 0x01             | $m3$ (Cubic Meter) & $m3/h$ (Cubic Meter per Hour) in pure Binary format.                                |  |  |  |
| 0x02             | ft <sup>3</sup> (Cubic Feet) & ft <sup>3</sup> /h (Cubic Feet per Hour) in pure Binary format.           |  |  |  |
| 0x03             | ccf ((100 or Centum) Cubic Feet) & ccf/h ((100 or Centum) Cubic Feet per<br>Hour) in pure Binary format. |  |  |  |
| 0x04             | US gl (US Gallons) & US gl/h (US Gallons per Hour) in pure Binary format.                                |  |  |  |
| 0x05             | IMP gl (Imperial Gallons) & IMP gl/h (Imperial Gallons per Hour) in pure<br>Binary format.               |  |  |  |
| 0x06             | BTUs & BTU/h in pure Binary format.                                                                      |  |  |  |
| 0x07             | Liters & I/h (Liters per Hour) in pure Binary format                                                     |  |  |  |
| 0x08             | $kPA(gauge)$ in pure Binary format.                                                                      |  |  |  |
| 0x09             | kPA(absolute) in pure Binary format.                                                                     |  |  |  |
| $0x0A$ to $0x7F$ | Reserved for future use.                                                                                 |  |  |  |
| 0x80             | kW (kilo-Watts) & kWh (kilo-WattHours) in BCD format                                                     |  |  |  |
| 0x81             | $m3$ (Cubic Meter) & $m3/h$ (Cubic Meter per Hour) in BCD format                                         |  |  |  |
| 0x82             | ft <sup>3</sup> (Cubic Feet) & ft <sup>3</sup> /h (Cubic Feet per Hour) in BCD format                    |  |  |  |

**Table D.17 UnitofMeasure Attribute Enumerations**

43 44 45

Copyright © 2008 ZigBee Standards Organization. All rights reserved.

| Values           | <b>Description</b>                                                                              |
|------------------|-------------------------------------------------------------------------------------------------|
| 0x83             | ccf ((100 or Centum) Cubic Feet) & ccf/h ((100 or Centum) Cubic Feet per<br>Hour) in BCD format |
| 0x84             | US gl (US Gallons) & US gl/h (US Gallons per Hour) in BCD format                                |
| 0x85             | IMP gl (Imperial Gallons) & IMP gl/h (Imperial Gallons per Hour) in BCD<br>format               |
| 0x86             | BTUs & BTU/h in BCD format                                                                      |
| 0x87             | Liters $< 1/h$ (Liters per Hour) in BCD format                                                  |
| 0x88             | $kPA(gauge)$ in BCD format.                                                                     |
| 0x89             | kPA(absolute) in BCD format.                                                                    |
| $0x8A$ to $0xFF$ | Reserved for future use                                                                         |

**Table D.17 UnitofMeasure Attribute Enumerations (Continued)**

*Please Note:* When using BCD for meter reads, the values A to F are special values or indicators denoting "Opens", "Shorts", and etc. conditions when reading meter register hardware. Any SE device displaying the BCD based values to end users should use a non-decimal value to replace the A to F. In other words, a device could use an "\*" in place of the special values or indicators.

#### **D.3.2.2.4.2 Multiplier Attribute**

*Multiplier* provides a value to be multiplied against a raw or uncompensated sensor count of Energy, Gas, or Water being measured by the metering device. If present, this attribute must be applied against all summation, consumption and demand values to derive the delivered and received values expressed in the unit of measure specified. This attribute must be used in conjunction with the Divisor Attribute.

#### **D.3.2.2.4.3 Divisor Attribute**

*Divisor* provides a value to divide the results of applying the Multiplier Attribute against a raw or uncompensated sensor count of Energy, Gas, or Water being measured by the metering device. If present, this attribute must be applied against all summation, consumption and demand values to derive the delivered and received values expressed in the unit of measure specified. This attribute must be used in conjunction with the Multiplier Attribute.

#### <span id="page-197-0"></span>**D.3.2.2.4.4 SummationFormatting Attribute**

*SummationFormatting* provides a method to properly decipher the number of digits and the decimal location of the values found in the Summation Information Set of attributes. This attribute is to be decoded as follows:

43 44 45

<span id="page-198-0"></span>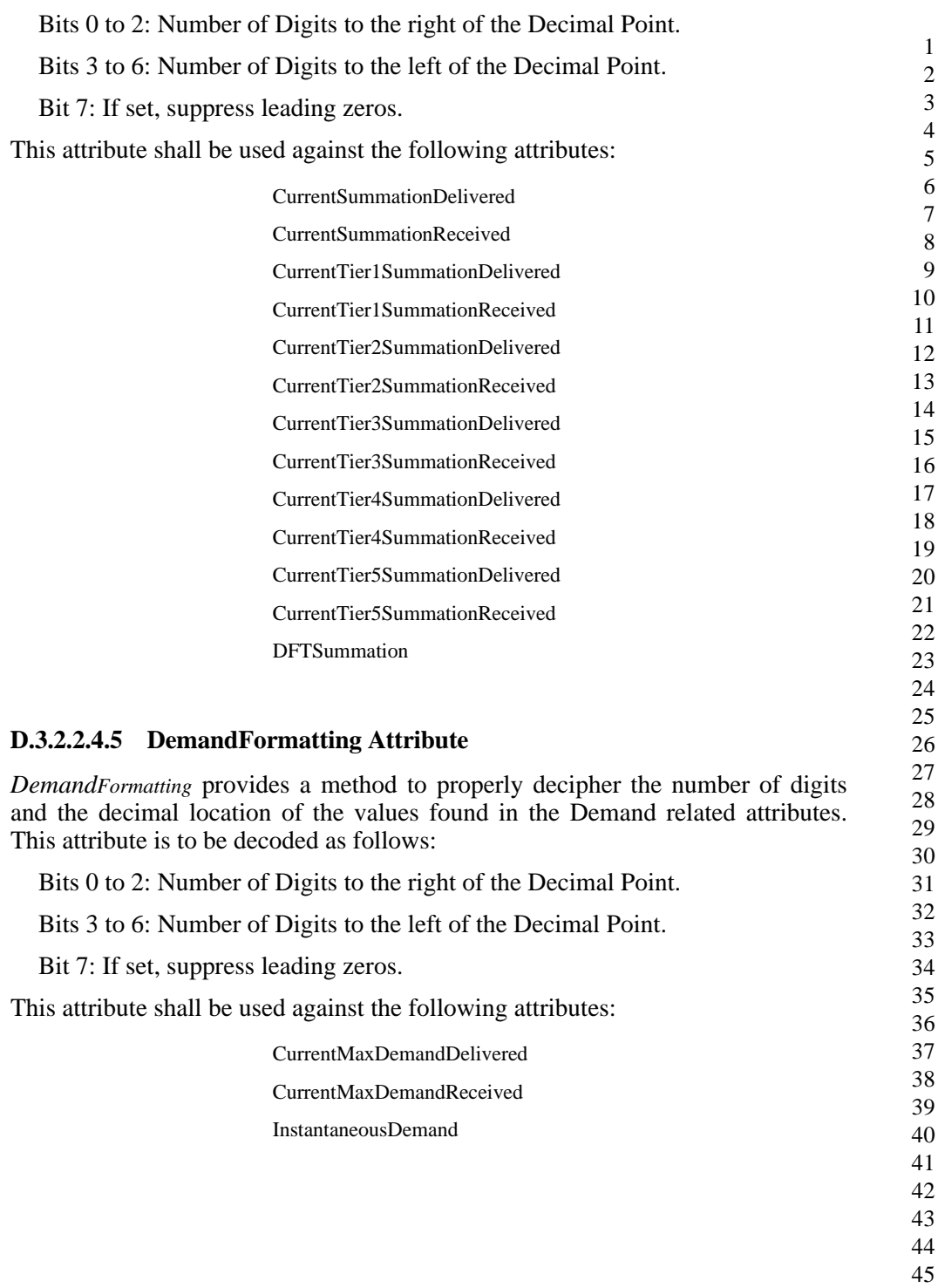

#### <span id="page-199-0"></span>**D.3.2.2.4.6 HistoricalConsumptionFormatting Attribute**

*HistoricalConsumptionFormatting* provides a method to properly decipher the number of digits and the decimal location of the values found in the ESP Historical Consumption Set of attributes. This attribute is to be decoded as follows:

6 7 8 9 10 11 12 13 14 15 16 17 18 19 Bits 0 to 2: Number of Digits to the right of the Decimal Point. Bits 3 to 6: Number of Digits to the left of the Decimal Point. Bit 7: If set, suppress leading zeros. This attribute shall be used against the following attributes: CurrentDayConsumptionDelivered CurrentDayConsumptionReceived PreviousDayConsumptionDelivered PreviousDayConsumptionReceived CurrentPartialProfileIntervalValue

#### **D.3.2.2.4.7 MeteringDeviceType Attribute**

Intervals

*MeteringDeviceType* provides a label for identifying the type of metering device present. The attribute are enumerated values representing Energy, Gas, Water, Thermal, Heat, Cooling, and mirrored metering devices. The defined values are represented in [Table D.18](#page-199-1).

<span id="page-199-1"></span>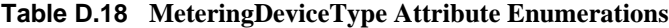

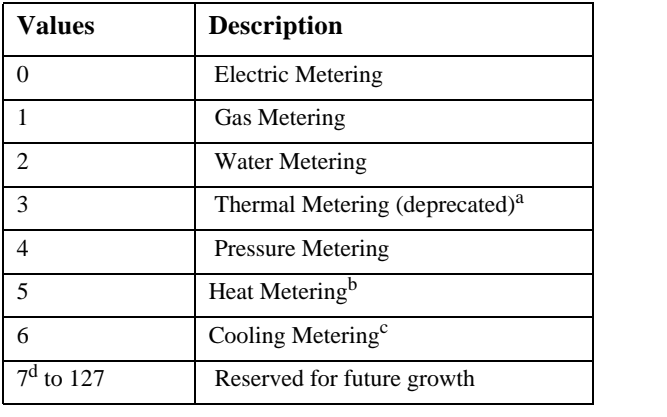

| <b>Values</b>                    | <b>Description</b>                     |
|----------------------------------|----------------------------------------|
| 128                              | Mirrored Gas Metering                  |
| 129                              | Mirrored Water Metering                |
| 130                              | Mirrored Thermal Metering              |
| 131                              | Mirrored Pressure Metering             |
| 132                              | Mirrored Heat Metering <sup>e</sup>    |
| 133                              | Mirrored Cooling Metering <sup>f</sup> |
| 134 to 255                       | Reserved for future growth             |
| <b>CCB 986</b><br>a.             |                                        |
| b.<br><b>CCB 986</b>             |                                        |
| <b>CCB 986</b><br>$\mathbf{c}$ . |                                        |
| <b>CCB 986</b><br>d.             |                                        |
| e.   CCB 986                     |                                        |

**Table D.18 MeteringDeviceType Attribute Enumerations (Continued)**

e. CCB 986

f. CCB 986

Note: Heat and cooling meters are used for measurement and billing of heat (and cooling) delivered through liquid (water) based central heating systems. The consumers are typically billed by the kWh, calculated from the flow and the temperatures in and out.19

#### **D.3.2.2.5 ESP Historical Consumption**

The ESP Historical Attribute Set is defined in [Table D.19.](#page-201-0)

<span id="page-201-0"></span>

| <b>Identifier</b> | <b>Name</b>                                             | <b>Type</b>                   | Range                             | <b>Access</b> | <b>Default</b>           | Man.<br>Opt.     |
|-------------------|---------------------------------------------------------|-------------------------------|-----------------------------------|---------------|--------------------------|------------------|
| 0x00              | <b>InstantaneousDemand</b>                              | Signed 24<br>bit Integer      | 0x000000<br>to<br><b>OxFFFFFF</b> | Read<br>Only  | 0x00                     | $\Omega$         |
| 0x01              | CurrentDayConsumpti<br>onDelivered                      | Unsigned<br>24 bit<br>Integer | 0x000000<br>to<br><b>OxFFFFFF</b> | Read<br>Only  | $\overline{\phantom{a}}$ | $\Omega$         |
| 0x02              | CurrentDayConsumpti<br>onReceived                       | Unsigned<br>24 bit<br>Integer | 0x000000<br>to<br><b>OxFFFFFF</b> | Read<br>Only  | $\overline{a}$           | $\Omega$         |
| 0x03              | PreviousDayConsumpt<br>ionDelivered                     | Unsigned<br>24 bit<br>Integer | 0x000000<br>to<br>0xFFFFFF        | Read<br>Only  | $\overline{a}$           | $\Omega$         |
| 0x04              | PreviousDayConsumpt<br>ionReceived                      | Unsigned<br>24 bit<br>Integer | 0x000000<br>to<br><b>OxFFFFFF</b> | Read<br>Only  | $\overline{a}$           | $\Omega$         |
| 0x05              | CurrentPartialProfileIn<br>tervalStartTimeDeliver<br>ed | <b>UTCTime</b>                |                                   | Read<br>Only  | $\overline{a}$           | $\Omega$         |
| 0x06              | CurrentPartialProfileIn<br>tervalStartTimeReceiv<br>ed  | <b>UTCTime</b>                | 0x000000<br>to<br><b>OXFFFFFF</b> | Read<br>Only  | $\overline{\phantom{a}}$ | $\Omega$         |
| 0x07              | CurrentPartialProfileIn<br>tervalValueDelivered         | Unsigned<br>24 bit<br>Integer | 0x000000<br>to<br><b>OxFFFFFF</b> | Read<br>Only  | $\_a$                    | $O_p$            |
| 0x08              | CurrentPartialProfileIn<br>tervalValueReceived          | Unsigned<br>24 bit<br>Integer | 0x000000<br>to<br>0xFFFFFF        | Read<br>Only  | $\mathbf{c}$             | $\overline{O^d}$ |
| $0x09$ to<br>0xFF | Reserved                                                |                               |                                   |               |                          |                  |

**Table D.19 ESP Historical Attribute Set**

a. CCB 982

b. CCB 982

c. CCB 982

d. CCB 982

#### **D.3.2.2.5.1 InstantaneousDemand Attribute**

*InstantaneousDemand* represents the current Demand of Energy, Gas, or Water delivered or received at the premise. Positive values indicate Demand delivered to

1 2 3

the premise where negative values indicate demand received from the premise. *InstantaneousDemand* is updated continuously as new measurements are made. The frequency of updates to this field is specific to the metering device, but should be within the range of once every second to once every 5 seconds.

#### **D.3.2.2.5.2 CurrentDayConsumptionDelivered Attribute**

*CurrentDayConsumptionDelivered* represents the summed value of Energy, Gas, or Water generated and delivered to the premise since midnight local time. If optionally provided, *CurrentDayConsumptionDelivered* is updated continuously as new measurements are made.

#### **D.3.2.2.5.3 CurrentDayConsumptionReceived Attribute**

*CurrentDayConsumptionReceived* represents the summed value of Energy, Gas, or Water generated and received from the premise since midnight local time. If optionally provided, *CurrentDayConsumptionReceived* is updated continuously as new measurements are made.

#### **D.3.2.2.5.4 PreviousDayConsumptionDelivered Attribute**

*PreviousDayConsumptionDelivered* represents the summed value of Energy, Gas, or Water generated and delivered to the premise within the previous 24 hour period starting at midnight local time. If optionally provided, *CurrentDayConsumptionDelivered* is updated every midnight local time.

#### **D.3.2.2.5.5 PreviousDayConsumptionReceived Attribute**

*PreviousDayConsumptionReceived* represents the summed value of Energy, Gas, or Water generated and received from the premise within the previous 24 hour period starting at midnight local time. If optionally provided, *CurrentDayConsumptionReceived* is updated is updated every midnight local time.

#### **D.3.2.2.5.6 CurrentPartialProfileIntervalStartTimeDelivered Attribute**

*CurrentPartialProfileIntervalStartTimeDelivered* represents the start time of the current Load Profile interval being accumulated for commodity delivered.

#### <span id="page-202-0"></span>**D.3.2.2.5.7 CurrentPartialProfileIntervalStartTimeReceived Attribute**

*CurrentPartialProfileIntervalStartTimeReceived* represents the start time of the current Load Profile interval being accumulated for commodity received.

40 41 42

- 43 44
- 45

#### **D.3.2.2.5.8 CurrentPartialProfileIntervalValueDelivered Attribute**

*CurrentPartialProfileIntervalValueDelivered* represents the value of the current Load Profile interval being accumulated for commodity delivered.

#### **D.3.2.2.5.9 CurrentPartialProfileIntervalValueReceived Attribute**

*CurrentPartialProfileIntervalValueReceived* represents the value of the current Load Profile interval being accumulated for commodity received.

#### **D.3.2.2.6 Load Profile Configuration**

The Load Profile Configuration Attribute Set is defined in [Table D.20](#page-203-0).

<span id="page-203-0"></span>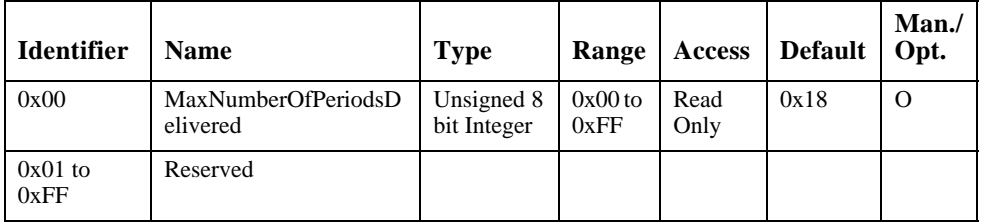

#### **Table D.20 Load Profile Configuration Attribute Set**

#### **D.3.2.2.6.1 MaxNumberOfPeriodsDelivered Attribute**

*MaxNumberofPeriodsDelivered* represents the maximum number of intervals the device is capable of returning in one Get Profile Response command. It is required *MaxNumberofPeriodsDelivered* fit within the default Fragmentation ASDU size of 128 bytes, or an optionally agreed upon larger Fragmentation ASDU size supported by both devices. Please refer to [sub-clause 5.3.8](#page-40-0) for further details on Fragmentation settings.<sup>20</sup>

#### **D.3.2.2.7 Supply Limit Attributes**

This set of attributes is used to implement a "Supply Capacity Limit" program where the demand at a premise is limited to a preset consumption level over a preset period of time. Should this preset limit be exceeded the meter could interrupt supply to the premise or to devices within the premise. The supply limit information in this attribute set can be used by In-Premise displays, PCTs, or other devices to display a warning when the supply limit is being approached. The Supply Limit Attribute Set is defined in [Table D.21](#page-204-0).

Copyright © 2008 ZigBee Standards Organization. All rights reserved.

<span id="page-204-0"></span>

| <b>Identifier</b> | <b>Name</b>                               | <b>Type</b>                | Range                        | <b>Access</b> | <b>Default</b> | Man/<br>Opt |
|-------------------|-------------------------------------------|----------------------------|------------------------------|---------------|----------------|-------------|
| 0x00              | CurrentDemand<br>Delivered                | Unsigned 24<br>bit Integer | $0x000000$ to<br>$0x$ FFFFFF | Read<br>only  |                | $\Omega$    |
| 0x01              | DemandLimit                               | Unsigned 24<br>bit Integer | $0x000000$ to<br>$0x$ FFFFFF | Read<br>only  |                | $\Omega$    |
| 0x02              | DemandIntegrat<br>ion Period              | Unsigned 8<br>bit Integer  | $0x01$ to<br>0xFF            | Read<br>only  |                | $\Omega$    |
| 0x03              | NumberOfDem<br>and<br><b>Subintervals</b> | Unsigned 8<br>bit Integer  | $0x01$ to<br>0xFF            | Read<br>only  |                | $\Omega$    |
| $0x04 - 0xFF$     | Reserved                                  |                            |                              |               |                |             |

**Table D.21 Supply Limit Attribute Set**

#### **D.3.2.2.7.1 CurrentDemandDelivered**

*CurrentDemandDelivered* represents the current Demand of Energy, Gas, or Water delivered at the premise. *CurrentDemandDelivered* may be continuously updated as new measurements are acquired, but at a minimum *CurrentDemandDelivered* must be updated at the end of each integration subperiod, which can be obtained by dividing the *DemandIntegrationPeriod* by the *NumberOfDemandSubintervals*.

This attribute shall be adjusted using the Multiplier and Divisor attributes found in the Formatting Attribute Set and can be formatted using the *DemandFormatting* attribute. The final result represents an engineering value in the unit defined by the *UnitofMeasure* attribute.

#### **D.3.2.2.7.2 DemandLimit**

*DemandLimit* reflects the current supply demand limit set in the meter. This value can be compared to the *CurrentDemandDelivered* attribute to understand if limits are being approached or exceeded.

Adjustment and formatting of this attribute follow the same rules as the *CurrentDemandDelivered*.

#### **D.3.2.2.7.3 DemandIntegrationPeriod**

*DemandIntegrationPeriod* is the number of minutes over which the *CurrentDemandDelivered* attribute is calculated. Valid range is 0x01 to 0xFF. 0x00 is a reserved value.

#### **D.3.2.2.7.4 NumberOfDemandSubintervals**

*NumberOfDemandSubintervals* represents the number of subintervals used within the *DemandIntegrationPeriod*. The subinterval duration (in minutes) is obtained by dividing the *DemandIntegrationPeriod* by the *NumberOfDemandSubintervals*. The *CurrentDemandDelivered* attribute is updated at the each of each subinterval. Valid range is 0x01 to 0xFF. 0x00 is a reserved value.

As a Rolling Demand example, *DemandIntegrationPeriod* could be set at 30 (for 30 minute period) and *NumberOfDemandSubintervals* could be set for 6. This would provide 5 minute  $(30/6 = 5)$  subinterval periods.

As a Block Demand example, *DemandIntegrationPeriod* could be set at 30 (for 30 minute period) and *NumberOfDemandSubintervals* could be set for 1. This would provide a single 30 minute subinterval period $^{21}$ .

## **D.3.2.3 Server Commands**

#### **D.3.2.3.1 Commands Generated**

The command IDs generated by the Simple Metering server cluster are listed in [Table D.22.](#page-205-0)

| <b>Command Identifier</b><br><b>Field Value</b> | <b>Description</b>    | <b>Mandatory</b> /<br>Optional |
|-------------------------------------------------|-----------------------|--------------------------------|
| 0x00                                            | Get Profile Response  | $\Omega$                       |
| 0x01                                            | <b>Request Mirror</b> | Ω                              |
| 0x02                                            | Remove Mirror         | $\Omega$                       |
| $0x03 - 0xff$                                   | Reserved              |                                |

<span id="page-205-0"></span>**Table D.22 Generated Command IDs for the Simple Metering Server**

#### <span id="page-205-1"></span>**D.3.2.3.1.1 Get Profile Response Command**

#### **D.3.2.3.1.1.1 Payload Format**

The Get Profile Response command payload shall be formatted as illustrated in [Figure D.12](#page-206-0).

21. CCB 974

Copyright © 2008 ZigBee Standards Organization. All rights reserved.

1 2

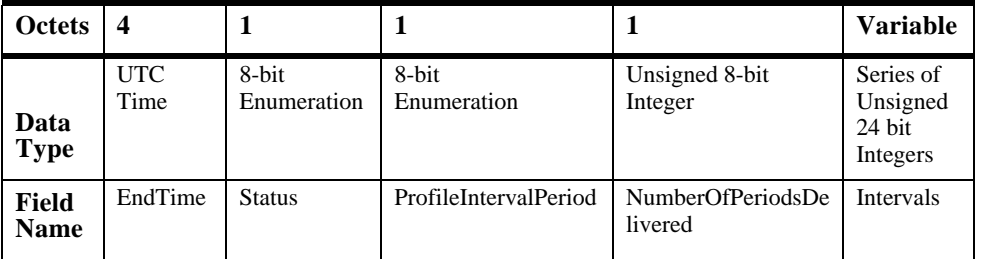

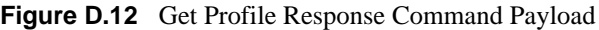

#### <span id="page-206-0"></span>**D.3.2.3.1.1.1.1 Payload Details**

**EndTime:** 32 bit value (in UTC) representing the end time of the most chronologically recent interval being requested. Example: Data collected from 2:00 PM to 3:00 PM would be specified as a 3:00 PM interval (end time). It is important to note that the current interval accumulating is not included in most recent block but can be retrieved using the CurrentPartialProfileIntervalValue attribute.

**Status:** [Table D.23](#page-206-1) lists the valid values returned in the Status field.

<span id="page-206-1"></span>

| Value            | <b>Description</b>                            |
|------------------|-----------------------------------------------|
| 0x00             | <b>Success</b>                                |
| 0x01             | Undefined Interval Channel requested          |
| 0x02             | Interval Channel not supported                |
| 0x03             | Invalid End Time                              |
| 0x04             | More periods requested than can be returned   |
| 0x05             | No intervals available for the requested time |
| $0x06$ to $0xFF$ | Reserved for future use.                      |

**Table D.23 Status Field Values**

**ProfileIntervalPeriod**: Represents the interval or time frame used to capture metered Energy, Gas, and Water consumption for profiling purposes. *ProfileIntervalPeriod* is an enumerated field representing the following timeframes listed in [Table D.24:](#page-207-0)

- 42 43
- 44
- 45

| <b>Enumerated Value</b> | <b>Timeframe</b> |
|-------------------------|------------------|
| $\Omega$                | Daily            |
| 1                       | 60 minutes       |
| $\overline{c}$          | 30 minutes       |
| $\mathcal{R}$           | 15 minutes       |
| 4                       | 10 minutes       |
| 5                       | 7.5 minutes      |
| 6                       | 5 minutes        |
|                         | 2.5 minutes      |
| 8 to 255                | Reserved         |

<span id="page-207-0"></span>**Table D.24 ProfileIntervalPeriod Timeframes**

**NumberofPeriodsDelivered**: Represents the number of intervals the device is returning. Please note the number of periods returned in the Get Profile Response command can be calculated when the packets are received and can replace the usage of this field. The intent is to provide this information as a convenience.

**Intervals**: Series of interval data captured using the period specified by the ProfileIntervalPeriod field. The content of the interval data depend of the type of information requested using the Channel field in the Get Profile Command. Data is organized in a reverse chronological order, the most recent interval is transmitted first and the oldest interval is transmitted last. Invalid intervals should be marked as 0xFFFFFF.

#### **D.3.2.3.1.1.2 When Generated**

This command is generated when the Client command GetProfile is received. Please refer to [sub-clause D.3.2.4.2.](#page-208-0)

#### **D.3.2.3.1.2 Request Mirror Command**

This command is used to request the ESP to mirror Metering Device data.

#### **D.3.2.3.1.2.1 Payload Details**

There are no fields for this command.

45

<span id="page-208-1"></span><span id="page-208-0"></span>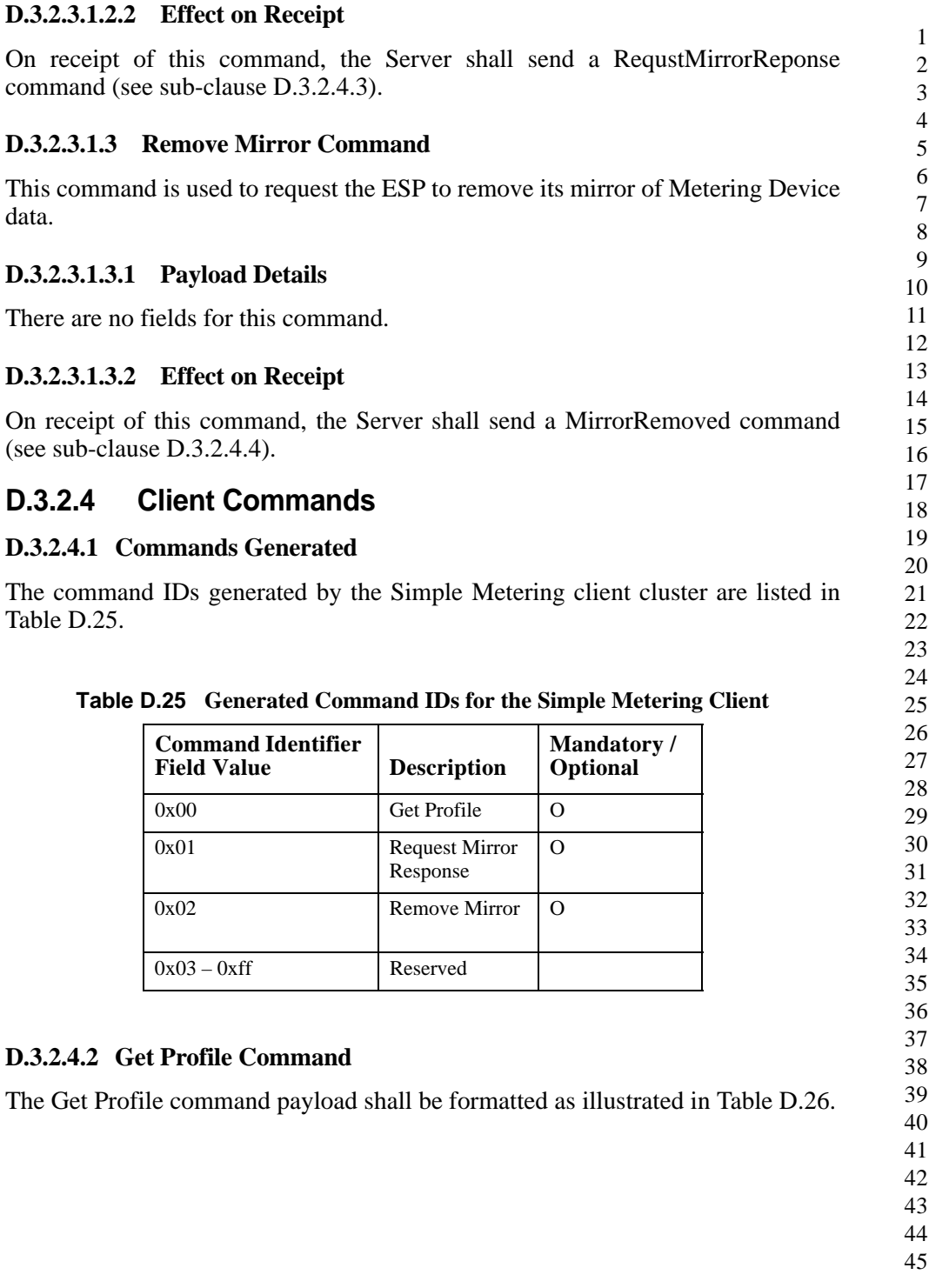

<span id="page-209-0"></span>

| <b>Octets</b>     |                           |                |                        |
|-------------------|---------------------------|----------------|------------------------|
| Data Type         | Unsigned 8-bit<br>Integer | <b>UTCTime</b> | Unsigned 8-bit Integer |
| <b>Field Name</b> | Interval<br>Channel       | End Time       | NumberOfPeriods        |

**Table D.26 GetProfile Payload**

#### **D.3.2.4.2.1 Payload Details**

<span id="page-209-1"></span>**Interval Channel**: Enumerated value used to select the quantity of interest returned by the Get Profile Response Command. The Interval Channel values are listed in [Table D.27.](#page-209-1)

**Table D.27 Interval Channel Values**

| <b>Bit</b> | <b>Description</b>           |
|------------|------------------------------|
|            | <b>Consumption Delivered</b> |
|            | <b>Consumption Received</b>  |
| 2 to 255   | Not used                     |

**EndTime**: 32 bit value (in UTCTime) used to select an Intervals block from all the Intervals blocks available. The Intervals block returned is the most recent block with its EndTime equal or older to the one provided. The most recent Intervals block is requested using an End Time set to 0x00000000, subsequent Intervals block are requested using an End time set to the EndTime of the previous block - (number of intervals of the previous block \* ProfileIntervalPeriod).

**NumberofPeriods**: Represents the number of intervals being requested. This value can't exceed the size stipulated in the *MaxNumberOfPeriodsDelivered* attribute. If more intervals are requested than can be delivered, the GetProfileResponse will return the number of intervals equal to *MaxNumberOfPeriodsDelivered*. If fewer intervals available for the time period, only those available are returned.

#### **D.3.2.4.2.2 When Generated**

41 42 43 The GetProfile command is generated when a client device wishes to retrieve a list of captured Energy, Gas or water consumption for profiling purposes. Due to the potentially large amount of profile data available, the client device should

44 45

1 2

store previously gathered data and only request the most current data. When initially gathering significant amounts of historical interval data, the GetProfile command should not be issued any more frequently than 7.5 seconds to prevent overwhelming the ZigBee network.

#### **D.3.2.4.2.3 Command Processing Response**

If success or failure occurs in recognizing or processing the payload of the GetProfile command, the appropriate enumerated ZCL status (as referenced in the ZCL Cluster Library specification) will be returned.

#### **D.3.2.4.2.4 Effect on Receipt**

On receipt of this command, the device shall send a GetProfileReponse command (see [sub-clause D.3.2.3.1.1\)](#page-205-1).

#### <span id="page-210-0"></span>**D.3.2.4.3 Request Mirror Response Command**

The Request Mirror Response Command allows the ESP to inform a sleepy Metering Device it has the ability to store and mirror its data.

#### **D.3.2.4.3.1 Payload Format**

The Request Mirror Response command payload shall be formatted as illustrated in [Figure D.13](#page-210-2)

| <b>Octets</b>     | 2                           |
|-------------------|-----------------------------|
| Data Type         | Unsigned 16-<br>bit Integer |
| <b>Field Name</b> | EndPoint ID                 |

**Figure D.13** Request Mirror Response Command Payload

#### <span id="page-210-2"></span>**D.3.2.4.3.1.1 Payload Details**

**EndPoint ID:** 16 Bit Unsigned Integer indicating the End Point ID to contain the Metering Devices meter data. Valid End Point ID values are 0x0001 to 0x00F0. If the ESP is unable to mirror the Metering Device data, EndPoint ID shall be returned as 0xFFFF. All other EndPoint ID values are reserved. If valid, the Metering device shall use the EndPoint ID to forward its metered data.

#### <span id="page-210-1"></span>**D.3.2.4.4 Mirror Removed Command**

The Mirror Removed Command allows the ESP to inform a sleepy Metering Device mirroring support has been removed or halted.

42 43 44

45

#### **D.3.2.4.4.1 Payload Format**

The Mirror Removed command payload shall be formatted as illustrated in [Figure D.14](#page-211-0)

| <b>Octets</b>     | 2                           |
|-------------------|-----------------------------|
| Data Type         | Unsigned 16-<br>bit Integer |
| <b>Field Name</b> | Removed<br>EndPoint ID      |

**Figure D.14** Mirror Removed Command Payload

#### <span id="page-211-0"></span>**D.3.2.4.4.1.1 Payload Details**

**Removed EndPoint ID:** 16 Bit Unsigned Integer indicating the End Point ID previously containing the Metering Devices meter data.

## **D.3.3 Simple Meter Application Guidelines**

### **D.3.3.1 Attribute Reporting**

Attribute reporting may be used for sending information in the Reading Information, TOU Information, Meter Status, ESP Historical Consumption attribute sets.

## **D.3.3.2 Fast Polling or Reporting for Monitoring Energy Savings**

Client devices, such as an energy gateway, smart thermostat, or in-home displays can monitor changes to energy saving settings within the premise and give users near real time feedback and results. The Simple Meter cluster can support this by using Attribute Reporting and sending updates at a much faster rate for a short period of time. Client devices can also perform a series of Attribute reads to accomplish the same task. In either case, requests or updates shall be limited to a maximum rate of once every two seconds for a maximum period of 15 minutes. These limitations are required to ensure Smart Energy profile based devices do not waste available bandwidth or prevent other operations within the premise.

## **D.3.3.3 Metering Data Updates**

41 42 43 44 The frequency and timeliness of updating metering data contained in the Simple Metering Cluster Attributes and Profile Intervals is up to the individual Metering device manufacturer's capabilities. As a best practice recommendation, updates of

45

Copyright © 2008 ZigBee Standards Organization. All rights reserved.

the metering data should not cause delivery of the information to end devices more often than once every 30 seconds. End devices should also not request information more often than once every 30 seconds.

# **D.4 Price Cluster**

## **D.4.1 Overview**

The Price Cluster provides the mechanism for communicating Gas, Energy, or Water pricing information within the premise. This pricing information is distributed to the ESP from either the utilities or from regional energy providers. The ESP conveys the information (via the Price Cluster mechanisms) to both Smart Energy devices in secure method and/or optionally conveys it anonymously in an unsecure to very simple devices that may not be part of the Smart Energy network. The mechanism for sending anonymous information is called the Anonymous Inter-PAN transmission mechanism and is outlined in [Annex B.](#page-104-0)

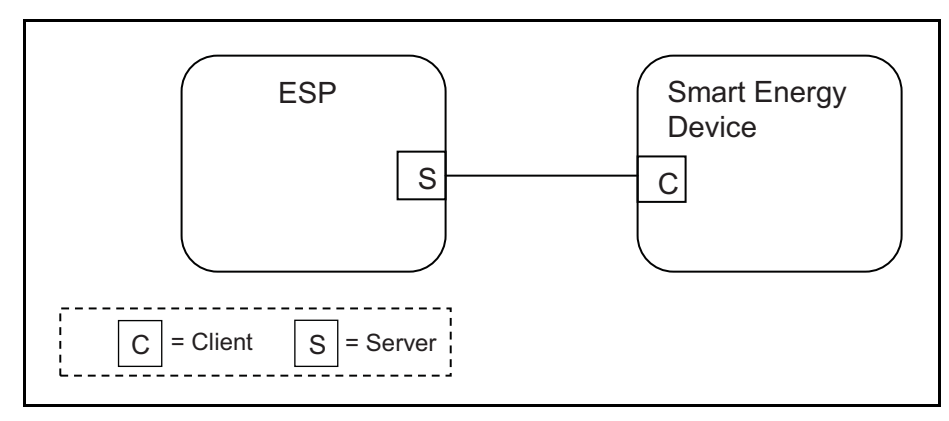

**Figure D.15** Price Cluster Client Server Example

Please note the ESP is defined as the Server due to its role in acting as the proxy for upstream price management systems and subsequent data stores.

## **D.4.2 Server**

## **D.4.2.1 Dependencies**

• Events carried using this cluster include a timestamp with the assumption that target devices maintain a real time clock. Devices can acquire and synchronize their internal clocks via the ZCL Time server.

- If a device does not support a real time clock it is assumed that the device will interpret and utilize the "Start Now" value within the Time field.
- Anonymous Inter-PAN transmission mechanism outlined in [Annex B](#page-104-0).

## **D.4.2.2 Server Cluster Attributes**

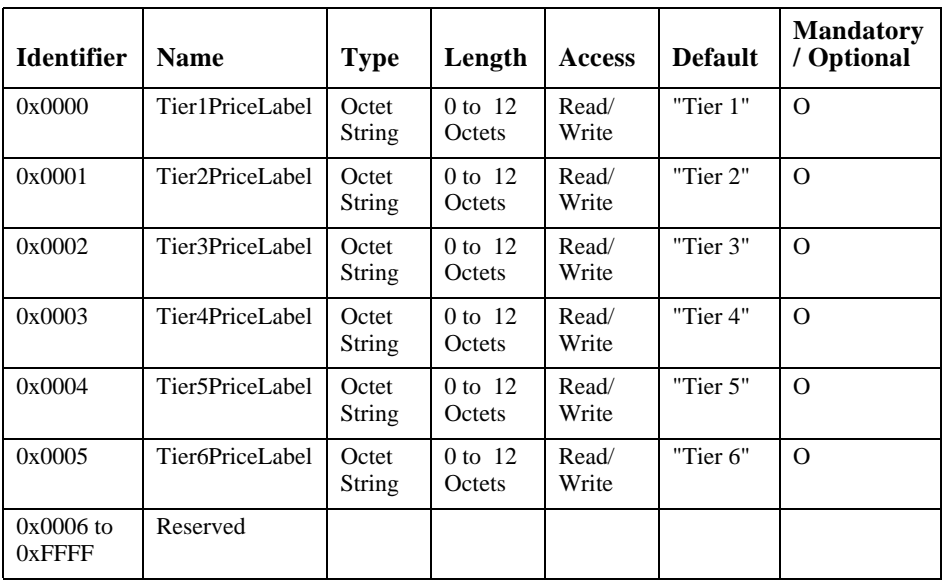

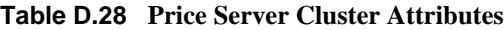

#### **D.4.2.2.1 TierNPriceLabel Attributes**

The *TierNPriceLabel* attributes provide a method for utilities to assign a label to the Price Tier declared within the Publish Price command. The *TierNPriceLabel* attributes are a ZCL Octet String field capable of storing a 12 character string (the first Octet indicates length) encoded in the UTF-8 format. Example Tier Price Labels are "Normal", "Shoulder", "Peak", "Real Time Pricing" and "Critical Peak".

## **D.4.2.3 Commands Received**

The server side of the Price cluster is capable of receiving the commands listed in [Table D.29.](#page-214-0)

40 41 42

43 44

45

<span id="page-214-0"></span>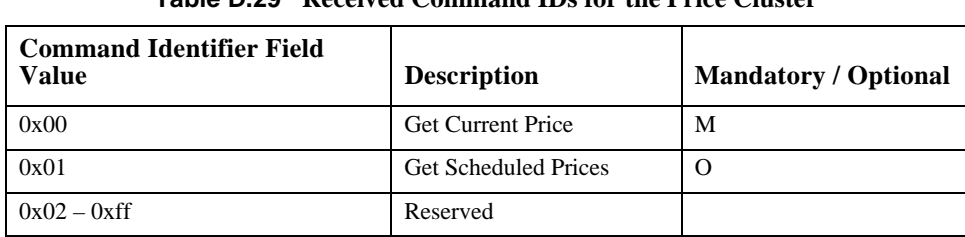

#### **Table D.29 Received Command IDs for the Price Cluster**

#### **D.4.2.3.1 Get Current Price Command**

This command initiates a Publish Price command (see [sub-clause D.4.2.4.1\)](#page-216-0) for the current time.

#### **D.4.2.3.1.1 Payload Format**

The payload of the Get Current Price command is formatted as shown in [Figure D.16](#page-214-1):

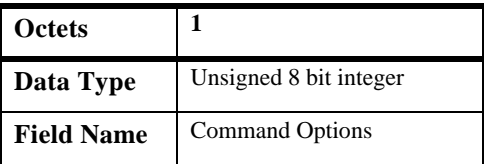

**Figure D.16** The Format of the Get Current Price Command Payload

#### <span id="page-214-1"></span>**D.4.2.3.1.1.1 Payload Details**

**The Command Options Field:** The command options field is 8 Bits in length and is formatted as a bit field as shown in [Figure D.17](#page-214-2):

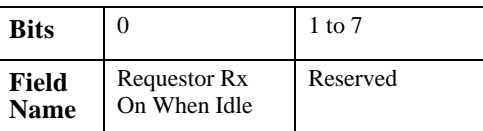

**Figure D.17** Get Current Price Command Options Field

<span id="page-214-2"></span>**The Requestor Rx On When Idle sub-field:** The Requestor Rx On When Idle sub-field has a value of 1 if the requestor's receiver may be, for all practical purposes, enabled when the device is not actively transmitting, thereby making it

43 44

very likely that regular broadcasts of pricing information will be received by this device, and 0 otherwise.

A device that publishes price information may use the value of this bit, as received from requestors in its neighborhood, to determine publishing policy. For example, if a device makes a request for current pricing information and the requestor Rx on when idle sub-field of the GetCurrentPrice command payload has a value of 1 (indicating that the device will be likely to receive regular price messages), then the receiving device may store information about the requestor and use it in future publishing operations.

#### **D.4.2.3.1.2 Effect on Receipt**

On receipt of this command, the device shall send a Publish Price command [\(sub](#page-216-0)[clause D.4.2.4.1](#page-216-0)) for the currently scheduled time. Please note: The PublishPrice command is sent out on the network from which the GetCurrentPrice command was received (either the Inter-Pan or SE network). Example: If the GetCurrentPrice command is received on the Inter-Pan network, the ESP shall respond on the Inter-Pan. If the GetCurrentPrice command is received on the SE Network, the ESP shall respond to the device requesting the pricing information.

#### **D.4.2.3.2 Get Scheduled Prices Command**

This command initiates a Publish Price command (see [sub-clause D.4.2.4.1\)](#page-216-0) for all currently scheduled times. A server device shall be capable of storing five scheduled price events at a minimum.

#### **D.4.2.3.2.1 Payload Details**

The Get Scheduled Prices command payload shall be formatted as illustrated in [Figure D.18](#page-215-0):

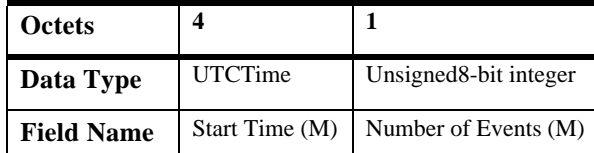

**Figure D.18** Format of the Get Scheduled Prices Command Payload

<span id="page-215-0"></span>**Start Time (mandatory):** UTC Timestamp representing the starting time for any scheduled pricing events to be re-sent.

**Number of Events (mandatory):** Represents the maximum number of events to be sent. A value of 0 would indicate all available events are to be returned.

41 42 43

44
## **D.4.2.3.2.2 When Generated**

This command is generated when the client device wishes to verify the available Price Events or after a loss of power/reset occurs and the client device needs to recover currently active or scheduled Price Events.

## **D.4.2.3.2.3 Effect on Receipt**

On receipt of this command, the device shall send a Publish Price command (see [sub-clause D.4.2.4.1\)](#page-216-0) for all currently scheduled price events. Please note: The PublishPrice command is sent out on the network from which the GetScheduledPrices command was received (either the Inter-Pan or SE network). Example: If the GetScheduledPrices command is received on the Inter-Pan network, the ESP shall respond on the Inter-Pan. If the GetCurrentPrice command is received on the SE Network, the ESP shall respond to the device requesting the pricing information.

## **D.4.2.4 Commands Generated**

The server side of the Price cluster is capable of generating the commands listed in [Table D.30.](#page-216-1)

<span id="page-216-1"></span>

| Command Identifier Field<br>Value |               | <b>Description</b>   Mandatory / Optional |
|-----------------------------------|---------------|-------------------------------------------|
| 0x00                              | Publish Price | М                                         |
| $0x01 - 0xff$                     | Reserved      |                                           |

**Table D.30 Generated Command IDs for the Price Cluster** 

### <span id="page-216-0"></span>**D.4.2.4.1 Publish Price Command**

The Publish Price command is generated in response to receiving a Get Current Price command (see [sub-clause D.4.2.3.1](#page-214-0)), a Get Scheduled Prices command (see [sub-clause D.4.2.3.2](#page-215-0)), or when an update to the pricing information is available from the commodity provider. When a Get Current Price or Get Scheduled Prices command is received over a ZigBee Smart Energy network, the Publish Price command should be sent unicast to the requester. In the case of an update to the pricing information from the commodity provider, the Publish Price command should be unicast to all individually registered devices implementing the Price Cluster on the ZigBee Smart Energy network. When responding to a request via the Inter-PAN SAP, the Publish Price command should be broadcast to the PAN of the requester after a random delay between 0 and 0.5 seconds, to avoid a potential broadcast storm of packets.

42 43 44

Devices capable of receiving this command must be capable of storing and supporting at least two pricing information instances, the current active price and the next price. By supporting at least two pricing information instances, receiving devices will allow the Publish Price command generator to publish the next pricing information during the current pricing period.

Nested and overlapping Publish Price commands are not allowed. The current active price will be replaced if new price information is received by the ESP.

### **D.4.2.4.1.1 Payload Format**

The PublishPrice command payload shall be formatted as illustrated in [Figure D.19](#page-218-0).

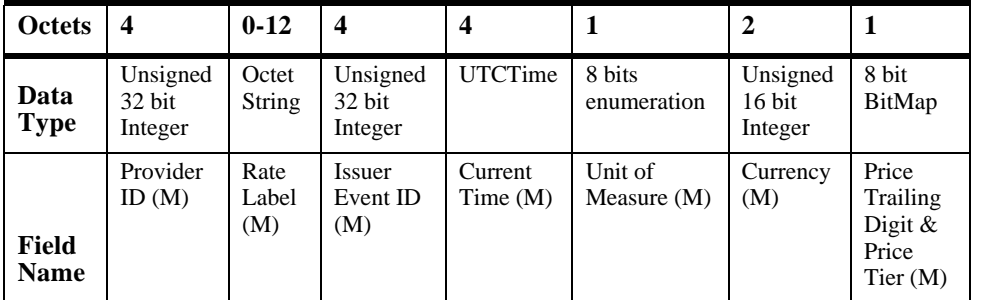

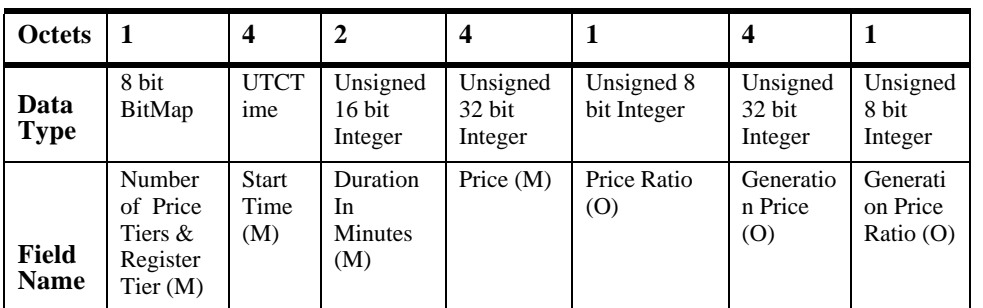

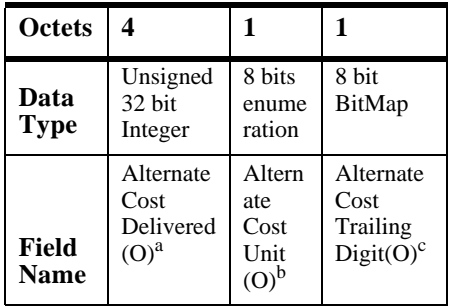

a. CCB 973

b. CCB 973

<span id="page-218-0"></span>c. CCB 973

**Figure D.19** Format of the Publish Price Command Payload

**Provider ID (mandatory):** An unsigned 32 bit field containing a unique identifier for the commodity provider. This field is thought to be useful in deregulated markets where multiple commodity providers may be available.

**Rate Label (mandatory):** A ZCL Octet String field capable of storing a 12 character string (the first Octet indicates length) containing commodity provider-

43 44 45

specific information regarding the current billing rate. The String shall be encoded in the UTF-8 format. This field is thought to be useful when a commodity provider may have multiple pricing plans.

**Issuer Event ID (mandatory):** Unique identifier generated by the commodity provider. When new pricing information is provided that replaces older pricing information for the same time period, this field allows devices to determine which information is newer. It is expected that the value contained in this field is a unique number managed by upstream servers or a UTC based time stamp (UTCTime data type) identifying when the Publish Price command was issued. Thus, newer pricing information will have a value in the Issuer Event ID field that is larger than older pricing information.

**Current Time (mandatory):** A UTCTime field containing the current time as determined by the device. This field is thought to be useful to provide an extra value-added feature for the broadcast price signals.

**Unit of Measure (mandatory):** An 8 bit enumeration field identifying the commodity as well as its base unit of measure. The enumeration used for this field shall match one of the UnitOfMeasure values using a pure Binary format as defined in the Simple Metering cluster (see [sub-clause D.3.2.2.5.1\)](#page-201-0).

**Currency (mandatory):** An unsigned 16 bit field containing identifying information concerning the local unit of currency used in the price field. This field is thought to be useful for displaying the appropriate symbol for a currency (i.e.: \$).

The value of the currency field should match the values defined by ISO 4217.

**Price Trailing Digit and Price Tier (mandatory):** An 8 bit field used to determine where the decimal point is located in the price field and to indicate the current pricing tier as chosen by the commodity provider. The most significant nibble is the Trailing Digit sub-field which indicates the number of digits to the right of the decimal point. The least significant nibble is an enumerated field containing the current Price Tier. Valid values for the Price Tier sub-field are from 1 to 6 reflecting the least expensive tier (1) to the most expensive tier (6). All other values for the Price Tier are reserved. This sub-field also references the associated *TiernPriceLabel* attribute assigned to the Price Tier. [Table D.31](#page-219-0) depicts the assignments:

<span id="page-219-0"></span>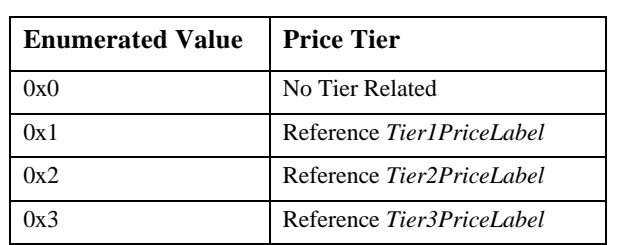

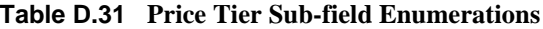

| 0x4            | Reference Tier4PriceLabel |
|----------------|---------------------------|
| 0x5            | Reference Tier5PriceLabel |
| 0x6            | Reference Tier6PriceLabel |
| $0x7$ to $0xF$ | Reserved                  |

**Table D.31 Price Tier Sub-field Enumerations**

**Number of Price Tiers & Register Tier (mandatory):** An 8 bit BitMap where the most significant nibble is an enumerated sub-field representing the maximum number of price tiers available, and the least significant nibble is an enumerated sub-field indicating the register tier used with the current Price Tier. Valid values for the Number of Price Tiers sub-field are from 0 to 6 reflecting no tiers in use (0) to six tiers available (6). All other values for the Price Tier are reserved.

The Register Tier values correlates which *CurrentTierNSummationDelivered* attribute, found in [sub-clause D.3.2.2.2](#page-191-0), is accumulating usage information. Both attributes can be used to calculate and display usage and subsequent costs. Register Tier enumerated values are listed in [Table D.32.](#page-220-0)

<span id="page-220-0"></span>

| <b>Enumerated</b><br>Value | <b>Register Tier</b>                                                  |
|----------------------------|-----------------------------------------------------------------------|
| 0x0                        | No Tier Related                                                       |
| 0x1                        | Usage accumulating in <i>CurrentTier1SummationDelivered</i> attribute |
| 0x2                        | Usage accumulating in <i>CurrentTier2SummationDelivered</i> attribute |
| 0x3                        | Usage accumulating in <i>CurrentTier3SummationDelivered</i> attribute |
| 0x4                        | Usage accumulating in <i>CurrentTier4SummationDelivered</i> attribute |
| 0x5                        | Usage accumulating in <i>CurrentTier5SummationDelivered</i> attribute |
| 0x6                        | Usage accumulating in <i>CurrentTier6SummationDelivered</i> attribute |
| $0x7 - 0x0F$               | Reserved                                                              |

**Table D.32 Register Tier Sub-field Enumerations**

**Start Time (mandatory):** A UTCTime field to denote the time at which the price signal becomes valid. A start Start time Time of 0xffffffff 0x00000000 is a special time denoting "now."

**Duration In Minutes (mandatory):** An unsigned 16 bit field used to denote the amount of time in minutes after the Start Time during which the price signal is valid. Maximum value means "until changed".

42 43

- 44
- 45

**Price (mandatory):** An unsigned 32 bit field containing the price of the commodity measured in base unit of Currency per Unit of Measure with the decimal point located as indicated by the Price Trailing Digit field when the commodity is delivered to the premise.

**Price Ratio (optional):** An unsigned 8 bit field that gives the ratio of the price denoted in the Price field to the "normal" price chosen by the commodity provider. This field is thought to be useful in situations where client devices may simply be interested in pricing levels or ratios. The value in this field should be scaled by a factor of 0.1, giving a range of ratios from 0.1 to 25.5. A value of 0xFF indicates the field is not used.

**Generation Price (optional):** An unsigned 32 bit field containing the price of the commodity measured in base unit of Currency per Unit of Measure with the decimal point located as indicated by the Price Trailing Digit field when the commodity is received from the premise. An example use of this field is in energy markets where the price of electricity from the grid is different than the price of electricity placed on the grid. A value of 0xFFFFFFFF indicates the field is not used.

**Generation Price Ratio (optional):** An unsigned 8 bit field that gives the ratio of the price denoted in the Generation Price field to the "normal" price chosen by the commodity provider. This field is thought to be useful in situations where client devices may simply be interested in pricing levels or ratios. The value in this field should be scaled by a factor of 0.1, giving a range of ratios from 0.1 to 25.5 A value of 0xFF indicates the field is not used.

**Alternate Cost Delivered (optional):** An unsigned 32 Integer field that provides a mechanism to describe an alternative measure of the cost of the energy consumed. An example of an Alternate Cost might be the emissions of  $CO<sub>2</sub>$  for each kWh of electricity consumed providing a measure of the environmental cost. Another example is the emissions of  $CO<sub>2</sub>$  for each cubic meter of gas consumed (for gas metering). A different value for each price tier may be provided which can be used to reflect the different mix of generation that is associated with different TOU rates.

**Alternate Cost Unit (optional):** An 8 bit enumeration identifying the unit (as specified in table D.3x) for the Alternate Cost Delivered field.

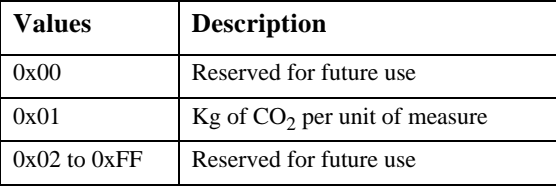

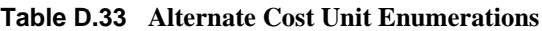

43 44 45

**Alternate Cost Trailing Digit (optional):** An 8 bit BitMap field used to determine where the decimal point is located in the alternate cost field. The most significant nibble indicates the number of digits to the right of the decimal point. The least significant nibble is reserved.<sup>22</sup>

## **D.4.2.4.1.2 Effect on Receipt**

On receipt of this command, the device is informed of a price event for the specific provider, commodity, and currency indicated.

Should the device choose to change behavior based on the price event, the change of behavior should occur after a random delay between 0 and 5 minutes, to avoid potential spikes that could occur as a result of coordinated behavior changes. Likewise, should a device choose to change behavior based on the expiration of the price event, the change in behavior should occur after a random delay between 0 and 5 minutes. (CCB CC-900 [SE])

# **D.4.3 Client**

## **D.4.3.1 Dependencies**

Events carried using this cluster include a timestamp with the assumption that target devices maintain a real time clock. Devices can acquire and synchronize their internal clocks via the ZCL Time server.

If a device does not support a real time clock it is assumed that the device will interpret and utilize the "Start Now" 0x00000000 value within the Time field.

Anonymous Inter-PAN transmission mechanism outlined in [Annex B.](#page-104-0)

## **D.4.3.2 Attributes**

None.

## **D.4.3.3 Commands Received**

The client receives the cluster specific response commands detailed in [sub](#page-214-0)[clause D.4.2.3.1](#page-214-0).

## **D.4.3.4 Commands Generated**

The client generates the cluster specific commands detailed in [sub](#page-216-0)[clause D.4.2.4.1](#page-216-0), as required by the application.

45

# **D.5 Messaging Cluster**

# **D.5.1 Overview**

This cluster provides an interface for passing text messages between ZigBee devices. Messages are expected to be delivered via the ESP and then unicast to all individually registered devices implementing the Messaging Cluster on the ZigBee network, or just made available to all devices for later pickup. Nested and overlapping messages are not allowed. The current active message will be replaced if a new message is received by the ESP.

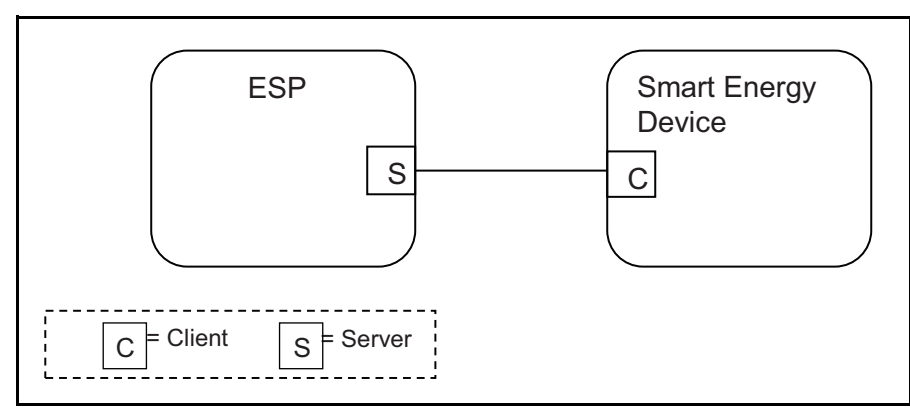

**Figure D.20** Messaging Cluster Client/Server Example

Please note the ESP is defined as the Server due to its role in acting as the proxy for upstream message management systems and subsequent data stores.

# **D.5.2 Server**

# **D.5.2.1 Dependencies**

Support for ZCL Data Types.

Anonymous Inter-PAN transmission mechanism outlined in [Annex B.](#page-104-0)

No dependencies exist for other Smart Energy Clusters.

# **D.5.2.2 Attributes**

None.

## **D.5.2.3 Commands Generated**

The command IDs generated by the Messaging server cluster are listed in [Table D.34.](#page-224-0)

**Table D.34 Generated Command IDs for the Messaging Server**

<span id="page-224-0"></span>

| <b>Command Identifier</b><br><b>Field Value</b> | <b>Description</b> | Mandatory /<br>Optional |
|-------------------------------------------------|--------------------|-------------------------|
| 0x00                                            | Display Message    | М                       |
| 0x01                                            | Cancel Message     | М                       |
| $0x02 - 0xff$                                   | Reserved           |                         |

## <span id="page-224-2"></span>**D.5.2.3.1 Display Message**

## **D.5.2.3.1.1 Payload Format**

The Display Message command payload shall be formatted as illustrated in [Table D.35.](#page-224-1)

**Table D.35 Display Message Command Payload**

<span id="page-224-1"></span>

| <b>Octets</b>        | 4                          |                    |                   |                               | <b>Variable</b>     |
|----------------------|----------------------------|--------------------|-------------------|-------------------------------|---------------------|
| Data<br><b>Type</b>  | Unsigned<br>32-bit integer | 8-bit<br>BitMap    | <b>UTCTime</b>    | Unsigned 16<br>bit Integer    | Character<br>string |
| Field<br><b>Name</b> | Message ID                 | Message<br>Control | <b>Start Time</b> | Duration In<br><b>Minutes</b> | Message             |

## **D.5.2.3.1.1.1 Payload Details**

**Message ID:** A unique unsigned 32 bit number identifier for this message. It's expected the value contained in this field is a unique number managed by upstream systems or a UTC based time stamp (UTCTime data type) identifying when the message was issued.

**MessageControl**: An 8-bit BitMap field indicating the need to optionally pass the message onto the Anonymous Inter-PAN transmission mechanism outlined in [Annex B](#page-104-0) or that a user confirmation is required for a message. Bit encoding of this field is outlined in [Table D.36:](#page-225-0)

- 41 42 43
- 44
- 45

<span id="page-225-0"></span>

| <b>Bits</b>            | <b>Enumeration</b>                                 | <b>Value</b>                | <b>Description</b>                                                                                                    |
|------------------------|----------------------------------------------------|-----------------------------|----------------------------------------------------------------------------------------------------|
| Bits $0$ to $1$        | Normal transmission<br>only                        | $\Omega$                    | Send message through normal command<br>function to client.                                                                            |
|                        | Normal and<br>Anonymous Inter-<br>PAN transmission | 1                           | Send message through normal command<br>function to client and pass message onto the<br>Anonymous Inter-PAN transmission<br>mechanism. |
|                        | Anonymous Inter-<br>PAN transmission<br>only       | $\mathcal{D}_{\mathcal{L}}$ | Send message through the Anonymous Inter-<br>PAN transmission mechanism.                                                              |
|                        | Reserved                                           | 3                           | Reserved value for future use.                                                                                                    |
| Bits $2$ to $3$        | Low                                                | $\Omega$                    | Message to be transferred with a low level of<br>importance.                                                                          |
|                        | Medium                                             | 1                           | Message to be transferred with a medium level<br>of importance.                                                                       |
|                        | High                                               | $\mathcal{D}_{\mathcal{L}}$ | Message to be transferred with a high level of<br>importance.                                                                         |
|                        | Critical                                           | $\mathcal{F}$               | Message to be transferred with a critical level<br>of importance.                                                                     |
| Bits $4 \text{ to } 6$ | Reserved                                           | N/A                         | These bits are reserved for future use.                                                                                               |
| Bit 7                  | Message<br>Confirmation                            | $\Omega$                    | Message Confirmation not required.                                                                                                    |
|                        |                                                    | 1                           | Message Confirmation required.                                                                                                    |

**Table D.36 Message Control Field Bit Map**

If the Anonymous Inter-PAN transmission mechanism outlined in [Annex B](#page-104-0) is not supported on a particular device, Bits 0 to 6 can be ignored.

The Message Confirmation bit indicates the message originator requests a confirmation of receipt from a Utility Customer. If confirmation is required, the device should display the message or alert the user until it is either confirmed via a button or by selecting a confirmation option on the device. Confirmation is typically used when the Utility is sending down information such as a disconnection notice, or prepaid billing information. Message duration is ignored when confirmation is requested and the message is displayed until confirmed.

Note: It is desired that the device provide a visual indicator (flashing display or indicate with its LEDs as examples) that a message requiring confirmation is being displayed, and requires confirmation.

**Start Time:** A UTCTime field to denote the time at which the message becomes valid. A Start Time of 0x00000000 is a special time denoting "now."

**Duration In Minutes:** An unsigned 16 bit field is used to denote the amount of time in minutes after the Start Time during which the message is displayed. A Maximum value of 0xFFFF means "until changed".

**Message:** A ZCL String containing the message to be delivered. The String shall be encoded in the UTF-8 format. Please note: Since the Anonymous Inter-PAN transmission mechanism outlined in [Annex B](#page-104-1) does not support fragmentation and is limited in its message size, any message forwarded will be truncated to match the maximum message length supported. For messages not sent through the Anonymous Inter-PAN transmission mechanism and received by devices that display messages smaller than 80 bytes, they shall have the ability to receive up to an 80 byte message. Devices will have the ability to choose the methods for managing messages that are larger than can be displayed (truncation, scrolling, etc.).

For supporting larger messages sent over the SE Profile network, both devices must agree upon a common Fragmentation ASDU size. Please refer to [sub](#page-40-0)[clause 5.3.8](#page-40-0) for further details on Fragmentation settings.

Any message that needs truncation shall truncate on a UTF-8 character boundary.

#### **D.5.2.3.2 Cancel Message**

The Cancel Message command described in [Table D.37](#page-226-0) provides the ability to cancel the sending or acceptance of previously sent messages. When this message is received the recipient device has the option of clearing any display or user interfaces it supports, or has the option of logging the message for future reference.

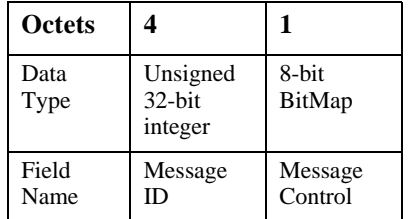

<span id="page-226-0"></span>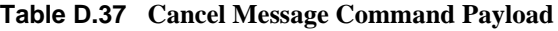

### **D.5.2.3.2.1 Payload Details**

**Message ID:** A unique unsigned 32 bit number identifier for the message being cancelled. It's expected the value contained in this field is a unique number

42 43 44

managed by upstream systems or a UTC based time stamp (UTCTime data type) identifying when the message was originally issued.

**MessageControl:** An enumerated field indicating the optional ability to pass the cancel message request onto the Anonymous Inter-PAN transmission mechanism outlined in [Annex B](#page-104-0). If the Anonymous Inter-PAN transmission mechanism is not supported on a particular device, this parameter is ignored. Bitmap values for this field are listed in [Table D.36.](#page-225-0)

# **D.5.3 Client**

# **D.5.3.1 Dependencies** Support for ZCL Data Types. No dependencies exist for other Smart Energy Clusters. **D.5.3.2 Attributes** None. **D.5.3.3 Commands Generated** The command IDs generated by the Messaging cluster are listed in [Table D.38](#page-227-0).

<span id="page-227-0"></span>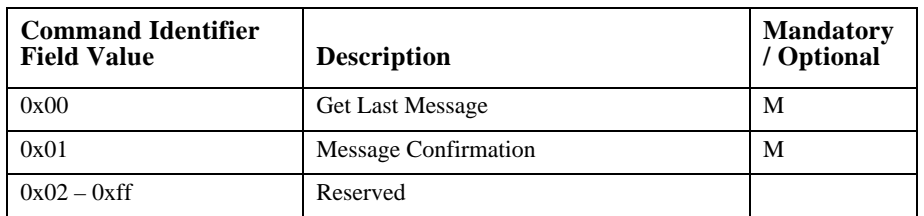

## **Table D.38 Messaging Client Commands**

## **D.5.3.3.1 Get Last Message**

This command has no payload.

## **D.5.3.3.1.1 Effect on Receipt**

On receipt of this command, the device shall send a Display Message command (refer to [sub-clause D.5.2.3.1](#page-224-2)).

44 45

### **D.5.3.3.2 Message Confirmation**

<span id="page-228-0"></span>The Message Confirmation command described in [Table D.39](#page-228-0) provides the ability to acknowledge a previously sent message.

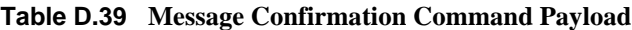

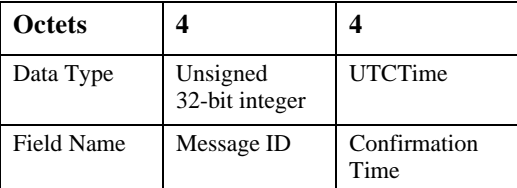

## **D.5.3.3.2.1 Payload Details**

**Message ID:** A unique unsigned 32 bit number identifier for the message being cancelled.

**Confirmation Time:** UTCTime of user confirmation of message.

# **D.5.4 Application Guidelines**

For Server and Client transactions, please refer to [Figure D.21.](#page-229-0)

 

<span id="page-229-0"></span>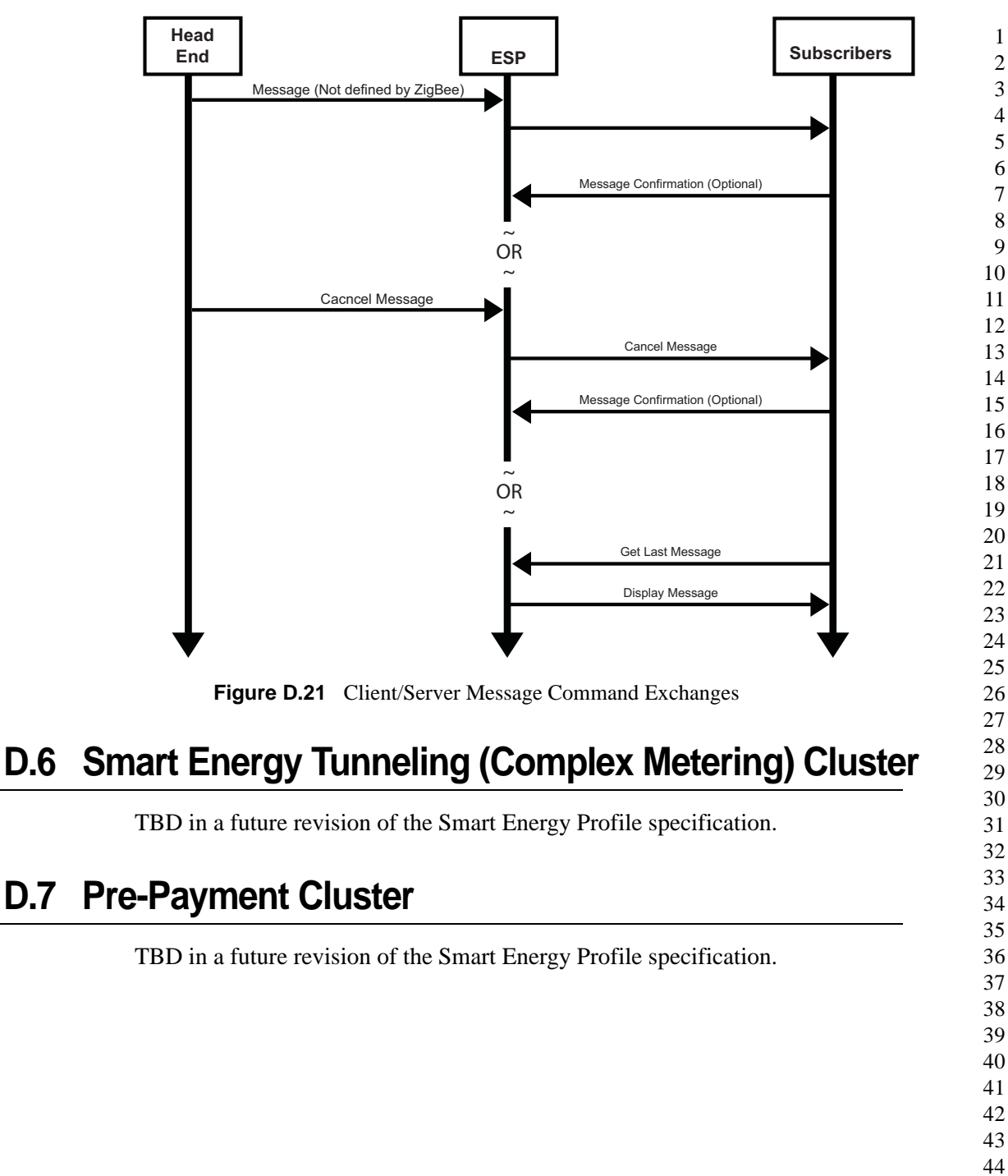

**A NNEX**

# **E**

# **ANNEX ERULES AND GUIDELINES FOR OVERLAPPING EVENTS**

This section describes multiple scenarios that Demand Response and Load Control devices may encounter over the Smart Energy network. The examples describe situations of overlapping events that are acceptable and where overlapping events that will be superseded due to conflicts.

# **E.1 Definitions**

**Start Time –** "Start Time" field contained within the Load Control Event packet indicating when the event should start. Please note, a "Start Time" value of 0x00000000 denotes "now" and the device should use its current time as the "Start Time".

**Duration –** "Duration" field contained within the Load Control Event packet indicating how long the event should occur.

**End Time –** Time when Event completes as calculated by adding *Duration* to *Start Time*.

**Scheduled Period -** Represents the time between the *Start Time* and the *End Time* of the event.

**Effective Start Time -** Represents time at which a specific device starts a load control event based on the *Start Time* plus or minus any randomization offsets.

**Effective End Time -** Represents time at which a specific device ends a load control event based on the *Start Time* plus *Duration*, plus or minus any randomization offsets.

**Effective Scheduled Period -** Represents the time between the *Effective Start Time* and the *Effective End Time*.

**Overlapping Event -** Defined as an event where the *Scheduled Period* covers part or all of an existing, previously scheduled event.

45

**Successive Events -** Defined as two events where the scheduled *End Time* of the first event is equal the *Start Time* of a subsequent scheduled event.

**Nested Events -** Defined as two events where the scheduled *Start Time* and *End Time* of the second event falls during the *Scheduled Period* of the first scheduled event and the second event is of shorter duration than the first event.

# **E.2 Rules and Guideline**

The depicted behaviors and required application management decisions are driven from the following guidance and rule set:

- **1** Upstream Demand Response/Load Control systems and/or the ESP shall prevent mismanaged scheduling of *Overlapping Events* or *Nested Events*. It is recognized Upstream Demand Response/Load Control systems and/or the ESP will need to react to changing conditions on the grid by sending *Overlapping Events* or *Nested Events* to supersede previous directives. But those systems must have the proper auditing and management rules to prevent a cascading set of error conditions propagated by improperly scheduled events.
- **2** When needed, Upstream Demand Response/Load Control systems and/or the ESP may resolve any event scheduling conflicts by performing one of the following processes:
	- **a** Canceling individual events starting with the earliest scheduled event and reissuing a new set of events.
	- **b** Canceling all scheduled events and re-issuing a new set of events.
	- **c** Sending *Overlapping Events* or *Nested Events* to supersede previous directives.

It is recommended that process 2.c is used for most situations since it can allow a smoother change between two sets of directives, but no way does it negate the responsibilities identified in rule #1.

- **3** When an End Device receives an event with the *End Time* in the past (*End Time* < Current Time), this event is ignored and a Report Event Status command is returned with the Event Status set to 0xFB (Rejected - Event was received after it had expired).
- 40 41 42 43 44 **4** When an End Device receives an event with a *Start Time* in the past and an *End Time* in the future ((*Start Time* < Current Time) AND (*End Time* > Current Time)), the event is processed immediately. The Effective *Start Time* is calculated using the Current Time as the *Start Time*. Original *End Time* is preserved.

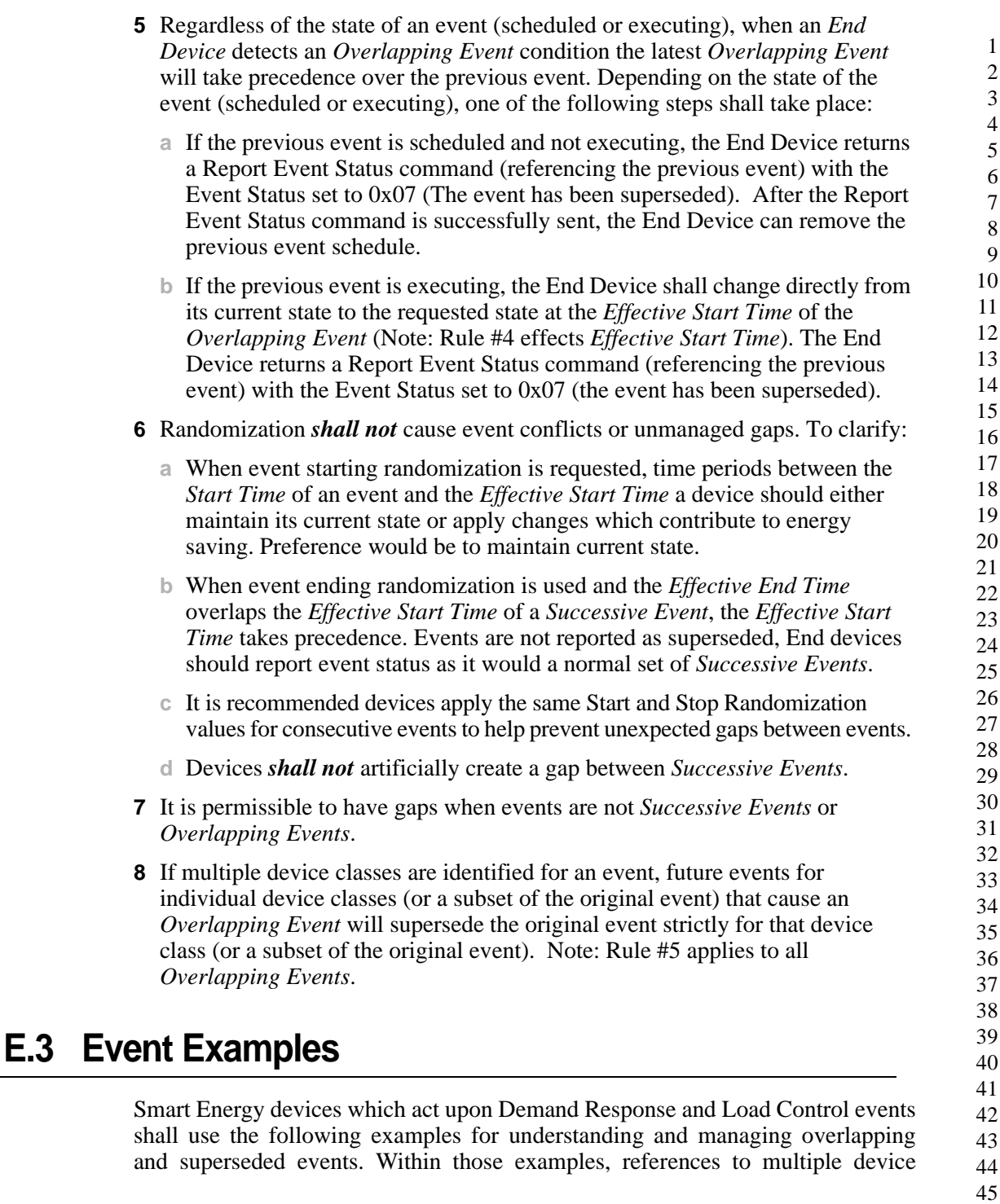

classes will be used. [Figure E.1](#page-233-0) depicts a representation of those devices in a Smart Energy network.

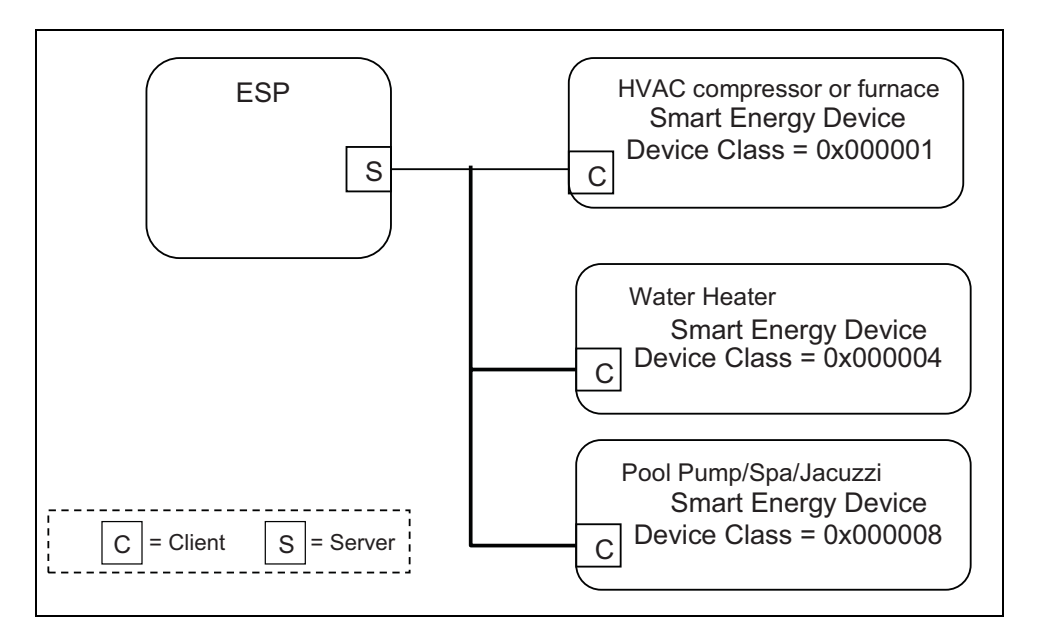

**Figure E.1** Smart Energy Device Class Reference Example

# <span id="page-233-0"></span>**E.3.1 Correct Overlapping Events for Different Device Classes**

[Figure E.2](#page-234-0) depicts a correct series of DR/LC event for device class of 0x000001 (reference for the BitMap definition) with an event scheduled for another device class during the same period.

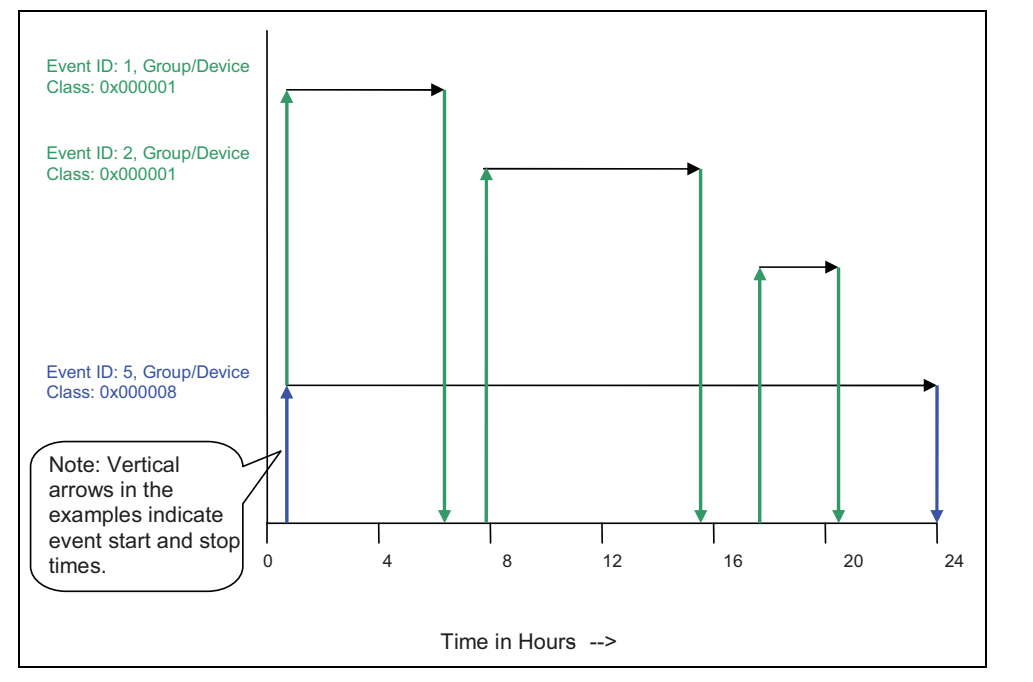

**Figure E.2** Correctly Overlapping Events

<span id="page-234-0"></span>In [Figure E.2,](#page-234-0) Device Class 0x000001 receives a sequence of 3 unique DR/LC events to be scheduled and acted upon. During this same 24 hour period, Device Class 0x000008 receives one scheduled DR/LC event that spans across the same time period as the events scheduled for Device Class 0x0000001. Because both Device Classes are unique, there are no conflicts due to Overlapping Events.

# **E.3.2 Correct Superseded Event for a Device Class**

[Figure E.3](#page-235-0) below depicts a correct series of DR/LC events for device class of 0x000001 (reference for the BitMap definition) where an event is scheduled then later superseded.

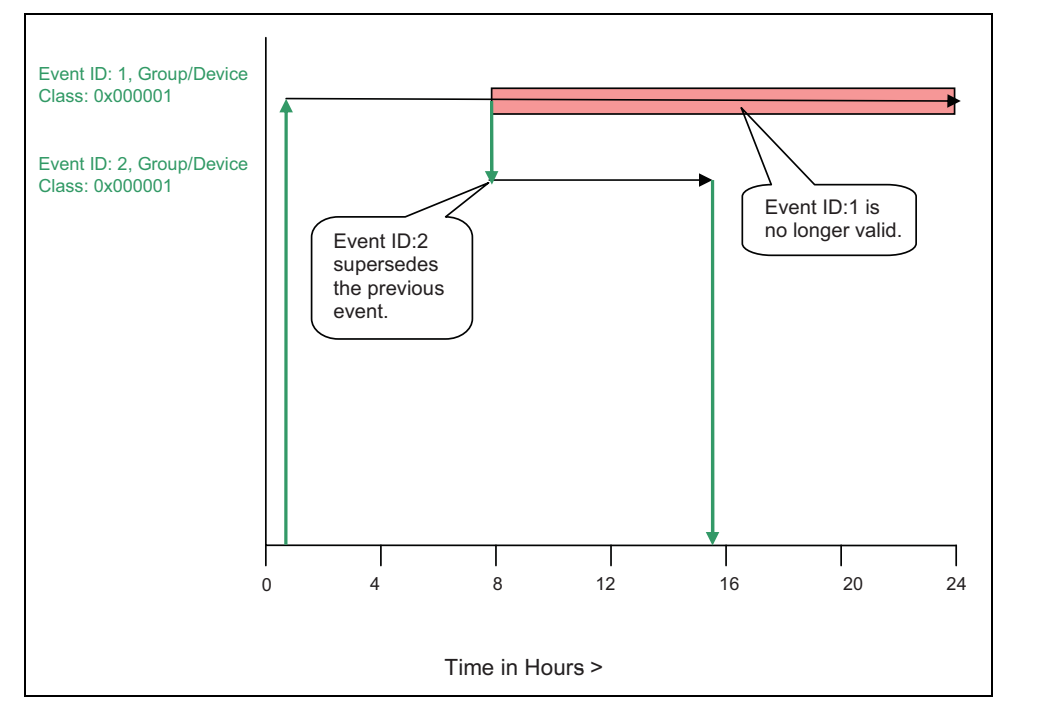

**Figure E.3** Correct Superseding of Events

<span id="page-235-0"></span>In [Figure E.3](#page-235-0), Device Class 0x000001 receives DR/LC Event ID#1 setup for a 24 hour *Scheduled Period*, which later is superseded by DR/LC Event ID#2, invalidating the remainder of Event ID#1, which is cancelled.

# **E.3.3 Superseding Events for Subsets of Device Classes**

[Figure E.4](#page-236-0) below depicts a correct series of DR/LC events for device class of 0x000001 (reference for the BitMap definition) with an event scheduled for another device class during the same time period.

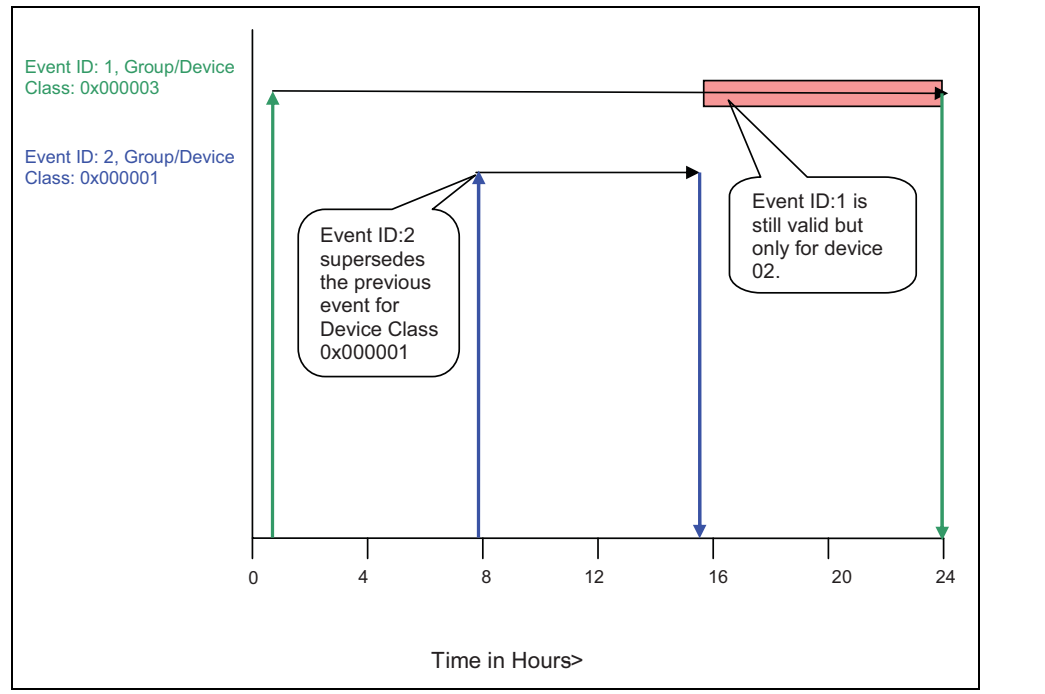

**Figure E.4** Superseded Event for a Subset of Device Classes

<span id="page-236-0"></span>In [Figure E.4](#page-236-0), Device Class 0x000003 receives DR/LC Event ID#1 setup for a 24 hour *Scheduled Period*, which is targeted for both Device Class 0x000002 and  $0x000001$  (OR'ed == 0x000003). In the example, Event ID#2 is issued only for Device Class 0x000001, invalidating the remainder of Event ID#1 for that device class. DR/LC Event ID#1 is still valid for Device Class 0x000002, which in the example should run to completion.

# **E.3.4 Ending Randomization Between Events**

[Figure E.5](#page-237-0) below depicts an *Effective End Time* that overlaps a second scheduled DR/LC event for device class of 0x000001 (reference for the BitMap definition).

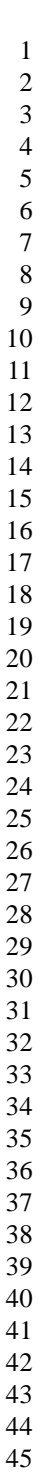

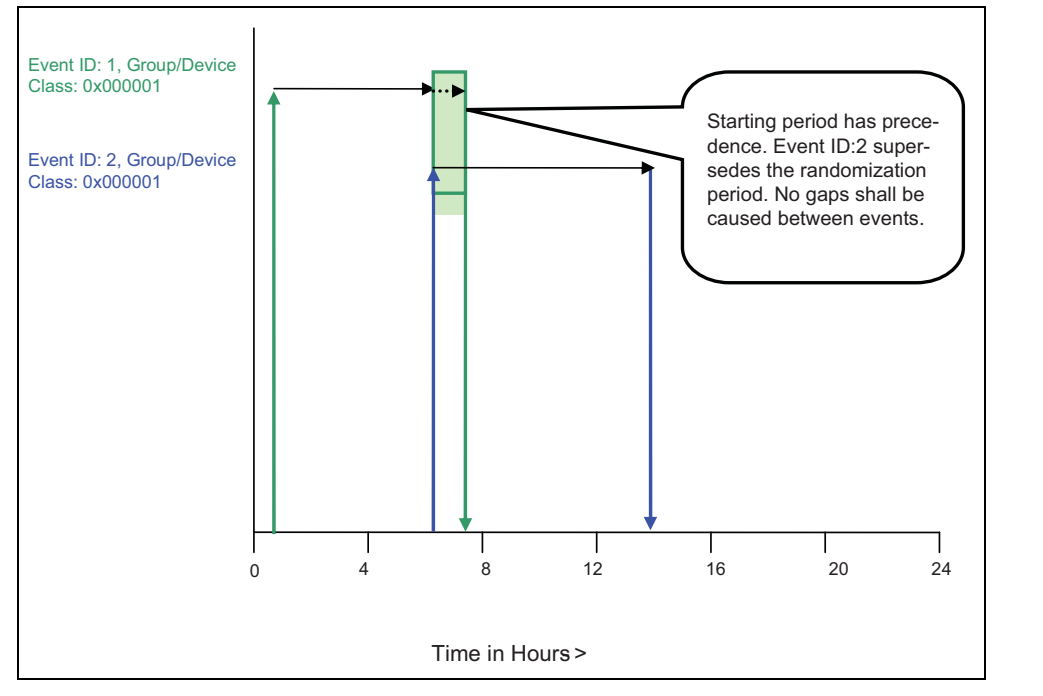

**Figure E.5** Ending Randomization Between Events

<span id="page-237-0"></span>In [Figure E.5](#page-237-0), Device Class 0x000001 receives a DR/LC Event ID#1 with an ending randomization setting (please refer to [sub-clause D.2.2.3.1.1.1](#page-165-0) for more detail). A second DR/LC (Event ID#2) is issued with a starting time which matches the ending time of DR/LC Event ID#1. In this situation, the *Start Time* of Event ID#2 has precedence. Event ID#1 is not reported as superseded.

# **E.3.5 Start Randomization Between Events**

[Figure E.6](#page-238-0) below depicts an *Effective Start Time* that overlaps a previously scheduled DR/LC event for device class of 0x000001 (reference for the BitMap definition).

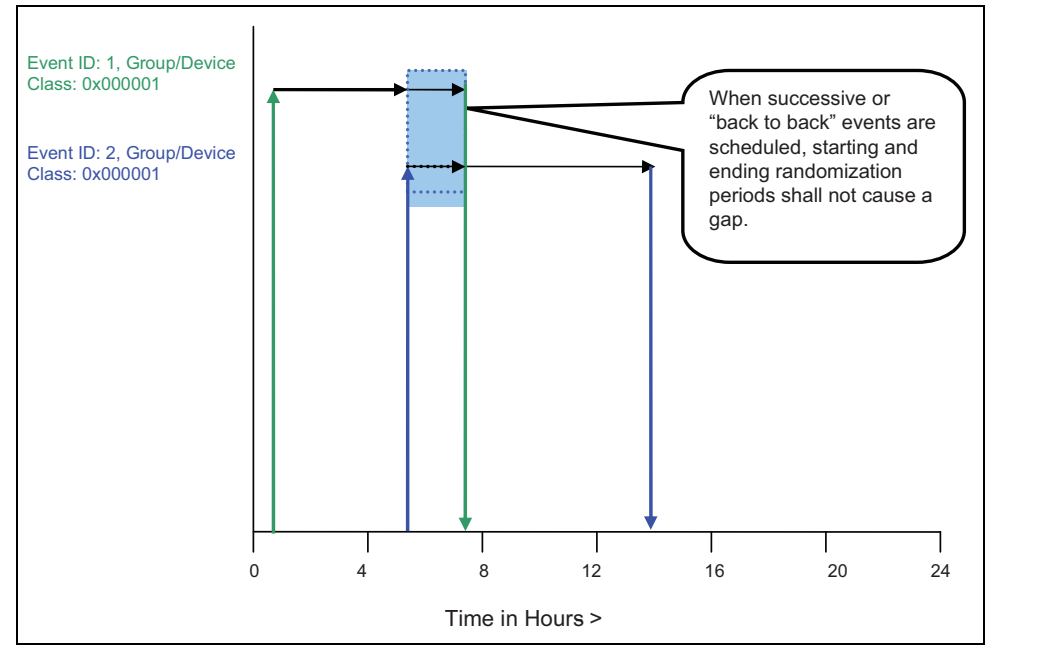

**Figure E.6** Start Randomization Between Events

<span id="page-238-0"></span>[Figure E.6](#page-238-0) above, Device Class 0x000001 receives a DR/LC Event ID#1 with an ending randomization setting (please refer to [sub-clause D.2.2.3.1.1.1](#page-165-0) for more detail). *Effective End Time* of Event ID#1 is not known. A second DR/LC (Event ID#2) is issued with a starting randomized setting, which has an *Effective Start Time* that could overlap or start after the *Effective End Time* of DR/LC Event ID#1. In this situation, the *Effective Start Time* of Event ID#2 has precedence but the DR/LC device must also prevent any artificial gaps caused by the *Effective Start Time* of Event ID#2 and *Effective End Time* of Event ID#1.

# **E.3.6 Acceptable Gaps Caused by Start and Stop Randomization of Events**

[Figure E.7](#page-239-0) below depicts an acceptable gap between two scheduled DR/LC events for device class of 0x000001 (reference for the BitMap definition) using both starting and ending randomization with both events.

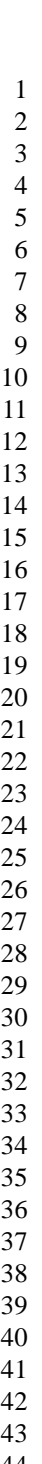

- 
- 

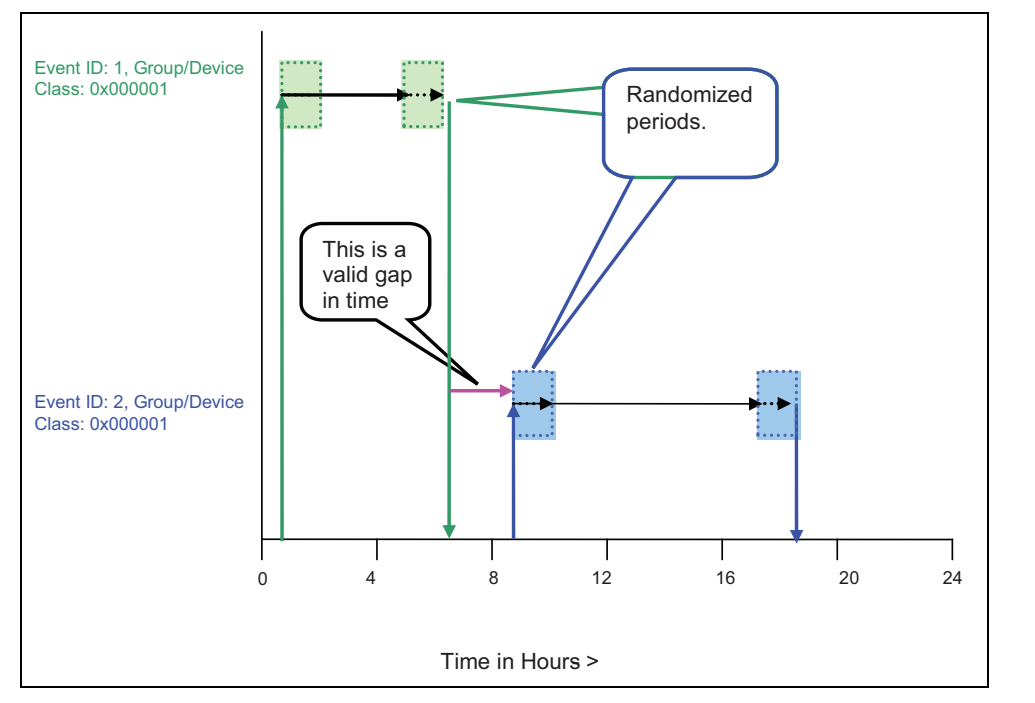

**Figure E.7** Acceptable Gaps with Start and Stop Randomization

<span id="page-239-0"></span>[Figure E.7](#page-239-0) above, Device Class 0x000001 receives a DR/LC Event ID#1 with both a starting and ending randomization setting (please refer to [sub](#page-165-0)[clause D.2.2.3.1.1.1](#page-165-0) for more detail). A second DR/LC Event ID#2 is also issued with both a starting and ending randomized setting. The primary configuration to note in this example is the *Effective End Time* of DR/LC Event ID#1 completes well in advance of the *Effective Start Time* of DR/LC Event ID#2. In this scenario, regardless of randomization a gap is naturally created by the scheduling of the events and is acceptable.

**A NNEX**

# **F**

# **JOINING PROCEDURE USING PRE-CONFIGURED TRUST CENTER LINK KEYS**

The secure join procedure is detailed as follows:

- The secured joining procedure is as stated in [\[B4\]](#page-26-0) Section 4.6.3.2.3. The case used in the Smart Energy application is the "Pre-configured trust center link key and address"
- In [\[B4\]](#page-26-0) Section 4.6.3.2.3.2, in the case of "Pre-configured Trust Center Link" Key", the joining device waits for the APSME-TRANSPORT-KEY. Indication. The frame is encrypted/authenticated with the key-transport key according to the methodologies specified in sections 4.4.1.1 and 4.5.3 of the ZigBee specification r17, which describe the key-transport keys and their association with link keys, in this case the pre-configured trust center link key. The source address will be that of the Trust Center. The key transported will be the NWK Key Key type  $== 0x01$ .
- When the trust center sends the tunneled Transport Key command, the Extended Nonce bit on the Auxiliary Frame Header must be set to 1 on the Transport Key frame from the Trust Center to the joining child as described in [\[B4\]](#page-26-0) Section 4.5.1. The Trust Center must also insert its long address into the Source Address field of the Auxiliary Frame Header since that information will be needed at the child to decrypt the Transport Key command.
- • [Sub-clause 5.4](#page-41-0) of this document calls out two cases for secured join: preconfigured link keys and temporary link keys. The joining device and trust center perform the same join operation in both cases. The only difference is how the joining device and trust center treat the initial key material (either using it directly as the pre-configured link key or hashing with some data like the long address of the joining device at application level first, see Annex E for this method). From the perspective of the security joining process what happens afterwards is the secure join procedure is the same.
- 43 44
- 45

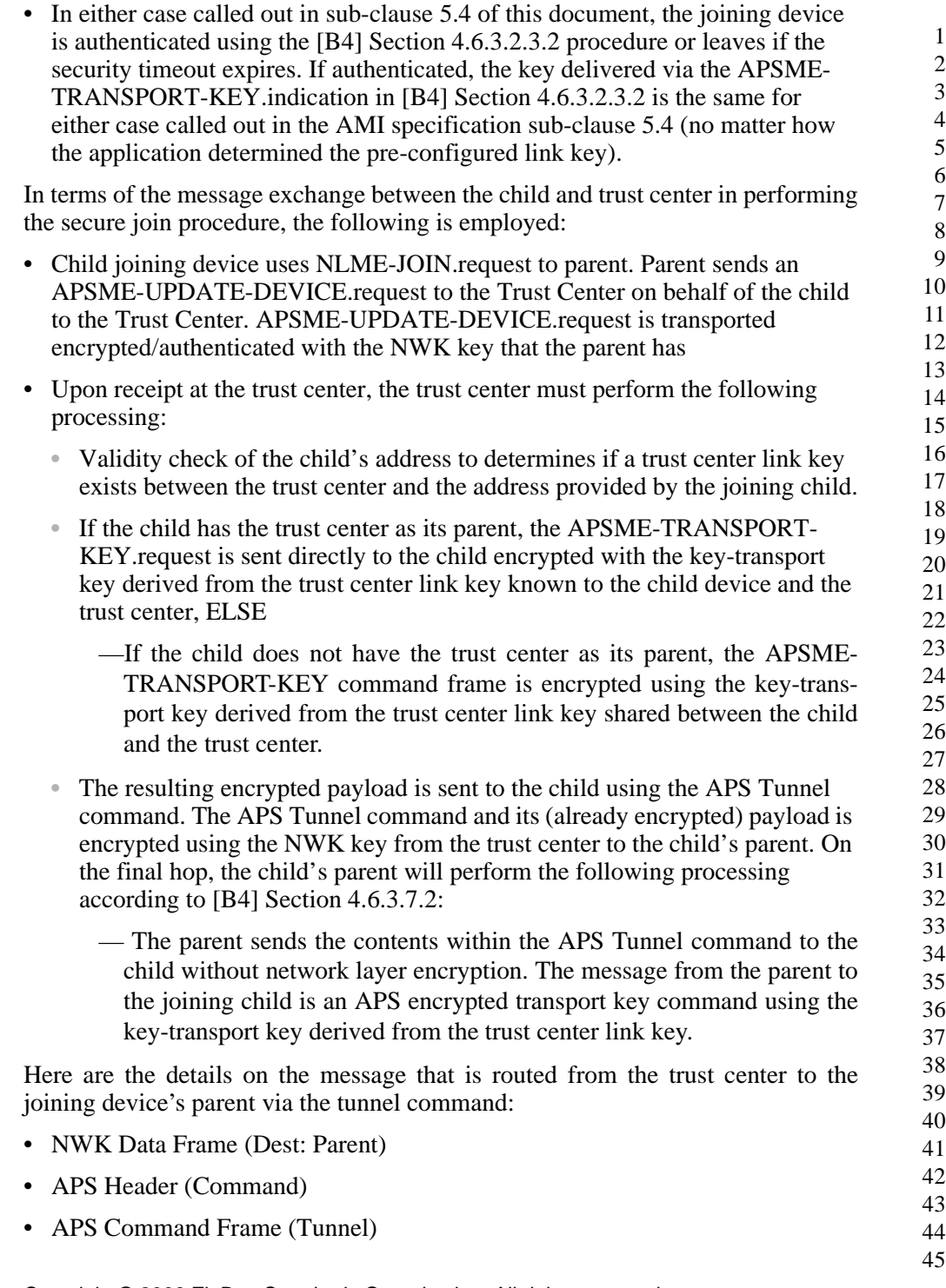

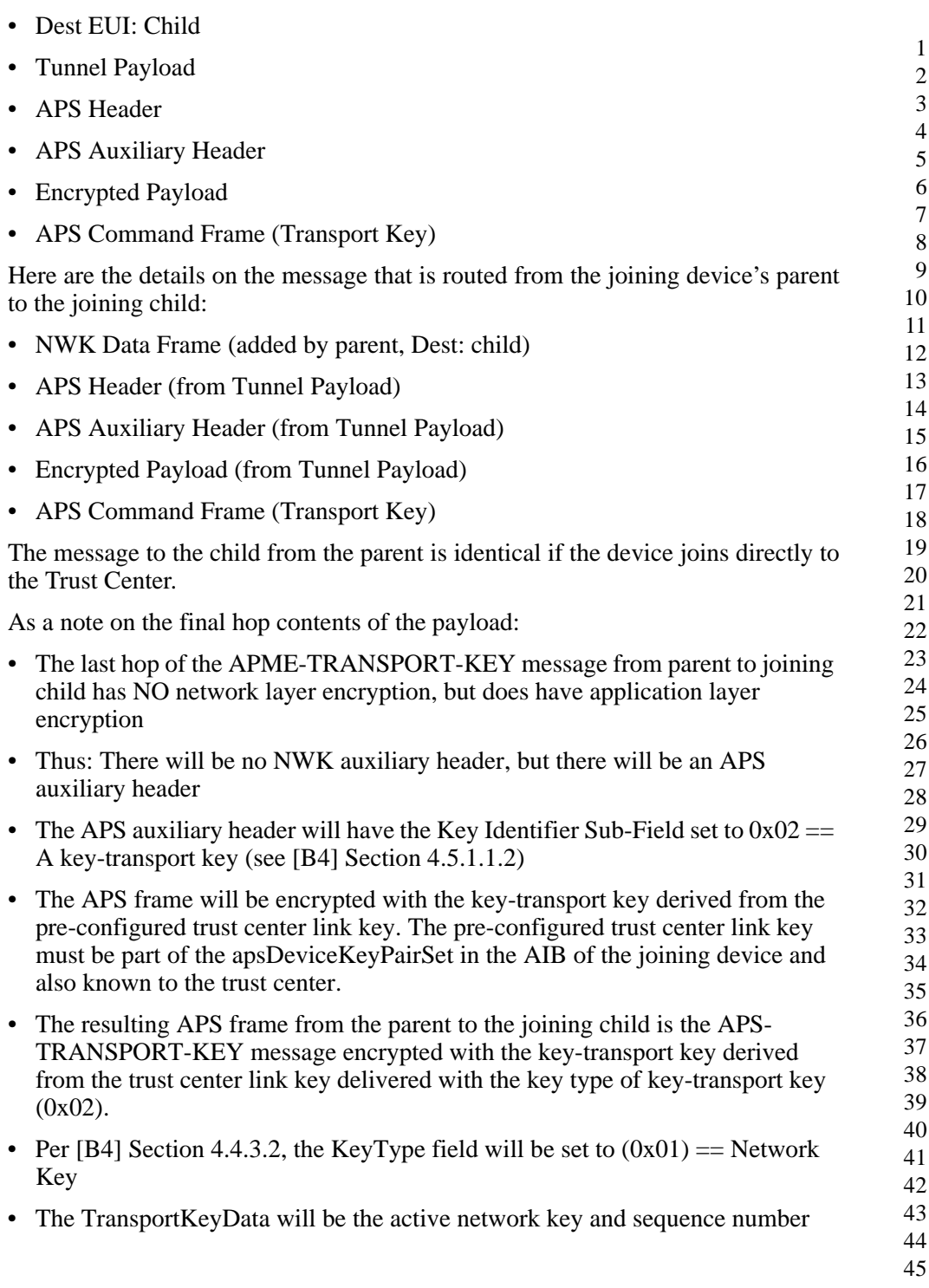

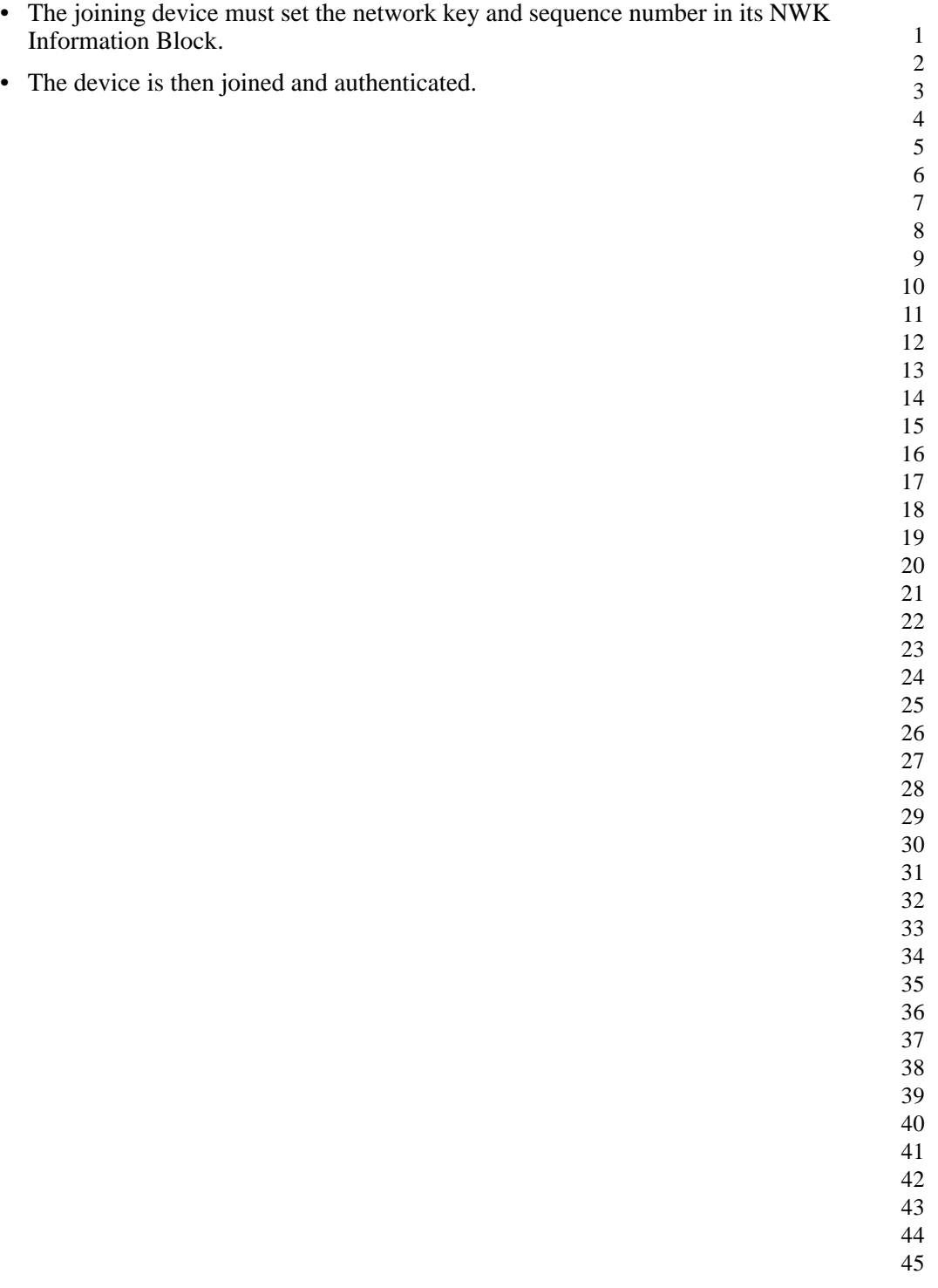